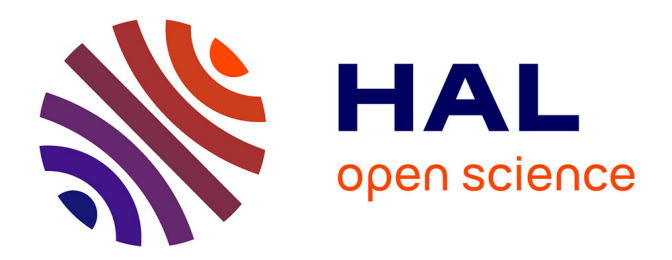

# **Diagnostic et aide en EIAO : étude d'un environnement d'aide à la résolution de problèmes en chimie**

François-Marie Blondel

# **To cite this version:**

François-Marie Blondel. Diagnostic et aide en EIAO : étude d'un environnement d'aide à la résolution de problèmes en chimie. Informatique [cs]. Université Henri Poincaré - Nancy 1, 1996. Français.  $NNT : 1996NAN10108$ . tel-01747517

# **HAL Id: tel-01747517 <https://hal.univ-lorraine.fr/tel-01747517>**

Submitted on 29 Mar 2018

**HAL** is a multi-disciplinary open access archive for the deposit and dissemination of scientific research documents, whether they are published or not. The documents may come from teaching and research institutions in France or abroad, or from public or private research centers.

L'archive ouverte pluridisciplinaire **HAL**, est destinée au dépôt et à la diffusion de documents scientifiques de niveau recherche, publiés ou non, émanant des établissements d'enseignement et de recherche français ou étrangers, des laboratoires publics ou privés.

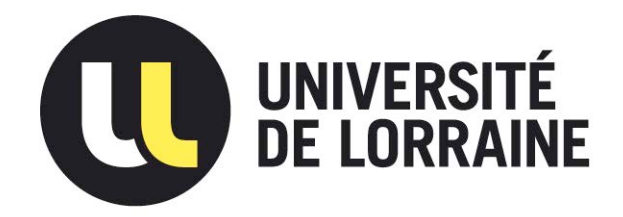

# AVERTISSEMENT

Ce document est le fruit d'un long travail approuvé par le jury de soutenance et mis à disposition de l'ensemble de la communauté universitaire élargie.

Il est soumis à la propriété intellectuelle de l'auteur. Ceci implique une obligation de citation et de référencement lors de l'utilisation de ce document.

D'autre part, toute contrefaçon, plagiat, reproduction illicite encourt une poursuite pénale.

Contact : ddoc-theses-contact@univ-lorraine.fr

# [LIENS](mailto:theses.sciences@scd.uhp-nancy.fr)

Code de la Propriété Intellectuelle. articles L 122. 4 Code de la Propriété Intellectuelle. articles L 335.2- L 335.10 http://www.cfcopies.com/V2/leg/leg\_droi.php http://www.culture.gouv.fr/culture/infos-pratiques/droits/protection.htm

. '.',. , <sup>1</sup> *i*

# **DIAGNOSTIC ET** AIDE **EN EIAO**

# **Etude d'un environnement d'aide à la résolution de problèmes en chimie**

# **Thèse**

*présentée et soutenue le* 4 *juillet 1996 pourl'obtention du*

# **Doctorat de l'Université Henri Poincaré, Nancy 1 Spécialité Informatique**

*par*

## **François-Marie BLONDEL**

Membres du jury:

M. Daniel CABROL-BASS Rapporteur

Mme Monique GRANDBASTIEN Examinateur

Mme Marie-Christine HATON

Mme Josette MORINET-LAMBERT

Mme Marie-Geneviève SÉRÉ

M. Martial VIVET

Rapporteur Examinateur

Examinateur

Rapporteur

 $\label{eq:2.1} \frac{1}{\sqrt{2}}\int_{\mathbb{R}^3}\frac{1}{\sqrt{2}}\left(\frac{1}{\sqrt{2}}\right)^2\frac{1}{\sqrt{2}}\left(\frac{1}{\sqrt{2}}\right)^2\frac{1}{\sqrt{2}}\left(\frac{1}{\sqrt{2}}\right)^2\frac{1}{\sqrt{2}}\left(\frac{1}{\sqrt{2}}\right)^2.$ 

### **Remerciements**

Je tiens tout d'abord à rendre hommage à celles et ceux qui m'ont encadré et encouragé dans cette entreprise:

*Monique Grandbastien,* Professeur à l'Université Henri Poincaré, qui a dirigé cette thèse depuis son origine. Je la remercie de m'avoir accueilli au sein de l'équipe Informatique et Formation et de m'avoir apporté un soutien régulier et efficace. Ses compétences concernant l'informatique et l'enseignement, sa disponibilité malgré des charges importantes et son amabilité constante, m'ont été très précieuses; je lui en suis très profondément reconnaissant.

*Marie-Christine Haton*, Professeur à l'Université Henri Poincaré, qui m'a permis d'engager ce travail à l'Université Henri Poincaré et m'a fait l'honneur de présider le jury. La justesse de ses questions et de ses remarques m'ont aidé à clarifier certains aspects de ce travail; je l'en remercie vivement.

*Josette Marinet-Lambert,* Maître de conférences à l'Université Henri Poincaré, qui a régulièrement suivi ce travail et qui m'a fait le plaisir de participer à ce jury. J'ai pu apprécier son souci de qualité de présentation, la rigueur de sa lecture, l'acuité de ses suggestions, sa capacité d'écoute et sa disponibilité permanente. Je tiens à lui exprimer ici mes remerciements chaleureux.

*Marie-Geneviève Séré,* Professeur à l'Université de Paris-Sud, qui m'a fait le plaisir de participer à ce jury. Je tiens à la remercier pour l'intérêt qu'elle a montré pour ce travail et pour son regard porté sur le prototype, les aides et les explications, et plus largement sur les aspects didactiques de ce projet.

*Daniel Cabral-Bass,* Professeur à l'Université de Nice-Sophia Antipolis, pour avoir accepté d'être rapporteur de cette thèse. Son soutien à l'origine de ce projet, les nombreuses discussions que nous avons eues sur ce sujet et durant lesquelles j'ai pu apprécier son humour et sa franchise, les travaux qu'il conduit sur l'enseignement de la chimie m'ont été d'un apport fondamental. Je tiens à lui exprimer ici ma profonde gratitude.

*Martial Vivet,* Professeur à l'Université du Maine, pour avoir accepté d'être rapporteur de cette thèse. Ayant pu suivre ce travail depuis son origine, il m'a toujours prodigué des conseils judicieux, un soutien et un encouragement constants. Je l'en remercie chaleureusement.

Consacré en partie à l'enseignement des sciences, ce travail n'aurait pas pu aboutir sans le concours de nombreux enseignants. Je tiens à remercier tout particulièrement ceux qui ont directement contribué à ce projet:

*Monique Schwab,* qui depuis de nombreuses années participe aux travaux de notre équipe sur l'informatique et l'enseignement de la physique et de la chimie. Sa passion pour l'enseignement de la chimie, ses connaissances et son expérience de l'enseignement et des élèves, ses qualités d'organisation pour mener à bien les expérimentations ont été d'un apport irremplaçable.

*Martial Tarizza,* avec lequel je partage depuis longtemps une passion pour les ordinateurs et leurs applications dans l'enseignement. Une grande curiosité et un enthousiasme jamais démentis, un pragmatisme à toute épreuve, l'ardeur et la qualité de nos discussions, sont pour beaucoup dans la réalisation du prototype décrit dans cette thèse.

*Dominique Challande,* qui a mis toute son énergie à construire une base de données dont l'intérêt dépasse largement le propos initial.

*Janine Gauche* et *Alain Vinas* qui ont apporté leur concours aux nombreuses expérimentations et à l'analyse des travaux des élèves.

*Pierrette Max* et *Annie Ringard* qui ont contribué à la rédaction du contenu des aides et à leur mise en forme définitive.

Ce travail doit beaucoup à tous mes collègues de l'unité Informatique et Enseignement à l'Institut National de Recherche Pédagogique, par les échanges réguliers que nous avons sur ces sujets, mais

aussi parce qu'ils ont accepté de prendre en charge certaines tâches qui m'incombaient au cours des derniers mois. Je remercie plus particulièrement *Dominique Lenne,* pour nos discussions sur les environnements interactifs, et pour sa patience et sa lecture attentive du manuscrit. Je formule ici des voeux pour que cette activité de recherche puisse se poursuivre en dépit des vicissitudes institutionnelles.

Je remercie également les membres de l'équipe Informatique et Formation du Centre de Recherche en Informatique de Nancy et plus particulièrement *Philippe Bernat,* pour leurs conseils et leur accueil chaleureux.

Je remercie encore les élèves qui ont bien voulu se prêter à nos expérimentations et dont les réactions sont toujours une source d'étonnement et de nouvelles connaissances pour les concepteurs d'environnements.

Enfin, j'adresse un remerciement général à tous ceux, collègues, famille et amis, qui m'ont soutenu et encouragé durant ces dernières années.

# SOMMAIRE

 $\mathcal{L}^{\text{max}}_{\text{max}}$  and  $\mathcal{L}^{\text{max}}_{\text{max}}$ 

 $\label{eq:2.1} \frac{1}{\sqrt{2}}\sum_{i=1}^n\frac{1}{\sqrt{2}}\sum_{i=1}^n\frac{1}{\sqrt{2}}\sum_{i=1}^n\frac{1}{\sqrt{2}}\sum_{i=1}^n\frac{1}{\sqrt{2}}\sum_{i=1}^n\frac{1}{\sqrt{2}}\sum_{i=1}^n\frac{1}{\sqrt{2}}\sum_{i=1}^n\frac{1}{\sqrt{2}}\sum_{i=1}^n\frac{1}{\sqrt{2}}\sum_{i=1}^n\frac{1}{\sqrt{2}}\sum_{i=1}^n\frac{1}{\sqrt{2}}\sum_{i=1}^n\frac$ 

 $\label{eq:2.1} \frac{1}{\sqrt{2}}\left(\frac{1}{\sqrt{2}}\right)^{2} \left(\frac{1}{\sqrt{2}}\right)^{2} \left(\frac{1}{\sqrt{2}}\right)^{2} \left(\frac{1}{\sqrt{2}}\right)^{2} \left(\frac{1}{\sqrt{2}}\right)^{2} \left(\frac{1}{\sqrt{2}}\right)^{2} \left(\frac{1}{\sqrt{2}}\right)^{2} \left(\frac{1}{\sqrt{2}}\right)^{2} \left(\frac{1}{\sqrt{2}}\right)^{2} \left(\frac{1}{\sqrt{2}}\right)^{2} \left(\frac{1}{\sqrt{2}}\right)^{2} \left(\$ 

 $\bar{\mathcal{A}}$ 

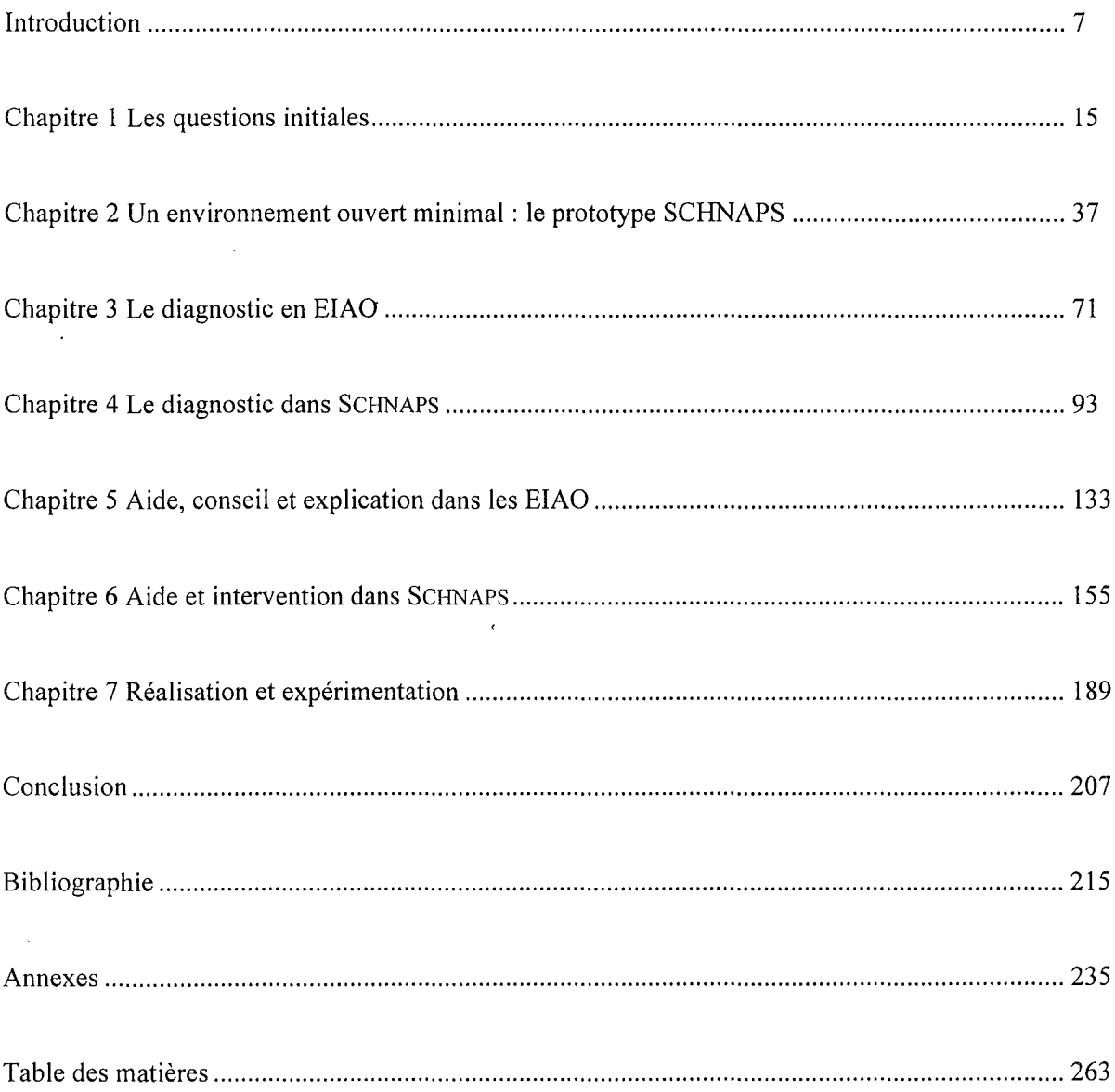

 $\label{eq:2.1} \frac{1}{\sqrt{2}}\int_{\mathbb{R}^3}\frac{1}{\sqrt{2}}\left(\frac{1}{\sqrt{2}}\right)^2\frac{1}{\sqrt{2}}\left(\frac{1}{\sqrt{2}}\right)^2\frac{1}{\sqrt{2}}\left(\frac{1}{\sqrt{2}}\right)^2\frac{1}{\sqrt{2}}\left(\frac{1}{\sqrt{2}}\right)^2.$  $\label{eq:2.1} \frac{1}{\sqrt{2}}\int_{\mathbb{R}^3} \frac{1}{\sqrt{2}}\left(\frac{1}{\sqrt{2}}\right)^2\frac{1}{\sqrt{2}}\left(\frac{1}{\sqrt{2}}\right)^2\frac{1}{\sqrt{2}}\left(\frac{1}{\sqrt{2}}\right)^2\frac{1}{\sqrt{2}}\left(\frac{1}{\sqrt{2}}\right)^2.$ 

# **Introduction**

 $\mathcal{L}$ 

 $\cdot$ 

 $\sim$ 

 $\langle \cdot \rangle$ 

### **Les logiciels éducatifs en sciences expérimentales**

La place accordée à l'expérience dans l'enseignement des sciences expérimentales a entraîné le développement d'un grand nombre de logiciels destinés à accroître les capacités de mesure (acquisition de données expérimentales au moyen de capteurs appropriés), en même temps que les possibilités de représentation graphique des résultats de mesure afin d'en faciliter l'analyse [Beaufils 91]. Ces logiciels, qu'ils soient généraux ou spécialisés dans un type d'expérience, se présentent souvent comme un ensemble de fonctions de réglage ou d'automatisation de tâches bien identifiées.

La modélisation effectuée à partir de cette analyse des données s'appuie sur des outils très généraux comme les tableurs, grapheurs, solveurs et logiciels de calcul numérique et formel.

L'usage de ces logiciels dans le cadre collectif (travaux pratiques ou dirigés) est très souvent calqué sur la pratique de la manipulation. Pour des raisons d'efficacité, les enseignants ont tendance à restreindre l'éventail des possibilités des outils en proposant aux élèves une démarche prédéfinie d'analyse. L'ouverture des activités que l'on peut envisager avec ces nouveaux outils se trouve ainsi limitée par les possibilités de contrôle et d'assistance à l'élève, possibilités en général extrêmement réduites quand elles ne sont pas totalement absentes. Aucun de ces outils n'offre à l'enseignant des moyens pour analyser l'activité de l'élève ou pour orienter son intervention.

Les logiciels destinés à l'usage personnel des élèves, moins nombreux, relèvent, soit de la révision systématique suivant des techniques très traditionnelles, soit de l'information scientifique générale comme par exemple les encyclopédies multimédia sur disque optique compact. Il existe cependant une très forte demande de produits pour une formation autonome, en particulier dans les premiers cycles universitaires [Quéré 94].

Dans cet ensemble, bien que l'enseignement propose aux élèves un grand nombre de questions à étudier et de problèmes à analyser ou à résoudre, on trouve finalement assez peu de produits qui apportent à l'élève un soutien méthodologique et une aide à la prise en main de son propre apprentissage.

L'usage des logiciels est donc contraint, d'une part, par le souhait des enseignants de disposer d'outils les plus généraux, et donc les plus ouverts, et d'autre part, par la faible aptitude de ces produits à assister l'utilisateur. On pourra constater que les éditeurs de logiciels destinés à un large public commencent à se préoccuper sérieusement de l'assistance, au sens large, à fournir à l'utilisateur: amélioration de l'aide en ligne, analyse de l'activité, conseils appropriés à la tâche, assistants spécialisés.

Notre propos est d'étudier les possibilités d'aide à l'élève dans des logiciels assez généraux pour l'enseignement des sciences.

### **La résolution de problèmes quantitatifs en chimie**

Dans l'enseignement de la chimie, en particulier au cours des premières années, les problèmes quantitatifs qui impliquent plusieurs grandeurs mises en jeu dans une réaction chimique, occupent une place singulière.

Souvent utilisés pour permettre aux élèves de mettre en pratique leurs connaissances, ces problèmes soulèvent des difficultés multiples, et depuis longtemps reconnues. Ces difficultés tiennent à la fois à la diversité des connaissances impliquées, à la relative complexité du problème, et aux concepts de réaction chimique et de quantité de matière.

L'enseignement de méthodes systématiques pour résoudre ces problèmes a montré l'inefficacité d'un point de vue trop algorithmique [Lythcott 90]. Proposer un environnement d'apprentissage sur ces problèmes est un moyen de mettre en avant des questions pédagogiques et didactiques mais aussi d'offrir un outil pour une étude approfondie de ces questions.

Poser ces problèmes dans un cadre différent, observer avec précision la manière de travailler des élèves et tenter de leur apporter une aide et une assistance variées et adaptées, tel est l'objectif que nous fixons à un environnement interactif d'apprentissage de la résolution de ces problèmes.

#### **Les environnements interactifs d'apprentissage ouverts**

Les paradigmes de l'apprentissage contextualisé [Clancey 92b] et de l'apprentissage collaboratif [Dillenbourg & Self 92a] ont remis en question les principes de l'apprentissage individualisé fondé sur un modèle du tutorat humain. Ils suggèrent un changement de position, l'élève acquérant un statut plus actif dans l'apprentissage, par une coopération avec le système et une confrontation dans un contexte intégrant enseignants et autres élèves.

Les connaissances ne sont plus. uniquement considérées comme une substance matérielle qui se conserve et s'échange [Dillenbourg 94] comme dans les tuteurs intelligents centrés sur la modélisation du domaine et sur la transmission des connaissances (selon la conception rapportée par E. Wenger sous le terme de '*communication* of knowledge' [Wenger 87]).

La difficulté n'est pas uniquement de fournir à l'élève les "bonnes" informations, ou la "bonne" explication, ce qui conduit par ailleurs à considérer la construction de l'explication comme un problème à part entière, mais de permettre à l'élève de se forger sa propre explication à propos du problème ou du phénomène qu'il étudie.

Les environnements interactifs d'apprentissage avec ordinateur (EIAO) étudiés à l'heure actuelle marquent une plus grande prise en compte de l'interaction (ou de l'interactivité) pour donner plus de place à une certaine autonomie (ou liberté) de l'élève. Celui-ci se trouve ainsi placé au centre des préoccupations des concepteurs d'environnements.

Ces environnements que l'on pourrait qualifier *d'ouverts,* se rattachent aux *apprentissages ouverts* [Van den Brande 93], caractérisés par leur accessibilité, leur pédagogie centrée sur l'élève, et par le contrôle du contenu par l'élève. Certains d'entre eux, inspirés des micro-mondes, reçoivent d'ailleurs un accueil plus favorable de la part des enseignants que les environnements plus centrés sur la présentation de connaissances.

Notre projet se situe entièrement dans le domaine des environnements d'apprentissage interactifs et ouverts qui laissent à l'élève la liberté de son activité.

### **L'aide dans un environnement interactif d'apprentissage**

Qu'il s'agisse d'un logiciel général ou d'un environnement interactif d'apprentissage ouvert, l'aide que le système est capable de fournir à l'utilisateur dépend largement des capacités d'analyse de l'activité de cet utilisateur dans cet environnement.

Aider un élève à accomplir un travail précis ou à résoudre un problème donné peut revêtir des formes très différentes. Au delà de l'aide en ligne souvent négligée dans de nombreux logiciels éducatifs, il s'agit de proposer à l'utilisateur non seulement des moyens de maîtriser l'outil qui lui est confié mais aussi des suggestions sur la manière de conduire son travail, et des informations sur les concepts et les connaissances sous-jacents. La conception de l'aide recouvre les questions portant sur les systèmes de conseil, les connaissances nécessaires au choix des interventions, les techniques de guidage discret.

L'étude du diagnostic dans les tuteurs intelligents a été le plus souvent associée à la construction et à la mise à jour d'un modèle de l'élève, ce modèle proche des représentations mentales de l'élève étant destiné à remplir des fonctions variés au coeur du système [Self 88]. Les difficultés à la fois techniques et théoriques de ce diagnostic ont été contournées par la recherche de représentations intermédiaires ou l'utilisation de systèmes de croyance [Self91].

Dans un environnement ouvert qui favorise l'expression des représentations intermédiaires, le diagnostic est rendu plus difficile à cause de la multiplicité des actions autorisées et de leur combinaison. Dans la mesure où il est destiné à fournir des éléments pour une aide appropriée, ce diagnostic peut être adapté aux capacités d'intervention, ce qui conduit à une plus grande imbrication entre les fonctions de diagnostic et d'aide. Le *diagnostic interactif* qui pose des questions à l'utilisateur sur ce qu'il a fait, comporte une sorte d'aide indirecte par la forme et le contenu du questionnement. L'aide elle-même peut suggérer des expressions ou des actions qui apportent un soutien méthodologique élémentaire et qui, dans le même temps, facilitent la tâche du diagnostic.

Le thème principal de notre travail porte sur l'articulation entre *diagnostic* et *aide* dans un environnement interactif d'apprentissage ouvert.

### **Une approche pragmatique fondée sur la pratique et l'expérimentation**

L'impact relativement faible des EIAO parmi l'ensemble des logiciels éducatifs peut s'expliquer en partie par leur relative inadéquation aux situations réelles d'usage. La prise en compte de ces conditions et du contexte d'utilisation dès les premières phases de la conception devrait permettre d'accroître l'audience de ces environnements.

Une des méthodes envisageables consiste à s'appuyer sur l'analyse des pratiques des enseignants dans des situations d'interaction. Bien que cet objectif ne soit pas toujours explicite, nombre d'environnements cherchent à modéliser une partie de l'activité courante de l'enseignement. L'analyse des connaissances "pédagogiques" des enseignants est un moyen, possible bien que controversé, pour construire cette modélisation. Elle garantit au moins que les usages les plus courants pourront être pris en compte.

L'expérimentation d'un prototype a pu être considérée comme l'aboutissement du travail dans un projet d'EIAO [Mendelsohn 95]. Une expérimentation finale effectuée sur un échantillon significatif est souvent rendue délicate par le caractère prototypique du produit et par les exigences matérielles de fonctionnement qui en limitent l'usage dans les situations prévues. En revanche, des expérimentations partielles portant sur des versions intermédiaires peuvent s'insérer dans un processus incrémental de développement. La confrontation entre hypothèses et usages que permet cette mise à l'épreuve sur le terrain, apporte des éléments essentiels qui compensent largement les inconvénients qui imposent au concepteur de produire un prototype suffisamment robuste, fonctionnant sur des matériels aux capacités limitées.

Notre démarche de conception se fonde très largement sur une analyse de la pratique des enseignants et des élèves, et sur une vérification des hypothèses par des expérimentations dans des conditions ordinaires d'enseignement.

### **Le cadre de notre travail**

La conduite d'un projet en EIAO suppose la mise en cohérence de trois pôles distincts correspondant aux trois champs de recherche principaux en informatique et éducation [Grandbastien 91] : le développement d'outils et de techniques (informatique), l'analyse de l'enseignement des disciplines (didactique), la mise en œuvre des outils dans des processus d'enseignement et d'apprentissage (psychologie cognitive et sciences de l'éducation).

La pluralité de ces approches nécessaire à la complémentarité des recherches en EIAO est toujours difficile à réunir dans un projet opérationnel. Il faut pouvoir trouver des partenaires disponibles, rassembler des objectifs disciplinaires quelquefois contradictoires, planifier un déroulement cohérent pour aboutir à un système qui fonctionne et donne satisfaction à chaque partenaire.

Notre travail au sein du département Technologies Nouvelles de l'Institut National de Recherche Pédagogique nous a permis de réunir une partie de ces conditions autour d'une équipe d'enseignants ayant tous une pratique quotidienne de l'enseignement de la chimie, et réunissant à la fois des compétences en informatique, des expériences dans les logiciels éducatifs et des préoccupations didactiques affirmées.

La conception de l'environnement est le résultat d'une collaboration constante avec Monique Schwob et Martial Tarizzo. Dans le déroulement du projet, Monique Schwob a plus particulièrement pris en charge les aspects didactiques du travail, l'analyse des résolutions des élèves, l'analyse des pratiques d'enseignement, l'élaboration de l'aide et l'expérimentation des différentes versions. Martial Tarizzo a largement contribué à la réalisation du produit, concernant, en particulier, les outils de développement, le résolveur et les interfaces.

A cette équipe permanente ont été associés plusieurs enseignants dont Dominique Challande qui a constitué la base de données, Janine Gauche et Alain Vinas qui ont contribué à l'expérimentation, Pierrette Max et Annie Ringard qui ont étudié le contenu des aides.

En contrepartie, la contrainte des rythmes scolaires annuels, les aléas de la vie des institutions et la disponibilité des participants ont entraîné une dilatation dans le temps de la réalisation de notre projet.

Cette thèse fait donc partie d'un travail qui s'est déroulé sur près de huit années autour de la conception d'un environnement d'apprentissage, alternant des phases d'analyse, de conception, de réalisation et d'expérimentation.

#### **Thème principal de la thèse**

L'objectif principal de ce travail est d'analyser les relations entre deux composantes, diagnostic d'une part, et aide d'autre part, dans un environnement d'apprentissage ouvert, de proposer une méthodologie et des solutions pour définir et réaliser les principaux éléments de ces composantes.

Comme dans tout projet d'EIAO que l'on souhaite mener jusqu'à une expérimentation en situation, les questions qui sont posées sont multiples. Nous explicitons ici celles que nous avons plus particulièrement retenues:

En prenant pour objectif principal l'aide à l'élève, quel est l'objet du diagnostic dans un environnement ouvert? S'agit-il uniquement d'identifier des comportements? Que peut-on en inférer sur les connaissances de l'élève?

Quelles sont les connaissances nécessaires à la conception de ce diagnostic? Comment recueillir ces connaissances? Quelles données peut-on extraire des résolutions d'élèves? Y-a-t-il un savoir-faire des enseignants dans ce domaine?

Comment gérer les imprécisions et les incertitudes inhérentes au diagnostic dans un environnement ouvert? Quelles sont les relations avec les caractéristiques de l'interface?

Comment s'articulent l'aide et le diagnostic? Quelles informations sont nécessaires pour construire une aide adaptée? Quel résultats peut-on attendre, ou doit-on attendre du diagnostic? Quelles aides peuvent être conçues pour utiliser pleinement ces résultats?

Quelles initiatives le système peut-il prendre pour aider l'élève? Sur quelles bases? Sur quelles données tirées de l'analyse du travail de l'élève?

Quelles sont des demandes d'aide formulées par l'élève? Dans quelle mesure le système peut-il y répondre? Comment adapter ces réponses en fonction des résultats du diagnostic?

Telles sont les interrogations qui surgissent à l'analyse de l'objectif que nous nous sommes fixé. Nous nous proposons d'aborder ces questions à partir de l'exemple d'environnement<sup>1</sup> que nous avons étudié pour l'apprentissage de la résolution de problèmes de chimie.

### **Plan de la thèse**

Le plan que nous avons adopté pour la rédaction de cette thèse, vise une présentation qui respecte à la fois la logique de la conception et la chronologie du travail effectué.

Faisant partie de notre projet dès ses origines, le diagnostic et l'aide qui sont au centre de notre propos ont été étudiés après la conception, la réalisation et l'expérimentation d'une version initiale de l'environnement de travail pour l'élève. Les deux premiers chapitres de cet ouvrage sont consacrés à une introduction détaillée du prototype d'environnement et de sa version initiale. Les chapitres suivants sont consacrés d'abord au diagnostic puis à l'aide.

Le premier chapitre décrit les questions initiales qui sont posées en amont de ce travail, sur l'enseignement de la résolution de problèmes en chimie et sur la conception d'environnements interactifs d'apprentissage, et présente les conditions et les contraintes fixées à ce projet.

Le second décrit la première version du prototype d'environnement SCHNAPS, ainsi que les arguments qui ont orienté les choix de cette réalisation. Il se termine par un exemple de fonctionnement donnant une idée de la manière dont il a été utilisé et par conséquent des problèmes que pose l'analyse de l'activité des élèves dans cet environnement.

A la suite de cet exposé des conditions et des choix initiaux, nous présentons successivement en deux parties distinctes, le diagnostic d'une part, et l'aide d'autre part. En effet, diagnostic et aide ont été considérés jusqu'à présent comme deux fonctions distinctes dans la quasi totalité des EIAO qui les étudient. Notre proposition n'incluant pas de fusion entre ces deux fonctions, nous avons adopté le même point de vue pour leur présentation.

Le troisième chapitre expose donc la question du diagnostic en EIAO en rappelant ses relations avec la modélisation de l'élève entreprise dans les tuteurs intelligents. Les différentes techniques de diagnostic et la formalisation des connaissances de l'élève y sont discutées en prenant le point de vue d'un environnement ouvert.

Le quatrième présente les solutions que nous avons adoptées pour le diagnostic dans SCHNAPS. Après une analyse des données recueillies dans les résolutions d'élèves, nous présentons la représentation des actions que l'on cherche à identifier et le fonctionnement du diagnostic, inspiré de la classification heuristique.

<sup>&</sup>lt;sup>1</sup> Cet environnement est désigné sous le nom de SCHNAPS dans la suite du texte.

Le cinquième chapitre présente les différentes formes d'aide, de conseils, et d'explications précédemment étudiées en EIAO et discute les caractéristiques de ces systèmes en fonction de leur adéquation aux questions que nous voulons résoudre.

Le sixième présente une analyse des demandes d'aide formulées par des élèves et décrit la structuration et le contenu des aides que nous proposons pour SCHNAPS, en distinguant les aides correspondant à une demande de l'élève et les interventions à l'initiative du système.

Le septième chapitre décrit les caractéristiques de l'implémentation et présente les résultats des expérimentations menées et ceux du test du diagnostic sur des simulations extraites de ces expérimentations.

Enfin, nous rappelons en conclusion les principaux résultats de ce travail et nous proposons des prolongements possibles en matière d'analyse des activités de l'élève et de conception d'une aide dans un environnement interactif d'apprentissage.

# **Chapitre 1**

# **Les questions initiales**

 $\epsilon$ 

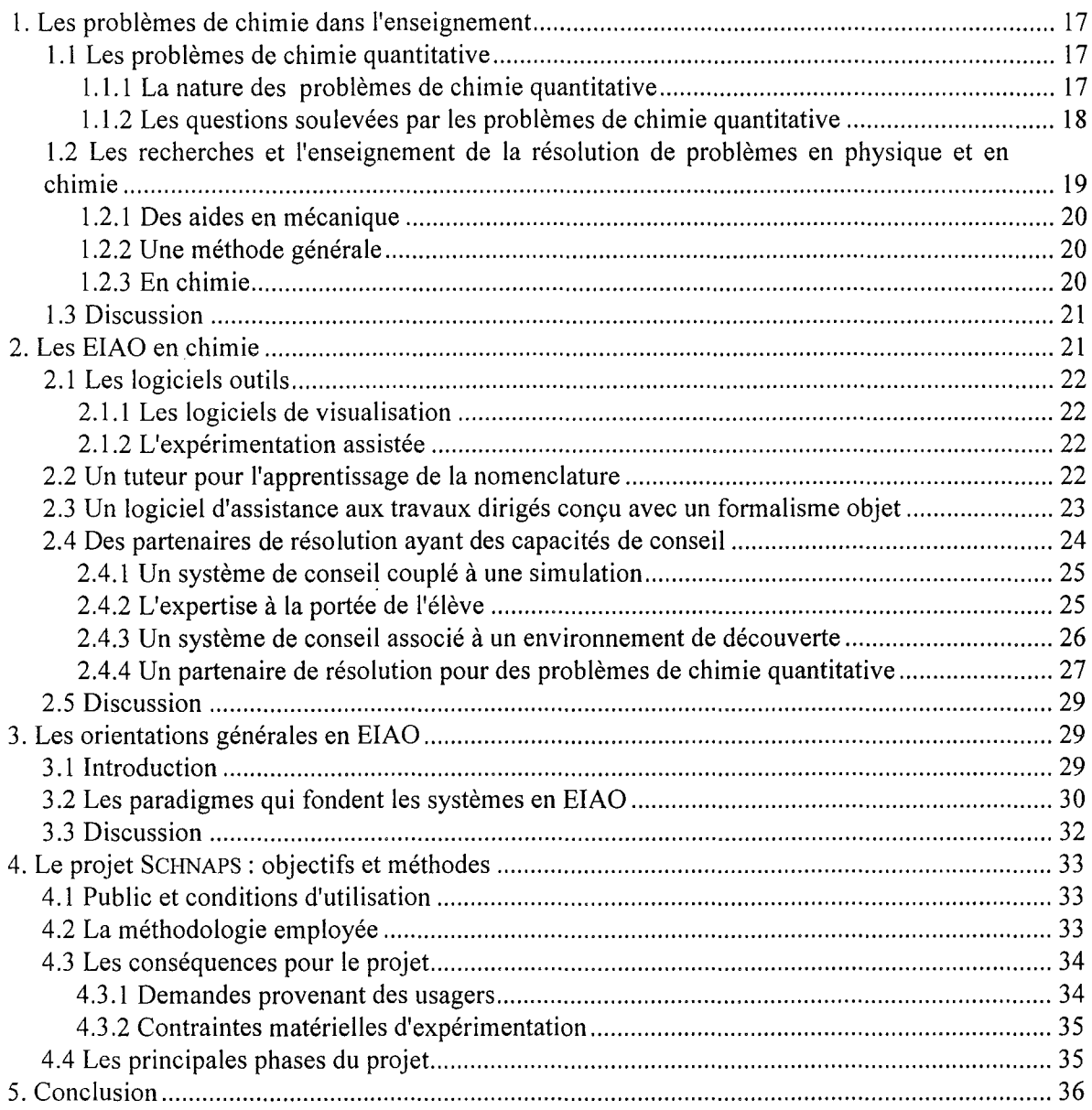

Quelle est la nature des problèmes de chimie quantitative ? Quelles difficultés ces problèmes soulèvent-ils? Quel enseignement de la résolution de problèmes peut-on proposer? Telles sont les questions qui sont abordées au début de ce chapitre, questions qui sont à l'origine de l'environnement que nous proposons.

Ensuite, nous détaillons quelques exemples d'environnements interactifs qui ont été développés dans le domaine de la chimie, en mettant l'accent sur ceux qui ont inspiré notre travail.

La conception d'un tel système s'appuie, même de manière implicite, sur une idée générale de ce que peut être un environnement d'apprentissage et sur les principes généraux qui en guident le travail. Nous passons en revue les différents paradigmes qui émanent de la communauté des chercheurs en EIAO en nous situant dans cet ensemble. Enfin, nous présentons la méthode et les conditions dans lequel ce travail a été effectué.

## **1. Les problèmes de chimie dans l'enseignement**

### **1.1 Les problèmes de chimie quantitative**

#### **1.1.1 La nature des problèmes de chimie quantitative**

Les problèmes de chimie quantitative s'appuient sur une réaction chimique, le plus souvent unique et considérée comme totale (nous ne considérerons pas l'étude des équilibres chimiques).

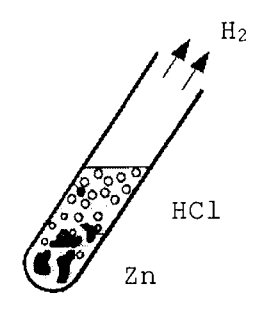

2  $H_3O^+$  + 2 Cl<sup>-</sup> + Zn ->  $H_2$  + Zn<sup>2+</sup> + 2 Cl<sup>-</sup> + 2  $H_2O$ *Figure 1* : *La réaction de l'acide chlorhydrique sur le zinc et son équation-bilan*

Ces réactions peuvent avoir été vues en classe, soit expérimentalement soit de façon plus théorique pour illustrer certaines parties du cours. Dans d'autres cas, elles sont inconnues des élèves, ainsi que certaines des substances qu'elles mettent en jeu. Si les premiers exercices proposés portent sur des réactions qui ont, en général, été étudiées en classe ou en TP, on remarque que très fréquemment les enseignants et les manuels proposent des exercices formellement équivalents, mais qui s'appuient sur des réactions différentes, souvent inconnues des élèves.

Les énoncés des exercices, tels qu'ils apparaissent dans les manuels, impliquent un grand nombre de connaissances implicites. Ces connaissances implicites peuvent porter sur la plupart des éléments nécessaires à la représentation du problème et à sa résolution: nature de certains corps mis en jeu dans la réaction, équation-bilan, conditions stoechiométriques<sup>1</sup>, conditions et caractéristiques physiques.

<sup>&</sup>lt;sup>1</sup> La stoechiométrie indique si les quantités des réactifs sont telles qu'ils sont tous transformés en produits au cours de la réaction.

Dans certains cas, lorsque ces problèmes sont utilisés pour une évaluation des connaissances, une partie de l'exercice peut consister à élucider ces implicites ou à mobiliser les connaissances nécessaires, considérées comme faisant partie de "la leçon". Dans la plupart des cas toutefois, il est probable que cette description partielle est un obstacle majeur à la résolution par les élèves.

On plonge un morceau de grenaille de zinc pesant 10,5 g dans 100 cm3 d'une solution d'acide chlorhydrique de concentration 2,5 mol/l. Calculer le volume de dihydrogène formé dans les conditions normales de température et de pression.

Calculer la concentration en ions  $\texttt{Zn}^{2+}$  de la solution obtenue.

*Figure* 2 : *Exemple d'énoncé construit à partir de la réaction précédente*

La résolution implique l'écriture d'une équation-bilan équilibrée (remarquons au passage que ce terme d'équation-bilan est propre à l'enseignement), et consiste à "faire fonctionner" cette équation.

Les "données" de l'exercice, qui correspondent à une instanciation particulière de cette équation, sont des valeurs initiales ou finales de grandeurs extensives: masse, volume, quantité de matière d'un ou plusieurs réactifs ou produits. La question posée porte le plus souvent sur une grandeur liée soit à une quantité nécessaire d'un réactifsoit à une quantité de produit formé.

Les méthodes proposées par les enseignants et les manuels sont assez semblables dans leur principe, même si elles varient sensiblement dans leur présentation. Elles utilisent toujours la grandeur *quantité de matière* considérée comme centrale dans toutes ces résolutions. Elles s'appuient toutes sur l'expression d'une proportionnalité directement déduite de l'équation-bilan (les coefficients placés devant chaque corps dans l'équation-bilan indiquent les proportions des quantités de matière qui interviennent dans la réaction complète).

Généralement, ces méthodes commencent par calculer les quantités de matière initiales des réactifs pour lesquels l'énoncé fournit des données quantitatives (valeurs de grandeurs extensives). Puis elles comparent ces différentes quantités pour déterminer les conditions stoechiométriques: le (ou les) corps qui fixe(nt) les quantités qui réagissent. Elles appliquent ensuite la relation de proportionnalité entre les quantités de matières qui réagissent et en déduisent enfin les valeurs des grandeurs demandées.

On ne rencontre qu'exceptionnellement l'utilisation de relations traduisant directement des lois de conservation de la masse (la masse totale se conserve au cours de la réaction), conservation que les élèves mobilisent toutefois, à bon escient ou non, même lorsqu'on ne la leur a pas enseignée.

### **1.1.2 Les questions soulevées par les problèmes de chimie quantitative**

Les problèmes de chimie quantitative (ou "stoechiométriques"), plus souvent appelés "exercices" dans la pratique quotidienne des enseignants, représentent une activité un peu paradoxale dans l'enseignement secondaire. En effet, nombre d'enseignants, et les programmes actuels, affirment la primauté d'une approche expérimentale, voire qualitative de la chimie; cependant, ces exercices continuent à occuper une place notable dans la coutume d'enseignement.

Ainsi, la pratique de ces exercices est relativement développée dès la classe de seconde, et les manuels scolaires en proposent de façon systématique. On trouve dans les manuels récents des fiches méthodologiques concernant l'utilisation de l'équation-bilan pour résoudre des exercices de chimie [Hachette 93 p.305, Nathan 93 p.125, Hatier 93 p.294]. Nous faisons l'hypothèse que cela correspond à l'identification d'un véritable problème d'enseignement de la part des enseignants, repris à leur compte par les auteurs de manuels.

De nombreux travaux témoignent de la permanence des questions soulevées par ce problème dans l'enseignement des pays occidentaux. Certains auteurs, dans le cadre général de travaux sur la résolution de problèmes, ont analysé de façon détaillée les difficultés des élèves au cours de la résolution des problèmes de stoechiométrie [Kramers-Pals & al 82, Frazer & Sleet 84, Frazer & Servant 87]. Ils en tirent la conclusion que les enseignants, trop "experts" en la matière, omettent trop souvent les étapes d'analyse et de décomposition pour enseigner une approche trop systématique de la résolution, éludant ainsi les points délicats de celle-ci.

Ces questions restent d'actualité jusqu'à un niveau d'enseignement élevé comme le rappelle une analyse récente sur la maîtrise de l'équation-bilan par les étudiants à l'entrée de l'université [Mey & al. 94]. Cela confirme par ailleurs l'analyse (observation de classes, analyse de productions d'élèves, entretiens) que nous avons menée au début de ce travail.

Les difficultés des élèves et des étudiants devant ce type de problèmes tiennent à plusieurs facteurs que nous énumérons ici :

• la diversité et la multiplicité des connaissances indirectement mises en jeu

L'enseignement de la chimie décrit et utilise un très grand nombre de composés chimiques (avec leurs propriétés associées et leur particularités) et de réactions chimiques (avec leur conditions de fonctionnement) et implique un grand nombre de lois (avec leurs variantes et leurs exceptions).

la complexité du problème pour un élève débutant

Cette complexité très peu étudiée jusqu'à présent est liée au nombre de relations, de grandeurs et d'objets manipulables au cours de la résolution; elle disparaît avec la maîtrise d'une méthode de résolution, mais réapparaît immédiatement dès que les problèmes posés sortent des situations canoniques.

• les concepts de quantité de matière et de réaction chimique

Selon H. Stavridou [Stavridou 90], la construction et le fonctionnement du concept de réaction chimique dépendent de la construction du concept scientifique de substance qui ne serait pas acquis même à la fin de l'enseignement secondaire. L'une des conséquences de cette lacune est que cela *"empêche les élèves d'établir des correspondances satisfaisantes entre les entités du niveau manipulatoire (substance) et celles du niveau atomique (molécule)"* [Solomidou & Stavridou 94],

Quant à A. Laugier [Laugier & Dumon 94], il distingue trois niveaux pour enseigner la réaction chimique (macroscopique, microscopique et symbolique) et remarque que l'enseignement traditionnel se situe essentiellement au niveau symbolique, l'évaluation par la résolution de problème renforçant cette approche. Quant au concept de quantité de matière, il est reconnu comme difficile, mais a été très peu étudié.

Nous reviendrons en détail sur certains aspects de ces difficultés à l'occasion de la description du diagnostic au Chapitre 4.

### **1.2 Les recherches et l'enseignement de la résolution de problèmes en physique et en chimie**

La résolution de problèmes occupe une place importante dans l'enseignement scientifique. Améliorer les capacités des élèves à résoudre les problèmes est souvent considéré comme l'un des objectifs majeurs de cet enseignement [Joshua & Dupin 93].

Au cours des années 80, plusieurs chercheurs ont étudié et proposé des méthodes d'enseignement dans ce domaine.

Ainsi, après une analyse des capacités nécessaires pour disposer d'une heuristique générale de résolution, F. Reif suggère:

*"Il semblerait utile d'enseigner aux étudiants séparément et explicitement les composantes du savoir particulier nécessaire pour bien résoudre les problèmes* ... *De plus, l'enseignement devrait alors aider* à *intégrer ces composantes de façon* à ce *que les étudiants les utilisent conjointement en commençant des travaux de résolution de problèmes."* [Reif 83a].

#### **1.2.1 Des aides en mécanique**

En mécanique, plusieurs recherches ont donné lieu à des expériences d'enseignement de la résolution de problèmes. A. Dumas-Carré et M. Caillot [Dumas-Carre 87] [Dumas-Carré & Caillot 88] proposent d'utiliser la résolution du problème comme un enseignement de méthode où l'élève apprendrait des heuristiques spécifiques au domaine. Sous le nom de méthode PROPHY, ils ont défini des outils et des aides diversifiés et adaptés aux problèmes de mécanique, et qui comprennent: la bande dessinée, le diagramme objets-interactions, l'analyse des mouvements et l'analyse du but. Contrairement à d'autres méthodes, ils insistent plus sur les aides qui permettent d'analyser la situation et de représenter les différentes facettes du problème, que sur la résolution elle-même.

### **1.2.2 Une méthode générale**

Au niveau de l'enseignement secondaire, C. Mettes, A.Pilot, H. Roossink et H. Kramers-Pals [Mettes & al, 80, 81] ont développé une approche systématique de la résolution de problèmes qu'ils ont expérimentée en thermodynamique et en chimie. Cette méthode décompose la résolution en quatre phases: 1 - l'analyse du problème, 2 - la planification du processus de résolution, 3 - l'exécution des opérations élémentaires, 4 - la vérification et l'interprétation des résultats. La phase principale (exécution des opérations élémentaires) consiste en une décomposition en sous-problèmes pour se ramener à un problème standard. Cette méthode (dénommée Program of Action and Methods) se caractérise par un ensemble d'heuristiques rédigées sous forme de schémas, un ensemble de "relations-clés" et une feuille de travail qui récapitule les différentes phases de la résolution.

Une version simplifiée de cette méthode a été expérimentée par H. Kramers-Pals et ses collègues avec des problèmes de chimie quantitative et a donné lieu a une étude approfondie des erreurs commises par les élèves au cours de ces résolutions [Kramers-Pals & al. 82] (Cf. Chapitre 4). Cette étude a débouché sur des propositions plus pragmatiques pour l'enseignement transformant la méthode générale en un ensemble de conseils [Kramers-Pals & Pilot 88].

#### **1.2.3 En chimie**

A propos des problèmes de chimie, F. Reif [Reif 83b] insiste sur la nécessité de disposer non seulement de procédures générales de résolution, mais également d'une base de connaissances du domaine qui doit permettre de faciliter la mise en oeuvre de ces procédures. Il met l'accent sur les comportements et les difficultés des enseignants, et sur la relative inefficacité des procédures d'enseignement traditionnelles. Il propose d'enseigner explicitement des méthodes de résolution (comment décrire un problème, comment faire des choix, comment tester des solutions) au nombre desquelles on trouve des méthodes d'organisation et d'accès à de grandes bases de connaissances.

J. Geneya [Geneya 83] propose également une approche méthodologique pour la résolution de problèmes de chimie. Comme celle de Mettes et de ses collègues, elle comporte un découpage en quatre étapes: 1 - Créer une vision claire de la situation physique, 2 - Choisir une méthode appropriée pour résoudre le problème, 3 - Effectuer les transformations puis les calculs, 4 - Vérifier la réponse si possible.

L'étape fondamentale (2 - Choisir une méthode appropriée) est traitée en analysant des questions clés bien adaptées aux problèmes de chimie: relations mathématiques et principes physiques, conditions d'application et domaines de validité, dénombrement des relations entre valeurs connues et inconnues, décomposition en étapes simples, recherche des grandeurs nécessaires par un raisonnement à partir du but, approximations physiques envisageables. Cette méthode est explicitée sur des problèmes portant sur chaleur, température, densité.

# **1.3 Discussion**

Prenant appui sur ces propositions, un enseignement plus systématique de la résolution de problèmes, essentiellement vu comme l'enseignement d'une méthode, voire d'un algorithme de résolution, a été largement utilisé aux Etats-Unis. Cependant, un doute est apparu depuis quelque temps sur l'efficacité de cet enseignement [Nurrenbern & Pickering 87] [Lythcott 90].

La prise de conscience de ce problème est ainsi résumée par M. Goffard :

*"Enseigner des algorithmes de résolution ne suffit pas; les élèves savent résoudre des problèmes de type algorithmique sans que pour autant les concepts de base de la chimie ne soient acquis".* [Goffard 93 p. 1595]

Largement pratiquée par les enseignants, reconnue comme un sujet délicat dans l'enseignement de la chimie dans les premières années, la résolution de problèmes ne semble pas pouvoir s'accommoder d'un enseignement trop méthodique ou systématique. Un environnement d'apprentissage interactif devrait permettre d'une part d'étudier plus précisément les difficultés des élèves, et d'autre part de proposer des aides variées, faisant appel à des représentations différentes et complémentaires.

Les fonctionnalités que l'on peut attendre d'un tel environnement sont les suivantes :

- 1. offrir des outils de travail qui couvrent l'ensemble de la résolution (de l'analyse du problème à la vérification des résultats) et qui réduisent les activités ne relevant pas de la chimie (typiquement le calcul numérique et algébrique),
- 2. ne pas imposer une méthode unique de résolution, et éviter l'application de recettes ou de méthodes trop systématiques,
- 3. favoriser l'exploration des données de la situation, des connaissances associées au problème, et des solutions possibles,
- 4. apporter une aide riche, variée, et assez générale, qui ne soit ni trop spécifique, ni trop contraignante, et qui mette en relation activités de surface et concepts sous-jacents.

# **2. Les EIAO en chimie**

Les environnements d'apprentissage interactifs sont relativement peu nombreux en chimie. Avant d'en étudier quelques uns en détail, nous allons évoquer quelques tendances et caractéristiques des logiciels éducatifs en chimie<sup>2</sup>.

<sup>&</sup>lt;sup>2</sup> Les informations sur les logiciels disponibles pour l'enseignement de la chimie sont rassemblées annuellement en France par le Centre Documentaire Informatique Enseignement Chimie [CDIEC 96], et consultables sur le serveur http://www.unice.fr/cdiec.

### **2.1 Les logiciels outils**

L'enseignement de la chimie utilise de nombreux logiciels dont la finalité n'est pas strictement éducative, même si certains ont été conçus spécialement pour un public d'élèves ou d'étudiants. On y trouve des gestionnaires de bases de données, des logiciels de visualisation, et des logiciels d'acquisition et de traitement de données expérimentales.

### **2.1.1 Les logiciels de visualisation**

De nombreux logiciels sont utilisés par les chercheurs et les professionnels pour visualiser les molécules en adoptant différentes techniques (NEMESIS, logiciel de modélisation moléculaire). Des versions plus simples ont été développées pour un public étudiant. En cristallographie, CRISTAL [Diawara & al 90, 94] permet de visualiser la majeure partie des structures cristallographiques. Ces logiciels sont des outils généraux utilisables dans de nombreuses situations. Ils ne questionnent pas l'élève et ne possèdent pas de connaissances autres que celles directement utiles à la visualisation.

### **2.1.2 L'expérimentation assistée**

En travaux pratiques, les logiciels d'expérimentation assistée par ordinateur (ExAO) sont très utilisés dans l'enseignement secondaire, à l'instar de ce qui se pratique en physique. Les logiciels développés dans ce domaine comportent des outils d'acquisition de données de mesure, de représentation graphique de ces résultats, de traitement statistique ou de modélisation numérique.

Très utiles pour assister l'élève dans les tâches de laboratoire et très axés sur la mesure, ces logiciels ne possèdent en général qu'une aide en ligne assez élémentaire, et ne prodiguent pas de conseils à l'élève. Ils ne possèdent d'ailleurs aucune connaissance générale explicite du domaine dans lequel ils s'appliquent. Leur usage est donc entièrement dépendant de la présence d'un enseignant qui a la charge de fournir à la fois guidage, conseils et recommandations.

Toutefois, une exception doit être faite à propos de quelques exemples de logiciels conçus pour initier les étudiants au travail de laboratoire.

Parmi ceux-ci, le logiciel TITRAGES [Perche & al 92] est une simulation qualifiée de "prélaboratoire" et destinée à préparer les étudiants à la manipulation en travaux pratiques, plus particulièrement pour des dosages potentiométriques. Cette simulation donne une représentation très réaliste du matériel disponible sur la paillasse du laboratoire. La conduite de la manipulation se fait le plus souvent par manipulation directe des objets. Des conseils, des aides ou des critiques sont formulés à la demande ou sur intervention du système.

### **2.2 Un tuteur pour l'apprentissage de la nomenclature**

Les questions de nomenclature qui font l'objet d'un apprentissage spécifique en chimie organique ont donné lieu à plusieurs logiciels d'apprentissage comme NOMENCLATURE II [Naudin 90].

CHEMPROF [Eggert & al. 90a, 90b, 91, 92] est un tuteur intelligent pour l'enseignement de la chimie générale. Les deux domaines abordés jusqu'à présent sont les nombres d'oxydation et la nomenclature en chimie organique.

En nomenclature, les exercices consistent à passer d'un nom à une formule chimique et inversement. L'analyse des réponses dans le sens nom->formule est faite par un appariement entre ce que l'élève a indiqué et l'arbre syntaxique de la formule chimique, ce processus impliquant plusieurs types de savoirs spécifiques (sur les charges, les états d'oxydation, les règles de conversion de noms, etc.).

Pour exposer à l'élève les connaissances de l'expert, la trace de l'analyse est conservée et transformée en une explication détaillée.

Comment nommer  $P_4O_{10}$ : Reconnaître que P<sub>4</sub>O<sub>10</sub> est un composé moléculaire parce qu'il contient uniquement des non-métaux ou des métalloïdes et ne contient pas d'ions. Pour nommer un composé moléculaire, nommer le second élément avec le suffixe ide puis le premier. L'élément O se nomme oxyde. Puisqu'il y a 10 O le préfixe déca est ajouté pour donner décaoxyde. L'élément <sup>P</sup> se nomme phosphore. Puisqu'il y a 4 P le préfixe tétra est ajouté pour donner tétraphospore. Ainsi  $P_4O_{10}$  se nomme décaoxyde de tétraphospore.

### *Figure* 3 : *Exemple d'explications (traduites de l'américain) générées à partir de la trace de CHEMPROF*

Destiné principalement à l'entraînement et à la pratique, ce logiciel a surtout été utilisé par les étudiants pour tester leur connaissances. On peut remarquer que la forme de l'interaction qui s'appuie sur des échanges question-réponse n'incite pas a priori à l'exploration.

### **2.3 Un logiciel d'assistance aux travaux dirigés conçu avec un formalisme objet**

ATOMOL [Fischer 93] [Fischer & al 95] a pour objectif de permettre à des étudiants de première année universitaire de s'entraîner individuellement et librement sur des concepts de base de la chimie.

Ce système se rapproche plutôt des tuteurs intelligents en ce sens qu'il décompose l'activité de l'élève en unités d'apprentissage élémentaires (exercices ou problèmes) et ne propose pas d'aborder librement un domaine de connaissances comme dans un environnement ouvert. D'ailleurs, il ne dispose pas de module de raisonnement autonome.

Le domaine couvert est celui des concepts de base de la chimie autour de la molécule : représentation électronique, géométrie et problèmes de stéréochimie.

L'architecture classique comporte : un module expert, un module d'enseignement, un historique de l'étudiant et une interface.

Le module expert de ATOMOL s'appuie sur une représentation à objets des concepts du domaine. Il comporte à la fois une représentation des connaissances et des fonctions d'expertise pour les manipuler. Les objets de base sont l'atome, la liaison et la molécule.

Le module d'enseignement est composé d'un espace des tâches qui contient la description des exercices et des problèmes et d'un ensemble de fonctions qui gèrent cet espace en contrôlant le déroulement de la séance de travail.

Les tâches sont soit des exercices soit des problèmes. Le module d'enseignement se décompose en deux niveaux: un niveau de tâches génériques applicables à un domaine quelconque (répondre au clavier, compléter, choisir, dessiner) et un niveau de tâches spécifiques dédiées à la chimie (couche de valence, géométrie de la molécule, méthode de Gillespie, ...).

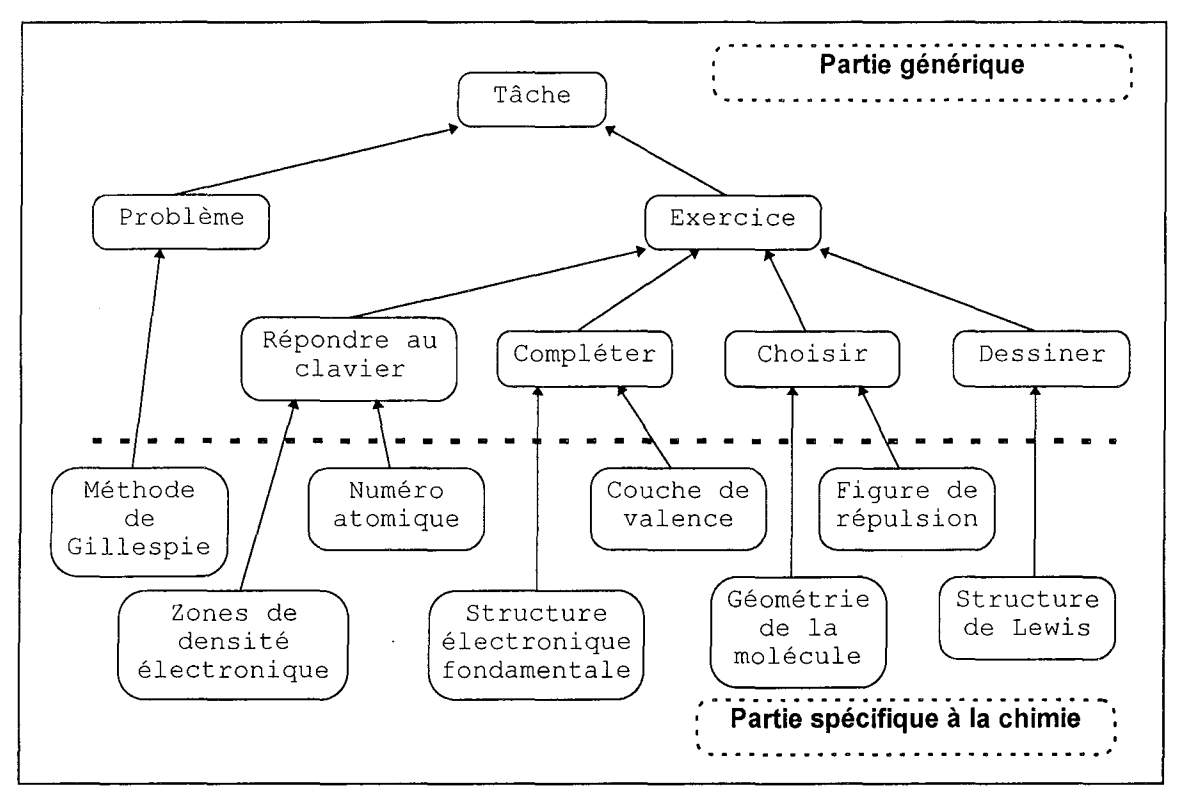

*Figure* 4 : *Hiérarchie des objets du module d'enseignement de A TOMOL*

La décomposition d'un problème en exercices utilise la relation "est-un-prérequis-de", Cette décomposition permet plusieurs enchaînements possibles des exercices pour résoudre le problème (parcours différencié du graphe des tâches).

L'originalité de ce système réside dans le fait que tout est écrit dans un formalisme objet construit autour de LISP et de YCHEM, le module expert et le module d'enseignement. L'expertise y est décrite avec une grande clarté ; une partie du module d'enseignement est directement réutilisable (tâches génériques). En contrepartie, les activités permises doivent être décomposables en tâches élémentaires relativement indépendantes, ce qui réduit les possibilités d'interaction à la combinaison des tâches génériques prédéfinies.

### **2.4 Des partenaires de résolution ayant des capacités de conseil**

L'idée de partenaire de résolution de problèmes a été particulièrement développée par D. Cabrol et ses collègues au sein du LARTIC (Laboratoire de Recherches sur la Représentation et le Traitement de l'Information Chimique) et mise en application dans plusieurs domaines de la chimie [Rabine & al 90]. Ces environnements non directifs sont destinés à aider l'utilisateur dans la phase de résolution d'un problème. L'idée principale n'est pas de résoudre à la place de l'élève mais de le guider en fonction de ses compétences.

En fonction des problèmes et des domaines abordés, un partenaire peut comporter:

- une *base de données interactive* capable de répondre aux besoins de documentation,
- un *système expert* capable de prendre en charge certaines phases de la résolution du problème,
- des moyens de *visualisation* et de traitement,
- des modules de *simulation,*
- un module de *conseil didactique* capable de guider l'apprenant dans sa démarche,
- un *superviseur* qui contrôle en permanence le travail de l'élève.

Plusieurs partenaires répondant à cette définition ont été étudiés et développés dans des domaines différentes de la chimie: cinétique chimique, interprétation des spectres infrarouge, propriétés des corps simples. Nous allons en analyser ci-dessous les caractéristiques principales.

### **2.4.1 Un système de conseil couplé à une simulation**

DIDAC [Cabrol & Cachet 88] est un système qui analyse le travail de l'élève avec un module de simulation et qui donne des conseils en fonction des résultats de cette analyse.

L'objectif assigné à l'élève est de découvrir le modèle cinétique d'une réaction en phase gazeuse entre l'acroléine et le butadiène. La simulation permet à l'élève de modifier les conditions expérimentales (dont la température et la proportion des deux constituants), d'en observer les effets sur la réaction et d'analyser les résultats avec des outils habituels (tableaux, graphiques, régression).

Le module de conseil activé à la demande, analyse les expériences de l'élève et formule des suggestions et des remarques portant sur la cohérence et l'efficacité de la démarche employée. Ce module est construit sur un système expert développé en PROLOG.

### **2.4.2 L'expertise à la portée de l'élève**

EXP'AIR [Cabrol & al. 88a, 93, 94] est un logiciel destiné à l'apprentissage de l'interprétation des données de spectroscopie infrarouge.

L'activité de l'étudiant consiste à reconnaître, à partir des informations spectrales et de la composition chimique d'un composé donné, la présence de groupes fonctionnels dans la structure moléculaire de ce composé.

L'étudiant dispose d'un éditeur de spectres pour décrire les informations pertinentes du spectre: fréquences, forme et intensité des bandes spectrales significatives.

Un module d'analyse effectue une recherche dans la base de spectres et détermine les groupes fonctionnels à partir de la description fournie par l'étudiant. Cette analyse recherche le meilleur accord entre la description de l'étudiant et un ou plusieurs groupes fonctionnels et indique les bandes spectrales absentes de la description.

Le module de conseil comprend une partie de l'expertise du domaine (une stratégie d'analyse de spectres parmi plusieurs possibles) et l'essentiel de l'expertise pédagogique (la manière de guider et d'orienter le travail de l'étudiant). Ce module utilise les informations fournies par l'étudiant et les résultats du module d'analyse. Il est constitué d'un système expert à base de règles implanté en Prolog. Les conseils sont des textes prédéfinis et prêts à l'affichage.

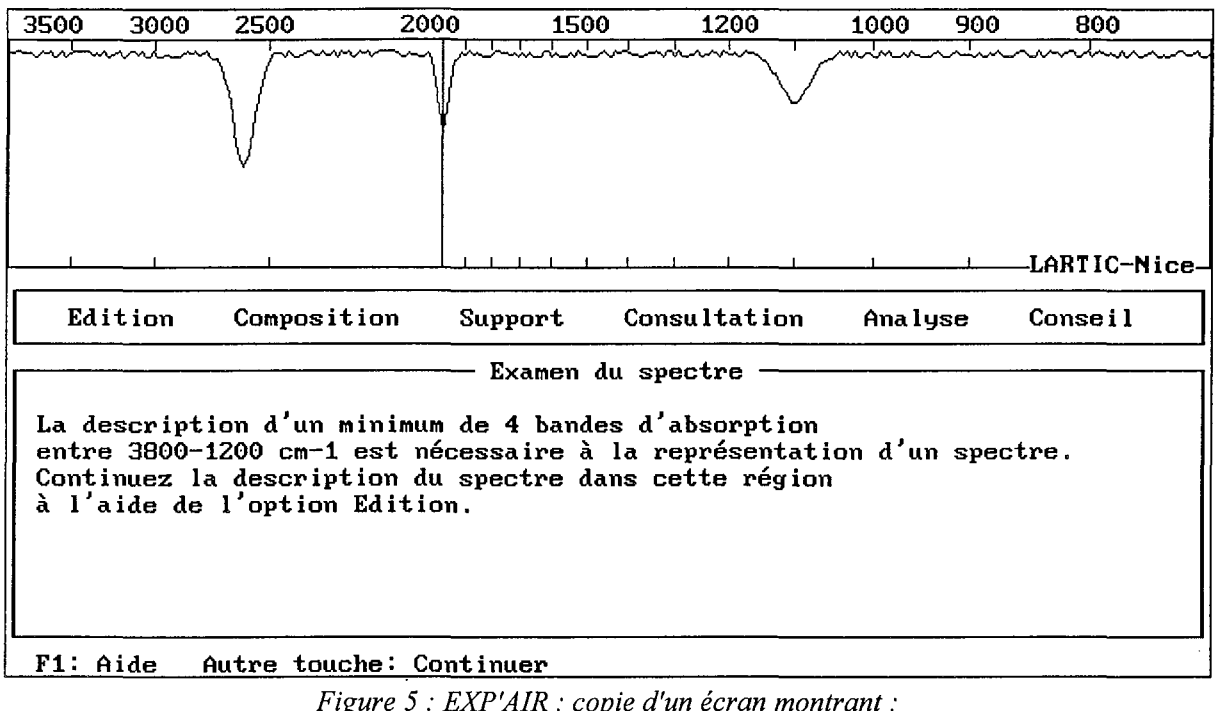

*Figure* 5 : *EXP'AIR* : *copie d'un écran montrant: en haut la description du spectre faite par l'étudiant, au milieu le menu donnant accès aux fonctions et en dessous un conseil donné par le système*

Ce système est entièrement ouvert dans la mesure où l'étudiant fixe lui-même le spectre à étudier, sans que le système le connaisse. Etant données les divergences entre enseignants, les concepteurs ont choisi une manière privilégiée d'analyser les spectres et de guider l'étudiant dans cette analyse. Il n'y a pas d'outils pour permettre à un enseignant de modifier la base de conseils, tâche probablement délicate à mener puisque cette base comprend environ 600 règles et 300 modèles de phrases.

# **2.4.3 Un système de conseil associé à un environnement de découverte**

Le système MENDELEIEV<sup>3</sup> [Cabrol & al 91] est un environnement d'apprentissage et de découverte construit sur une base de données concernant les éléments chimiques. Cette base comporte une quarantaine de propriétés physico-chimiques et structurales relatives aux corps simples. Une partie des informations associées à ces corps sont mémorisées dans des images fixes ou des séquences animées enregistrées sur vidéodisque.

Le module d'accès aux données de la base permet des opérations de sélection, la constitution de listes de corps classées suivant divers critères, et la construction de graphiques à partir des propriétés sélectionnées. Cet ensemble d'outils peut être utilisé par l'élève pour répondre à un très grand nombre de questions.

Dans ce système ouvert où l'enseignant a la charge d'élaborer les problèmes qu'il souhaite poser à l'élève, le module de conseils est constitué d'un moteur d'inférences et d'une base de connaissances didactiques. Cette base de connaissances, spécifique pour chaque problème posé à l'élève, permet d'analyser les actions de l'élève, de lui poser des questions, et de lui prodiguer recommandations et conseils.

<sup>3</sup> actuellement diffusé sous le titre 'Propriétés des corps simples' Editions Chrysis, l, allée de la Providence, BP 42, 86002 POITIERS CEDEX

L'intérêt de ce système est de dissocier clairement l'activité de découverte (exploration de la base de données) et le système de conseil. L'écriture d'une base de conseils par un enseignant se fait au moyen d'éditeurs faciles à mettre en œuvre.

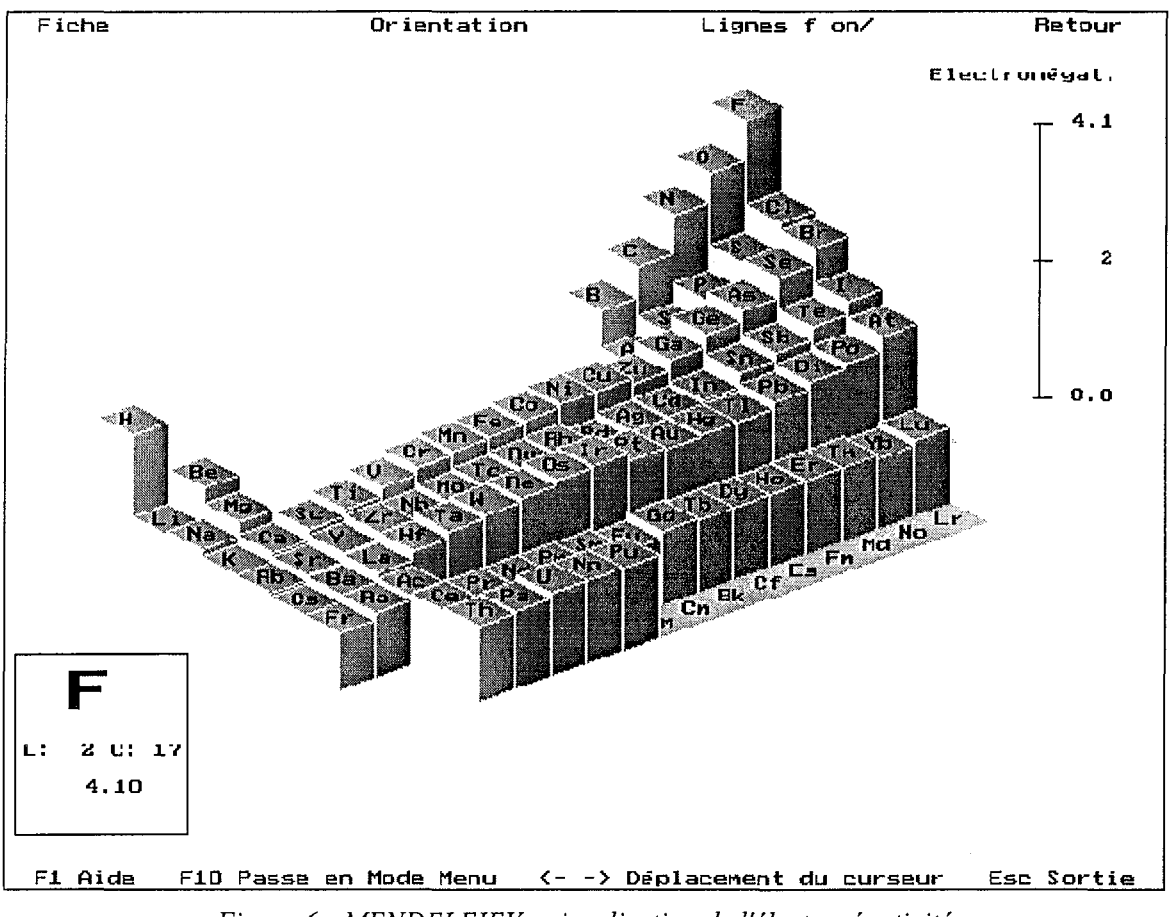

*Figure* 6 : *MENDELEIEV: visualisation de l'électronégativité*

SI le point d'ébullition n'a pas été pris en considération le point de fusion n'a pas été pris en considération une des actions suivantes a été observée : une liste avec la conductivité thermique <sup>a</sup> été dressée un classement avec la conductivité thermique a été dressé un graphe avec la conductivité thermique a été dressé ALORS délivrer la recommandation n°20 : "Notez qu'au contact d'une paroi les meilleurs échanges de chaleur ont lieu avec un caloporteur liquide." délivrer la recommandation n°21 : "Par ailleurs, dans un circuit fermé tel qu'un échangeur de chaleur, il <sup>y</sup> <sup>a</sup> toujours intérêt <sup>à</sup> maintenir la tension du caloporteur aussi faible que possible, pour diminuer les risques de surpression."

*Figure* 7: *MENDELEIEV: Exemple d'une règle du système de conseils dans un problème portant sur le choix d'un échangeur de chaleur pour un réacteur nucléaire*

Étant données la richesse de sa base de données et la simplicité de son architecture, ce système largement diffusé a été très bien accueilli par les enseignants. Cependant, il n'a pas donné naissance à un grand nombre d'exercices, les enseignants se trouvant un peu déroutés à la fois par la démarche générale (processus de découverte) et par l'étendue des possibilités offertes. On peut supposer que l'absence de cadre strict pour la conception d'exercices explique en partie cette sous-utilisation.

### **2.4.4 Un partenaire de résolution pour des problèmes de chimie quantitative**

Développé avec la même idée de partenaire de résolution capable de découvrir et d'expliciter les solutions correspondant à des problèmes posés par l'élève, le logiciel GEORGE [Cabrol & al 86b] traite de problèmes élémentaires de chimie quantitative concernant les corps en solution: préparation, dilution, dosages.

Dans ce logiciel, la recherche de la solution utilise principalement l'analyse dimensionnelle. Le mode de fonctionnement est plutôt celui de l'apprentissage par l'exemple. L'élève introduit les données de son problème et les relations pertinentes et le programme expose la solution obtenue avec quelques heuristiques simples, l'explication présentant un graphe de l'enchaînement des relations (représentation de l'arbre syntaxique de l'expression de la grandeur cherchée en fonction des données d'entrée).

```
Un volume de 10 ml d'acide chlorhydrique est neutralisé par 12 ml d'une
solution de soude de concentration 22g/l. Calculer la concentration
massique de l'acide chlorhydrique dans la solution.
```

| Quantité cherchée                                     |        | Unités         |
|-------------------------------------------------------|--------|----------------|
| X : concentration massique de HCl dans la solution    |        | g/1            |
| Données                                               | Valeur | Unités         |
| A : volume de solution A                              | 10     | m <sub>l</sub> |
| B : volume de solution B                              | 12.    | ml             |
| C : concentration massique de NaOH dans la solution B | 22     | q/1            |
| D : masse molaire de HCl                              | 36.5   | q/mol          |
| E : masse molaire de NaOH                             | 40     | q/mol          |

*Figure* 8 : *GEORGE: énoncé de problème*

*Figure* 9 : *GEORGE: Tableau des données associé au problème*

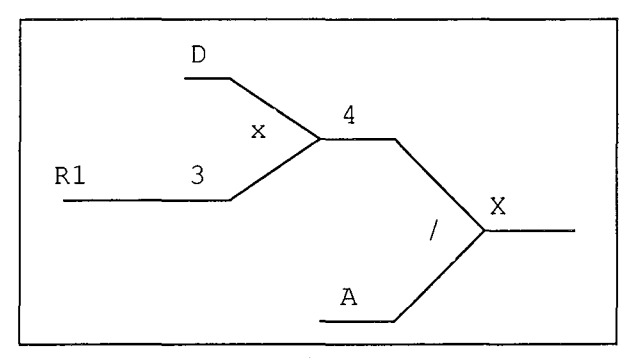

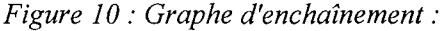

*cette partie du graphe montre l'expression de la quantité cherchée X en fonction des données A et D, des intermédiaires* 3 *et* 4, *et de la relation R1 définie par l'élève*

En adoptant un formalisme plus général pour représenter les relations logiques entre toutes les grandeurs du problème (règles formelles écrites en PROLOG), la version suivante de ce logiciel a ouvert le champ des problèmes traités et offert la possibilité de modéliser plusieurs stratégies de recherche de la solution distinguant en particulier une recherche à partir du but d'une recherche à partir des données initiales [Cabrol & al. 87]. Cette version qui ne comporte pas de composante algébrique et numérique n'a été utilisée que pour montrer les démarches possibles à des étudiants.

## **2.5 Discussion**

Les partenaires de résolution du LARTIC ont été conçus avec une approche pragmatique qui s'appuie sur une grande expérience des concepteurs en matière de logiciels éducatifs et d'enseignement de la chimie au niveau universitaire.

Si la partie conseil est bien distincte des autres modules, toutes les composantes de cette partie ne sont pas dissociées dans l'expertise de conseil. On remarquera en particulier que ces environnements n'intègrent pas de modélisation explicite de l'élève. Celle-ci se trouve répartie dans les différentes composantes des modules d'analyse et de conseil.

Ces partenaires rencontrent un réel succès auprès des enseignants et des étudiants. Ainsi, EXP'AIR qui est disponible en version anglaise est utilisé dans 140 établissements d'enseignement.

En ce qui concerne les problèmes quantitatifs, aucune des deux réalisations présentées ci-dessus ne traite la question de la stoechiométrie (quand les réactifs sont dans des proportions quelconques). D'autre part, ces deux versions n'offrent pas de réelle possibilité pour l'élève de rechercher lui-même la solution ni par conséquent pour le système de le conseiller dans son travail comme dans les autres partenaires décrits plus haut.

Cependant ces deux exemples ont bien montré qu'un environnement ouvert construit sur un résolveur simple pouvait être proposé pour l'apprentissage de la résolution de cette catégorie de problèmes. En concevant le projet d'environnement SCHNAPS, nous nous sommes largement inspirés de cette idée de partenaire de résolution et des premières réalisations de D. Cabrol et de ses collègues.

L'architecture de l'environnement que nous proposons (Cf. Chapitre 2) reprend en grande partie celle des partenaires décrits ci-dessus:

- une base de données de documentation,
- un système capable de prendre en charge la résolution,
- une interface de travail pour l'élève,
- un module de diagnostic qui inclut le contrôle du travail de l'élève
- un module d'aide qui incorpore des fonctions de conseil.

De plus, nous proposons de concevoir un résolveur qui représente de manière explicite les différents choix qui sont effectués pour aboutir à la solution et qui dans le même temps permette de calculer toutes les valeurs possibles.

# **3. Les orientations générales en EIAO**

### **3.1 Introduction**

Les grandes tendances qui ont marqué l'évolution des logiciels éducatifs dans leurs relations avec l'intelligence artificielle au cours des dernières années se sont articulées autour du thème des *tuteurs intelligents* ou de *l'enseignement intelligemment assisté par ordinateur* (EIAO) ; celles-ci sont très bien analysées dans [Wenger 87] [Nicaud & Vivet 88] [Quéré 91] [Haton 92].

Le passage de l'interprétation initiale du sigle EIAO *(enseignement intelligemment assisté par ordinateur)* à une autre *(environnements interactifs d'apprentissage avec ordinateur),* plus proche de l'appellation *Interactive Learning Environments,* est justifié dans [Baron & al 91] par le souhait de mettre en avant l'interactivité *"qui recouvre d'une part les activités que ces environnements permettent* à *un apprenant et d'autre part leurs capacités d'intervention pertinente et d'adaptation* à *leur utilisateur*", sans pour autant négliger l'intelligence artificielle dont relèvent les problèmes d'ingénierie sous-jacents.

La première remarque que nous voudrions apporter concerne les domaines qui ont été abordés et le type de systèmes auxquels ils ont donné naissance. On pourra d'abord constater que, par rapport à l'étendue des connaissances enseignées, ne serait-ce que dans l'enseignement secondaire, seuls quelques îlots, essentiellement en mathématiques, ont fait l'objet d'une investigation approfondie.

Une analyse très générale permet de distinguer:

- d'une part, les environnements qui s'appuient sur une expertise du domaine complexe et dont la modélisation est inscrite explicitement dans le système; parmi les systèmes étudiés en France on pourrait citer: CAMELIA [Vivet 84], AMALIA [Vivet 88], QUIZ [Labat 90, Futtersack 90], CONSOL [Haton 91], APLUSIX [Nicaud 89], SAIDA [Grandbastien 88], NAIADE [Joab 90], MENTONIEZH [Py 90],
- d'autre part, les environnements ouverts dans les domaines où l'expertise occupe une place moins importante ou est plus difficile à formaliser et qui sont plus centrés sur l'interaction: CABRI [Baulac 90], CHYPRE [Bernat 94], PASCAL/V [Brette 95], HYPOCAMPE [Forte & al. 93].

En première analyse, il semblerait que le domaine influence en partie la forme de l'environnement et le sujet sur lequel il est plus développé: l'expertise ou la modélisation du domaine, l'interaction, la modélisation de l'élève<sup>4</sup>, le guidage. Il n'y aurait pas de véritable système indépendant du domaine.

L'analyse d'une grande partie des travaux français récents en EIAO [Baron & Vivet 95] donne une bonne idée des sujets abordés: la modélisation des connaissances du domaine qui inclut la résolution de problèmes et les explications, la modélisation de l'élève, la modélisation des interactions systèmeapprenant, la conception d'interfaces en particulier graphiques, et enfin les architectures et modèles généraux pour la conception d'EIAO.

Pour mieux comprendre comment peuvent s'articuler ces différents sujets et pour mieux situer notre projet, il nous semble intéressant de passer en revue les paradigmes qui servent de références, parfois explicites, parfois implicites, à la majorité des travaux en EIAO.

### **3.2 Les paradigmes qui fondent les systèmes en EIAO**

Les deux plus anciens paradigmes qui ont inspiré les concepteurs sont ceux de *tuteur intelligent* et de *micro-monde.*

#### **Les tuteurs intelligents**

L'idée du *tuteur intelligent,* est centrée sur une représentation interne explicite de la connaissance, sur la primauté de l'apprentissage individuel et sur la référence à un tuteur humain pour modéliser l'interaction [Wenger 87] [Yazdani 87].

La conception d'un tuteur intelligent s'appuie sur trois modèles: celui du domaine, celui de l'élève et celui de l'enseignant. L'élément central d'un tuteur réside dans le modèle du domaine, dépositaire des connaissances de l'expert [Dillenbourg 94]. Le modèle de l'élève, dont la construction s'est heurtée à de grandes difficultés, s'établit souvent par comparaison aux connaissances de l'expert, dont il exprime soit une extraction partielle, soit une perturbation. Le modèle du pédagogue quant à lui a rarement été développé de manière autonome, une partie des connaissances pédagogiques (ou didactiques) se retrouvant dans le modèle du domaine et dans la gestion de l'interaction.

#### **Les micro-mondes**

La notion de *micro-monde* a été mise en avant par S. Papert [Papert 80] et R. Lawler [Lawler 87] avec un point de vue constructiviste affirmé. Il s'agit de créer un environnement, au sens large, dans lequel l'élève puisse exercer sa créativité; le micro-monde développé sur ordinateur est vu comme un objet

<sup>4</sup> Nous employons le terme général d'élève pour désigner la personne qui apprend, nommée aussi apprenant (learner) dans d'autres situations. Nous considérons ces deux termes comme équivalents.

de transition qui permet à l'élève de passer progressivement à une manipulation de représentations plus formelles.

Abandonnant le monde physique (des tortues) pour celui des mondes virtuels (sur l'écran), la notion de micro-monde peut être associée à celle de métaphore utilisée pour concevoir des interfaces, métaphore du monde physique comme dans ARK (Alternate Reality Kit) [Smith 86] où tous les objets (fenêtres, boutons, etc.) sont mobiles et qui permet de créer des micro-mondes spécialisés [O'Shea & Smith 87].

Alors que la référence aux tuteurs intelligents se raréfie dans les travaux les plus récents, la référence à la notion de micro-monde est encore revendiquée dans plusieurs travaux. Ainsi, à propos de CABRI 2, J.M. Laborde parle de micro-monde qu'il qualifie *d'intelligent,* dans la mesure où l'interface offre en permanence à l'utilisateur une rétroaction prenant en compte ses intentions [Laborde 95].

### **Le tutorat par découverte guidée**

Le *tutorat par découverte guidée (guided discovery tutoring)* [Elsom-Cook 9üb] se propose comme une synthèse entre ces deux tendances qui ont pu paraître opposées: les environnements éducatifs (en fait les micro-mondes) et les tuteurs intelligents.

L'une des idées de cette synthèse est de mettre en avant tout ce qui concerne l'interaction, en proposant une grande variété de styles pédagogiques, bien au delà du seul *guidage discret (coaching).* Dans cette perspective, l'élève et le tuteur doivent pouvoir jouer un rôle symétrique par rapport à l'environnement de travail, avoir les mêmes possibilités d'agir sur cet environnement et d'observer les événements qui s'y produisent. Sur cette idée, M. Elsom-Cook a développé un système indépendant du domaine DOMINIE qu'il a appliqué à plusieurs questions de l'enseignement de la musique.

En résumé, le *tutorat par découverte guidée* se caractérise par la possibilité d'offrir une grande variété de styles d'interaction et la capacité de raisonner explicitement sur ces styles au cours de l'enseignement.

### **L'apprentissage coopératif ou collaboratif**

*L'apprentissage coopératif* ou *collaboratif(collaborative learning)* proposé par J. Self [Cumming & Self 89, Dillenbourg & Self92a] est présenté comme une méthode pédagogique dans laquelle l'expert et l'élève contribuent également à la tâche ou à la résolution du problème. L'idée principale est de dépasser les limitations du tutorat (omniscience, contenu et style d'enseignement prédéfinis) en mettant l'accent sur une interaction à deux niveaux, celui de la tâche et celui de la discussion sur la tâche.

Le système MEMOLAB [Dillenbourg & al. 95] se réfère explicitement à cette idée de collaboration entre un expert et un élève. Cette conception met en avant *"l'augmentation du niveau d'interactivité qui prend le pas sur le processus de diagnostic dans lefonctionnement d'un système d'E/AG"* (op. cit. p.223).

#### **Le compagnonnage**

Le *compagnonnage (cognitive apprenticeship)* est une notion détaillée par Collins [Collins & al 89] par référence à l'apprentissage traditionnel dans lequel l'apprenti apprend par observation d'un maître qui exécute la tâche.

Trois modes de fonctionnement caractérisent le *compagnonnage:* le premier *(modelling)* dans lequel l'expert travaille et l'étudiant observe et peut à partir de ces observations se construire un modèle des processus nécessaires pour accomplir la tâche, le second *(coaching)* dans lequel l'étudiant travaille et obtient des conseils et des suggestions directement reliées à la tâche et le troisième *(scaffolding)* où le professeur fait la partie du travail que l'étudiant ne maîtrise pas encore. Dans cette troisième situation, le professeur et l'étudiant coopèrent pour mener à bien le travail demandé. Ce modèle de *compagnonnage* met aussi en jeu les relations sociales au sein d'un groupe, en particulier par exemple l'observation des autres étudiants placés dans la même situation d'apprentissage.

Ce modèle de compagnonnage a été illustré par Y. Hilem dans un environnement pour la formation des ingénieurs [Hilem & Futtersack 94].

#### L'apprentissage contextualisé

*L'apprentissage contextualisé (situated learning)* remet en cause le statut figé des connaissances dans les tuteurs intelligents [Clancey 92b]. Dans cette forme d'apprentissage, les connaissances de l'élève sont générées et réinterprétées continûment non seulement par des mots, des dessins, des images, mais aussi par ses perceptions individuelles et ses interactions sociales, avec l'enseignant et les autres élèves.

Ce point de vue peut être rapproché de celui mis en avant par M. Vivet qui rappelle la nécessité de la prise en compte du contexte [Vivet 91] et de la situation d'apprentissage [Bruillard & Vivet 94] dans la conception des environnements.

### **3.3 Discussion**

Notre conception est proche des environnements interactifs ouverts qui mettent l'accent sur l'interaction et laissent place à une grande part d'initiative à l'élève (ce qui de plus permet d'étudier en détail leur processus de résolution).

La notion d'environnement ouvert n'a jamais été vraiment définie et se rapporte selon nous aux propriétés de l'interface avec l'utilisateur et du contrôle de l'interaction. Elle pourrait être caractérisée de la manière suivante:

- Un environnement ouvert propose une représentation du monde pour le domaine ou la classe de problèmes en question. Cette représentation, qui est aussi une présentation à l'interface, en général très simplificatrice, comprend des objets (propriétés et représentation externe) et des outils de transformation de ces objets.
- Dans un environnement ouvert, l'élève choisit ou définit la tâche principale ou le problème à traiter, met en oeuvre les outils, et décide lui-même de l'achèvement du travail. Le contrôle effectué par le système est limité au respect des conditions d'action des outils et n'impose pas d'ordre d'application.

Dans le cadre des environnements ouverts, notre intérêt se situe sur les outils de manipulation, sur l'analyse de l'activité de l'élève (c'est-à-dire le diagnostic de ses actions), et sur le contenu et l'organisation de l'aide nécessaire à l'élève.

De l'apprentissage collaboratif, nous retenons l'idée de la double interaction entre l'élève et le système pour la résolution et pour la discussion de la résolution. En effet, afin d'éviter les effets d'une interaction trop directive et de maintenir la motivation de l'élève, nous essayons d'introduire un équilibre entre l'élève et le système. Cet équilibre que l'on pourrait qualifier de *symétrie de position* par différence avec la *symétrie de l'interaction* telle qu'elle est vue dans la version 2 de MEMOLAB [Dillenbourg & al. 95], ne porte pas sur la totalité des actions. Dans le projet SCHNAPS, les deux partenaires (l'élève et le système) doivent commencer avec les mêmes connaissances générales (théoriquement), pouvoir développer leur propre résolution, voir ce que l'autre a fait, et l'interroger sur ses connaissances.

# **4. Le projet SCHNAPS: objectifs et méthodes**

Le projet SCHNAPS est un projet d'environnement interactif ouvert qui cherche à répondre de façon pragmatique à des questions d'ordre:

- *informatique* étudier la conception des environnements interactifs de résolution, particulièrement les relations entre diagnostic et aide dans un environnement ouvert, expérimenter les solutions proposées,
- *didactique* étudier les difficultés et les solutions proposées dans l'enseignement traditionnel et avec un environnement d'apprentissage,
- *pédagogique* proposer un environnement ouvert d'aide à la résolution qui soit acceptable par les enseignants, étudier les conditions d'intégration d'un tel outil dans des contextes variés.

Plus généralement, l'objectif de SCHNAPS est de faciliter le travail de l'élève dans l'apprentissage par la fourniture d'outils et d'aides appropriés, et de faciliter le travail de l'enseignant par une analyse du travail de l'élève et une prise en charge partielle de la fonction de conseil.

## **4.1 Public et conditions d'utilisation**

Le public visé correspond à des utilisateurs qui se trouvent dans les premières années de l'enseignement de la chimie ou en situation de révision de leurs connaissances : élèves de lycée ou étudiants à l'entrée de l'université.

Bien qu'il s'adresse à un public plutôt débutant en chimie, l'environnement SCHNAPS n'est pas destiné à une initiation mais à une mise en pratique de connaissances acquises préalablement.

Nous avons défini deux contextes principaux d'utilisation de cet environnement. Il s'agit dans les deux cas d'un usage individuel (ou considéré comme équivalent si deux élèves travaillent en même temps sur la même machine), mais qui a lieu soit dans une situation encadrée en travaux pratiques ou en travaux dirigés, soit de manière autonome sans assistance extérieure.

L'usage prévu est bien évidemment associé à un enseignement et donc indirectement à un cadre institutionnel. L'environnement ne prend d'intérêt pour un élève que s'il a des problèmes à traiter et ces problèmes sont d'origine scolaire (enseignant ou manuel scolaire). Les objectifs de l'apprentissage sont fixés par l'utilisateur et non par l'environnement. Il ne nous semblait pas nécessaire de fournir a priori une assistance dans le choix des problèmes à traiter. Nous verrons plus loin que cette condition a eu une influence indirecte sur la conception (base de problèmes).

## **4.2 La méthodologie employée**

La méthode employée pour mener un projet en EIAO peut varier en fonction des travaux qui sont projetés, des participants au projet, de sa durée et du domaine d'application.

Se référant à son expérience dans APLUSIX, J-F. Nicaud énonce quatre principes pour la conception de systèmes d'EIAO [Nicaud 94a p.12] :

- 1. Concevoir la réalisation d'un système utilisable comme un cycle,
- 2. Atteindre un état où des activités et des interactions significatives ont été définies entre le système et l'élève,
- 3. Élaborer une "théorie de la résolution",
- 4. Décrire les modèles du système "au niveau connaissance". Partager ces modèles au sein du projet et aussi dans une communauté plus large. Publier ces modèles in extenso.

Au delà des deux premiers principes considérés par J-F Nicaud comme "de bon sens", cette méthodologie insiste sur la modélisation du domaine, considérée comme centrale dans le processus de conception.

Élaborer une théorie de la résolution n'est pas toujours un élément essentiel dans un environnement ouvert (voir les environnements développés en géométrie par exemple). Dans ces environnements, l'apprentissage ne passe pas uniquement par la comparaison avec un modèle de résolution qui serve de référence et que l'on cherche à exhiber comme dans APLUSIX. La description d'un modèle "au niveau connaissance" n'est donc pas toujours une nécessité. En revanche, nous adoptons volontiers les deux principes "de bon sens" tout en cherchant à en préciser le contenu.

Notre conception rejoint plutôt celle énoncée par E. Bruillard et M. Vivet [Bruillard & Vivet 94] :

*"L'absence de structure préexistante ou de modèle générique interdit de suivre un modèle en cascade et privilégie une démarche basée sur le prototypage. Le modèle de développement est incrémentaI, incluant l'expérimentation, et basé sur un travail de coopération.... modèle empirique qui s'inscrit dans un mouvement en spirale correspondant à des réévaluations et des affinages successifs et à l'élargissement progressifdu spectre des utilisateurs."* (op. cit. p. 290).

A l'instar de ce que E. Delozanne [Delozanne 92 p. 15] a mis en application pour la conception d'explications dans HYPERELISE, nous avons adopté les principes suivants:

• Associer des enseignants et si possible des didacticiens dans toutes les phases du travail, de la conception à l'expérimentation.

Les spécifications de l'interface, du résolveur, de la base de données, ont été établies avec des enseignants de la discipline; des points de vues émis par des didacticiens ont été pris en compte pour la conception du diagnostic et de l'aide. De même, nous avons cherché à identifier à chaque fois que cela était possible, les possibilités d'adaptation de l'environnement aux souhaits quelquefois contradictoires exprimés par les enseignants.

• Adopter un point de vue pragmatique qui insère l'expérimentation dans le processus d'élaboration d'un environnement.

L'intégration d'une expérimentation dans le cycle de développement nous paraît indispensable pour garantir une relative adéquation entre les "idées" des concepteurs et les "besoins" des usagers. L'alternance de phases de spécification, de réalisation et d'expérimentation est une caractéristique majeure de la méthode que nous avons employée.

Les différentes phases du projet qui s'étend sur plusieurs années reflètent l'application de ces principes.

### **4.3 Les conséquences pour le projet**

### **4.3.1 Demandes provenant des usagers**

La principale demande provenant des usagers et prise en compte dans la conception, bien que cette demande n'ait pas été formulée directement, porte sur ce que l'on pourrait appeler *l'acceptabilité du logiciel* par les enseignants et les élèves.

Pour les enseignants, il est vite apparu comme indispensable que les problèmes devaient être plausibles du point de vue chimique (on ne peut accepter n'importe quelle réaction ou composé imaginaire). Par exemple, l'une des exigences des enseignants est que l'on ne devrait pas autoriser le travail d'un élève (dans la phase de recherche de la solution) sur une réaction qui n'est pas possible. Nous verrons plus loin que cette exigence ne peut pas être totalement satisfaite dans la perspective d'un environnement ouvert.
De manière secondaire mais néanmoins significative, il importait que le système offre une grande facilité d'usage, aussi bien pour les enseignants que pour les élèves. Les premiers, parce que leur activité les amène à utiliser un assez grand nombre de logiciels dont le spectre d'usage est assez réduit (quelques utilisations par an) et parce qu'ils ne peuvent pas consacrer une part importante de leur temps à en maîtriser les subtilités. Les seconds, parce que l'apprentissage du logiciel ne doit pas masquer l'apprentissage du contenu et parce que le logiciel ne peut être efficace que s'il est utilisé de manière régulière, même en dehors du cadre scolaire des travaux pratiques ou dirigés.

La prise en compte de la facilité d'usage, et plus précisément de la rapidité de prise en main, nous a conduits à employer un style d'interface assez proche de ce que les usagers connaissent.

# **4.3.2 Contraintes matérielles d'expérimentation**

La volonté de mener une expérimentation des versions successives de SCHNAPS dans des conditions proches de l'utilisation souhaitée nous a contraints à adopter des outils de développement qui permettent une exécution dans les conditions souhaitées, c'est-à-dire sur les machines disponibles dans les lycées.

L'hétérogénéité du parc qui équipait les lycées au début de notre projet a conduit à choisir initialement une machine-cible de faibles performances : ordinateur compatible PC fonctionnant sous système MSDOS, et disposant de capacités de mémoire et de visualisation graphique limitées.

Pour-les mêmes raisons, nous avons adopté un outil de développement qui permette de produire du code efficace, peu exigeant en mémoire. Notre choix s'est fixé sur le langage SCHEME, dérivé de LISP à liaison lexicale, dans une version commerciale soutenue et correctement diffusée par Texas Instruments.

De plus les droits de diffusion de cette version étaient peu élevés, ce qui a facilité une première diffusion expérimentale. Une version étendue mais non commercialisée de ce langage a d'ailleurs été utilisé par Texas Instruments pour étendre son offre de systèmes experts pour PC, il y a quelques années.

# **4.4 Les principales phases du projet**

Partant des questions initiales développées plus haut et des objectifs que nous nous étions fixés, la méthode que nous avons adoptée décompose le projet en sept phases principales:

- 1. définition initiale de l'environnement, du domaine (classe de problèmes) et des conditions d'utilisation,
- 2. analyse des difficultés des élèves dans les conditions habituelles de résolution,
- 3. conception et réalisation d'un résolveur et d'une interface de travail,
- 4. expérimentation de la version minimale correspondante,
- 5. conception et réalisation du diagnostic des actions de l'élève dans cet environnement,
- 6. conception et réalisation des aides,
- 7. expérimentation de la version complète.

Ce découpage en sept phases donne une idée un peu trop schématique du déroulement du projet. Les différents phases ne sont pas toujours aussi disjointes. Ainsi, l'expérimentation de la version minimale, effectuée sur deux années consécutives, a entraîné dès la fin de la première année une révision de l'interface de travail et du résolveur. De même, l'analyse des difficultés des élèves a été reprise pour la conception du diagnostic.

L'avant dernière phase est en cours d'achèvement. Parallèlement, nous avons repris l'ensemble des modules avec des outils de développement différents pour tenir compte de la disponibilité du système d'exploitation WINDOWS dans les lycées. L'expérimentation de la version complète qui correspond à la dernière phase du projet n'est pas encore effectuée.

# **5. Conclusion**

Ce projet prend son origine sur des questions d'enseignement de la résolution de problèmes en chimie quantitative : permanence de difficultés observées chez les élèves et les étudiants, échec d'un enseignement trop méthodique, diversité des connaissances associées à la résolution. Il fait l'hypothèse qu'un environnement ouvert comprenant un résolveur explicite et une interface permettant la définition de la situation et la recherche de la solution, peut être utilisé pour favoriser l'apprentissage de la résolution de ces problèmes et des notions qui y sont associées.

Adoptant un point de vue proche de celui de l'apprentissage collaboratif, nous nous proposons de concevoir un environnement qui s'inspire des partenaires de résolution déjà développés en chimie, et qui cherche à faciliter le travail de l'élève par la fourniture d'outils et d'aides appropriés, et celui de l'enseignant par une analyse du travail de l'élève et une prise en charge partielle de la fonction de conseil.

La méthode employée dans ce projet alterne des phases de conception et des phases d'expérimentation. L'analyse des activités d'élèves et des pratiques d'enseignants est utilisée dans les phases de conception ; l'expérimentation de versions intermédiaires permet la vérification de l'adéquation des solutions proposées au public concerné.

Nous décrivons dans le chapitre suivant la version initiale du prototype, qui ne comprend ni fonction de diagnostic, ni aide explicite pour la résolution, telle qu'elle ressort à la suite de l'expérimentation de la quatrième phase du projet.

C'est à partir de cette version que nous avons étudié le diagnostic des actions de l'élève et l'aide à lui apporter au cours de son activité. L'existence d'une telle version a permis de constituer un corpus de données pour la conception du diagnostic et de recueillir des informations sur les demandes d'aide de l'élève dans un tel environnement.

# **Chapitre 2**

**Un environnement ouvert minimal:**

**le prototype SCHNAPS**

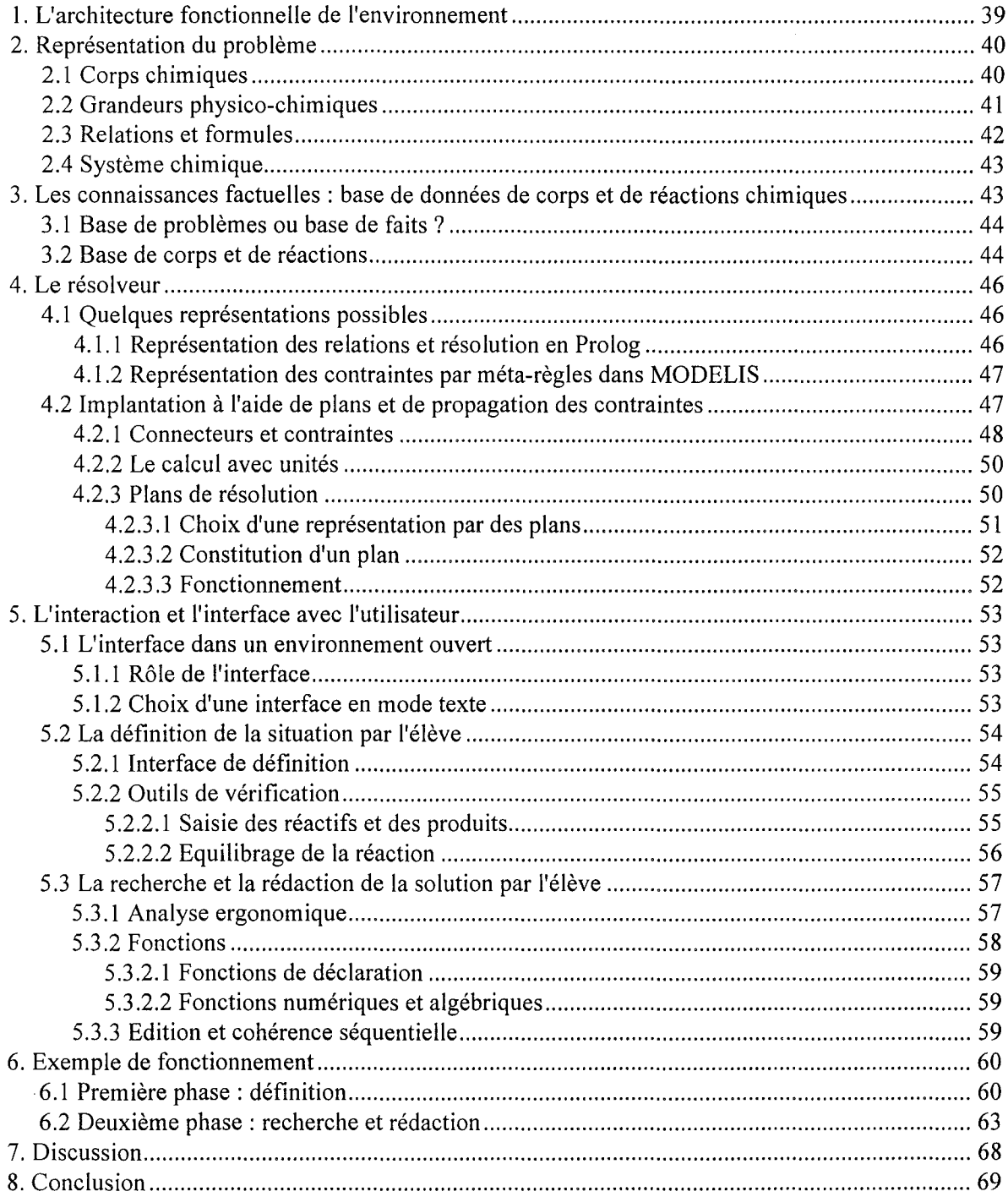

 $\ddot{\phantom{a}}$ 

Les outils proposés dans un environnement pour décrire la situation correspondant au problème posé et rechercher la réponse à la question posée, constituent une première aide qui, même si elle ne se manifeste pas directement, est probablement la plus importante pour l'élève.

Ce chapitre décrit la version initiale de l'environnement SCHNAPS à partir de laquelle nous avons étudié le diagnostic et l'aide. Cette version minimale qui possède les fonctionnalités nécessaires à la définition d'un problème et à sa résolution par un élève, comprend une interface de définition, une interface de recherche et de rédaction, et un résolveur.

Nous présentons tout d'abord les principaux choix que nous avons effectués pour représenter le problème et pour le résoudre. Nous détaillons ensuite les deux interfaces de travail de l'élève en présentant les idées qui ont guidé leur conception.

Cette présentation est complétée par un exemple de fonctionnement destiné à donner une idée de la manière dont les élèves l'ont utilisé, et par conséquent des questions qui se posent pour analyser leur activité et leur apporter une aide au cours de leur travail.

# **1. L'architecture fonctionnelle de l'environnement**

Les composantes du système SCHNAPS complet forment un ensemble intégré qui couvre les fonctions de définition du problème, de recherche de la solution par l'élève ou par le système, d'analyse des actions de l'élève, de proposition d'aide et de conseil. Ces composantes sont les suivantes:

- une *interface de définition* du problème,
- une *base de données* chimiques sur les corps et les réactions,
- une *interface de recherche et de rédaction* de la solution,
- un *résolveur* à base de formules et de plans,
- un *module de diagnostic* du travail de l'élève,
- un *module d'aide et de conseil.*

Reprenant partiellement le découpage de la résolution en quelques étapes dans les méthodes analysées dans le chapitre précédent, nous distinguons deux phases successives de l'activité de l'élève: l'une de définition du problème, et l'autre de recherche et de rédaction de la solution, la deuxième ne pouvant intervenir que lorsque la première est entièrement achevée (voir p.53).

Chaque phase qui correspond à des tâches distinctes fait appel à des éléments d'interface particuliers. La seule partie commune entre ces deux interfaces réside dans la visualisation de l'équation de réaction.

*L'interface de définition* permet à l'élève d'instancier une représentation du problème, qui décrit les corps en présence, la réaction et ses conditions, et toutes les grandeurs physiques et chimiques en jeu.

Une *base de données* sur les corps et les réactions chimiques est utilisée dans la phase de définition pour effectuer une vérification des informations introduites par l'élève.

*L'interface de recherche et de rédaction* permet à l'élève de rechercher des informations, d'explorer certaines relations, d'effectuer des calculs et de rédiger sa solution.

L'ébauche de solution en cours est analysée par le *module de diagnostic* et utilisée par le *module d'aide et d'intervention,* modules qui seront présentés dans les chapitres suivants (Chapitres 4 et 6).

Le *résolveur* est utilisé pour présenter des éléments de la solution à l'élève et pour analyser son activité. Les connaissances utilisées par le résolveur sont représentées dans une *base de formules* exprimant des relations entre grandeurs et une *base de plans* exprimant les différentes implantations possibles de ces relations.

Nous verrons plus loin que la base de formules est utilisée également par le module de diagnostic pour représenter les connaissances erronées (Chapitre 4) et que des informations associées y sont ajoutées pour déterminer le contenu des aides et des interventions (Chapitre 6).

Les trois composantes de la *version initiale* sont présentées sur la figure 1.

L'interface de définition utilise le résolveur pour implanter les entités du problème. Le contrôle passe à l'interface de recherche et de rédaction dès que le problème a été complètement défini. A la fin de la rédaction, le résolveur peut être appelé pour présenter à l'élève le résultat et l'enchaînement des relations utilisées.

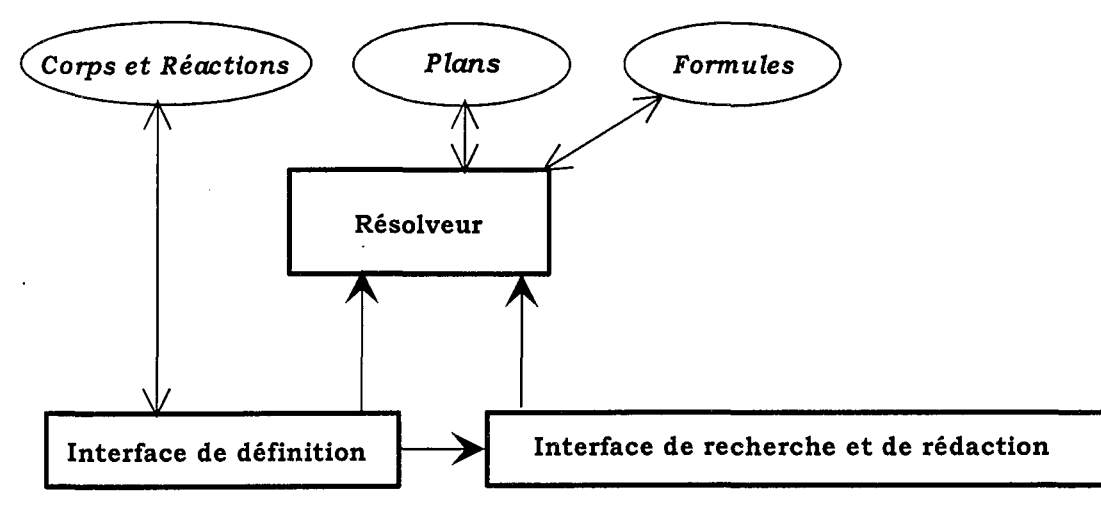

*Figure* 1: *Composantes de la version initiale*

L'articulation de ces composantes avec les modules de diagnostic et d'aide seront présentés plus loin dans les chapitres correspondants.

# **2. Représentation du problème**

La classe des problèmes traités par SCHNAPS comprend tous les problèmes qui portent sur l'aspect quantitatif de la réaction chimique. Une réaction chimique fait intervenir des corps qui réagissent entre eux (réactifs) pour produire de nouveaux corps (produits). La réaction se déroule dans certaines conditions de température et de pression. L'état des corps (solide, liquide, gaz, ou espèce ionique en solution) dépend de leur nature et des conditions physiques de la réaction.

La représentation du problème s'articule autour de quatre concepts fondamentaux: les corps chimiques, les grandeurs, leurs relations et le système chimique.

### **2.1 Corps chimiques**

Un corps chimique est représenté par une structure comportant une partie fixe et une partie variable. La partie fixe contient les informations constantes qui décrivent le corps et les grandeurs qui y sont attachées et dont la valeur peut dépendre du problème. La partie variable contient les grandeurs qui n'ont de sens qu'en fonction de l'état physique du corps.

partie fixe:

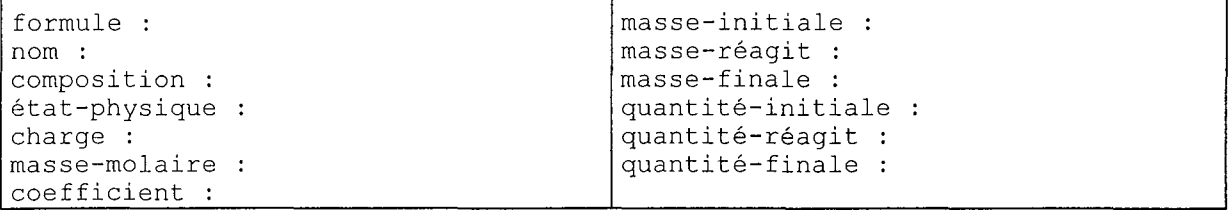

partie variable

pour les gaz et les liquides:

volume-initial : volume-réagit : volume-final :

pour les liquides:

densité :

pour les corps en solution:

```
volume-solution-initial :
volume-solution-final :
concentration-initiale
concentration-finale :
```
### **2.2 Grandeurs physico-chimiques**

Les grandeurs physico-chimiques se décomposent en grandeurs principales (masse, volume, quantité de matière, etc.) et grandeurs dérivées (masse volumique, masse molaire, densité, etc.). Les secondes sont reliées aux premières par des formules de définition.

Une autre distinction, plus fondamentale du point de vue chimique, mais moins évidente à expliquer à un élève peu familier des concepts de la chimie, correspond à différencier les grandeurs extensives (qui dépendent de la quantité de substance), des grandeurs intensives (qui se rapportent aux propriétés de la substance) [Couture & Zitoun 95]. Cette seconde distinction qui recoupe la première, peut cependant servir de référence implicite pour la conception des messages destinés à l'élève.

Aucune distinction de ce type n'est utilisée pour la représentation des grandeurs.

Les valeurs d'une grandeur sont qualifiées par deux caractéristiques :

- 1. Les grandeurs physico-chimiques sont très généralement associées à un "objet" réel plus ou moins explicite dans l'énoncé du problème (un bloc de cuivre, le contenu d'un flacon d'acide chlorhydrique, la phase gazeuse). Dans le problème de chimie, les grandeurs utilisées sont associées soit à un corps, ou à une phase.
- 2. Dans un système physique général, les grandeurs évoluent dans le temps. Dans la représentation de la réaction complète, on ne s'intéresse a priori qu'à deux instants: Initial et Final. Pour exprimer plus facilement les relations introduites par la réaction chimique dans le cas le plus général, nous avons introduit un troisième instant, purement virtuel, celui de la réaction lui-même, qui caractérise les valeurs qui réagissent effectivement. Cet instant est noté Réagit; il correspond dans le texte des problèmes à l'adjectif "consommé" (pour un réactif) ou "produit" (pour un produit).

Une grandeur est donc représentée par un triplet qui s'écrit sous la forme externe:

(<nom> <origine> <instant>)

Exemples:

```
(Volume H2 Final)
(Masse Zn Initial)
(Quantité Zn Réagit)
(Volume-Solution Cl- Final)
```
## **2.3 Relations et formules**

Les relations expriment principalement les lois physiques et chimiques qui définissent des grandeurs ("la masse volumique d'un corps est le rapport de sa masse à son volume") ou qui lient les grandeurs du problème entre elles ("les quantités de matière qui interviennent dans la réaction sont proportionnelles aux coefficients de l'équation-bilan").

Elles expriment également des contraintes élémentaires qui découlent de la représentation physique du problème (dans une réaction en solution, le volume final de la solution est égal à la somme des volumes initiaux des solutions contenant les réactifs).

Les relations s'appliquent parfois sous certaines conditions (une relation entre volumes ne s'applique qu'à des liquides ou des gaz).

Les relations sont utilisées à la fois pour représenter les connaissances mises en jeu et pour calculer les valeurs nécessaires à la résolution du problème. Elles possèdent donc un caractère qualitatif et quantitatif. Le premier exprime le lien de dépendance entre les grandeurs; le second la formulation mathématique de ce lien.

Une écriture qualitative pourrait être:

Relation(G1, G2,  $\dots$ , Gn) Conditions(G1, G2,  $\dots$ , Gn)

Dans les problèmes de chimie quantitative, l'essentiel des relations en jeu s'exprime sous la forme d'égalités entre deux expressions algébriques dont les opérandes sont des grandeurs ou des constantes.

La représentation des relations par des formules permet de les traduire quantitativement pour calculer les valeurs des grandeurs du problème mais surtout de les utiliser pour analyser les rédactions des élèves. Cette représentation est de la forme:

```
(= <expression gauche> <expression droite»
```
où <expression gauche> et <expression droite> sont des expressions algébriques parenthésées en notation préfixée dont les opérandes sont les grandeurs ou les constantes du problème.

```
(= (/ (Quantité ?Corpsl ?Instantl) (Coefficient ?Corpsl))
   (/ (Quantité ?Corps2 ?Instant2) (Coefficient ?Corps2)))
(= (/ (Quantité H30+ Initial) (Coefficient H30+))
                              (Coefficient H2))
```
*Figure* 2 : *Exemples] de relations, la première générale et la seconde instanciée pour deux des corps de la réaction*

La représentation des conditions d'application de ces relations qui ne sont pas utilisées telles quelles dans le résolveur mais qui sont utiles pour l'analyse des actions de l'élève, sont présentées plus loin à propos du diagnostic (Chapitre 4) où nous revenons en détail sur les éléments de cette représentation.

<sup>&</sup>lt;sup>1</sup> La convention d'écriture des formules des composés chimiques que nos utilisons dans la suite permet une écriture sans aucune mise en forme  $(H3O+)$  mais ne respecte pas la règle habituelle pour les indices et les charges ( $H_3O^*$ ), voir également 5.2.1 Interface de définition.

# **2.4 Système chimique**

Bien que les énoncés et les solutions-types des problèmes fassent une impasse à peu près totale sur ce point, il est nécessaire de définir dans quel "système" la réaction se déroule afin de pouvoir écrire les relations qui marquent les échanges d'un point de vue physique : combien y-a-t-il de corps à l'état gazeux avant et après la réaction? dans quelle enceinte? quel en est le volume total? combien y-a-til d'espèces en solution avant la réaction? et après? dans quel volume? etc.

Afin de pouvoir traiter les problèmes dans leur plus grande généralité, nous avons adopté la notion de système chimique introduite initialement par D. Cabrol dans le logiciel de résolution de problèmes de chimie développé en PROLOG [Cabrol & al. 87].

Un système chimique est un système thermodynamique à l'intérieur duquel peuvent se dérouler simultanément plusieurs réactions pouvant échanger de la matière et de l'énergie avec l'extérieur. Dans SCHNAPS où la situation est plus simple, nous nous limitons à un système fermé (pas d'échange de matière avec l'extérieur) qui n'est le siège que d'une seule réaction totalement déplacée vers la droite (réaction complète).

Un système chimique comporte deux états: l'état initial et l'état final. Chaque état est caractérisé par :

- 1. les conditions physiques de température et de pression,
- 2. la liste de ses phases constituantes.

Chaque phase est caractérisée par sa nature (Solide, Liquide, Gaz, Solution) ainsi que par la liste de ses constituants (Corps).

|           |             | état initial   | état final         |  |
|-----------|-------------|----------------|--------------------|--|
| phases    | solide      | Zn             | Zn                 |  |
|           | liquide     |                | H2O                |  |
|           | gaz         |                | H <sub>2</sub>     |  |
|           | solution    | $H3O+$ , Cl-   | $Zn++$ , H3O+, C1- |  |
| grandeurs | température | $20^{\circ}$ C | $20^{\circ}$ C     |  |
|           | pression    | atm            | atm                |  |

*Figure* 3 : *Système chimique correspondant* à *la réaction de l'acide chlorhydrique sur le zinc:*

2  $H_3O^+$  + 2 Cl<sup>-</sup> + Zn ->  $H_2$  + Zn<sup>2+</sup> + 2 Cl<sup>-</sup> + 2  $H_2O$ 

Dans cette première version, nous nous sommes restreints à adopter la même température et la même pression (conditions dites normales) pour l'état initial et l'état final. L'adoption de conditions différentes ne modifie qu'assez peu la résolution (adjonction de relations supplémentaires) mais en accroît un peu la complexité pour l'élève.

# **3. Les connaissances factuelles' base de données de corps et de réactions chimiques**

L'analyse de l'énoncé d'un problème suppose des connaissances de nature diverse comme l'a très bien mis en évidence G.Tisseau à propos des énoncés des problèmes de thermodynamique [Tisseau 90]. A cette diversité s'ajoute, dans le cas de la chimie, un grand nombre de connaissances qui portent sur les propriétés des objets que l'on manipule: corps et réactions.

Un environnement interactif ouvert dans lequel l'élève définit lui-même son problème ne peut être accepté par les enseignants et par les chimistes que si les problèmes traités par l'élève portent sur des situations réelles, ou au moins réalistes. Il est donc indispensable que ces problèmes portent sur des réactions possibles et sur des corps chimiques réels. Les données déclarées par l'élève doivent par conséquent être contrôlées avant d'entamer la résolution proprement dite.

On peut envisager au moins deux méthodes pour satisfaire cette obligation: constituer une base de problèmes parmi lesquelles l'élève choisit celui qu'il souhaite traiter, constituer une base de données comportant les faits nécessaires au contrôle.

# **3.1 Base de problèmes ou base de faits?**

Pour répondre à cette exigence de contrôle, un problème répertorié dans une base de problèmes doit comprendre, d'une part un énoncé, et d'autre part la description formelle complète de cet énoncé, incluant en particulier tous les faits nécessaires.

L'emploi d'une base de problèmes comporte un certain nombre d'inconvénients qui modifient la situation didactique.

Tout d'abord, une rédaction unique de l'énoncé rend très mal compte de la variété des énoncés possibles du même problème et peut conduire l'élève à croire que le système ne sait résoudre que les problèmes posés de cette manière.

Ensuite, cette rédaction impose une ou plusieurs questions, alors que, le problème étant défini, le système devrait permettre de répondre à un plus grand nombre de questions, laissant l'élève explorer au besoin des aspects annexes.

Mais l'inconvénient majeur réside dans la différence entre le texte de l'énoncé et la description formelle du problème. En effet, cette description formelle doit contenir toutes les informations nécessaires au contrôle et à la résolution alors même que ces informations n'apparaissent pas toujours dans le texte de l'énoncé.

Les rédacteurs d'énoncés (enseignants eux-mêmes) considèrent (quelquefois à tort) comme implicitement connues des connaissances générales ou ponctuelles que l'élève peut très bien ignorer. Ainsi, bien que le nombre de réactions dont la connaissance soit exigée des élèves de lycée est relativement faible, les auteurs d'exercices n'hésitent pas utiliser des réactions moins connues, et dont ils ne donnent même pas toujours l'équation-bilan.

Associer ces connaissances à l'énoncé du problème introduit un biais dans la situation didactique que l'on pourrait traduire de la façon suivante - "le système en sait plus sur le problème que l'élève" - alors que notre intention est d'établir un certaine égalité entre l'élève et le système, chacun disposant uniquement de connaissances générales et des informations déclarées explicitement sur le problème en question pour le résoudre.

Enfin, le caractère ouvert de l'environnement qui garantit que l'élève dispose d'une liberté de choix sur ce qu'il souhaite apprendre, ne peut être maintenu que si la base contient un nombre suffisant de problèmes pour que l'élève y retrouve approximativement celui qu'il souhaite traiter.

A contrario, et dans une perspective différente, une base de problèmes pourrait être utile pour proposer à l'élève des problèmes plus adaptés à ses connaissances ou à ses difficultés. Dans ce cas, les informations associées devraient être limitées au type de problème et aux connaissances et aux concepts mis en jeu.

# **3.2 Base de corps et de réactions**

Afin de maintenir une parité entre le système et l'élève, nous avons choisi de rassembler l'ensemble des connaissances indispensables au contrôle de la définition du problème dans une base de données.

Ces connaissances concernent les corps chimiques (formule et état physique) et les réactions chimiques (réactifs et produits).

Certaines de ces connaissances ont une portée générale ("tous les alcanes réagissent avec l'oxygène pour produire du gaz carbonique et de l'eau") et pourraient être représentées sous forme de règles. Cependant cette représentation n'est actuellement possible et disponible que dans des secteurs très spécialisés de la chimie. D'autres sont strictement factuelles (la température d'ébullition du butane sous pression normale, ce qui permet d'en déduire son état physique). La solution adoptée consiste à constituer une base de données à partir des ouvrages de référence disponibles.

A cause de leur volume, il est hors de question de rassembler la totalité des connaissances indispensables à ce contrôle. Nous avons choisi de réduire un peu la généralité des problèmes traités, en fixant les conditions qui déterminent les valeurs de certaines grandeurs (conditions normales de température et de pression) et par conséquent de ne pas tenir compte des conditions réelles dans lesquelles la réaction peut se produire (convention adoptée dans un grand nombre de problèmes).

#### Contenu de la base

La constitution de la base de corps a été effectuée à partir d'une analyse des manuels scolaires pour déterminer une première liste de corps. Les informations associées à chaque corps ont été limitées à ce qui est nécessaire pour l'interaction avec l'élève (formule semi-développée, noms) pour la définition de la réaction chimique et pour la résolution (type, formule brute, charge, masse molaire, état physique). Ces informations ont été puisées dans les ouvrages de référence dont les titres sont données en annexe.

La constitution de la base de réactions a aussi été effectuée à partir d'une analyse des manuels scolaires; mais le nombre des réactions présentes dans les manuels n'est pas suffisant pour offrir une couverture minimale du domaine. Elle a été complétée de façon un peu systématique pour certaines réactions de la chimie organique. Cependant si les réactions les plus couramment utilisées y sont présentes, la base obtenue ne permet pas encore de couvrir la plupart des réactions qu'un enseignant peut proposer à un élève.

La base de données comporte deux fichiers principaux: un fichier de corps et un fichier de réactions.

A chaque corps sont associés les champs suivants:

- type de corps (minéral, organique, ion)
- formule brute
- formule semi-développée
- charge électrique (s'il s'agit d'un ion)
- nom systématique et noms usuels
- masse molaire
- températures de changement d'état (sauf pour les ions)
- état physique dans les conditions normales
- liste des réactions où le corps est réactif
- liste des réactions où le corps est produit.

A chaque réaction sont associés les champs suivants:

- liste des corps intervenant comme réactifs
- liste des corps intervenant comme produits

On peut remarquer que plusieurs types de noms ont été introduits dans la base des corps. En effet, il existe souvent plusieurs noms pour un même corps: un nom usuel, des noms scientifiques et un nom normalisé par la nomenclature. Bien que les recommandations insistent pour que les noms normalisés soient employés, certains corps ne sont connus des élèves, ou ne sont mentionnés dans les énoncés, que par leur nom usuel, nom qui peut varier suivant les auteurs ou les interlocuteurs.

Les recherches dans le fichier de corps peuvent s'effectuer à partir de la formule brute, d'un nom ou d'une réaction. Les recherches dans le fichier de réactions peuvent s'effectuer à partir d'un ou de plusieurs corps.

| type                       | organique          | organique             |  |  |
|----------------------------|--------------------|-----------------------|--|--|
| formule brute              | C3H6O              | C3H8O3                |  |  |
| formule semi-développée    | $CH3-CO-CH3$       | СН2ОН-СНОН-СН2ОН      |  |  |
| charge                     |                    |                       |  |  |
| nom systématique           | 2-propanone        | propane-1, 2, 3-triol |  |  |
| noms usuels                | acétone, propanone | glycérol, glycérine   |  |  |
| masse molaire              | $58.08$ g/mol      | 92.094 q/mol          |  |  |
| température de fusion      | $-95.35 °C$        | 20 °C                 |  |  |
| température d'ébullition   | 56.2 °C            | 290 °C                |  |  |
| température de sublimation |                    |                       |  |  |
| état physique              | liquide            | liquide               |  |  |

*Figure* 4: *Exemple de deux corps de la base*

# **4. Le résolveur**

La résolution des problèmes de chimie quantitative peut très bien s'effectuer au moyen d'un algorithme qui implante la méthode la plus générale pour résoudre ces problèmes. C'est d'ailleurs l'essentiel de cet algorithme que les enseignants proposent le plus souvent à leurs élèves.

Une approche déclarative devrait permettre une plus grande souplesse d'adaptation de la résolution aux différents problèmes et une plus grande facilité d'assistance à l'élève.

Nous allons évoquer quelques solutions possibles pour le résolveur avant de présenter celle que nous avons choisie.

# **4.1 Quelques représentations possibles**

### **4.1.1 Représentation des relations et résolution en** Prolog

La méthode de résolution des problèmes en chimie proposée par D. Cabrol [Cabrol & al. 87] comme modèle de résolution pour des étudiants en chimie s'appuie sur une représentation qualitative des relations entre grandeurs, sans chercher à effectuer une résolution numérique du problème. Dans ce système, chaque relation est représentée par une liste de grandeurs.

```
rel(5,"Gaz parfait",
    pression(X,S) .quantité(X,S) .volume(S) .température(S) .nil)->
                                                                        (état (S), gaz) i
      Figure 5 : Exemple de relation dite "des gaz parfaits" (pV = nRT) exprimée en PROLOG,
            où X désigne une variable représentant un corps, et S un système chimique
```
Une recherche à partir des données et utilisant de telles relations présente l'avantage, à l'instar des résolutions d'élèves, de produire un certain nombre de valeurs intermédiaires, mais devient très rapidement explosive. Une recherche à partir du but, directement effectuée en PROLOG, se révèle beaucoup plus efficace, mais ne produit plus le chemin de calcul de valeurs intermédiaires superflues, ce qui présente un double inconvénient: (1) il faut connaître le but pour commencer la résolution, (2) on ne peut comparer les relations exprimées dans les calculs de l'étudiant qu'avec un sous ensemble restreint de ce qui est raisonnablement calculable. Enfin, ce système n'effectue pas de calculs algébriques ou numériques.

# **4.1.2 Représentation des contraintes par méta-règles dans MODELIS**

MüDELIS [Tisseau 90] est un système qui effectue la modélisation d'un problème à partir d'un énoncé. Il a été appliqué à des exercices de thermodynamique dont la résolution est proche, d'un point de vue formel, de celle des exercices de chimie. Ce système dont l'objectif est d'expliciter les connaissances de modélisation comporte trois parties: une analyse linguistique de l'énoncé, une modélisation du problème et une résolution.

Dans MODELIS, le système produit un plan de résolution exprimé par une suite de contraintes. Les équations sont décrites de manière qualitative (contraintes nommées "relation"), c'est à dire comme des contraintes affirmant l'existence de relations entre des quantités, sans préciser la forme mathématique de la relation. Dans ce système qui dispose d'un langage de règles associé à un moteur d'inférences, un mécanisme de résolution des contraintes a été initialement réalisé sous forme de règles. Ces règles qui expriment plutôt des méta-connaissances, réduisent le degré de liberté d'une relation à chaque fois qu'une inconnue est déterminée et déterminent la dernière inconnue quand le degré de liberté est ramené à 1.

```
Pour tout (E I D) tel que
   E est une relation de degré de liberté D
   D > 0l est une inconnue de E
   l est déterminée
   l n'a pas été utilisée pour calculer avec E
Faire
   le degré de liberté de E est D-1
   l a été utilisée pour calculer avec E
```
*Figure* 6: *Exemple de méta-règle de MODELIS*

Cette réalisation n'a pas été conservée pour des raisons d'efficacité, le moteur de MODELIS ne disposant pas de stratégies performantes pour appliquer les règles. Il lui a été préféré une réalisation programmée qui associe à chacun des faits la contrainte qui les relie et qui déclenche par des démons la procédure qui détermine la dernière inconnue de la relation.

*"La réalisation programmée est équivalente à la réalisation par méta-règles mais elle est nettement plus rapide. Cependant, elle n'est pas contrôlable par l'utilisateur qui ne peut la modifier."* [Tisseau 90 p. 264].

# **4.2 Implantation à l'aide de plans et de propagation des contraintes**

Les deux fonctions que nous avons fixées au résolveur peuvent se résumer de la façon suivante:

- calculer tout ce qui est calculable dans une situation donnée,
	- parce que la question posée n'est pas toujours connue du résolveur,
	- pour que le diagnostic des actions de l'élève puisse utiliser des calculs effectués dans des branches inutiles mais correctes,
	- pour que le système soit capable de présenter des explications sur des données annexes,
- appliquer un plan déclaratif et modifiable,
	- pour pouvoir adapter la présentation d'une solution à des exigences du professeur ou de l'élève.

La résolution dans SCHNAPS est effectuée par un système de propagation de contraintes implantées par un mécanisme d'acteurs échangeant des messages. Ce système permet de calculer un grand nombre de valeurs de grandeurs avec une bonne efficacité.

Les contraintes correspondent à la traduction des relations entre grandeurs, relations instanciées par les grandeurs du problème.

Les contraintes sont implantées pour une partie au moment de la définition de la situation, et résultent pour l'autre partie de la mise en application d'une méthode de résolution, représentée de façon procédurale dans la toute première version de SCHNAPS, puis sous forme de plans dans la version suivante.

# **4.2.1 Connecteurs et contraintes**

Le système de propagation de contraintes que nous avons utilisé est inspiré de celui proposé par Abelson et Sussman [Abelson et Sussman 85].

Ce système utilise deux composants de base : le *connecteur* qui représente les variables et la *contrainte* qui représente les relations.

Par analogie avec les circuits électriques, ce système fait correspondre un connecteur à un noeud du réseau et une contrainte à un composant. Une des premières applications de ce type de système a d'ailleurs porté sur l'analyse de circuits électriques [Sussman & Steele 80].

Un *connecteur* possède un certain nombre de variables d'état dont sa valeur, son informateur (ce qui lui a donné sa valeur) et la liste des contraintes auxquelles il est lié. Les méthodes associées à un connecteur lui permettent de prendre une valeur, de la perdre, de se lier à une contrainte, de supprimer ce lien, et enfin d'informer les contraintes liées de sa disparition.

Les grandeurs du problème sont instanciées sous forme de *connecteurs,* de même que les constantes du problème.

```
Variables :
   value
   informant
   constraints
   propag?
Méthodes :
    (set-my-value new-val setter)
    (forget-my-value retractor)
    (connect-my-value new-constraint)
    (remove-constraint constraint)
    (my-name)
    (depending-of-connector)
    (my-death)
```
*Figure* 7 *Variables et méthodes d'un connecteur*

Une *contrainte* possède parmi ses variables d'état la liste des connecteurs auxquels elle est liée. Les méthodes associées à une contrainte permettent de calculer la valeur d'un connecteur quand celles des autres connecteurs sont connues, de la propager, de retirer la valeur d'un connecteur et enfin d'informer les connecteurs liés de sa disparition.

```
Méthodes :
    (process-new-value)
    (process-forget-value)
    (depending-of-constraint)
    (my-death)
```
*Figure* 8 : *Méthodes d'une contrainte*

Les relations entre grandeurs sont instanciées sous forme de *contraintes* entre des instances de ces grandeurs. Etant données les expressions algébriques des relations en jeu, on distingue trois types de contraintes primitives suivant le nombre de grandeurs qui sont reliées.

- Une contrainte à un connecteur relie une grandeur à une valeur constante.
	- (= «grandeur> <nombre physique»
	- $($  (Masse-Molaire Zn)  $(65.37 \text{ q/mol})$
- Une contrainte à deux connecteurs exprime une égalité entre ces deux grandeurs.
	- (= <grandeurl> <grandeur2»
	- (= (Quantité H3O+ Initial) (Quantité H3O+ Réagit))
- Une contrainte à trois connecteurs relie les trois grandeurs par un opérateur binaire : somme, différence, produit, quotient.

```
(= <grandeurl> (+ <grandeur2> <grandeur3»)
```

```
(= (Masse Zn Initial) (+ (Masse Zn Réagit) (Masse Zn Final)))
```
Les relations faisant intervenir plusieurs opérateurs sont instanciées par des combinaisons de contraintes primitives.

Les contraintes sont dérivées des expressions formelles des relations par un mécanisme de traduction qui fait correspondre aux grandeurs mentionnées des connecteurs existants et aux opérateurs des expressions algébriques des contraintes primitives. Chaque relation est ainsi représentée par une égalité (contrainte) entre deux valeurs (connecteurs), résultats des expressions (contraintes) portant sur des opérandes (connecteurs).

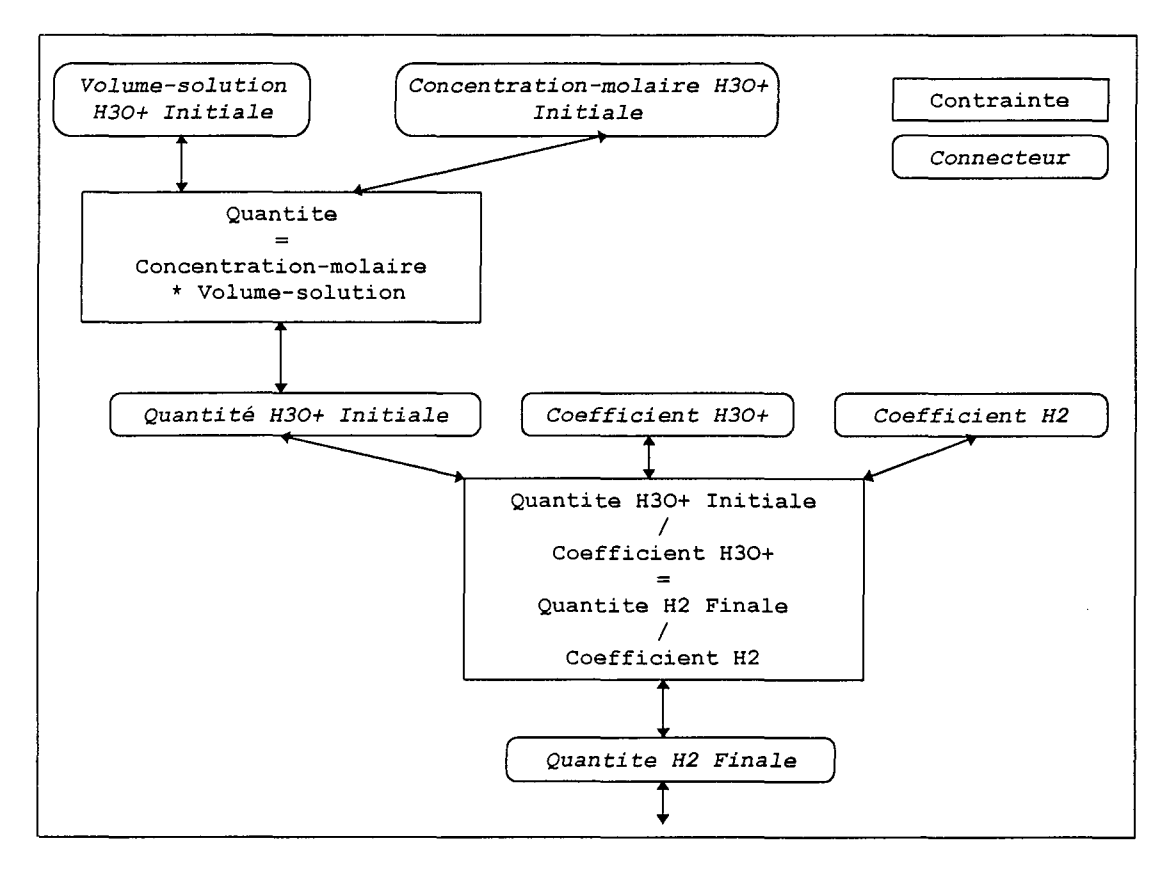

*Figure* 9 : *Graphe partiel représentant deux contraintes (agrégation de contraintes primitives) et six connecteurs*

La méthode de propagation consiste en l'envoi de messages entre objets (connecteurs ou contraintes). Ainsi, l'affectation d'une valeur à un connecteur, quelle qu'en soit l'origine (utilisateur, système, contrainte) provoque l'envoi d'un message à toutes les contraintes auxquelles il est lié, ce qui provoque le cas échéant l'envoi d'un message (une valeur) au connecteur qui peut prendre une valeur par application de la contrainte, et ainsi de suite. Le mécanisme de propagation gère les circularités et les contradictions, et met à jour dans chaque connecteur ou contrainte les origines des messages d'affectation ou de suppression de valeur.

### **4.2.2 Le calcul avec unités**

L'application des contraintes se ramène le plus souvent à des opérations numériques sur des valeurs de grandeurs physiques.

Pour effectuer des calculs avec des nombres pourvus d'unités, nous avons introduit l'ensemble P des *nombres physiques.*

Un *nombre physique* est représenté par un triplet:

(Nombre-réel Unité Unité-de-sortie)

Les unités sont gérées dans le système international qui comprend 7 unités principales : mètre, kilogramme, seconde, ampère, kelvin, mole, candela.

Unité <mark>est une liste</mark> (m kg s A K mol cd ) où m, kg, **...** , cd sont des nombres entiers ou rationnels qui représentent les exposants des unités principales.

| grandeur            | unité               |               |                |                |                                             |                |  |
|---------------------|---------------------|---------------|----------------|----------------|---------------------------------------------|----------------|--|
| masse               | 0                   | $\mathbf{1}$  | $\overline{0}$ |                | $\begin{array}{cccc} 0 & 0 & 0 \end{array}$ | $\overline{0}$ |  |
| volume              | 3                   | $\Box$ $\Box$ | $\overline{0}$ |                | $\begin{array}{cccc} 0 & 0 & 0 \end{array}$ | $\overline{0}$ |  |
| quantité de matière | 0                   | $\Box$ 0      | $\overline{0}$ |                | 0 0 1 0                                     |                |  |
| pression            | $-1$ 1 $-2$ 0 0 0 0 |               |                |                |                                             |                |  |
| lconcentration      | $-3$                |               | - 0            | $\overline{0}$ | - 0                                         |                |  |

*Figure 10* : *Exemple de grandeurs et de leurs unités*

Uni té-de-sortie est une chaîne représentant l'unité préférentielle utilisée pour l'analyse et l'affichage des nombres physiques. Les unités de sortie des unités fondamentales reconnues sont les suivantes:

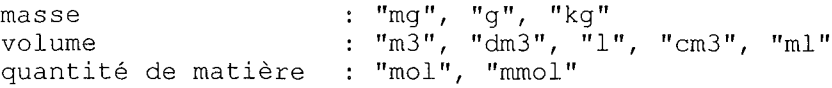

Les unités de sortie des unités secondaires reconnues sont les suivantes :

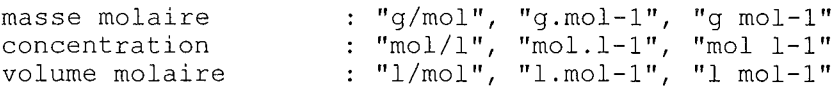

A l'affichage, ce sont les unités habituelles par défaut qui sont utilisées. Toute unité n'apparaissant pas dans l'une de ces deux listes est convertie en système international.

Les calculs s'effectuent indifféremment dans l'un des cinq ensembles de définition suivants : N entiers, Z relatifs, Q rationnels, R réels, P physiques.

#### **4.2.3 Plans de résolution**

Du point de vue du résolveur, on distingue deux types de relations: les relations qui ne dépendent pas des données numériques de l'énoncé mais uniquement des objets du problème (ces relations restent valables tout le temps de la résolution et ne décrivent que les caractéristiques générales de la réaction chimique), et les relations qui dépendent des données numériques et qui, par conséquent, peuvent changer suivant les déclarations faites par l'élève.

Les premières relations sont implantées dès la création des grandeurs (et donc des connecteurs) par des contraintes associées aux objets définis dans le problème. Elles restent actives aussi longtemps que l'élève ne change pas de problème.

Les secondes sont implantées à chaque appel du résolveur et supprimées par la suite. Elles sont fixées par une méthode générale de résolution, qui (1) vérifie que les données disponibles sont suffisantes et cohérentes, et (2) fixe la grandeur dont la valeur sera propagée et (3) implante les relations construites à partir de cette grandeur. Dans une toute première version de SCHNAPS, cette méthode de résolution, tout à fait déterministe, était initialement représentée par des fonctions paramétrées pour implanter des résolutions différentes, c'est-à-dire le calcul de grandeurs intermédiaires différentes suivant le type de problème.

Cette solution présentait l'inconvénient majeur de rendre plus délicat le paramétrage de la résolution en fonction des différentes intentions de l'enseignant et surtout de rendre plus difficile la mise en évidence de la méthode employée pour résoudre (c'est-à-dire pour choisir les relations à implanter).

Une représentation explicite de ces méthodes était donc nécessaire pour (1) expliquer à l'élève comment le résolveur a fonctionné, et (2) proposer une aide sur ces méthodes qui ne soit pas complètement figée, indépendante dans sa forme du problème posé.

### **4.2.3.1 Choix d'une représentation par des plans**

La représentation des connaissances sous forme de plans a été adoptée dans plusieurs systèmes destinés à l'enseignement ou aux explications: CAMELIA [Vivet 84], APLUSIX [Saïdi 91], PROSE [Jimenez-Dominguez 90].

L'introduction de plans dans les mécanismes de résolution de APLUSIX a eu pour but d'améliorer le raisonnement et les explications. Les plans sont la représentation des méthodes usuelles qui permettent de se rapprocher de la solution. M. Saïdi distingue différents types de plans: *total* (qui conduit à la solution), *partiel* (qui ne conduit pas nécessairement à la solution), *sûr* (qui aboutit), *incertain* (qui peut ne pas aboutir), *divisible* (quand les problèmes engendrés sont candidats au retour arrière), *indivisible* (quand les problèmes engendrés ne sont pas candidats au retour arrière). Les plans utilisés dans APLUSIX sont des plans partiels et sûrs.

L'utilisation des plans pour représenter les connaissances pédagogiques a également été proposée par Vivet [Vivet 88] et mise en application dans un tuteur pour l'enseignement du bridge: QUIZ [Labat 90, Futtersack 90].

Ne cherchant pas à présenter la résolution du problème de chimie comme un problème de planification, nous n'avons pas développé de solution originale pour implanter les plans dans notre résolveur. Au contraire, nous avons cherché une représentation des plans qui soit suffisamment simple pour pouvoir être modifiée par un enseignant et exposée à un élève.

Les plans retenus pour SCHNAPS représentent une décomposition hiérarchique des tâches, une présentation des méthodes ou des actions possibles (ou reconnaissables). Il n'y a pas de recherche heuristique, la seule question qui se pose est de proposer le bon plan en fonction de ce que l'on souhaite montrer à l'élève, et bien sûr en fonction du problème.

La hiérarchie de plans que cette représentation permet de générer à partir de l'objectif initial est à rapprocher du graphe des tâches que F. Pachet propose pour décrire les actions significatives pour construire un système de conseil dans EPITALK (voir Chapitre 5 et [Pachet & al 94]).

#### **4.2.3.2 Constitution d'un plan**

Un plan est composé de :

- un identificateur de plan,
- un objectif(but à atteindre) pour lequel le plan présente une solution,
- une description textuelle du plan destinée à la présentation à l'élève,
- une priorité employée pour gérer l'ordre d'examen des plans candidats,
- une liste de conditions à satisfaire pour déclencher les actions,
- une liste d'actions, qui sont soit des actions élémentaires soit des sous-objectifs.

Les objectifs et les conditions sont exprimés sous forme fonctionnelle.

Les actions d'un plan représentent soit une succession de tâches à effectuer pour remplir l'objectif (Faire), soit une choix de tâches qui permettent chacune de remplir l'objectif (Essayer).

Les actions élémentaires correspondent aux tâches de base que l'élève peut exprimer dans l'environnement de travail, ou que le résolveur peut effectuer (ces dernières sont implantées par des fonctions). Bon nombre d'actions correspondent à l'application de relations entre les grandeurs du problème.

Des actions nécessaires pour une résolution formellement et complètement décrite peuvent ne pas apparaître dans la rédaction de l'élève comme, par exemple, calculer le nombre de corps qui sont candidats pour fixer les quantités de la réaction, ou encore, mettre à zéro la quantité finale d'un réactif.

```
'ident 'conservation-correcte
            '(conservation ?c ?g ?i)
'description "Appliquer la conservation des masses"<br>'priorité 5
'priorité
'conditions '( (eq? ?g 'masse)
               (cond-stoechio-dans-énoncé?)
               (masses-connues-sauf? ?c ?i))
'actions '(Faire (Lavoisier ?c))
```
*Figure* Il *:Plan d'application de la conservation des masses*

```
*ident 'rechercher-c2-general<br>'objectif '(rechercher-c2)
               ' (rechercher-c2)
'description "Rechercher le corps qui fixe - cas général"<br>'priorité - 5
'priorité <mark>5</mark><br>'conditions '()
conditions
'actions '(Essayer (rechercher-dans-données)
                            (fixer-par-énoncé)
                            (rechercher-par-calcul))
```
*Figure* 12 *:Plan de recherche du corps qui fixe les quantités de la réaction*

#### **4.2.3.3 Fonctionnement**

A partir d'un objectif donné, le résolveur recherche dans la base les plans qui s'apparient avec cet objectif. La liste des plans candidats ainsi obtenue est classée par ordre de priorités décroissantes.

Le premier plan de la liste est alors sélectionné. On vérifie tout d'abord que les conditions d'application sont satisfaites. Le plan réussit si l'exécution de toutes les actions réussit (cas Faire) ou si l'exécution d'une des actions réussit (cas Essayer). Dans tous les autres cas, le plan échoue et on passe au plan suivant.

# **5. L'interaction et l'interface avec l'utilisateur**

Afin de conserver le caractère ouvert de l'environnement, nous avons choisi de ne pas inclure une base de problèmes dans le système. Ceci nous a conduit à distinguer deux phases principales dans le travail de l'élève:

- une phase de définition de la situation (réaction et conditions)
- une phase de recherche et de rédaction de la solution (opérations portant sur des grandeurs).

L'objectif principal de notre projet ne portant pas sur le passage d'un énoncé de problème à la description de la situation, l'interaction avec l'élève durant la première phase a été conçue avec un souci d'efficacité afin d'aboutir assez facilement à la résolution avec une description acceptable; en conséquence la conduite de l'interaction y est assez directive. Elle garantit que l'élève ne commence pas une recherche de solution sur la base d'une réaction impossible ou incomplètement définie. En revanche, l'interaction durant la deuxième phase a été conçue pour permettre une grande liberté de résolution à l'élève, afin de pouvoir étudier en détail les expressions des élèves et les possibilités d'aide.

# **5.1 L'interface dans un environnement ouvert**

*"It is no longer reasonable to build a system and 'tack an interface on' afterwards. The interface is in many ways the keystone of the design process"* [Elsom-Cook 90b p. 14]

# **5.1.1 Rôle de l'interface**

Question centrale et longtemps négligée dans de nombreux tuteurs intelligents [Wenger 87] [Burton 88] [Miller 88], l'interface entre le système et l'utilisateur conditionne pourtant la plus grande partie de l'efficacité d'un logiciel éducatif.

En revanche les concepteurs de micro-mondes et plus généralement d'environnements ouverts ont mis en avant cette composante de leurs systèmes, comme STEAMER [Rolland & al 84], simulation d'une centrale à vapeur, et précurseur en la matière, ou encore CABRI-GEOMETRE [Baulac 90] ou CHYPRE [Bernat 94] dans le domaine de la géométrie.

On pourra remarquer que ces systèmes mettent en œuvre des interfaces de manipulation directe, dans lesquelles l'utilisateur manipule directement au moyen de la souris des objets graphiques qui réagissent visuellement à ces actions. Cette notion de manipulation directe est souvent associée à celle d'engagement direct de l'utilisateur, dépendant de l'aspect visuel de l'interface mais aussi de l'expérience et des connaissances de l'utilisateur [O'Malley 90).

Les interfaces ont pour rôle principal de fournir à l'utilisateur les moyens de réalisation de la tâche qui lui est assignée tout en essayant de réduire au minimum la charge cognitive de l'apprentissage de ces outils. C'est le rôle essentiel que nous avons retenu pour concevoir ces interfaces. Dans un environnement d'apprentissage, elles sont aussi utilisées pour représenter des connaissances et permettre une présentation de la résolution (ou de *reification* suivant le terme introduit par lS Brown [Collins & Brown 88]). Ce deuxième aspect de l'interface n'a été que partiellement pris en compte, à cause des limitations techniques du mode texte.

### **5.1.2 Choix d'une interface en mode texte**

Deux raisons principales nous ont amenés à ne pas employer d'interface graphique au début de ce projet.

La première était de permettre une utilisation sur des machines disponibles dans les lycées et de faciliter par là même une expérimentation. Or ces machines ne possédaient pas toutes des capacités graphiques minimales pour une interface graphique de qualité.

D'autre part, les objets manipulés dans les problèmes autour de la réaction chimique sont surtout des objets abstraits qui n'ont pas beaucoup de correspondance avec des objets du monde physique et pour lesquels il n'existe pas de représentation graphique claire et communément admise. La nécessité d'adopter un nouveau langage symbolique, qui pose d'ailleurs des questions délicates de conception, aurait pu compliquer l'apprentissage pour les élèves.

Nous nous sommes donc limités à une interface en mode texte avec un système de fenêtres. Mais l'impossibilité de représentation graphique a pesé très fortement sur les possibilités d'interaction en particulier dans la première phase de définition de la situation.

Cette première version de SCHNAPS est très inspirée du travail habituel de l'élève. Pour la phase de définition, nous avons adopté une solution très classique: menus, masques et contrôle. En revanche, nous avons mené une analyse plus ergonomique pour la phase de rédaction sur laquelle nous souhaitions faire porter notre attention.

#### **5.2 La définition de la situation par l'élève**

Cette première phase du travail a pour objectif de définir la situation-problème, c'est-à-dire de construire l'équation-bilan complète et d'indiquer les conditions physiques de la réaction. Cette première phase se déroule en deux temps: introduction des réactifs et des produits, équilibrage de l'équation.

#### **5.2.1 Interface de définition**

Cette interface est constituée de menus, de masques de saisie et de boîtes de dialogue construits à partir d'un système de fenêtres en mode texte.

Le mode d'introduction des réactifs et des produits par des menus permet déjà une organisation des données du problème. Ainsi le menu principal distingue les réactifs des produits, et l'introduction des informations pour chaque corps se fait par l'intermédiaire d'un masque où sont prévues les rubriques essentielles. L'incitation à remplir ces rubriques (formule, nom, état physique) fournit en quelque sorte une grille d'analyse partielle de l'énoncé.

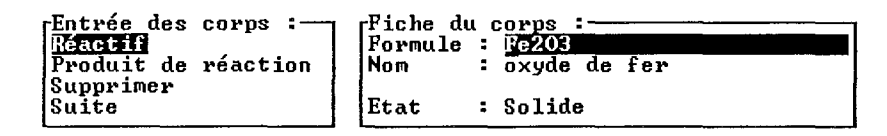

*Figure* 13 : *Exemple de masque*

La contrainte que nous nous étions fixée d'adopter le mode texte pour tous les affichages du logiciel, si elle facilite grandement l'expérimentation sur des matériels variés, a fortement restreint les possibilités d'affichage et d'écriture des formules chimiques. La syntaxe adoptée consiste à utiliser les chiffres pour donner l'atomicité, les symboles + et - , répétés autant de fois que nécessaire, pour indiquer la charge et enfin les parenthèses pour désigner les groupes à l'intérieur de la formule.

| Ecriture habituelle    | <b>Écriture dans SCHNAPS</b> |  |  |
|------------------------|------------------------------|--|--|
| Al <sub>2</sub> (SO4)  | A12(SO4)3                    |  |  |
| $C_{11}$ <sup>2+</sup> | $Cu++$                       |  |  |
| $(SO4)^{2-}$           | $(SO4)$ --                   |  |  |

*Figure* 14 : *Différences entre écriture habituelle et écriture dans SCHNAPS*

L'équilibrage de l'équation-bilan qui consiste à trouver les coefficients de chaque corps dans la réaction totale peut être effectué soit par l'élève soit par le logiciel. Dans le premier cas, cet équilibre est vérifié et commenté s'il est inexact; dans le second cas, le logiciel propose à l'élève de lui détailler la méthode employée.

### 5.2.2 Outils de vérification

#### 5.2.2.1 Saisie des réactifs et des produits

Pour chaque corps introduit, plusieurs vérifications sont effectuées. Une première vérification syntaxique de la formule du corps permet de rejeter toute formule comprenant un élément chimique inconnu.

La vérification suivante, plus globale, utilise la base de données de corps chimiques. Elle permet un contrôle complet de la description donnée par l'élève. Ce contrôle autorise plusieurs interventions: indiquer des contradictions entre nom et formule quand les deux sont présents, indiquer des valeurs incorrectes quand le corps a été identifié, ou compléter les informations manquantes (état physique, nom ou formule).

| <b>Réactif</b><br>Supprimer<br>Suite | rEntrée des corps :——<br>rFiche du corps :<br>Formule:<br>Produit de réaction<br>Nom : oxyde de fer<br> Etat : Solide                                                                                                    |  |
|--------------------------------------|----------------------------------------------------------------------------------------------------|--|
|                                      | Je vous propose : [Nº 1 parmi 3 possibles]<br>Formule Brute : Fe203<br>Nom(s) : trioxyde de difer; oxyde de fer (III); oxyde<br>ferrique; sesquioxyde de fer<br>Masse molaire : 159.69 g/mol<br>Etat physique dans les CNTP : SOLIDE         |  |
| <b>Réactif</b><br>Supprimer<br>Suite | rEntrée des corps :—— i<br>$rfiche$ du corps : $-$<br>Formule :<br>Produit de réaction<br>Nom : oxyde de fer<br>Etat : Solide                                                                                                    |  |
|                                      | Je vous propose : [Nº 2 parmi 3 possibles]<br><b>Formule Brute : Fe304</b><br>Nom(s) : tétraoxyde de fer (II) et de difer (III); oxyde<br>magnétique; oxyde de fer<br>Masse molaire : $231.54$ g/mol<br>Etat physique dans les CNTP : SOLIDE |  |

*Figure* 15 : *Deux propositions de corps de la base correspondant* à *oxyde de fer lajiche du corps est remplie par l'élève, les propositions sontfaites par le système*

Les deux clés d'accès à la base des corps sont la formule et le nom du corps. La recherche par la formule s'effectue directement à partir de l'index des formules dans la base. La recherche par le nom utilise un arbre lexicographique constitué à partir des noms des corps de la base.

La recherche dans cet arbre est effectuée en acceptant certaines variations qui sont interprétées comme des erreurs orthographiques (accentuation, inversion, remplacement de i par y, etc.). Le résultat de cette recherche est une liste des corps dont le nom peut correspondre à celui qui a été introduit. Si la formule et le nom sont en contradiction, seul le corps correspondant à la formule est proposé à l'utilisateur. Si l'élève n'a pas donné de formule, tous les corps qui peuvent correspondent au nom indiqué lui sont proposés successivement.

Les conditions physiques de la réaction (quel corps est dans quel état physique ou quel ion est dans quelle solution chimique ?) sont déterminées automatiquement lorsqu'elles sont peu ambiguës. Dans le cas contraire, le plus souvent lorsque plusieurs solutions (au sens chimique) sont impliquées, le logiciel prend l'initiative de poser les questions qui lèvent les ambiguïtés pour déterminer combien de solutions sont présentes et quels sont les ions présents dans chacune.

```
[Réact ion étudiée :
                                               Zn + H30+
    Entrée des corps :<br>Réade :
     Produit de réaction
     Supprimer
Suite [
                                    Fiche du corps :<br>Formule : Cl-
                                    Formule<br>Nom
                                               : clorure
                                    Etat :
             Je vous propose :
             Formule Brute : CI-
             Nom(s) : chlorure<br>Masse molaire : 35.45 g/mol
             Etat physique dans les CNIP : En solution aqueuse
                              <mark>Avant la réaction, ce corps est-il :</mark><br>Dans la même solution que H3O+
                              Dans une autre solution
```
*Figure* 16: *Question sur l'appartenance de deux ions* à *la même solution (le nom a été correctement identifié malgré l'erreur orthographique de l'élève)*

La dernière opération consiste à vérifier que la réaction indiquée par l'élève existe dans la base de réactions. Dans le cas contraire, l'élève peut visualiser les réactions qui contiennent un sous-ensemble des produits et des réactifs qu'il a définis.

#### 5.2.2.2 Équilibrage de la réaction

La méthode employée pour effectuer l'équilibrage par le système permet l'équilibrage d'une majorité de réactions. Elle s'appuie sur les équations de conservation et sur le choix d'une valeur arbitraire pour lever l'indétermination de ce système d'équations.

La conservation des éléments chimiques et la conservation de la charge sont implantées par un réseau de contraintes entre les corps de la réaction. Le choix du corps de départ est effectué en appliquant une des deux règles:

- 1. choisir un corps qui contienne un élément qui n'apparaît que dans un seul produit ou un seul réactif,
- 2. choisir une des espèces ayant une charge non nulle.

La résolution de l'équilibrage est réalisée par propagation de la valeur initiale dans le réseau des contraintes de conservation. Le choix de la valeur initiale et le déroulement de la propagation peuvent alors être montrés à l'élève.

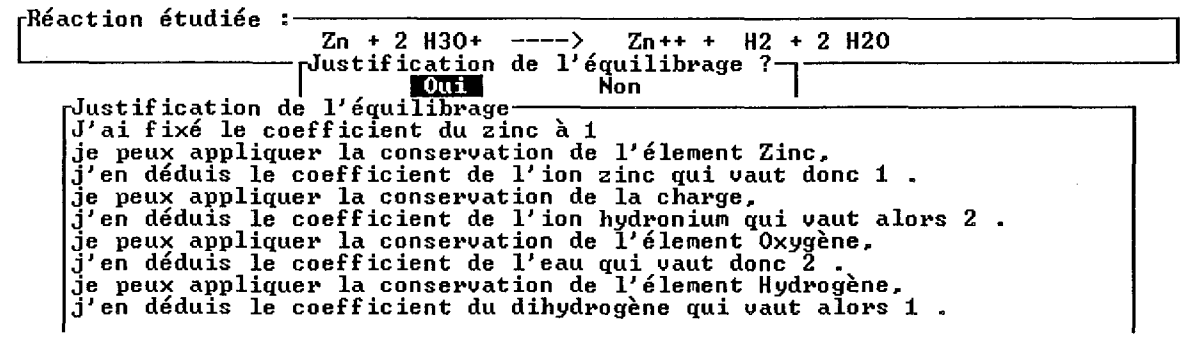

*Figure* 17 : *Exemple de justification de l'équilibrage*

Le contrôle des coefficients donnés par l'élève se fait en les propageant simultanément dans le réseau de contraintes. Si une contradiction apparaît, celle-ci lui est alors indiquée.

### **5.3 La recherche et la rédaction de la solution par l'élève**

La conception des outils de résolution offerts à l'élève a été guidée par l'intention de tester les possibilités et les limites d'un environnement ouvert. Nous avons donc adopté le double objectif de laisser la plus grande initiative à l'élève, et de lui faciliter les tâches routinières qui n'ont pas d'intérêt pour la chimie.

## **5.3.1 Analyse ergonomique**

Le premier rôle dévolu à l'interface de résolution est de fournir à l'élève des ressources d'écriture, de calcul, et de mémorisation dont l'appropriation soit aisée et qui permettent d'exprimer l'essentiel de ce que l'élève utilise pour résoudre.

Dans la résolution traditionnelle, la recherche et la rédaction de la solution sont étroitement liées. Il n'est généralement pas nécessaire de réécrire complètement la solution du problème après qu'elle ait été trouvée; cette écriture se fait au fur et à mesure de la recherche avec éventuellement quelques modifications.

Il nous a paru souhaitable de conserver un mode de travail analogue, ne séparant pas recherche et rédaction, mais offrant plus de facilités de modifications. En réduisant ainsi l'écart entre résolution habituelle et résolution sur ordinateur, on minimise la durée d'apprentissage du logiciel et on facilite le transfert de compétence d'un support à l'autre.

Pour définir les fonctions offertes à l'élève, nous nous sommes inspirés des rédactions habituelles dont les outils de base sont le papier, le crayon et la calculette. L'analyse de résolutions écrites a servi de référence pour concevoir les outils de base et pour composer les différentes fonctions. Cette analyse a produit une caractérisation des écritures des élèves d'où ont été tirées les différents types de fonctions.

Comme il Y a une concentration de 0,002 *mol/lOOOcm3,* il y a (0,02 *<sup>1</sup>* <sup>1000</sup> ) <sup>x</sup> <sup>20</sup> <sup>=</sup> 0,0004 mol d'acide chlorhydrique utilisé. Comme une mole d'acide chlorhydrique attaque une mole de zinc, 0,0004 mol pourra attaquer 0,0002 mol de zinc, donc 0,0052 9 de Zn.

```
Soit na le nombre de moles de zinc
ca la concentration molaire du zinc
va le volume de la solution
On a : na = ca x va
ca = 0,02 \text{ mol/l}va = 20 cm3na = 0,02 \times 2.10^{-3} = 4 10^{-4} moles
Soit ma la masse de zinc
na le nombre de moles de zinc
Ma la masse molaire du zinc
ma = na/2 x Ma
avec na = 4 \cdot 10^{-4} moles et Ma = 65 g/mol
ma = 4 10^{-4} / 2 x 65 = 1,3 10^{-2} g
```
*Figure* 18 : *Exemples de deux rédactions d'élèves sur le même problème*

La métaphore retenue a pour objectif d'assurer une homogénéité et une cohérence plus grandes<sup>2</sup> entre les différentes actions [Coutaz 90). Avec les outils proposés, l'élève dispose en quelque sorte d'une *feuille de brouillon* pour noter, définir, relier, calculer et commenter. Cette métaphore de la feuille de

<sup>2</sup> Nous avons pu constater lors de l'expérimentation (cf. Chapitre 7) que cet objectif de cohérence n'a pas été complètement atteint.

brouillon a été quelquefois proposée mais peu utilisée pour des environnements en physique. Elle a été étudiée en particulier par D. Bierman et ses collègues [Bierman & al 92] pour analyser le travail de l'élève en fournissant des moyens de rendre explicites des intermédiaires qui sont habituellement

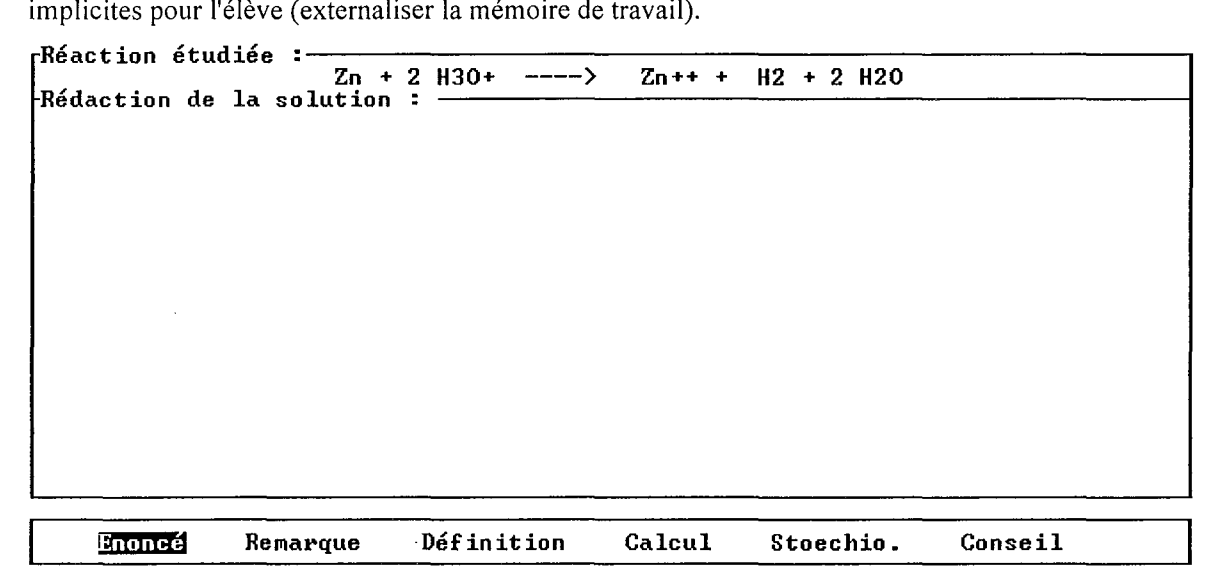

*Figure* 19: *Lafenêtre de rédaction* à *l'origine*

L'interface de résolution intègre deux composantes, l'une relevant de l'édition de textes structurés, et l'autre du résolveur d'équations.

Cette interface est constituée d'une fenêtre de rédaction dans laquelle on peut écrire à l'aide de fonctions accessibles par un menu. L'utilisateur peut éditer les différents éléments de cette rédaction par insertion, suppression ou réévaluation. Pendant la recherche et la rédaction, il peut aussi consulter les informations principales sur la représentation du système.

# **5.3.2 Fonctions**

Les options du menu de rédaction et les caractéristiques des fonctions qu'elles déclenchent sont les suivantes:

| Option         | Fonction                                                                                                    |
|----------------|----------------------------------------------------------------------------------------------------|
| Fnoncé         | pour introduire les valeurs initiales du problème<br>pour indiquer sur quelle grandeur porte la question          |
| Définition     | pour nommer une grandeur du problème                                                                              |
| Stoechiométrie | pour indiquer les conditions stoechiométriques                                                                    |
| Calcul         | pour effectuer les opérations numériques<br>pour décrire les opérations algébriques<br>pour définir des relations |
| Remarque       | pour introduire des commentaires                                                                                  |

*Figure 20* : *Options etfonctions du menu de rédaction*

En dehors de l'option Remarque qui permet à l'élève de taper librement un commentaire dans sa rédaction, les fonctions se divisent en deux groupes différents. Le premier comprend les options

Énoncé, Définition, et Stoechiométrie correspond aux fonctions de déclaration. Le second qui ne comprend que l'option Calcul correspond aux fonctions algébriques et numériques.

# 5.3.2.1 Fonctions de déclaration

Les déclarations apparaissent comme des phrases dans la rédaction. Elles sont construites à partir à partir de choix dans des menus successifs. Ainsi la fonction de Définition demande d'abord le nom de variable, puis propose successivement la grandeur, le corps et le qualificatif de cette grandeur. Le résultat de cette fonction s'inscrit ensuite sous forme littérale dans la fenêtre de rédaction.

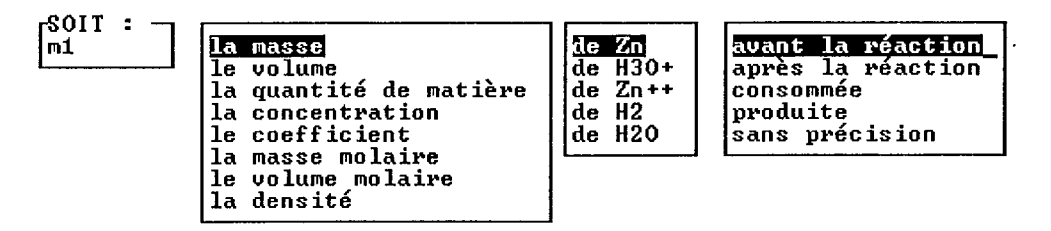

*Figure* 21 : *Menus successifs de lafonction Définition*

# 5.3.2.2 Fonctions numériques et algébriques

La fonction de Calcul intègre quatre possibilités dans la même écriture.

L'expression tapée dans une fenêtre par l'élève est l'objet d'une analyse syntaxique suivie d'une évaluation:

*• calcul simple*

si l'expression n'est pas une égalité, et si tous ses opérandes ont une valeur, elle est évaluée.

*• affectation*

si l'expression est une égalité dont le membre gauche est une variable n'ayant pas de valeur, et si le membre droit est une expression évaluable, le résultat est affecté à la variable.

*• relation*

si les deux membres de l'égalité ne sont pas évaluables, il s'agit de la déclaration d'une relation.

*• test*

si les deux membres de l'égalité sont évaluables, le résultat indique si l'égalité est vérifiée.

Sauf dans le cas du test, l'écriture et son résultat sont portés dans la feuille de rédaction.

# 5.3.3 Edition et cohérence séquentielle

Le déplacement dans la feuille de rédaction sélectionne automatiquement la ligne (les lignes) correspondant au résultat d'une fonction.

L'utilisateur peut insérer une nouvelle phrase en appelant la fonction qu'il souhaite ou supprimer la phrase sélectionnée.

Toute action d'insertion ou de suppression déclenche une analyse de la cohérence séquentielle de la rédaction. Si l'action qui vient d'être effectuée peut entraîner une modification des résultats des actions qui suivent, l'utilisateur est informé (par un clignotement) des expressions de calcul potentiellement affectées par cette action. Il peut alors demander une nouvelle évaluation de chaque expression, le nouveau résultat venant remplacer le précédent dans la feuille de rédaction.

Exemple:

A partir de l'état suivant:

```
Soit cl la concentration de Zn++ avant la réaction
L'énoncé fournit la concentration initiale de l'ion zinc qui vaut 0.2000
mol.l-l
Soit vl le volume de Zn++ avant la réaction
Soit nl la quantité de matière de Zn++ avant la réaction
nl=cl*vl
vl=lOO cm3
nl = c1 * v1 => nl = 2.000E-2 mol
```
La suppression de la deuxième phrase:

```
L'énoncé fournit la concentration initiale de l'ion zinc qui vaut 0.2000
mol.l-l
```
entraîne un avertissement sur la dernière ligne qui après une nouvelle évaluation est considérée comme une relation, et réécrite sous la forme:

 $nl=c1*v1$ 

# **6. Exemple de fonctionnement**

Cet exemple de fonctionnement, purement fictif, donne une image assez générale de ce qu'un élève peut faire avec le prototype d'environnement que nous venons de décrire. Il ne comporte pas d'erreurs manifestes, mais reste volontairement incomplet et imprécis. Il correspondrait plutôt à ce que ferait un élève qui maîtrise assez bien le domaine, et qui a utilisé le système pendant au moins une ou deux séances.

Afin de situer l'activité de l'élève nous partons d'un énoncé de problème plutôt classique tout en rappelant que l'existence d'un énoncé n'est en rien nécessaire au fonctionnement. Il s'agit de l'énoncé présenté au début du chapitre précédent.

```
On plonge un morceau de grenaille de zinc pesant 10,5 g dans 100 cm3 d'une
solution d'acide chlorhydrique de concentration 2,5 mol/l.
Calculer le volume de dihydrogène formé dans les conditions normales de
température et de pression.
Calculer la concentration en ions 2n^{2+} de la solution obtenue.
```
*Figure* 22 : *Énoncé de problème*

#### **6.1 Première phase: définition**

La première phase de définition du problème commence par l'introduction des réactifs et des produits.

L'élève introduit le premier réactif, en donnant ici son nom, sa formule et son état physique.

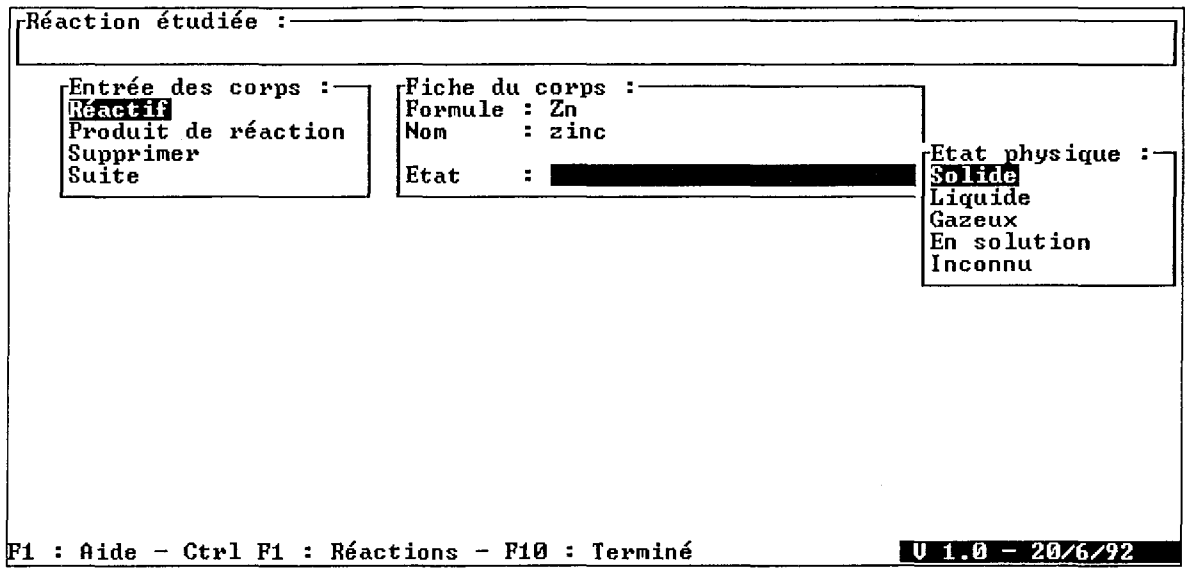

Quand l'élève introduit un nouveau corps, le logiciel lui propose le (ou les) corps correspondant(s) dans la base de données. Dans l'écran ci-dessous, les informations introduites par l'élève sur l'ion chlorure, apparaissent aussi dans l'extrait de la base, sans contradiction, avec des informations supplémentaires, ici la masse molaire.

Pour chaque corps introduit, le système crée une structure et instancie toutes les grandeurs (connecteurs) qui lui sont associées et les relations (contraintes) qui lui sont propres.

L'équation-bilan s'inscrit au fur et à mesure en haut de l'écran.

Puisque l'élève introduit un deuxième réactif en solution, le logiciel lui demande si les deux ions sont dans la même solution d'origine, afin de compléter correctement le système physique correspondant.

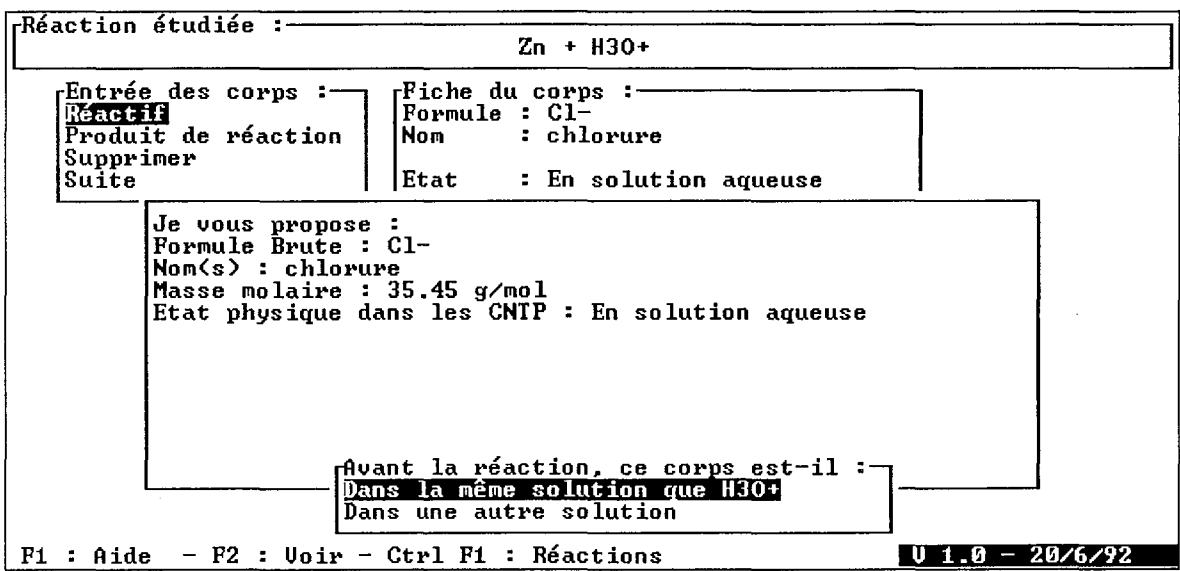

Dès que tous les corps ont été introduits, le système vérifie que l'écriture est cohérente (on retrouve bien les mêmes éléments chimiques dans les réactifs et dans les produits) et que la réaction ainsi définie existe dans la base de réactions (ce qui est le cas ici).

L'élève peut alors effectuer l'équilibrage de la réaction, c'est-à-dire indiquer les coefficients de chaque corps qui sont à un facteur près les quantités de ce corps dans une réaction totale et complète. Remarquer que l'élève a indiqué les ions chlorure en tant que réactifs et que produits, bien que ceux-ci n'interviennent pas dans la réaction proprement dite, et que leur écriture dans l'équation-bilan ne soit pas obligatoire.

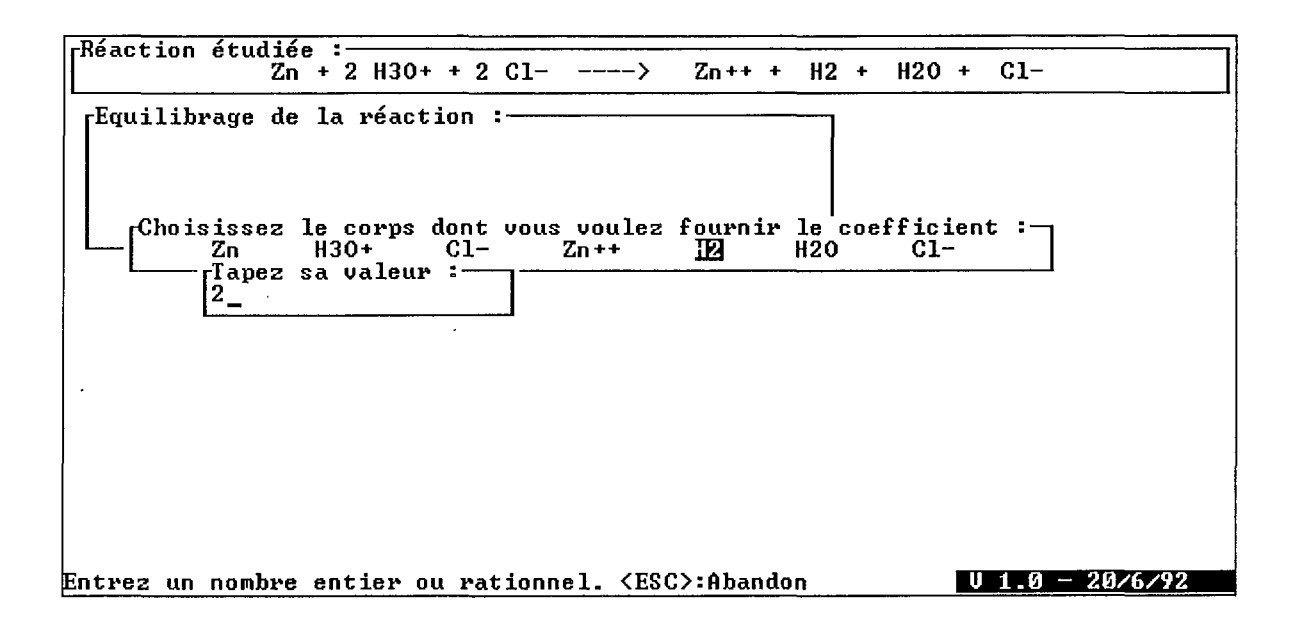

Si l'équilibrage donné par l'élève n'est pas conforme, il peut être aussi effectué par le système, qui donne alors une justification des coefficients calculés.

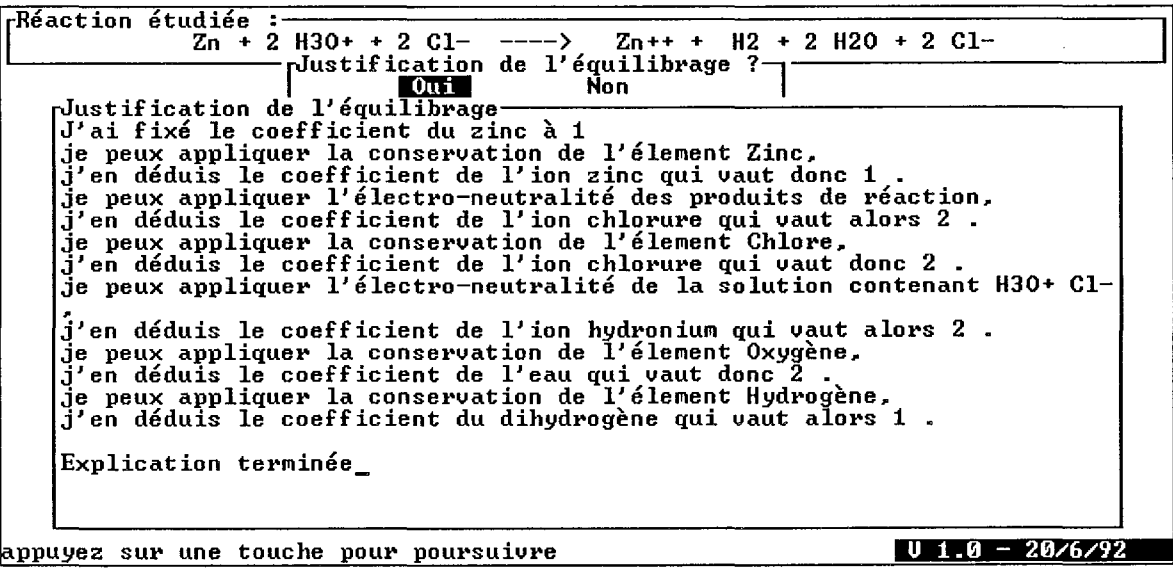

# 6.2 Deuxième phase: recherche et rédaction

La deuxième phase commence sur une feuille de rédaction vierge, les différentes fonctions étant indiquées en bas de l'écran.

L'élève a appelé la fonction Énoncé pour introduire la masse initiale de zinc.

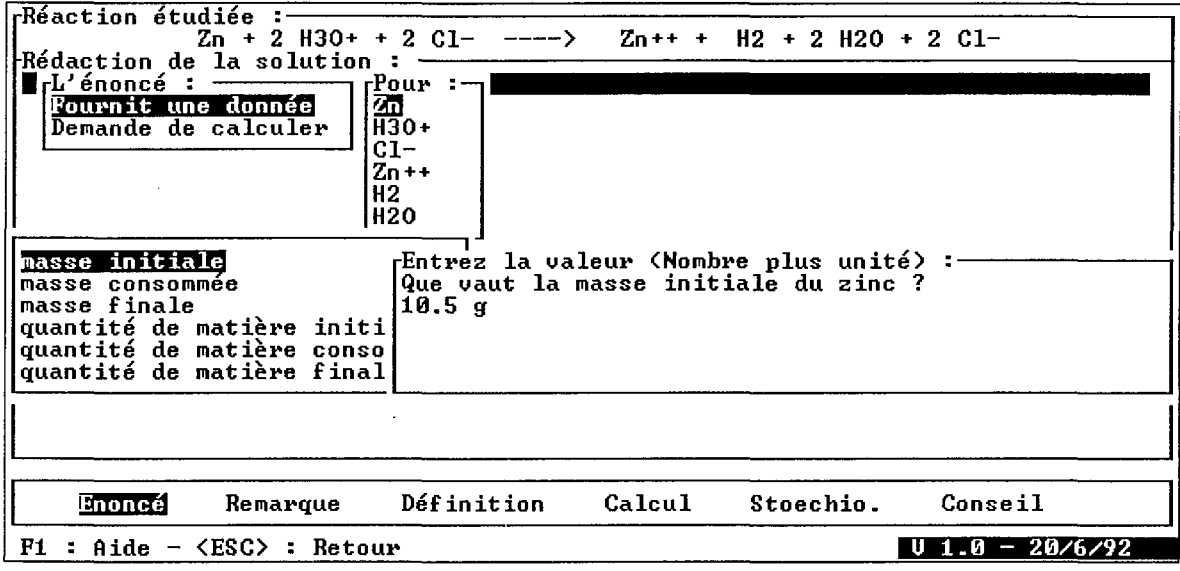

Le texte de la déclaration de la masse initiale s'est inscrit en première ligne dans la feuille de rédaction. L'élève appelle la fonction Définition pour nommer une grandeur connue, la concentration initiale d'acide chlorhydrique.

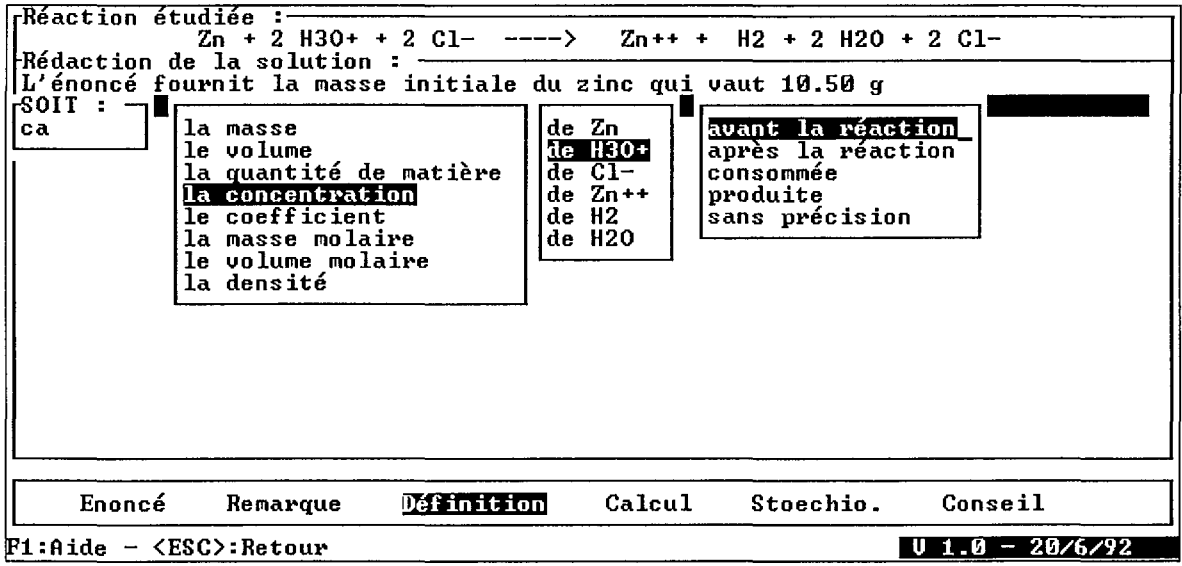

Ce premier appel à la fonction Calcul est utilisé ici pour donner une valeur à une grandeur déjà définie. L'évaluation de cette expression associe un nombre physique (réel +unité) à la variable ca.

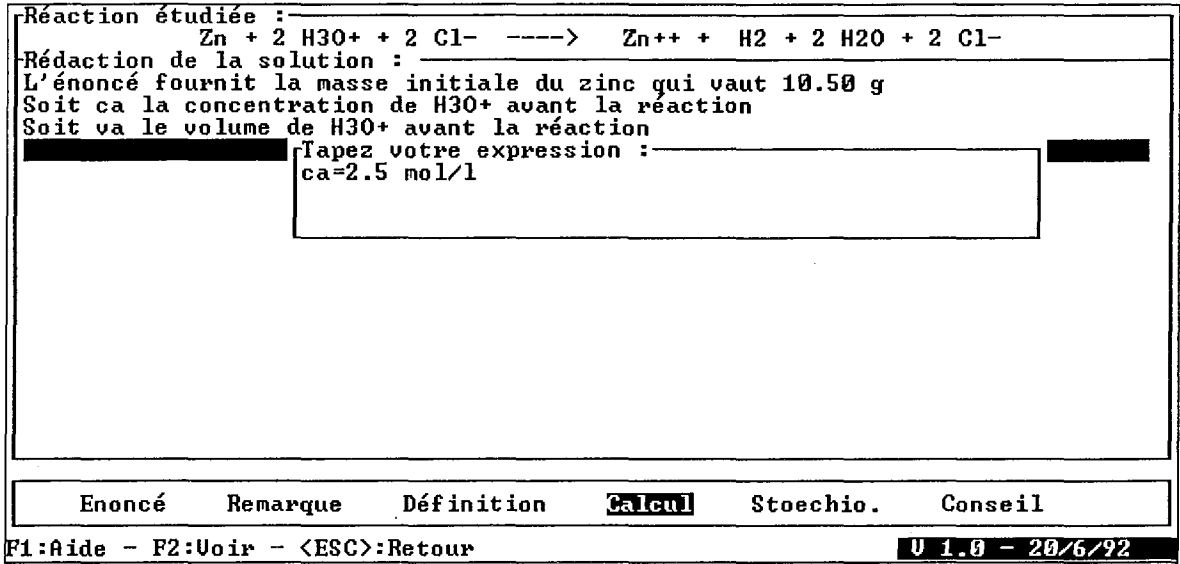

La relation introduite par la fonction Calcul (dernière ligne de la rédaction) n'est pas évaluée car la variable va n'a pas de valeur.

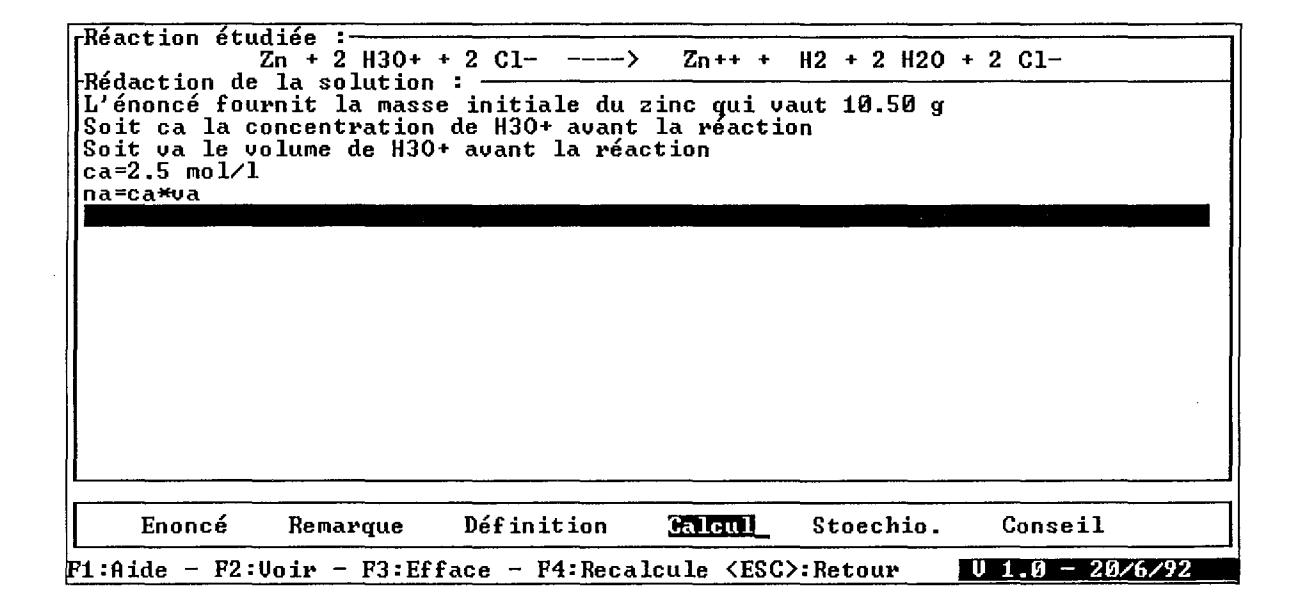

L'insertion de la donnée de l'énoncé qui fixe le volume de la solution initiale, en deuxième ligne de la rédaction a provoqué la mise en alerte des lignes suivantes susceptibles d'être modifiées par cette nouvelle valeur: la définition de la variable correspondante va et la relation na=ca \*va qui peut maintenant être évaluée et dont le résultat s'inscrit sur la même ligne. On remarquera que le résultat de l'évaluation apparaît comme un nombre avec des unités, le calcul étant effectué avec les unités associées aux nombres.

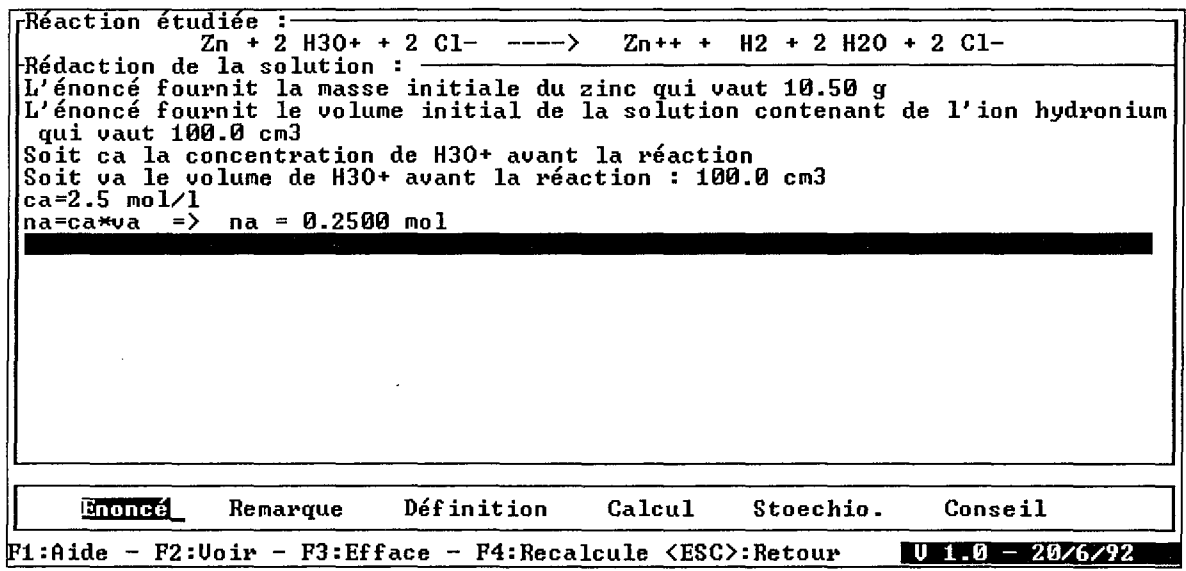

L'élève peut rappeler à tout moment les données disponibles pour chacun des corps, données de la définition et données de l'énoncé.

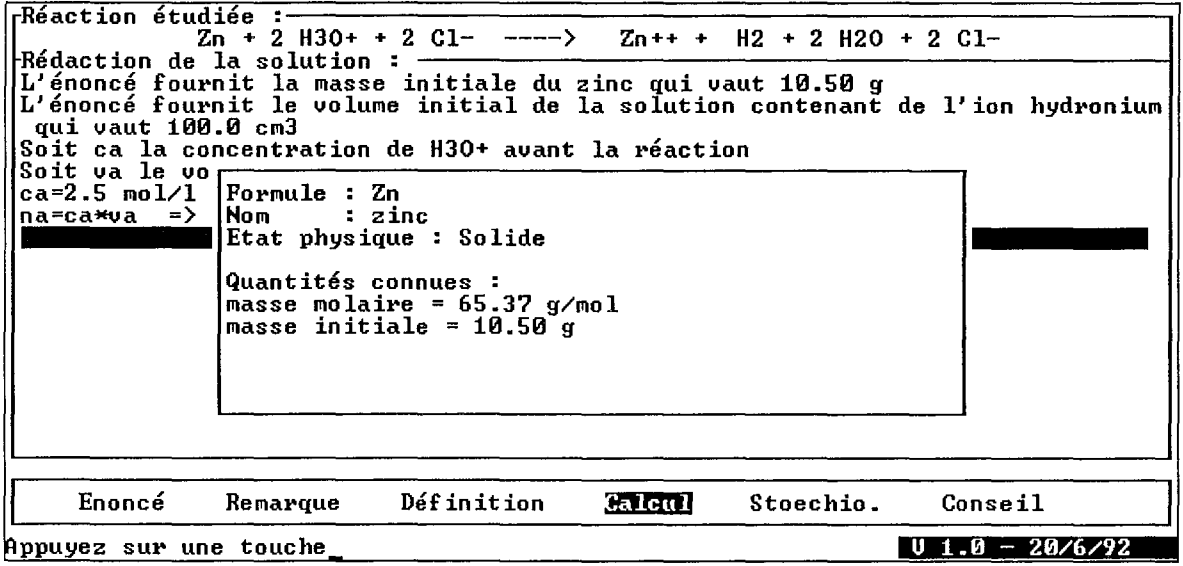

L'évaluation d'une expression ne comportant que des opérandes connus donne un résultat numérique avec les unités correspondantes. L'expression tapée ici, qui peut être interprétée comme le calcul de la quantité initiale de zinc, donne un résultat sans unité car l'unité affectée à 65. 37g est incomplète.

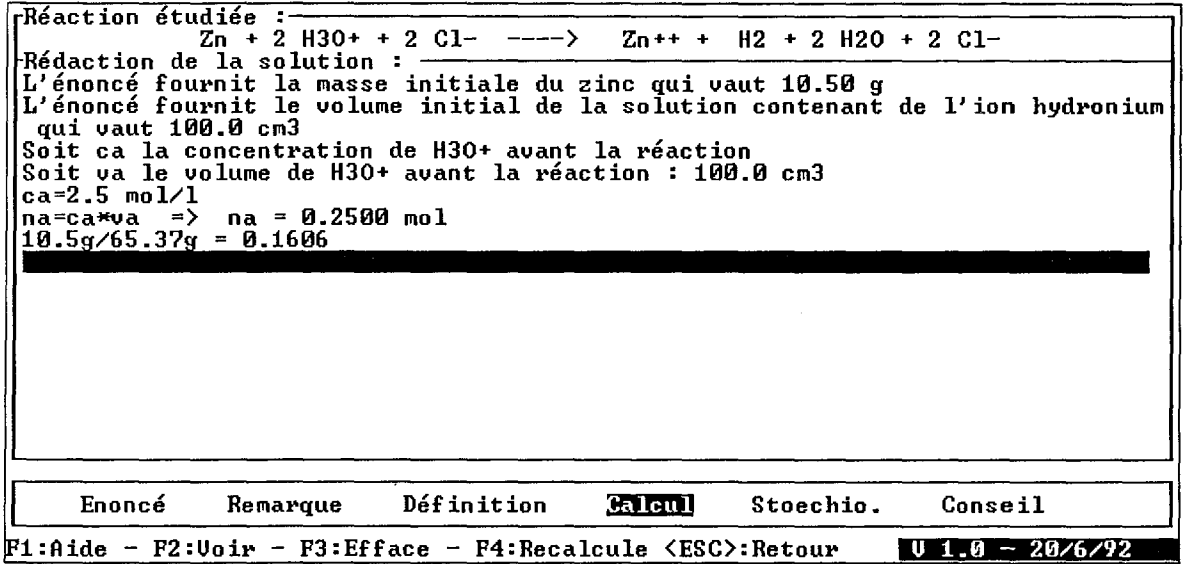

La fonction Stoechio permet d'indiquer si certains réactifs sont dans les proportions de l'équationbilan ou si l'un deux est en excès ou en défaut.

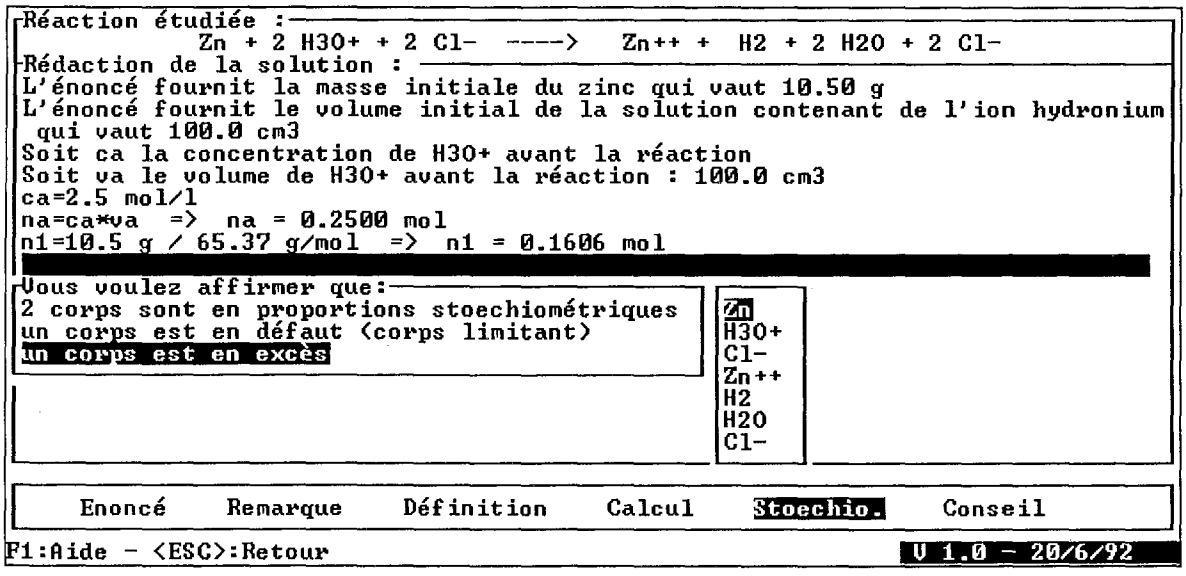

Quelques appels de fonctions plus loin...

L'élève a modifié le calcul de la quantité n1, puis il indique dans un commentaire ce qu'il calcule dans la suite, applique une relation, définit le volume molaire dont la valeur s'affiche sur la même ligne, puis calcule le volume d'hydrogène (ce que l'on peut interpréter d'après le nom de la variable vH2).

Il peut considérer que sa rédaction est ici complète.

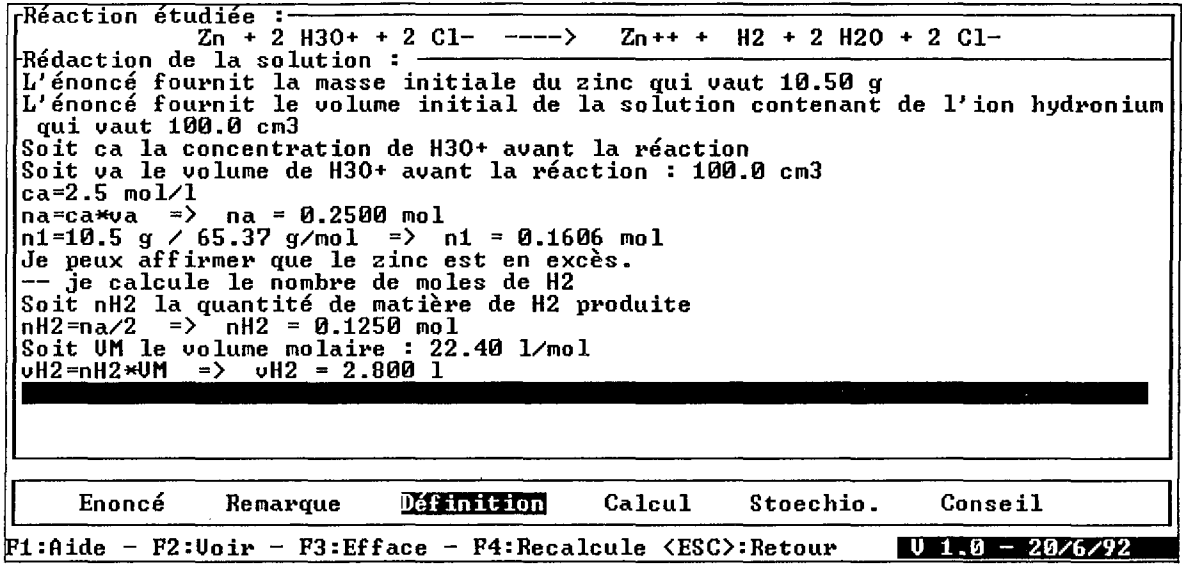

L'interrogation du résolveur sur la valeur d'une grandeur donne le résultat quand les données qui ont été introduites par l'option Énoncé permettent une résolution.

L'enchaînement des relations successives permet de suivre le déroulement de la propagation des valeurs dans une suite logique. Cette présentation (un peu tronquée dans l'écran ci-dessous) n'est pas destinée à l'élève.

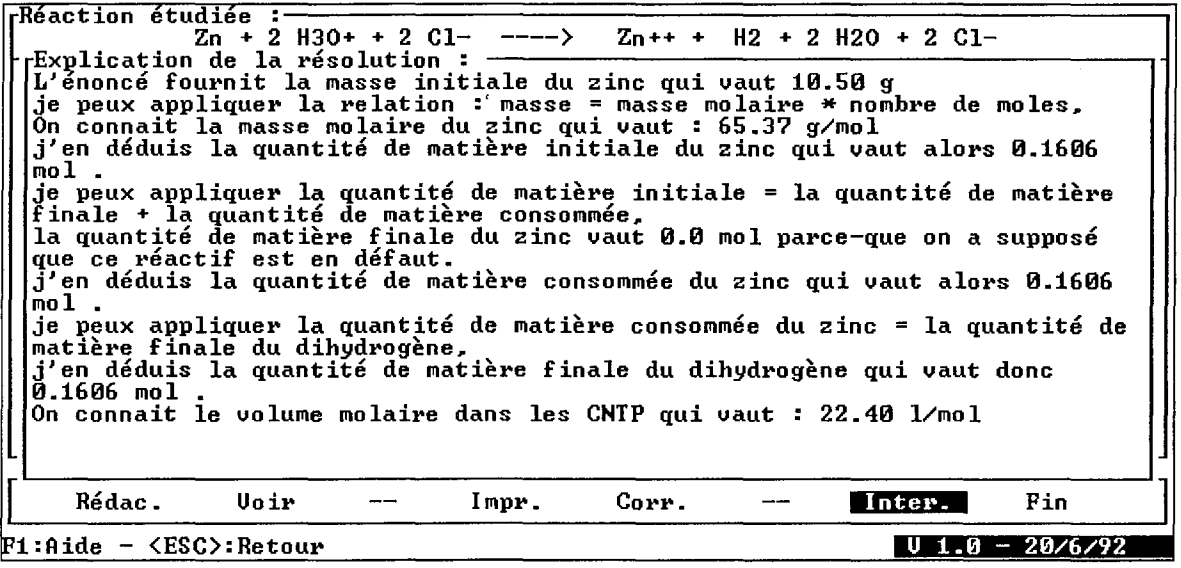

# **7. Discussion**

Le volume des connaissances considérées par les enseignants comme nécessaires à la définition de la situation-problème nous a conduit à la constitution d'une base de données factuelles sur les réactions et les corps chimiques, indispensables pour garantir une conformité des problèmes traités à la vraisemblance des situations chimiques.

Bien qu'une infime partie de ces connaissances soit utile à la résolution du problème, les enseignants, et peut-être les didacticiens que nous n'avons pas interrogés spécialement sur ce sujet, insistent sur le fait que la pratique de la résolution de problèmes en sciences ne peut raisonnablement s'exercer en dehors d'un contexte suffisamment riche et réaliste. Si un nombre significatif de données de nature variée ne sont pas présentes dans le contexte dans lequel le logiciel est employé, il apparaît alors indispensable de chercher à les offrir de manière intégrée au logiciel.

Cette adjonction qui apparaît ici uniquement sous la forme d'une base de données devrait être complétée par des représentations schématiques, des images de situations réelles, ou même des animations comme dans certains produits à caractère plus encyclopédique. Dans le cas des problèmes de chimie, la description de la situation qui inclut des éléments matériels, reste à notre avis une question délicate qui déborde largement le domaine de l'informatique, puisqu'au delà des problèmes d'interface et de représentation formelle des objets, elle implique l'élaboration d'un langage de communication.

La définition formelle complète du problème a fait apparaître la notion de système physique, souvent ignorée dans l'enseignement, et pourtant source de difficultés chez certains élèves. La représentation interne de cette notion a été correctement effectuée mais sa représentation externe qui doit faire apparaître les aspects physiques de la réaction (solides, liquides, gaz et solutions) et les moyens d'interaction avec l'élève sur cette représentation posent des questions de langage symbolique que nous n'avons pas pu prendre en compte.

Adoptée pour faciliter sa présentation à l'élève et pour son efficacité, la représentation de la résolution permet de mieux distinguer les deux aspects de celle-ci: la méthode de résolution représentée par des plans et le développement des calculs représenté par un réseau de contraintes. Le résolveur ainsi réalisé se révèle suffisamment efficace pour pouvoir être invoqué au cours de l'interaction.

Un premier découpage du travail de l'élève en deux phases principales a eu pour conséquence de séparer l'interaction en deux parties distinctes, l'une pour la définition du problème, l'autre pour la recherche et la rédaction de la solution. La première, plus directive, se caractérise par la prédominance des outils de vérification; la seconde, plus ouverte, offre des facilités de déclaration et de calcul tout en restant assez proche de la manière traditionnelle de résoudre.

La contrainte d'une interface en mode texte, condition nécessaire pour permettre une expérimentation assez large, a limité l'étendue des outils offerts pour la résolution. En conséquence, ces outils restent assez proches de ce que les élèves connaissent: traitement de texte, calcul algébrique et numérique. Cette caractéristique a largement facilité la prise en main du logiciel par les élèves.

A la lumière de cette première réalisation, il nous semble que l'on ne peut pas considérer la question de l'interface dans un tel environnement comme un problème unique et homogène. Plusieurs questions sont apparues qui portent sur des fonctions différentes et concernent des aspects bien distincts de l'interaction. On peut distinguer au moins une interface de la tâche (le problème à résoudre, la question à laquelle il faut répondre) et une interface de présentation de la situationproblème (les corps, le système, la réaction chimique) qui sont partiellement indépendantes. Nous verrons plus loin qu'il est nécessaire d'y ajouter une interface de conseil et d'aide.

# **8. Conclusion**

Cette première version de l'environnement SCHNAPS comprend un ensemble des fonctionnalités qui ont permis une expérimentation dans les conditions d'usage prévues. Cette expérimentation a eu pour objectif premier de vérifier les hypothèses faites sur l'adéquation des interfaces aux modes de travail des élèves. Les détails de l'implémentation et les résultats de cette expérimentation sont résumés au chapitre 7.

A partir de cette version initiale et des traces recueillies lors de l'expérimentation, nous disposons des moyens d'étudier les deux questions qui nous préoccupent: l'analyse du travail de l'élève et l'aide que l'on peut lui apporter au cours de son travail. Les chapitres qui suivent présentent successivement ces deux questions et les réponses que nous proposons.

 $\mathcal{A}^{\prime}$ 

 $\mathcal{L}(\mathcal{A})$  and  $\mathcal{L}(\mathcal{A})$  . In the  $\mathcal{L}(\mathcal{A})$ 

 $\label{eq:2.1} \frac{1}{2} \int_{\mathbb{R}^3} \left| \frac{d\mu}{d\mu} \right|^2 \, d\mu = \frac{1}{2} \int_{\mathbb{R}^3} \left| \frac{d\mu}{d\mu} \right|^2 \, d\mu = \frac{1}{2} \int_{\mathbb{R}^3} \left| \frac{d\mu}{d\mu} \right|^2 \, d\mu.$
# **Chapitre 3**

# **Le diagnostic en EIAO**

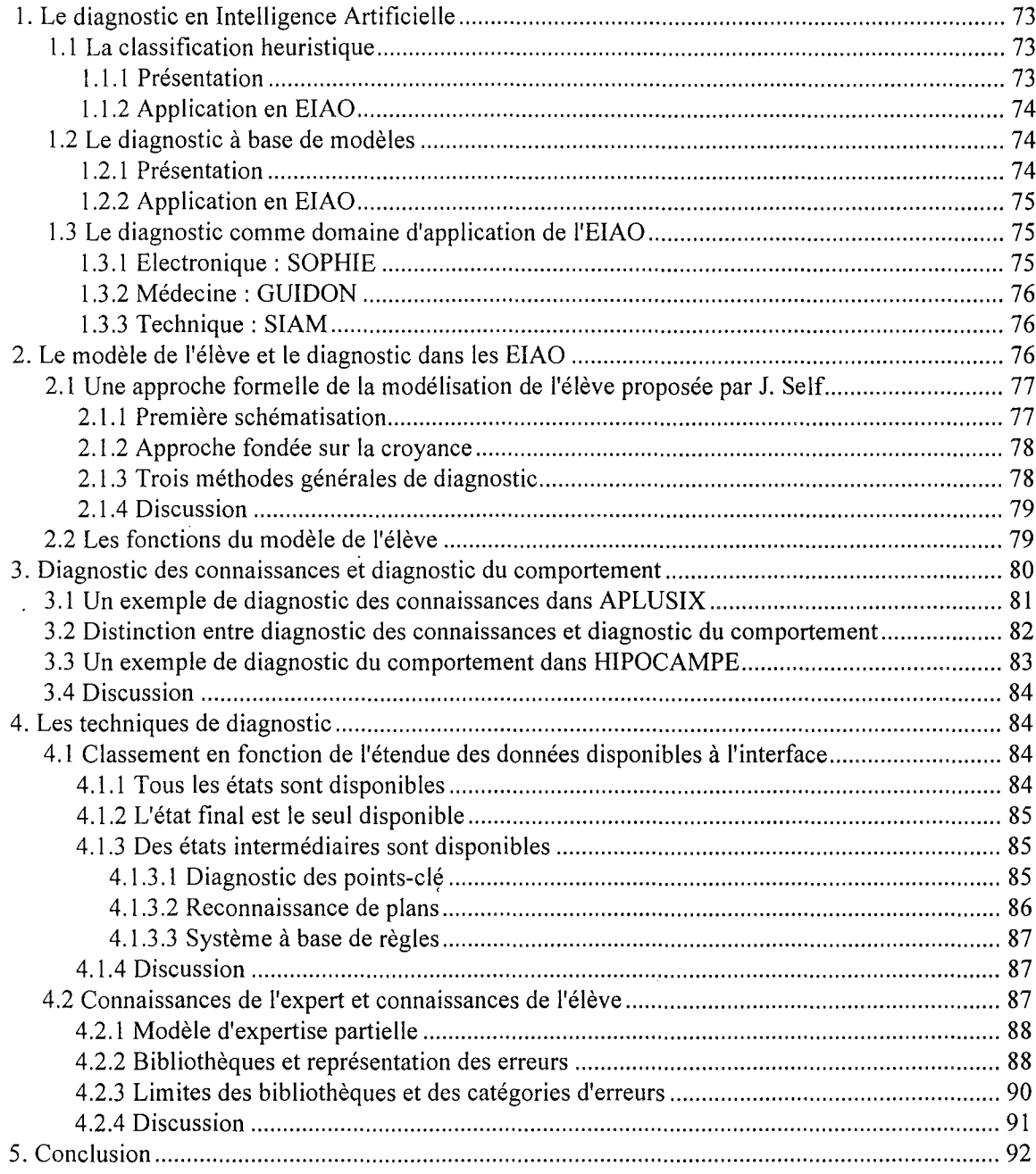

Comprendre ce que l'élève a fait et être capable de représenter ses connaissances dans un modèle est un objectif à long terme, ayant fait l'objet de multiples propositions dans les tuteurs intelligents. Dans cette perspective, le diagnostic n'a longtemps été considéré que comme un des moyens pour mettre à jour ce modèle de l'élève.

Ayant adopté une perspective plus orientée vers l'interaction et l'assistance à l'utilisateur, nous sommes amenés à envisager de manière sensiblement différente les objectifs et les techniques de diagnostic, en particulier à cause de la plus grande liberté d'action que permet un environnement d'apprentissage ouvert.

Après un rappel sur le diagnostic en général et son application en ElAO, nous passons en revue les aspects qui ont été étudiés en liaison avec la modélisation de l'élève et nous détaillons ce qui concerne l'analyse du comportement et celle des connaissances. Nous décrivons ensuite les différentes techniques de diagnostic en les mettant en rapport avec les données disponibles à l'interface et avec les connaissances qui servent de référence.

# **1. Le diagnostic en Intelligence Artificielle**

Le diagnostic a été très tôt l'objet d'attention de la part des chercheurs en I.A., comme le démontre la lignée de travaux issus du premier système expert en diagnostic dans le domaine médical MYCIN, développé à partir de 1970 par Shortliffe et Buchanan (Shortliffe 76].

Le diagnostic demeure un thème majeur d'application des systèmes à base de connaissances. Les travaux sur le diagnostic en lA peuvent être regroupés suivant deux tendances : la *classification heuristique* dont la formulation a été faite par Clancey (Clancey 85] et le *diagnostic* à *base de modèles.*

# **1.1 La classification heuristique**

# **1.1.1 Présentation**

Clancey a proposé la classification heuristique pour décrire des applications qui relèvent de trois domaines: la sélection dans un catalogue, le diagnostic et la modélisation de l'utilisateur. La définition qu'il en donne répond au schéma suivant:

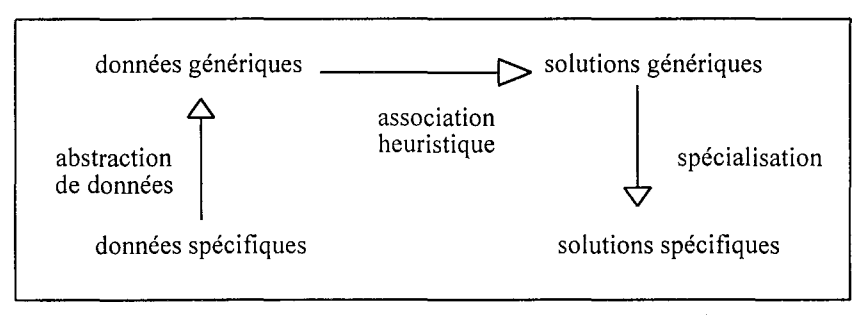

*Figure 1* : *Schéma de la classification heuristique selon Clancey*

Dans une *classification simple,* on apparie les caractéristiques de l'objet (données spécifiques) à la description de la classe (solutions spécifiques), l'appariement pouvant être incertain ou partiel. La *classification heuristique* introduit trois étapes: l'abstraction des données, l'association heuristique et la spécialisation. L'abstraction des données a lieu quand on ne peut pas apparier directement. Clancey distingue trois types d'abstractions: l'abstraction par définition (on abstrait à partir des conditions nécessaires des définitions des catégories), l'abstraction qualitative (on transforme des données initiales quantitatives en données qualitatives) et la généralisation à partir d'une hiérarchie.

L'association heuristique est une relation heuristique incertaine, fondée sur des hypothèses de typicalité, entre une caractérisation générale et une catégorie. Cette relation heuristique suppose des relations intermédiaires qui ne sont pas observables ou qui sont mal comprises. Enfin, la spécialisation consiste à affiner une hypothèse émise à partir d'associations heuristiques.

Les systèmes cités par Clancey pour présenter la classification heuristique sont principalement les systèmes experts issus de MYCIN, parmi lesquels SACON pour l'analyse de structures, mais aussi GRUNDY [Rich 79], un système à base de frames qui modélise les conseils de lecture donnés par un bibliothécaire à un lecteur en fonction de ses goûts, et SOPHIE [Brown & al. 82], système de détection de composants défectueux dans un circuit électronique, utilisé pour la formation (Cf. infra).

#### **1.1.2 Application en EIAO**

Le diagnostic des activités de l'élève dans un environnement d'apprentissage peut dans certains cas être assimilé à une classification. Ceci suppose que l'on possède au préalable une description suffisamment précise des classes ou de catégories d'actions que l'on souhaite diagnostiquer, ces catégories pouvant correspondre à un comportement correct ou incorrect du point de vue de l'enseignant. Les modèles de l'élève étudiés dans les premiers tuteurs intelligents se sont d'ailleurs appuyés sur des *bibliothèques d'erreurs (bugs library)* comme dans DEBUGGY [Burton 82, Van Lehn 82], le diagnostic se résumant alors à un problème simple de classification.

Cette approche du diagnostic qui s'inspire de la classification heuristique pose au moins trois types de questions:

- 1. est-il possible de classer tous les comportements des élèves dans des catégories significatives?
- 2. comment constituer cet ensemble de catégories?
- 3. quelle est la nature des heuristiques utilisables pour le diagnostic?

La classification heuristique ayant été la méthode la plus employée pour le diagnostic en EIAO, nous revenons en détail sur ces questions en présentant les techniques de diagnostic dans la suite de ce chapitre et au début du chapitre suivant avec l'analyse des sources disponibles.

#### **1.2 Le diagnostic à base de modèles**

#### **1.2.1 Présentation**

Le *diagnostic* à *base de modèles* repose sur une modélisation du comportement correct du système à diagnostiquer, qui permet la comparaison entre le comportement prédit par le modèle et le comportement observé. Les applications du diagnostic à base de modèles se situent principalement dans le domaine technique (diagnostic de pannes). A la différence des méthodes de classification, cette approche dispense d'une connaissance exhaustive des différentes pannes qui peuvent intervenir sur un équipement et de leurs conséquences sur les valeurs des paramètres mesurables.

Une des premières réalisations, portant sur le diagnostic de circuits logiques, a été développé par De Kleer [De Kleer & Williams 87] sous l'appellation GDE *(General Diagnosis Engine).* Ce système conçu pour la détection de pannes multiples, possède des procédures de diagnostic indépendantes du domaine et permet un déroulement incrémentai du diagnostic, alternant mesures et déductions. Pour compenser la perte de l'information heuristique apportée par la description des pannes dans les méthodes de classification, la deuxième version de ce système, GDE2 [De Kleer & Williams 89], intègre une identification des modes de comportement cohérent, qu'ils soient normaux ou qu'ils correspondent à une défaillance.

Le diagnostic à base de modèles est très utilisé dans le domaine technique [Hamscher & al 92] et a suscité un important courant de recherches souvent lié à la physique qualitative. Les principales questions actuelles sont liées à la modélisation de systèmes complexes et au diagnostic de systèmes évoluant dans le temps [Dague 93].

# **1.2.2 Application en EIAO**

Les principes énoncés par De Kleer dans le diagnostic à base de modèles et surtout par Reiter [Reiter 87] pour formaliser le raisonnement diagnostic indépendamment du domaine, ont été repris par Self [Self 91] dans les suggestions qu'il propose pour formaliser la modélisation de l'élève. En particulier, il analyse avec ce point de vue une technique employée par Young et O'Shea [Young et O'Shea 81] pour le diagnostic d'erreurs dans les opérations de soustraction, en termes de composants corrects ou défectueux.

Une application du "paradigme GDE" a été proposée par Bredeweg et Breuker [Bredeweg & Breuker 93] pour analyser des protocoles de résolution de problèmes sur des questions de prédiction en physique. En s'appuyant sur la méthode KADS, cette application semble pouvoir rendre compte d'erreurs portant sur le domaine et sur le raisonnement, bien que la majorité de celles qui ont été observées portaient sur le domaine uniquement. Les auteurs admettent cependant qu'un grand nombre de questions restent posées.

Ces questions qui ont été soulevées par Self lui-même peuvent se regrouper sous trois rubriques:

- 1. Tout d'abord, le diagnostic étant interactif, l'objet du diagnostic (l'élève) est un agent du processus de ce même diagnostic, ce qui peut le conduire à modifier son comportement et ses connaissances, ce qui n'a jamais été abordé, et pour cause, dans le diagnostic d'un équipement matériel.
- 2. En second lieu, contrairement au domaine technique, on ne dispose pas dans le domaine éducatif, de modèles construits à partir de composants pour décrire toutes les entités intervenant dans des tâches de résolution de problème.
- 3. Enfin, l'objectif du diagnostic en EIAO n'est pas aussi clair que dans le domaine technique; il ne s'agit pas simplement de trouver le composant défectueux, de le réparer ou de le remplacer.

La première question en appelle une autre, plus générale, évoquée à de nombreuses reprises dans les travaux à caractère plus psychologique ou didactique: le comportement de l'élève devant des problèmes de même type est-il reproductible et stable? Les analyses effectuées par Van Lehn et Hennessy [Hennessy 90] sur les erreurs dans les opérations de soustraction rapportent une grande instabilité dans l'apparition des erreurs et aussi dans le recours à la même erreur pour traiter deux problèmes identiques, au cours de la même session.

La seconde question mérite d'être approfondie dans les domaines de résolution faisant appel à des procédures bien définies. Dans quelle mesure les *mal-rules* et autres descriptions d'erreurs (en algèbre par exemple [Sleeman 82]) ne relèvent-elles pas de modèles?

En première analyse, le diagnostic à base de modèles nous semble envisageable dans des domaines très procéduraux comme la soustraction mais beaucoup plus délicat à mettre en oeuvre dans la plupart des cas.

# **1.3 Le diagnostic comme domaine d'application de l'EIAO**

L'utilisation de systèmes experts de diagnostic pour la formation a constitué très rapidement un domaine d'étude des EIAO. Les recherches conduites pour les applications de ces systèmes en formation ont d'ailleurs eu un impact important sur les systèmes eux-mêmes, en particulier à propos des explications. Nous en indiquons ci-dessous quelques exemples significatifs.

# **1.3.1 Electronique: SOPHIE**

SOPHIE est un des tous premiers prototypes de tuteur intelligent développé par J.S Brown, R. Burton et J. De Kleer dans les années 70 pour la formation au dépannage de circuits électroniques [Brown et Burton 75] [Brown & al. 82] . Le but de ces recherches était d'étudier des situations d'apprentissage dans lesquelles l'élève formule des hypothèses que le système évalue et critique.

*"In essence, SOPHIE enables a student to have a one-to-one relationship with an expert who helps the student create, experiment with, and debug his own ideas."* [Brown et Burton 75 op.cit. p.312]

La première version de ce système SOPHIE I, comporte essentiellement une simulation numérique du circuit à étudier et compare les actions de l'élève aux résultats de cette simulation. La troisième version, SOPHIE III, comporte trois modules : un expert en électronique comportant des connaissances sur le circuit à analyser, un module de dépannage et un module de conseil.

Ce système utilisé pour la recherche sur les tuteurs intelligents n'a jamais été complètement achevé. Les limitations de l'expert en électronique qui présuppose une description de toutes les pannes et l'existence d'une seule panne, ont ensuite conduit De Kleer vers des recherches sur le diagnostic à base de modèles.

#### **1.3.2 Médecine: GUIDON**

Réalisé par W. Clancey, GUIDON [Clancey 82] est un système d'enseignement du diagnostic médical qui fonctionne avec les bases de connaissances construites avec EMYCIN, moteur essentiel de MYCIN.

L'étudiant qui doit traiter le cas d'un patient simulé par le système, pose des questions, émet des hypothèses et élabore un diagnostic. GUIDON possède un modèle de l'élève, sous-ensemble des connaissances de l'expert établi par comparaison, et une expertise d'enseignement indépendante du domaine. Une des principales difficultés soulevées par la conception de ce système provient du grand nombre de règles de la base de connaissances.

La restructuration de MYCIN en NEOMYCIN a conduit à une famille de versions nouvelles, GUIDON2, qui portent une attention plus grande sur l'enseignement des stratégies et les explications et dans lesquelles le modèle de l'élève a été abandonné. Dans cette famille, on trouve GUIDON-WATCH, système graphique interactif pour consulter la base de connaissances et observer le raisonnement effectué par NEOMYCIN, et GUIDON-MANAGE, système dans lequel l'élève dirige le diagnostic à l'aide d'opérateurs stratégiques et d'un langage de tâches.

#### **1.3.3 Technique: SIAM**

SIAM [Courtois 90] est un système destiné à fournir une assistance aux étudiants dans la réalisation de travaux pratiques en électronique, optique et électrotechnique. Ce système comprend une expertise multiple qui modélise les connaissances pratiques d'un assistant et qui porte à la fois sur le diagnostic et sur la conduite de travaux pratiques. Cette expertise est décomposée en cinq bases indépendantes: analyse du problème, contrôle de TP, contrôle du signal, diagnostic d'un matériel, contrôle du montage et vérification des dysfonctionnements. Des modèles sont utilisés pour représenter les connaissances sur les TP, les matériels et les domaines d'application.

Opérationnel dans une école d'ingénieurs, ce système semble avoir été facilement accepté par les étudiants. En effet, conçu dès son origine pour la formation, il n'a pas rencontré les difficultés d'adaptation et de présentation des connaissances aux étudiants soulevées dans GUIDON. On peut considérer qu'il possède une modélisation des connaissances qui comporte les éléments de présentation et d'explication, réalisant ainsi une intégration de l'expertise du domaine et de l'expertise pédagogique. On pourra remarquer qu'il ne possède pas de modèle de l'élève, l'intervention du système restant très ponctuelle.

# **2. Le modèle de l'élève et le diagnostic dans les EIAO**

La modélisation de l'élève a longtemps été considérée comme l'une des composantes majeures des tuteurs intelligents, le diagnostic étant alors l'une des méthodes qui permet de construire et d'affiner le modèle de l'élève. Les difficultés rencontrées pour élaborer des modèles de l'élève qui soient

représentatifs des connaissances des élèves et pour mettre au point des outils de diagnostic efficaces ont conduit à revoir le rôle central de ces modèles dans la conception des EIAO [Dillenbourg 94].

Nous allons analyser brièvement les principales propositions concernant le modèle de l'élève, les fonctions que l'on a pu lui assigner et les différentes techniques de diagnostic associées à ces modèles et ces fonctions.

# 2.1 Une approche formelle de la modélisation de l'élève proposée par J. Self

En se donnant pour objectif de définir un cadre pour décrire les techniques existantes, J. Self [Self 92, Dillenbourg & Self 92b] a proposé une schématisation de la modélisation de l'élève.

### 2.1.1 Première schématisation

Adoptant un point de vue computationnel indépendant de toute considération pédagogique, psychologique ou philosophique, il suggère d'établir une distinction entre les *connaissances conceptuelles (conceptual knowledge,* noté ck) et *connaissances de comportement (behavioral knowledge,* noté bk). Cette distinction avait déjà été rappelée par Wenger à propos du diagnostic (cf infra). En prenant pour notations p pour le problème,  $R_1$  pour la représentation de l'élève et  $R_s$  pour celle du système, il définit:

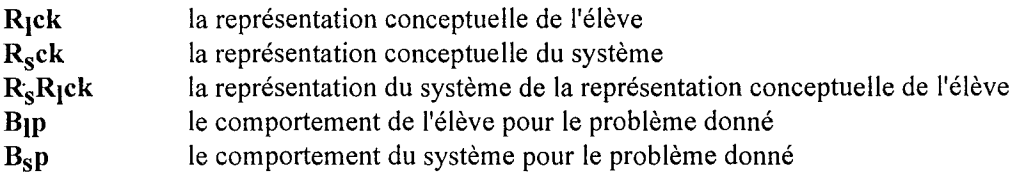

D'où la schématisation de la modélisation de l'élève:

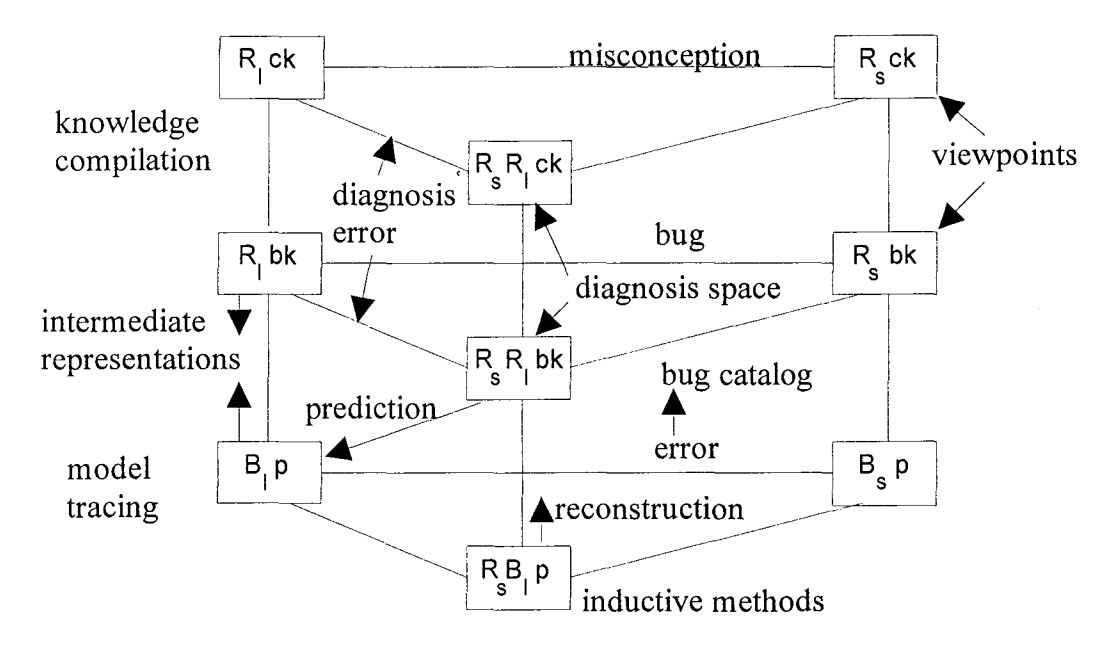

*Figure* 2: *Techniques de diagnostic et connaissances de l'élève (d'après Self*92 *pA8)*

Cette figure représente une tentative de présentation des différentes techniques de diagnostic existantes en rapport avec la schématisation proposée.

Parmi les remarques que cette schématisation inspirent à 1. Self, nous pouvons retenir les suivantes:

• les techniques existantes ne sont pas véritablement en compétition mais s'adressent plutôt à des aspects différents ou complémentaires de la modélisation de l'élève.

• cette schématisation peut aider à révéler les aspects où des progrès ont été faits et ceux où il en reste à faire (Self remarque que beaucoup de travaux ont porté sur le comportement et peu sur la modélisation des connaissances conceptuelles).

#### **2.1.2 Approche fondée sur la croyance**

Dans un autre document [Self 91], Self propose de fonder cette approche formelle sur un système de croyance 1.

L'ensemble des croyances d'un agent a (noté  $B_a$ ) est l'ensemble des propositions que l'agent a considère comme vraies. Self distingue tout d'abord l'ensemble des croyances de l'élève (B<sub>I</sub>) et l'ensemble des croyances du système  $(B_s)$ . Dans cette approche, le modèle de l'élève (LM) est un sous-ensemble de l'ensemble des croyances du système  $B_s$ , celles qui concernent l'élève.

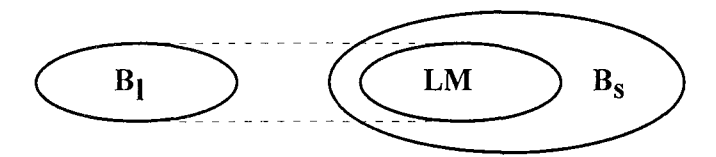

*Figure* 3 : *Croyances de l'élève, croyances du système et modèle de l'élève (d'après Self91)*

Une *croyance* porte sur une proposition ("la quantité de mouvement dépend de la vitesse") qui est considérée comme vraie, étant données les valeurs de certains faits. A cette croyance sont souvent associés des arguments, l'analyse de ces arguments pouvant amener à une modification de la croyance.

Les croyances sont reliées au comportement mais sans qu'il y ait en général une relation directe entre une croyance et un comportement, ce qui rendrait triviale la question de la modélisation de l'élève. Enfin, Self effectue une distinction entre les croyances qui portent sur les objets de l'interaction ("quantité de mouvement <sup>=</sup> masse \* vitesse") et les croyances qui portent sur des sujets qui sont indépendants de l'interaction mais pas toujours du domaine (" il vaut mieux faire varier un seul paramètre <sup>à</sup> la fois", "l'élève s'est endormi").

L'initialisation du modèle de l'élève s'effectue de deux manières: par questionnement de l'élève ou en adoptant des valeurs par défaut.

La mise à jour du modèle de l'élève relève de deux méthodes distinctes: le diagnostic d'une part et la révision des croyances d'autre part.

#### **2.1.3 Trois méthodes générales de diagnostic**

Parmi les méthodes de diagnostic, Self distingue la *reconstruction,* le *diagnostic des connaissances* erronées et les mécanismes de *génération.*

La *reconstruction* consiste à retrouver les étapes qui ont pu conduire l'élève à une solution du problème. La reconstruction va bien au delà de l'identification de propositions explicites dans les données introduites par l'élève; il s'agit d'interpréter ces données en termes de croyances de l'élève. Cette reconstruction peut être partiellement évitée en demandant explicitement à l'élève de fournir toutes les étapes intermédiaires comme dans le *modèle pas* à *pas (model tracing)* proposé par Anderson [Anderson & Reiser 85].

Le *diagnostic des connaissances (cognitive diagnosis)* se pose quand les données du modèle de l'élève ne permettent pas de déduire une réponse incorrecte. Dans l'optique du diagnostic à base de modèles, cela consiste à isoler la partie ou l'élément défectueux dans le raisonnement développé par l'élève, et

<sup>1</sup> Cette idée de mesure de la croyance *(belief measure)* avait déjà été émise par I. Goldstein dans sa proposition de modèle d'apprentissage [Goldstein 82 p.?3].

ensuite à déterminer quelle erreur a été commise, en employant dans certains cas une bibliothèque d'erreurs.

Les mécanismes de *génération* tentent de reconstruire certaines étapes de la résolution en employant des techniques de transformation syntaxique, des méta-règles, des méthodes de réparation [Van Lehn 89] ou d'inférence de certaines étapes.

### **2.1.4 Discussion**

Nous ne discuterons pas ici du caractère plausible ou non de la modélisation de l'élève. Certains chercheurs pensent que le modèle de l'élève peut représenter la structuration interne des connaissances de l'individu, alors que pour d'autres, *"ce modèle a plutôt une valeur explicative* à *l'intérieur d'une théorie"* [Balacheff94 p.23].

Les objectifs que nous nous sommes fixés visent à développer des capacités d'aide en liaison directe avec ce que l'élève a fait et ne portent pas sur la question plus fondamentale de la modélisation de l'élève.

Cependant, avant de pouvoir proposer des aides ou des explications, il est nécessaire d'analyser l'ensemble des connaissances mises en jeu par un élève dans la résolution des problèmes de chimie et d'établir un lien entre ces connaissances et les actions de l'élève qui peuvent être observées au cours de la résolution. Nous verrons que la complexité du problème et la diversité des actions envisageables rendent plus difficile une modélisation complète et formelle de l'élève.

En conséquence, nous ne proposons pas de construire un modèle de l'élève mais de rechercher une interprétation immédiate de ses actions, laquelle peut être considérée comme une modélisation partielle et temporaire de ses connaissances.

Plus généralement, nous pensons que dans un environnement ouvert, la question principale porte sur le diagnostic, c'est-à-dire sur la capacité d'analyser l'activité de l'élève en commençant au niveau plus élémentaire, pour ensuite en donner une interprétation.

# **2.2 Les fonctions du modèle de l'élève**

Pour mieux préciser le rôle du diagnostic en particulier celui de mise à jour du modèle de l'élève dans de nombreux systèmes, il faut s'interroger sur les fonctions que l'on assigne à ce modèle dans un EIAO. Ces différentes fonctions ont été énumérées de façon quasi exhaustive par Self [Self 88] indépendamment de la proposition de formalisation évoquée plus haut. Pour la vingtaine de fonctions qu'il a identifiées, Self propose un regroupement en six catégories:

- 1. fonctions de *correction* : quand le modèle inclut des connaissances erronées, il est possible de corriger l'élève avec précision
- 2. fonctions de *proposition* : quand le modèle considère que les connaissances de l'élève sont un sous-ensemble des connaissances correctes, il est possible d'orienter l'interaction pour mettre en valeur les connaissances manquantes
- 3. fonctions *stratégiques* : la modification du modèle de l'élève peut conduire à un changement de plan ou de style global d'interaction
- 4. fonctions de *diagnostic:* pour vérifier ou préciser le modèle lui-même
- 5. fonctions de *prédiction:* pour déterminer quelles sont les réponses ou les actions de l'élève les plus probables
- 6. fonctions *d'évaluation:* suivant le point de vue adopté, il peut s'agir d'une évaluation de l'élève ou du système

Ce découpage qui est issu d'une étude des systèmes tuteurs intelligents existants à la fin des années 80 ne convient pas pour analyser les fonctions que l'on peut vouloir assigner au modèle de l'élève dans un environnement ouvert.

Tout d'abord, remarquons qu'un modèle de l'élève peut être conçu pour remplir plusieurs rôles à la fois et que ces rôles ne sont pas toujours séparables.

- Les fonctions de *correction* et *d'évaluation* de l'élève, qui peuvent être plus étroitement liées, ne sont généralement pas primordiales dans un environnement où l'on souhaite d'abord voir l'élève manipuler les outils proposés et explorer diverses solutions. Cependant, une évaluation globale de l'élève peut être utile pour déterminer la stratégie générale à adopter dans l'interaction (soutien fort, intervention minimale, correction immédiate ou différée).
- La fonction de *proposition* qui est associée par Self à l'observation d'un manque de connaissances, devrait s'intégrer dans un ensemble plus vaste comportant des aides (donc des propositions d'action pour l'élève) mais aussi des conseils et des explications. Il nous semble que ceci doit être revu dans une optique plus large d'intervention et de dialogue entre le système et l'élève.
- La fonction de *diagnostic* elle-même ne peut être envisagée que comme un effet secondaire et indirect de l'utilisation de l'environnement, destinée principalement aux concepteurs du système.
- Enfin, la capacité de *prédiction* de ce que l'élève va faire est rendue beaucoup plus difficile par le caractère ouvert de l'environnement. Elle n'est concevable que si le problème est parfaitement défini et connu du système. Cette prédiction peut être alors envisagée si d'une part, on peut décrire avec suffisamment de précision les actions et les stratégies de résolution des élèves, qu'elles soient correctes ou non, et si d'autre part, leur emploi s'avère suffisamment systématique chez les élèves, ce qui n'est pas souvent vérifié.

Dans notre conception d'un environnement d'apprentissage, le rôle potentiel d'un modèle de l'élève serait de fournir une description de l'élève portant en partie sur ses connaissances et en partie sur sa manière de travailler, et dont la précision soit suffisante pour que l'on puisse en tirer les éléments nécessaires au choix d'une intervention. Dans cette perspective, les fonctions qui utilisent le modèle de l'élève relèvent de la *stratégie* (faut-il intervenir à ce moment précis de la résolution 7), de la *proposition* (s'il s'agit de suggérer à l'élève des actions qu'il a négligées), et de la *correction* (s'il s'agit d'indiquer en quoi une action précédente est incompatible avec la description du problème ou avec les connaissances générales).

# **3. Diagnostic des connaissances et diagnostic du comportement**

Une première manière de classer le diagnostic a été proposée par Wenger [Wenger 87 pp. 367-394] qui distingue trois niveaux et par conséquent trois catégories:

• le *diagnostic comportemental (behavioral diagnosis)* qui porte sur le comportement observé, c'està-dire les actions de l'élève telles qu'elles apparaissent à l'interface.

Wenger ajoute que, suivant les cas, on est amené à faire des inférences sur les éléments non observés (sous-entendu les étapes du raisonnement).

• le *diagnostic cognitif* ou *diagnostic des connaissances (epistemic diagnosis)* qui porte sur les connaissances, plus précisément sur les concepts.

Ce diagnostic s'intéresse à l'état des connaissances de l'élève, aussr bien les connaissances du domaine que les connaissances stratégiques.

• le *diagnostic individuel (individual diagnosis).*

Dans ce diagnostic, dont Wenger admet qu'il n'a pas retenu beaucoup l'attention, l'élève n'est pas considéré comme *"le destinataire de connaissances* à *communiquer"* mais comme *"un agent engagé dans un apprentissage actif'.*

Les deux premiers niveaux et les deux premières catégories sont liés: le *diagnostic cognitif*suppose que le *diagnostic comportemental* a été effectué et que ce comportement est décrit sans ambiguïté.

La méthode de *diagnostic pas* à *pas (model tracing)* proposée par Anderson dans les tuteurs étudiés par son équipe en géométrie, algèbre et programmation [Anderson & Reiser 85, Anderson & al 90], et utilisé pour le diagnostic cognitif suit exactement le comportement observé. Le *diagnostic pas* à *pas* suppose que l'on a accès à toutes les étapes de la résolution du problème par l'élève, y compris ce qu'on pourrait appeler les étapes mentales. Pour cela, les tuteurs demandent à l'élève de détailler systématiquement toutes ses actions. Ainsi, dans GEOMETRY TUTOR [Anderson et al. 85], l'élève doit-il indiquer quel théorème il applique, puis quelles hypothèses il adopte pour ce théorème, et enfin quelle conclusion il en tire. Cette succession d'actions s'apparente à l'application d'une règle dans laquelle on demanderait successivement, le nom de la règle, puis les conditions, puis les actions.

Le diagnostic comportemental et le diagnostic cognitif sont intégrés dans le même processus de traitement dans les premiers travaux portant spécifiquement sur le diagnostic: DEBUGGY qui analyse les erreurs sur la soustraction [Burton 82] et LMS-PIXIE [Sleeman 82, 87] qui modélise les erreurs observées en algèbre par l'application de règles erronées *(mal-rules).* Dans ces deux systèmes où le diagnostic porte sur les réponses à des exercices assez simples, il n'y a pas de difficultés pour décrire le comportement. En revanche, l'interprétation de ce comportement en termes de connaissances mises en jeu pose des questions de définition et de modélisation de ces connaissances.

La distinction entre ces deux niveaux de diagnostic n'est pas aussi claire que l'énoncé de Wenger le laisse supposer. Nous allons évoquer cette distinction en commençant par un exemple.

#### **3.1 Un exemple de diagnostic des connaissances dans APLUSIX**

APLUSIX est un projet d'environnement interactif d'apprentissage dans le domaine de l'algèbre [Nicaud 94a, 94b]. Dans le mode d'apprentissage par l'action de cet environnement, l'élève résout un problème de factorisation en effectuant des transformations sur une expression initiale. L'arbre de la résolution étant visualisé en permanence, l'élève a la possibilité de revenir en arrière sur un état antérieur du problème ou pour explorer une branche différente. Les règles de transformation sont accessibles au moyen d'un menu, l'élève devant choisir la partie de l'expression sur laquelle il souhaite effectuer une transformation. Une méthode d'analyse automatique de protocoles individuels recueillis lors d'une expérimentation effectuée en 1992 a été mise au point pour diagnostiquer les connaissances de l'élève [Nguyen-Xuan & al 93].

Dans cette situation de diagnostic, la question n'est pas de trouver ce que l'élève a fait, puisque les actions sont clairement indiquées par le choix dans les menus et que les calculs sont effectués par le système, mais de déterminer ce que l'élève sait faire en matière d'appariement et de comprendre comment il choisit une action. Le diagnostic porte sur deux types de connaissances opératoires de l'élève concernant, d'une part, l'appariement pour déterminer l'applicabilité des règles de transformation, et d'autre part, les stratégies de choix entre transformations.

La méthode générale est la suivante: si l'élève effectue correctement une action A sur une expression E, on augmente la croyance qu'il connaît la catégorie d'appariement entre E et A. De plus, si une autre action B est possible et si le système possède une bonne certitude que l'élève connaît cette catégorie, on augmente la croyance concernant ses heuristiques de choix entre les actions A et B.

En plus des connaissances propres au résolveur APLUSIX, les auteurs utilisent 17 catégories d'appariement entre règles et expressions, et une dizaine de classes de stratégies qui caractérisent les choix d'actions (préférences entre plusieurs actions possibles).

Les variables manipulées par le diagnostic représentent la croyance du module sur les connaissances de l'élève. Certaines variables sont des comptages; les autres, des valeurs décimales dans l'intervalle  $[0,1]$ .

Des règles de production commandent l'augmentation ou la diminution de la valeur de ces variables en fonction du choix effectué par l'élève, des actions possibles et de leur intérêt. Les fonctions utilisées pour l'augmentation ou la diminution reproduisant grossièrement une courbe d'apprentissage semblable à celles qui sont employées en psychologie.

Les résultats de l'analyse des protocoles montrent que lors de l'expérimentation, les élèves acquièrent assez rapidement certaines heuristiques de choix mais moins facilement les connaissances d'appariement.

Les auteurs admettent bien volontiers que les deux types de connaissances que ce diagnostic identifie ne sont pas suffisants pour représenter les connaissances de l'élève. En effet, il y manque les connaissances sur les heuristiques de retour arrière, les connaissances opératoires erronées, masquées ici par une intervention immédiate du système en cas d'erreur d'application de l'appariement, et enfin les conceptions erronées. Ces deux derniers types de connaissances s'avèrent assez importants dans la mesure où un assez grand nombre d'erreurs sont régulièrement observées en matière d'appariement.

#### **3.2 Distinction entre diagnostic des connaissances et diagnostic du comportement**

La distinction entre les deux premières catégories qui sont aussi les deux niveaux de diagnostic (diagnostic du comportement et diagnostic des connaissances) proposée par Wenger est discutée et critiquée par Balacheff [Balacheff 92].

La distinction de Wenger repose sur l'absence ou la présence d'une interprétation dans le processus de diagnostic, tout en précisant la signification donnée au comportement. D'après Wenger, ce comportement est l'ensemble des actions constitutives du processus de résolution de problème, ce qui le conduit à distinguer un comportement observable (taper une réponse au clavier) et un comportement non observable, processus mental qui est considéré comme l'utilisation de connaissances dans un raisonnement. D'après Balacheff, le comportement est plutôt constitué de l'ensemble des événements identifiables à l'interface du système.

Balacheff part de la différence entre l'univers externe et l'univers interne au système. *"L'univers externe offre* à *l'analyse une réalité qui n'est pas directement organisée en observables".* L'organisation est alors déterminée par la problématique de l'observateur, par exemple le didacticien.

*"Ainsi, le travail du didacticien comprend la constitution d'un corpus d'observables, parmi lesquels ceux appelés* comportements *de l'élève, à partir duquel est construit un modèle de connaissances appelé* conception. " [Balacheff 94]

De façon analogue, l'univers interne qui comprend les événements saisis à l'interface, n'est pas organisé en observables. Le passage d'une réalité complexe, et quelquefois embrouillée, à un ensemble de descriptions significatives de cette réalité, peut être rapproché de l'étape d'abstraction des données identifiée par Clancey dans la classification heuristique.

Balacheff définit le modèle *comportemental* comme *"obtenu* à *partir de l'ensemble des événements par un traitement qui consiste soit* à *ignorer des événements qui ne seraient pas pertinents, soit* à *remplacer certaines séquences par un descripteur de plus haut niveau".* Se pose alors la caractérisation des *"événements continus* ", comme par exemple la manipulation directe d'une icône.

Il définit ensuite le modèle *épistémique* (modèle de connaissances) comme *"construit* à *partir du modèle comportemental".* Dans cette acception, le traitement qui construit ce modèle correspond au diagnostic, qui est, soit une reconstruction du processus de résolution du problème à partir des observables, soit une caractérisation de l'état cognitif de l'apprenant.

Balacheff prend l'exemple des actions de déplacement d'éléments libres d'une figure géométrique dans CABRI (événement fait d'une suite de déplacements élémentaires et qui n'est pas analysé par CABRI). Or l'analyse de ces déplacements n'est possible que s'il existe un modèle externe au système, modèle produit ici par une analyse didactique et qui décrit les comportements recherchés.

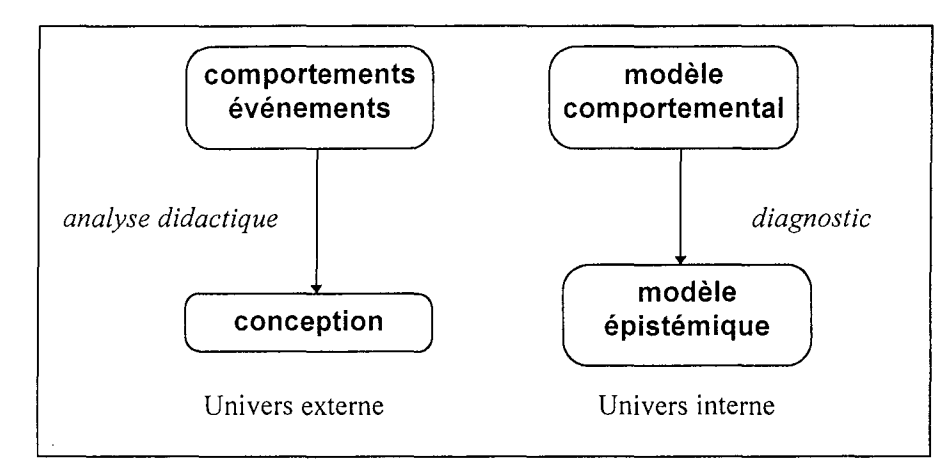

*Figure* 4 : *Parallélisme entre l'agent humain (univers externe) et l'agent artificiel (univers interne) [Balacheff 94 p. 26]* 

Nous pensons avec Balacheff que dans de nombreux environnements seule une analyse didactique préalable des caractéristiques des actions élémentaires et des types de comportements peut permettre un diagnostic efficace du comportement de l'élève et par conséquent fournir les moyens d'un diagnostic de ses connaissances.

# **3.3 Un exemple de diagnostic du comportement dans HIPOCAMPE**

Nous retrouvons le même objectif de diagnostic comportemental, et les mêmes difficultés dans le projet HIPOCAMPE [Forte & al 93].

L'objectif de ce projet est d'apporter une aide théorique à l'utilisateur d'un didacticiel scientifique interactif, en l'occurrence une simulation en thermodynamique. Cette aide consiste en un parcours orienté dans un hypertexte. Pour déterminer quel est le concept *sensible* qui permettra de construire le parcours orienté, il est nécessaire d'analyser le comportement de l'étudiant et d'en faire un diagnostic qualifié de *conceptuel.*

Au cours de la simulation, l'étudiant fait varier certains paramètres et observe certaines grandeurs. Son comportement observé est constitué d'un grand nombre d'actions souvent répétées. Cette analyse est effectuée en temps réel par un système expert de surveillance des interactions qui s'appuie sur des événements particuliers pour marquer les phases successives de l'interaction. Les séquences d'événements élémentaires sont alors traduites en actions de niveau supérieur qui constituent les données d'entrée du système expert d'orientation conceptuelle. Les auteurs n'indiquent pas ici quelle type d'analyse, didactique ou psychologique, a prévalu pour construire cette expertise.

Les auteurs de HIPOCAMPE font la distinction entre le diagnostic comportemental qui, dans ce cas, est incrémentai et fonctionne en temps réel, et le diagnostic conceptuel qui est plus synthétique et qui n'est activé qu'à l'occasion d'une demande d'aide de l'étudiant. La principale différence entre ce dernier diagnostic et un diagnostic des connaissances, est qu'il ne cherche pas à construire un modèle de l'élève mais à déterminer le concept *sensible,* ce qui ne suppose pas de connaissances particulières sur l'élève mais plutôt sur la didactique de la matière.

Dans ce système, la fonction du diagnostic conceptuel, n'est pas de déterminer précisément les connaissances de l'élève, mais plutôt les connaissances en question, c'est-à-dire les connaissances qui sont primordiales à un instant donné de la simulation ou à une étape donnée de la résolution. Il n'est alors plus nécessaire d'invoquer un modèle de l'élève pour choisir le contenu (et le parcours) de l'interaction.

# **3.4 Discussion**

Ces exemples mettent en évidence l'influence des caractéristiques de l'interface sur la conception et les possibilités de diagnostic.

Le diagnostic du comportement devient plus complexe quand l'interface autorise un grand nombre d'actions, soit différentes (langage de manipulation indirecte), soit répétées (manipulation directe: cas de la variation d'un paramètre dans une simulation avec un bouton, cas d'un déplacement avec la souris dans CABRI).

Dans un environnement ouvert, ces questions se trouvent amplifiées. Une analyse didactique ou une étude approfondie des comportements à la manière de l'ergonomie cognitive, est généralement indispensable pour définir ce que Balacheff appelle des *observables,* c'est-à-dire des événements ou des configurations d'événements qui correspondent à une intention ou à une habitude.

Dans le cas de SCHNAPS, l'interface de rédaction offre par son langage algébrique des possibilités d'écriture assez étendues. La distinction entre diagnostic du comportement et diagnostic des connaissances n'est plus possible : certains événements (lignes de rédaction) sont l'application évidente de connaissances justes ou erronées (comme par exemple une formule juste écrite de façon littérale), tandis que d'autres sont plus délicats à interpréter en termes de connaissances ou d'intention (comme par exemple un calcul intermédiaire qui ne comporte que des opérandes numériques).

# **4. Les techniques de diagnostic**

# **4.1 Classement en fonction de l'étendue des données disponibles à l'interface**

Les limitations imposées à la modélisation de l'élève par la faible étendue des données disponibles à l'interface *(bandwith problem)* ont été soulignées très tôt, à la fois par les auteurs de tuteurs traditionnels et par les concepteurs de tuteurs intelligents. Ainsi, cette remarque de 1. Goldstein évoquant les limites du concept de *graphe génétique:*

"... *methods for increasing the bandwith with which the computer coach can observe the student are an important supplement to the genetic graph in model building.* " [Goldstein 82 p. 69]

En prenant pour référence une des critères d'analyse utilisé par Van Lehn [Van Lehn 88a, p. 65~66], on peut examiner les techniques de diagnostic suivant la précision des données d'entrée, telles qu'elles proviennent de l'interface. Il propose une catégorisation assez large en trois groupes, en fonction de la quantité et de la qualité des données d'entrée: états *mentaux* (tous les états sont disponibles), états *intermédiaires* (toute l'activité "physique" est disponible), états *finaux* (on ne connaît que la réponse à la question posée).

#### **4.1.1 Tous les états sont disponibles**

En réalité, la première catégorie est idéale, et elle n'est considérée qu'exceptionnellement dans quelques systèmes. On peut y rattacher les tuteurs développés par J.R. Anderson et son équipe et qui utilisent un *modèle pas* à *pas.* En effet, si les actions élémentaires ne correspondent pas toujours à des états mentaux de l'élève, le fait d'analyser chaque pas élémentaire de la résolution rapproche de cette situation. Ainsi, dans le LISP TUTOR [Anderson & Reiser 85] , chaque s-expression que l'étudiant écrit est immédiatement analysée. Cette contrainte majeure suppose que l'analyse initiale de la tâche a été suffisamment développée pour qu'à chaque étape élémentaire toutes les possibilités aient été prévues afin que l'élève puisse exprimer assez librement ce qu'il souhaite. Encore faut-il que l'interface permette l'expression de toutes ces possibilités sans trop de complexité. Il reste également à déterminer comment on peut permettre à l'étudiant d'introduire des erreurs de façon précise sans pour autant les lui suggérer. En pratique, cette situation induit un style d'interaction très contraignant pour l'étudiant!

La même technique est employée dans le GEOMETRY TUTOR [Anderson et al. 85] qui porte sur l'apprentissage de la démonstration. Dans ce tuteur, les pas de la preuve sont constitués par des règles que l'élève choisit d'appliquer. L'analyse du travail de l'élève se fait par comparaison avec le modèle idéal (la "bonne résolution") complété d'un modèle erroné. Le système cherche à identifier la règle appliquée par l'élève à une des règles du modèle.

La critique formulée par les didacticiens [Guin 90, 91] porte sur les contraintes imposées à l'élève. En effet, dans ce tuteur, l'élève ne peut pas s'éloigner du modèle idéal introduit comme référence. D'une part, **il** ne peut proposer une démonstration correcte que si celle-ci a été prévue dans le modèle. D'autre part, au bout d'un petit nombre d'essais, l'élève est guidé vers la meilleure règle à appliquer. Il en résulte un modèle d'apprentissage très guidé et très structuré, qui ne porte en pratique que sur des connaissances procédurales.

# **4.1.2 L'état final est le seul disponible**

La troisième catégorie ne se rencontre que dans un petit nombre de tuteurs parmi lesquels LMS et DEBUGGY, déjà cités, PROUST, qui analyse les défauts d'un programme rédigé en Pascal [Johnson & Soloway 85, Johnson 90], QUIZ, qui enseigne les annonces au bridge [Futtersack 90, Labat 90], tuteurs qui ne connaissent que la réponse à la question posée, même si cette réponse est un ensemble de données construit et structuré comme dans PROUST. Il faut remarquer que cette catégorie inclut des travaux sur un diagnostic différé, indépendant de toute interaction, à l'exemple des recherches sur les erreurs de soustraction.

DEBUGGY emploie une technique combinant génération et tests, afin de pouvoir reconstituer les combinaisons de plusieurs erreurs (jusqu'à cinq) dans des résultats de soustraction. L'ajout d'heuristiques spécifiques est cependant nécessaire pour réduire l'inefficacité intrinsèque de cette méthode.

Une autre technique de diagnostic appliquée pour cette catégorie relève de la recherche dans un espace de problème, incluant éventuellement des méthodes d'apprentissage automatique afin de suppléer la description complète des erreurs (ACM/DPF sur les erreurs de soustraction [Ohlsson & Langley 88]).

Dans BADAUD [Bruillard 91], développé pour rechercher des erreurs dans des exercices de simplification de fractions, E. Bruillard reprend l'idée générale de ACM (trouver un chemin dans l'espace de problème) en définissant un résolveur perturbable qui prend en compte toutes les erreurs locales (se rapportant à une procédure de simplification), préalablement décrites par une analyse didactique approfondie. Suffisamment efficace pour traiter des problèmes de simplifications, **il** devrait inclure des heuristiques de contrôle de la recherche afin de réduire le phénomène d'explosion combinatoire, pour retrouver des erreurs dans des problèmes un peu plus complexes.

# **4.1.3 Des états intermédiaires sont disponibles**

La deuxième catégorie dans laquelle sont disponibles les étapes intermédiaires du travail de l'élève, recouvre la situation plus fréquente dans les environnements interactifs d'apprentissage et mérite une analyse plus détaillée.

Les techniques recensées par Van Lehn pour cette catégorie sont les suivantes: *diagnostic des pointsclé (issue tracing), reconnaissance de plans* et *système* à *base de règles.*

#### **4.1.3.1 Diagnostic des points-clé**

Le *diagnostic des points-clé,* traduction que nous proposons pour le terme *issue tracing,* a été introduit pour la première fois dans WEST [Burton & Brown 82] pour désigner une technique qui ne cherche pas à identifier précisément tous les pas de résolution comme dans le *modèle pas* à *pas* d'Anderson, mais uniquement *"les concepts importants qui sous-tendent le comportement de l'élève".* WEST est un logiciel destiné à conseiller l'élève dans un jeu ("How the West was Won") qui fait intervenir des expressions arithmétiques et quelques règles complémentaires pour choisir un déplacement sur une carte. Les concepts identifiés dans ce jeu appartiennent au domaine arithmétique (opérateurs, parenthèses, etc.) et au domaine du jeu (techniques et directions du déplacement). A chacun de ces concepts est associé un outil de reconnaissance *(recognizer)* qui analyse les déplacements de l'élève et ceux de l'expert pour déterminer si le concept a été employé ou omis. Les outils de reconnaissance sont évidemment dépendants du domaine; pour la reconnaissance des concepts arithmétiques, ils combinent analyse syntaxique et appariement. Un des inconvénients de cette technique est qu'elle met tous les concepts sur le même plan et qu'elle repose sur une détermination a priori et une description complète de ces concepts.

#### **4.1.3.2 Reconnaissance de plans**

La *reconnaissance de plans* est applicable dans les domaines où la tâche à accomplir est suffisamment précise et où les actions élémentaires sont clairement identifiées. Elle suppose que la résolution peut se décomposer en buts et sous-buts jusqu'au niveau des actions élémentaires. Le problème de la reconnaissance est de dégager un plan, éventuellement plusieurs, à partir des actions élémentaires observées.

La reconnaissance de plans a été utilisée dans les systèmes de conseil comme MACSYMA ADVISOR [Genesereth 82J ou EUROHELP [Winkels & Breuker 90J dans lesquels il s'agit d'inférer les intentions de l'utilisateur à partir de ses actions sans que celui-ci ait indiqué clairement ce qu'il voulait faire.

Un autre exemple représentatif de l'application de la reconnaissance de plans dans un EIAO se trouve dans MENTONIEZH, logiciel d'aide à la démonstration en géométrie [Py 90], dans lequel on considère la succession des étapes d'une démonstration comme un plan.

Remarquons tout d'abord que les hypothèses à la base de la reconnaissance de plans sont très fortes. La recherche d'un plan suppose que:

- 1. l'élève a un but final, ce qui est vrai dans de nombreux cas, le but étant fixé par le contrat didactique (répondre à la question posée dans l'énoncé du problème),
- 2. l'élève organise sa résolution suivant un plan, c'est-à-dire une décomposition hiérarchique en sousbuts,
- 3. l'élève effectue toutes les actions nécessaires à la poursuite d'un but donné, ou du moins les plus significatives,
- 4. l'élève ne change pas de plan en cours de résolution.

Les domaines où la reconnaissance de plans a été appliquée relèvent de tâches généralement bien décrites: langage de commande (système de fichiers [Woodroffe 88] ou éditeur de texte sous UNIX (EUROHELP)), langage de calcul formel (MACSYMA ADVISOR), démonstration en géométrie (MENTONIEZH).

L'existence d'un langage d'expression des actions élémentaires facilite grandement l'application de la reconnaissance de plans, comme le souligne Genesereth :

*"One of the advantage of using computers as a subject area is that al! of the student's actions are explicit whereas in other domains only the intermediate results are shown. One ofthe difficulties of applying the techniques described here to other domains is that these intermediate actions must be* first *identified"* [Genesereth 82 p.138]

Dans un environnement ouvert, la reconnaissance de plans devient d'autant plus délicate, et par conséquent son résultat plus aléatoire, que l'interaction entre l'élève et le système passe par un langage de résolution ou de tâches moins formalisé, comme par exemple avec les outils de manipulation directe.

#### **4.1.3.3 Système à base de règles**

La formalisation du diagnostic avec un *système* à *base de règles* n'a été adoptée que dans de très rares cas. Le plus caractéristique est GUIDON (Clancey 82], développé pour construire un modèle des connaissances de l'élève, et utilisé pour conduire la discussion avec l'élève. Le modèle de l'élève est calqué sur le modèle de connaissances de MYCIN et contient des coefficients associés aux règles de MYCIN, représentant une estimation de la croyance de l'élève dans chaque règle. Les règles de GUIDON *(tutorial rules)* qui sont indépendantes du domaine, examinent dans leurs antécédents les hypothèses formulées par l'élève et leur relations avec les conclusions de la règle en question dans MYCIN. Il s'agit en quelque sorte d'appliquer la même technique de diagnostic pour les connaissances de l'élève et pour le problème médical.

L'inconvénient majeur de GUIDON ne réside pas tant dans la technique employée que dans l'hypothèse suivant laquelle les connaissances à transmettre sont des règles (celles de MYCIN). Or il s'est avéré que les règles sont trop nombreuses et qu'elles renferment une connaissance qui n'est pas assez explicite (connaissance "compilée") pour être facilement comprises, admises et mémorisées par les étudiants.

#### **4.1.4 Discussion**

Dans un environnement ouvert, les actions physiques récupérées à l'interface sont variées et nombreuses, ce qui devrait conduire l'élève à expliciter un assez grand nombre d'états intermédiaires de sa résolution.

Il faut cependant distinguer les situations dans lesquelles l'environnement est utilisé: celles où une question précise est posée explicitement dans le logiciel (base de problèmes) ou implicitement par un enseignant, celles où l'élève explore une situation prédéfinie ou qu'il a décrite lui-même, et aussi les situations intermédiaires entre ces deux extrêmes (question très générale ou série de questions dépendantes par exemple).

Suivant le type d'interface et la nature des actions possibles, le diagnostic doit intégrer une part plus ou moins importante de repérage des états intermédiaires avant de des analyser soit isolément soit dans une organisation temporelle. Les techniques de diagnostic correspondantes comportent donc une phase d'identification qui peut dans une certaine mesure se rattacher au diagnostic des points-clés mais qui doit reposer sur une analyse des comportements des élèves, et une phase de reconstitution de la stratégie de résolution qui, dans certains cas favorables, peut se traiter comme une reconnaissance de plans. La complexité de l'identification des états intermédiaires peut conduire au développement d'un système expert comme dans HIPPOCAMPE.

#### **4.2 Connaissances de l'expert et connaissances de l'élève**

Comme l'a souligné Self en proposant de formaliser la modélisation de l'élève, une des questions clés du diagnostic est de situer les connaissances de l'élève par rapport à des connaissances de référence. Remarquons tout d'abord que ces connaissances peuvent suivant les cas, se rapporter à un contenu d'enseignement formalisé, à une manière de résoudre des problèmes ou à une expertise professionnelle.

Une des méthodes consiste à considérer les différences entre un expert (qui représente la "bonne" manière de résoudre) et un novice pour la classe de problèmes étudiés.

La solution la plus simple et par conséquent la plus souvent employée dans de nombreux tuteurs revient à considérer les connaissances de l'élève comme une partie seulement des connaissances de l'expert: on parle de *modèle d'expertise partielle (overlay mode!).*

Dans le cas contraire, les connaissances de l'élève, qui reflètent les "mauvaises" manières de résoudre, sont décrites à part, comme dans des *bibliothèques d'erreurs (bug libraries)* dans lesquelles les erreurs sont partiellement ou entièrement prédéfinies.

Cette séparation en deux pôles suppose que l'on peut aisément décrire et classer les "bonnes" et les "mauvaises" manières de répondre à une question ou de résoudre un problème. Ceci revient à poser la question de la définition de l'erreur et de son rôle dans l'apprentissage.

# **4.2.1 Modèle d'expertise partielle**

Ce modèle a été souvent utilisé dans deux situations: celles des environnements qui mettent l'accent sur les connaissances de l'expert et celles où l'on ne dispose pas d'informations sur les connaissances erronées de l'élève.

L'expertise partielle est employée dans les systèmes qui modélisent les connaissances de l'expert avec une richesse (en termes de quantité de connaissances) ou une complexité assez grandes. C'est le cas de GUIDON qui attribue une croyance de l'élève dans les règles expertes, ou celui de APLUSIX [Nguyen-Xuan & al 93] qui décrit des connaissances sur l'appariement et les heuristiques de choix d'opérateurs. Ce modèle peut quelquefois être réduit à des indicateurs des connaissances de l'élève sur des questions-clés comme dans QUIZ.

L'analyse des connaissances de l'élève par comparaison avec des connaissances de références suppose que celles-ci sont suffisamment complètes et détaillées et que les concepts et les méthodes qu'elles intègrent ne sont pas trop éloignés de ceux que les élèves maîtrisent et appliquent.

La trop grande distance entre les règles de MYCIN et les connaissances des étudiants en médecine a conduit à une remise en cause du formalisme des premières pour un enseignement du diagnostic médical.

En revanche, les auteurs d'APLUSIX revendiquent le caractère cognitif de la modélisation des connaissances dans leur système, l'accent étant mis sur la proximité entre le raisonnement algébrique du modèle et celui d'un utilisateur, enseignant ou élève [Nicaud 94b, Gelis 94].

Le modèle d'expertise partielle est une solution souvent plus simple mais qui ne rend compte que d'une partie des connaissances de l'élève.

Pour tenir compte de cela, certains systèmes intègrent des connaissances erronées dans le modèle de référence, par extension de ce modèle, comme c'est le cas des modèles à base de règles de production employés par J.R. Anderson. Ainsi, le modèle "idéal" utilisé dans le LISP TUTOR qui contient 325 règles est-il complété par un modèle "erroné" qui contient 475 règles erronées dérivées des précédentes [Wenger 87 pp. 293-294].

#### **4.2.2 Bibliothèques et représentation des erreurs**

Les bibliothèques d'erreurs ont initialement été employées en mathématiques pour décrire des connaissances procédurales erronées, concernant la soustraction (BUGGY, DEBUGGY).

Dans ces systèmes, la tâche de soustraction est décomposée en un réseau de procédures dans lequel les erreurs sont représentées par des variantes des procédures correctes. Dans BUGGY qui adopte une approche déterministe pour analyser les soustractions des élèves, toutes les erreurs sont considérées comme équivalentes par le diagnostic. Dans DEBUGGY, pour affiner la correspondance entre l'ensemble des résultats d'un élève et les erreurs qu'on lui attribue, une approche heuristique essaie de tenir compte des combinaisons d'erreurs (jusqu'à quatre erreurs combinées pour interpréter une soustraction) et des dérives dans l'application des procédures.

```
"l'élève soustrait le nombre le plus petit du nombre le plus grand, dans
chaque colonne",
"quand le nombre de la ligne supérieure est 0, l'élève recopie le nombre de
la ligne inférieure",
"quand le nombre de la ligne superleure est 0, l'élève ne propage pas la
retenue sur la colonne suivante",
```
*Figure* 5 : *Exemples extraits de la bibliothèque de BUGGY*

Le nombre d'erreurs répertoriées pour la soustraction (une bonne centaine) et la difficulté de rendre compte de tous les résultats incorrects, conduit à s'interroger sur le degré de précision de la description de ces erreurs. Si l'on peut admettre que cette précision est justifiée pour une modélisation cognitive de l'élève, on peut se demander si elle est nécessaire pour une interaction avec l'élève.

Dans le projet TAPS [Derry 89b], un logiciel portant sur les problèmes arithmétiques *(word problems),* les auteurs identifient les erreurs comme des déviations par rapport aux arbres ET/OU représentant toutes les stratégies acceptables. Chaque déviation est décrite et classée suivant son type. L'analyse de protocoles a conduit à une première description de 13 catégories, décomposées ensuite en 34 catégories plus fines, cette classification rendant compte de 98% des erreurs observées.

```
utilisation d'un mauvais opérateur arithmétique,
erreur de calcul,
omission d'une branche de l'arbre,
abandon de la bonne stratégie,
mauvaise dénomination d'une valeur,
```

```
Figure 6: Exemples extraits des 13 catégories d'erreur dans TAPS
```
Dans le projet MENTONIEZH concernant la géométrie, C. Noël et D. Py [Noël & Py 93] cherchent à identifier les erreurs commises au cours de la démonstration. Considérant que la démonstration géométrique est constituée d'étapes qui sont autant de pas de la preuve, ils s'intéressent plus particulièrement aux erreurs possibles à chaque étape. L'analyse d'interactions les conduit à classer les erreurs observées en une vingtaine de types de manière telle qu'à chaque catégorie soit associée une stratégie de diagnostic.

absence d'hypothèses absence de théorème absence de conclusion même propriété en hypothèse et conclusion manque d'hypothèses surnombre d'hypothèses absence d'hypothèse d'alignement de points inversion entre hypothèse et conclusion confusion entre théorème direct et théorème réciproque utilisation d'un théorème préféré utilisation d'un théorème qui vient de servir erreur d'instanciation dans une hypothèse confusion sémantique dans une hypothèse (ex : entre parallèle et égale) hypothèse inadéquate conclusion inadéquate théorème inadéquat tentative de démontrer le but en une seule étape étape inutile boucle dans la démonstration incohérence totale

*Figure* 7 : *Liste des types d'erreurs reconnus en géométrie dans MENTONIEZH*

Dans le domaine des sciences expérimentales où les connaissances mises en jeu ne sont pas toutes procédurales, les erreurs sont souvent décrites par des catégories plus générales. Ainsi, dans un système tutoriel intelligent pour la résolution de problèmes en thermodynamique THERMEX [Veillette & al 93], les concepteurs ont-ils défini une vingtaine de catégories d'erreurs, en reliant cette classification à une analyse conjointe des types d'interventions nécessaires pour corriger les erreurs.

Ne cherchant pas une modélisation exhaustive des différentes erreurs, ces catégories ont été établies pour y associer des stratégies de diagnostic programmables. A partir des éléments de la solution de l'élève, il s'agit de détecter les points communs entre l'erreur commise et une catégorie particulière et en conséquence de choisir une intervention parmi les interventions associées à cette catégorie.

A l'examen du tableau reproduisant les 21 catégories définies, on conçoit que certaines puissent faire l'objet d'une méthode de diagnostic adaptée: "Règle mal appliquée", "Règle fausse", "Mauvaise unité de mesure". En revanche, il est vraisemblable que le diagnostic d'erreurs comme "Concept inconnu" ou "Domaine mal maîtrisé" nécessite une description et des outils plus sophistiqués.

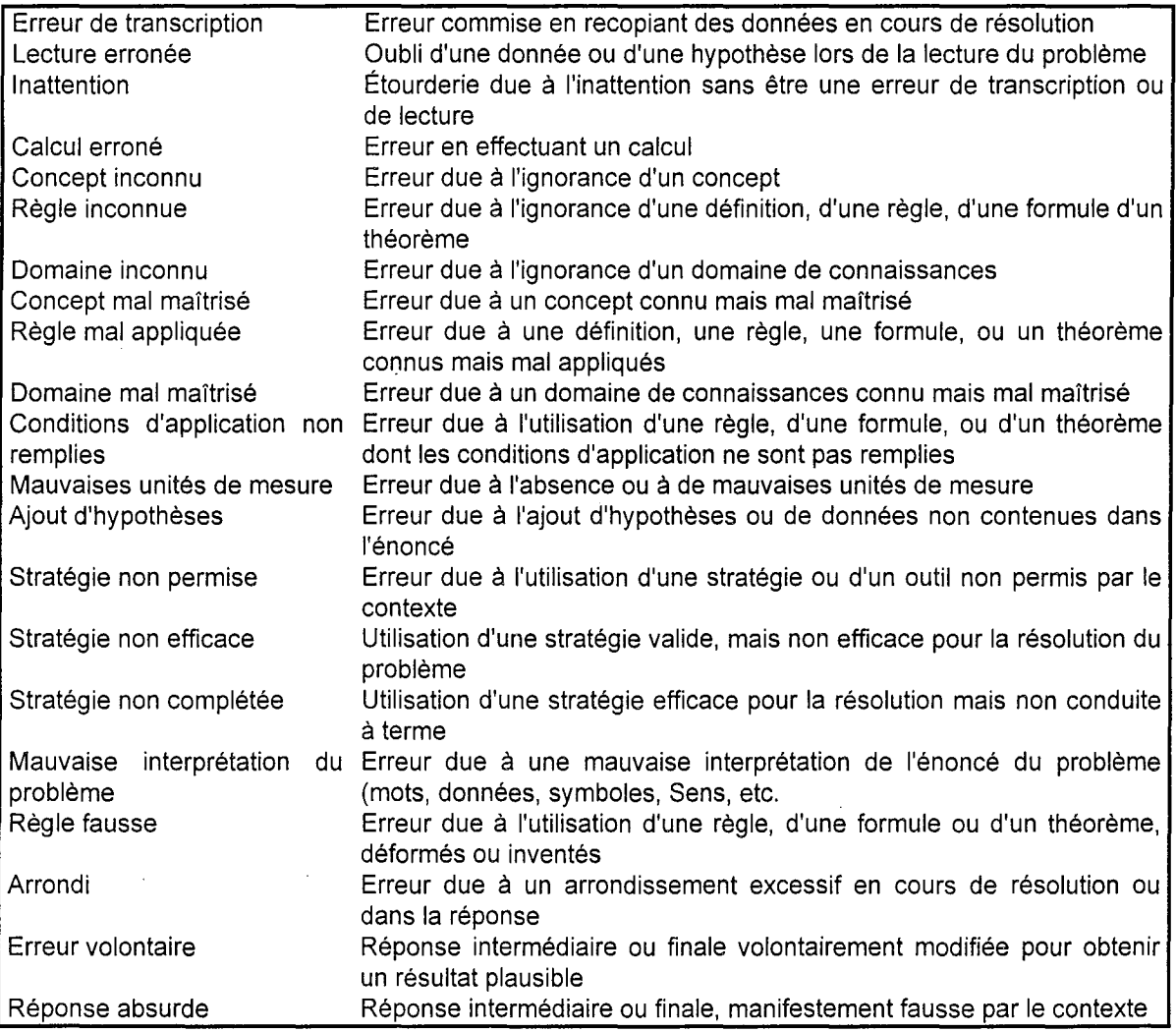

*Figure* 8 : *Les* 21 *catégories d'erreur diagnostiquées en thermodynamique dans THERMEX*

#### **4.2.3 Limites des bibliothèques et des catégories d'erreurs**

Le premier obstacle au développement des bibliothèques d'erreurs est constitué par l'ampleur du travail nécessaire à leur constitution. Le caractère souvent limité du recueil des informations utiles entraîne alors des conséquences sur l'exhaustivité du contenu de ces bibliothèques,

Rappelons ici quelques indications fournies par les auteurs précédents sur le travail nécessaire:

- les 104 erreurs identifiées pour le diagnostic de la soustraction dans DEBUGGY ont nécessité l'analyse de milliers de soustractions [Van Lehn 88a p. 63].
- le catalogue de 34 catégories d'erreurs qui expriment une déviation par rapport à l'arbre de résolution de l'expert dans TAPS ont nécessité l'analyse de 128 protocoles de résolution orale de problèmes d'arithmétique.

• Les 21 catégories utilisées par Veillette sont issues d'une première analyse de 457 erreurs dans le domaine des mathématiques (algèbre, géométrie et trigonométrie élémentaires), recensées dans 158 copies d'élèves, comportant de 4 à 5 problèmes chacune [Thérien & al. 90].

Les techniques d'apprentissage symbolique permettent de se passer de la constitution de la bibliothèque d'erreurs. Ces techniques sont employées par Talbi et Joab [Talbi & Joab 92] pour le diagnostic de connaissances procédurales en algèbre. Il faut cependant noter que d'après ces auteurs, ces techniques ne fonctionnent bien que dans la mesure où *"les connaissances procédurales erronées sont structurellement proches des procédures correctes".*

La deuxième difficulté porte sur le degré de généralité des erreurs répertoriées. En effet, la définition d'une erreur dans une bibliothèque a pour corollaire de distinguer les erreurs élémentaires des erreurs complexes. La combinaison possible de plusieurs erreurs répertoriées dans un même résultat et l'explosion combinatoire qui peut en découler sont autant d'obstacles à un diagnostic efficace. Le degré de précision des erreurs d'une bibliothèque est à mettre en relation avec l'usage qui est fait de la reconnaissance de ces erreurs. Si une grande précision se justifie très bien dans un projet de modélisation cognitive de l'élève, une précision moins grande s'avère suffisante pour déterminer une intervention appropriée, comme le suggèrent D. Py ou C. Veillette.

Enfin, remarquons que la constitution d'une bibliothèque pose un problème formel assez général. En effet, le fait de décrire une erreur dans un formalisme donné revient à mettre en avant un certain mode de définition des erreurs, et à figer l'erreur dans sa description. Ce choix détermine par conséquent les actions qui peuvent découler de la reconnaissance de ces erreurs. Le choix d'une description différente dans un formalisme différent peut conduire à des erreurs et donc à des actions très sensiblement différentes.

### **4.2.4 Discussion**

La constitution d'une bibliothèque d'erreurs revient à poser clairement la distinction entre erreur et connaissances correctes ou plus généralement à revenir sur le *"statut de l'erreur"* dans un environnement d'apprentissage [Bruillard 91 p.171].

Dans un environnement ouvert, la différence de comportement entre un "expert" et un "novice" est plus floue que dans un tuteur, et la notion de réponse correcte ou d'action correcte y est beaucoup plus imprécise. On peut certes identifier une réponse finale à une question précise, si le problème a été clairement énoncé au départ et si cette question a été déclarée au préalable, mais les actions ou les réponses intermédiaires ne peuvent pas toujours être analysées comme étant correctes ou attendues. Il est nécessaire de laisser une place aux digressions à caractère exploratoire, aux redondances et aux tentatives des élèves qui procèdent par essais-erreurs. L'important est de pouvoir identifier la plus grande partie des actions de l'élève et de les situer, même grossièrement, par rapport à des actions connues correctes ou incorrectes.

Dans ces conditions, on ne peut se contenter d'un modèle d'expertise partielle qui ôte toute possibilité d'intervention sur une grande partie de la résolution de l'élève.

Plutôt que de constituer une bibliothèque d'erreurs détaillée, ce qui représente pour un domaine un peu complexe une tâche insurmontable, il nous parait utile de chercher [es informations qui permettent de décrire les principales erreurs ou catégories d'erreurs et leur conditions d'apparition. A partir de ces données de base, le choix de la représentation de ces erreurs dépend alors de critères d'homogénéité avec la représentation interne du problème et d'efficacité des techniques de reconnaissance ou de classification.

# **5. Conclusion**

Dans le cadre d'un environnement interactif ouvert, les idées principales que nous retenons pour le diagnostic sont les suivantes:

- la finalité du diagnostic est de fournir toutes les informations nécessaires pour une intervention adaptée à la situation, et accessoirement de proposer une analyse détaillée de la résolution de l'élève, en vue d'une évaluation,
- le diagnostic porte principalement sur le comportement et indirectement sur les connaissances, étant donné que la complexité des actions possibles ne peut être uniquement expliquée par l'application de procédures,
- des analyses didactiques préalables sur les résolutions des élèves sont nécessaires pour décrire les éléments pertinents des comportements et proposer une catégorisation qui permette de les relier à des connaissances correctes (à partir des savoirs de référence) ou incorrectes (à partir des savoirs des élèves),
- la précision à rechercher pour le diagnostic est à mettre en relation avec les capacités d'intervention et le degré d'intervention souhaité.

En ce qui concerne SCHNAPS, nous faisons l'hypothèse qu'il existe des connaissances erronées identifiables, et qu'il est possible de les retrouver dans les actions permises par l'interface. Nous supposons également que l'expertise et les connaissances nécessaires au diagnostic du comportement peuvent être recueillies auprès des enseignants, cette expertise contenant des connaissances à plusieurs niveaux de généralité : la discipline elle-même, les problèmes posés, la classe, les enseignants.

La méthode que nous avons retenue est la suivante :

- 1. Recueillir des informations sur les résolutions et les erreurs dans les travaux de didactique et par l'analyse de copies et de résolutions orales,
- 2. Proposer une classification descriptive globale,
- 3. Rechercher une représentation efficace (pour éviter la combinatoire), qui soit orientée vers l'intervention (assez proche de ce qui est dans la résolution de l'élève), et suffisamment générale (limiter le nombre des erreurs décrites et les regrouper par la forme et par les concepts).
- 4. Développer une méthode de diagnostic qui s'appuie sur cette représentation et qui s'inspire de la classification heuristique.

Le recueil de ces informations et la méthode de diagnostic adoptée dans SCHNAPS sont présentés au chapitre suivant.

# **Chapitre 4**

# **Le Diagnostic dans SCHNAPS**

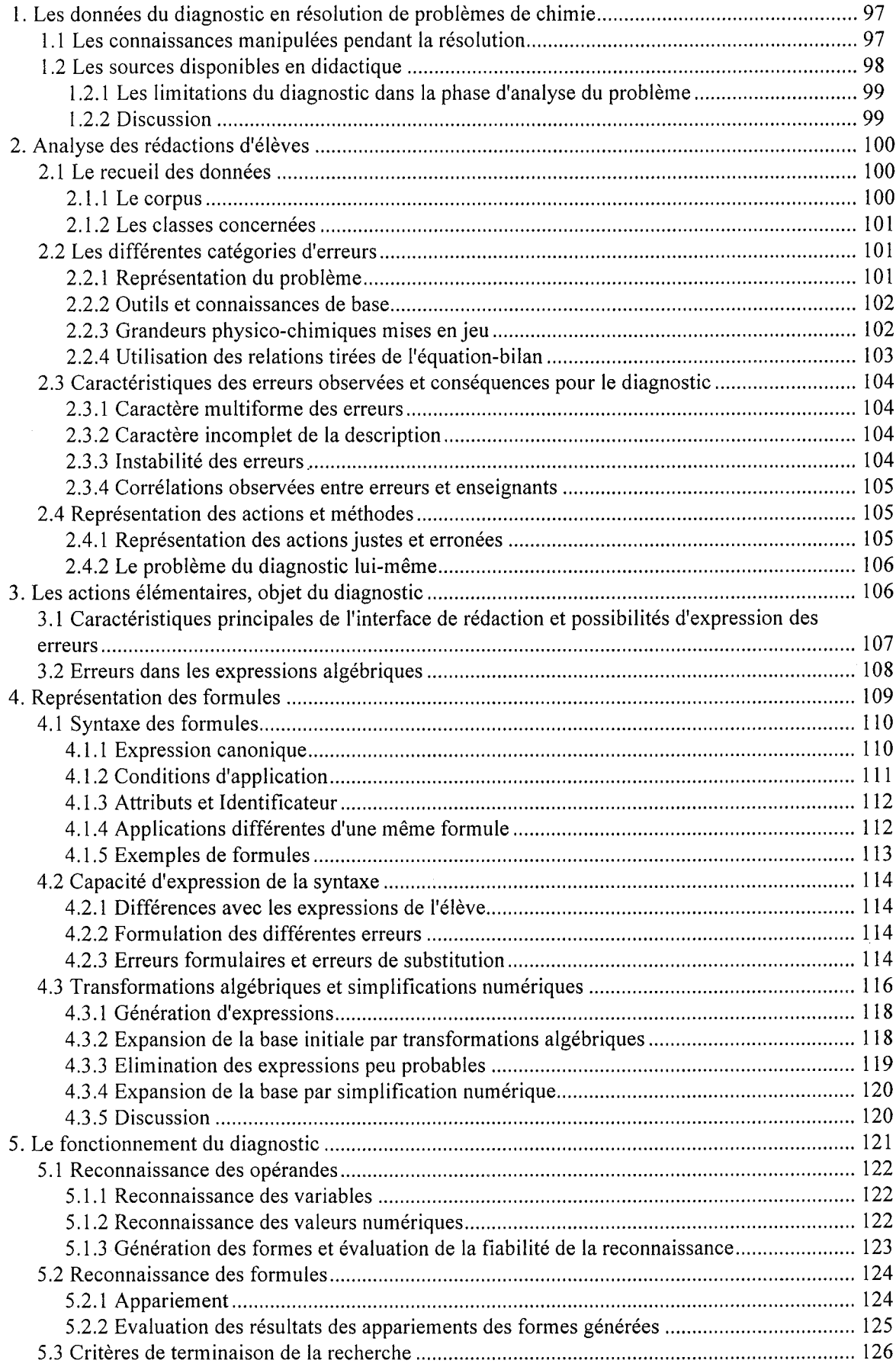

 $\mathcal{L}$ 

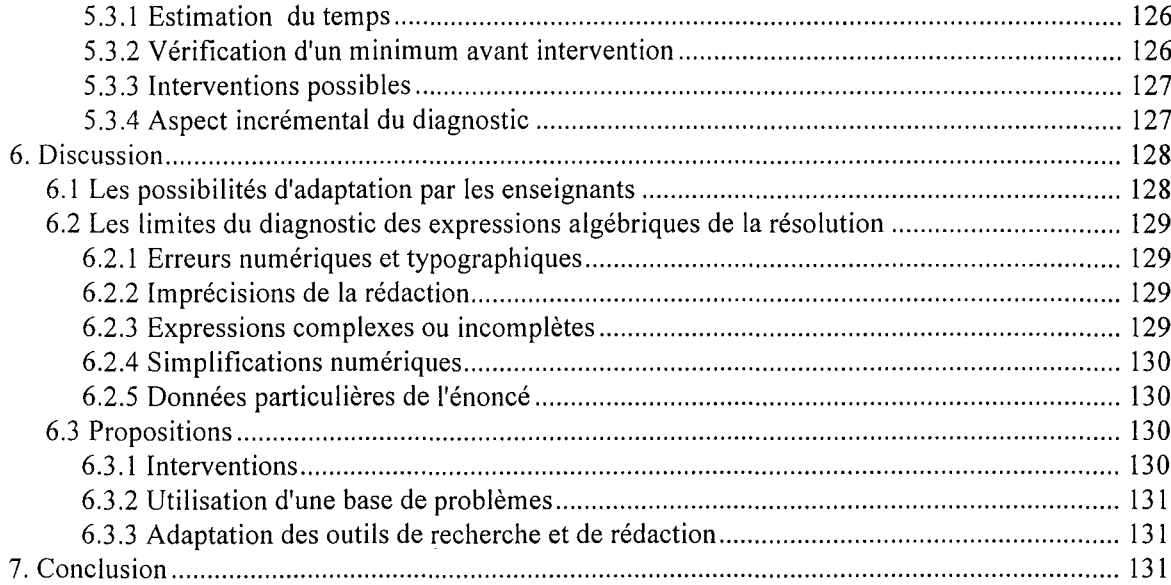

 $\hat{\mathcal{A}}$ 

 $\sim$   $\epsilon$ 

 $\bar{\mathcal{A}}$ 

 $\ddot{\phantom{a}}$ 

 $\ddot{\phantom{0}}$ 

Prenant appui sur les conclusions précédentes, nous décrivons dans ce chapitre les solutions que nous avons adoptées pour le diagnostic dans SCHNAPS.

Parmi l'ensemble des sources d'informations disponibles, l'analyse des résolutions écrites nous a servi de référence principale pour le recueil des connaissances des élèves. Nous décrivons ensuite la base de formules qui représente l'expression des principales actions de l'élève dans l'environnement. Puis nous présentons le principe et le fonctionnement du diagnostic qui utilise cette base, inspiré de la classification heuristique, ainsi que ses limites et quelques suggestions pour les dépasser.

# **1. Les données du diagnostic en résolution de problèmes de chimie**

#### **1.1 Les connaissances manipulées pendant la résolution**

Sans recourir à une analyse cognitive approfondie, on peut estimer dans un premier temps que la résolution de problèmes quantitatifs posés dans l'enseignement de la chimie implique plusieurs types de connaissances:

- *factuelles:*
	- les noms des composés chimiques, les masses molaires, l'état physique des composés à la . température ordinaire, etc.

Ces connaissances sont représentées partiellement dans SCHNAPS par un ensemble de constantes qui sont en permanence à la disposition de l'élève soit au moment de la définition du problème (bases de données de corps et de réactions), soit au moment de la rédaction.

• *procédurales:*

la mise en oeuvre des relations de définition des grandeurs, la comparaison de deux rapports, le calcul de la masse molaire d'un composé, etc.

Ces connaissances relèvent d'abord des domaines numérique et algébrique. Les connaissances numériques incluent les calculs avec unités et éventuellement des conversions d'unités. Les connaissances algébriques portent essentiellement sur la définition de grandeurs dérivées sous forme d'un quotient de deux grandeurs principales, et sur la proportionnalité.

Ces connaissances procédurales relèvent aussi de la chimie. Ainsi, pour calculer une grandeur à partir de deux autres, il faut connaître la formule qui la définit et les conditions d'application de cette formule.

• *stratégiques:*

l'analyse de la situation, le choix des données pertinentes, l'agencement des relations, etc. Les enseignants présentent généralement un plan d'analyse et de résolution qui est applicable dans toutes les situations si l'on maîtrise parfaitement les connaissances procédurales et les concepts chimiques. Des méthodes alternatives plus rudimentaires sont tout aussi envisageables et plus accessibles à certains élèves.

• *conceptuelles:*

la quantité de matière, la notion de solution chimique, les différentes phases du système physique, la stoechiométrie, l'écriture de la réaction chimique, etc.

Ces connaissances ne sont pas directement accessibles au diagnostic. Elles interviennent dans l'analyse du problème, le choix d'une relation ou d'une méthode de résolution, l'application d'une procédure.

Qu'il soit effectué au cours d'un dialogue oral avec un élève, par ou au moment de l'analyse de copies, ou encore dans l'environnement SCHNAPS, le diagnostic a pour finalité de fournir des informations sur le degré de maîtrise de ces divers types de connaissances par un élève.

Le diagnostic des connaissances factuelles pose un problème assez délicat. En effet, bien que ce type de connaissances puisse avoir une importance assez grande pour l'analyse des énoncés, elles n'interviennent pas de façon primordiale dans la résolution des problèmes quantitatifs. Il est vraisemblable que des techniques plus appropriées s'appuyant sur des bases de données et des bases de connaissances associées permettraient de mieux évaluer ce type de connaissances dans un contexte différent. Dans SCHNAPS, l'essentiel de ces connaissances est mis à disposition de l'élève et par conséquent ne fait pas l'objet d'un diagnostic direct.

Le diagnostic des connaissances conceptuelles est probablement l'objectif primordial de toute analyse de résolutions d'élèves. Comme nous l'avons évoqué plus haut, ce diagnostic résulte d'interprétations des actions et des déclarations présentes dans la résolution. Il ne s'effectue que de manière indirecte à partir du diagnostic des connaissances précédentes liées aux faits, aux procédures et aux méthodes employées pour résoudre.

Le diagnostic des connaissances procédurales et stratégiques constitue la partie centrale du diagnostic en résolution de problèmes. C'est d'ailleurs l'activité principale de l'enseignant pendant la correction de résolutions écrites. Nous allons examiner dans cette partie quelles informations on peut tirer de l'analyse des résolutions écrites pour construire un diagnostic dans l'environnement SCHNAPS.

#### **1.2 Les sources** disponibles **en didactique**

Avant d'étudier une implémentation du diagnostic, **il** nous a paru nécessaire de recenser les sources potentielles dans les recherches de didactique des sciences portant sur la résolution de problèmes.

Il est utile de rappeler ici que s'il existe de nombreux travaux de didactique sur les conceptions erronées des élèves en physique et en chimie, on en trouve très peu qui puissent inspirer la conception du diagnostic de ces mêmes conceptions ou erreurs. Quand ils existent, ces travaux sont souvent liés à des projets de tuteurs ou d'environnements comme en électricité: ELECTRE [Caillot 88], QUEST [White & Frederiksen 87].

Dans le domaine de la chimie, A. Eggert et ses collègues [Eggert & al. 90b] ont surtout étudié les erreurs concernant les nombres d'oxydation, pour concevoir une partie du tuteur CHEMPROF. Les erreurs répertoriées, très spécifiques du domaine de l'oxydoréduction ne fournissent aucune indication pour les problèmes quantitatifs. Quant aux techniques employées pour le diagnostic, bien que non décrites, elles semblent tout à fait classiques.

Nous avons évoqué dans le Chapitre 1 les travaux en didactique qui se rapportent aux notions principales qui sont impliquées dans les problèmes posés autour de la réaction chimique.

Les sources initiales qui peuvent être utilisées pour établir le diagnostic dans SCHNAPS sont constitués par les travaux de didactique de la chimie qui portent sur les difficultés observées en résolution de problèmes ou plus généralement sur les conceptions des élèves [Meheut 89, Stavridou 90].

L'analyse la plus détaillée des difficultés de résolution provient d'un travail mené par H. Kramers-Pals et ses collègues et qui a été entrepris en préalable à la proposition d'une méthode générale de résolution de problèmes [Kramers-Pals & al. 82].

Dans cette étude, les difficultés sont analysées en fonction des quatre étapes générales qu'elle dégage de la résolution:

- 1 l'analyse du problème,
- 2 la planification du processus de résolution,
- 3 l'exécution des opérations élémentaires,
- 4 la vérification et l'interprétation des résultats.

Les principales difficultés rapportées par H. Kramers-Pals sur la planification de la résolution portent sur :

- l'adoption d'une méthode un peu systématique,
- la connaissance des relations-clés de la résolution,
- la capacité à écrire et à interpréter une écriture formelle de ces relations,
- la capacité à évoquer plusieurs relations simultanément.

A propos de l'exécution des opérations élémentaires, H. Kramers-Pals note principalement que les étudiants, qui utilisent systématiquement des calculettes, commencent à calculer avant d'avoir une vision claire de la situation et omettent régulièrement les unités, ce qui les prive d'une possibilité de contrôle de leurs résultats.

Cette analyse n'étant pas destinée à une mise en oeuvre informatique, elle apporte des indications sur quelques formes possibles des erreurs pour chaque étape de la résolution mais ne fournit pas de données suffisantes pour une formalisation de ces difficultés et leur diagnostic.

#### **1.2.1 Les limitations du diagnostic dans la phase d'analyse du** problème

L'analyse didactique des difficultés en résolution de problèmes de chimie fait apparaître une série de limitations du diagnostic, associées à l'analyse du problème.

Dans le domaine de la physique et de la chimie, l'analyse de l'énoncé du problème est une activité complexe qui suppose une expertise importante de la part de l'élève. Elle a déjà été étudiée en physique [Dumas-Carré 87] et a fait l'objet d'un travail de modélisation informatique.

Dans sa thèse [Tisseau 90], G. Tisseau propose une modélisation de la situation physique décrite par un énoncé informel d'un problème de thermodynamique. Cette modélisation est précédée d'une phase d'analyse syntaxique générale qui est accompagnée de règles d'interprétation sémantiques sur la manière dont fonctionne ce que l'on pourrait appeler "le langage des énoncés" et qui sont propres au domaine. Le prototype MODELIS a réussi l'analyse d'une vingtaine d'énoncés dont la difficulté est probablement du même ordre que celle des problèmes de chimie.

Comme le remarque Tisseau, l'extension de cette analyse à un autre domaine demanderait un important travail d'expression des concepts, ce qui n'a pas encore été réalisé jusqu'à présent. De plus, l'utilisation d'un tel analyseur dans un environnement d'apprentissage n'a pas encore été effectuée et la comparaison entre l'analyse qu'un tel système produit et celle produite par un élève est une question ouverte.

On peut faire l'hypothèse qu'un nombre important d'erreurs observées dans les résolutions provient de l'analyse de l'énoncé et de la description de la situation décrite par cet énoncé. Étant donné que, dans SCHNAPS, l'énoncé du problème n'est pas connu, l'identification ou l'interprétation de ces erreurs peut s'avérer très difficile voire impossible. Cependant, les outils de la phase de définition permettent de relever certaines contradictions dans la description faite par l'élève et par conséquent, dans son analyse de l'énoncé.

Ceci induit une différence notable entre un environnement ouvert qui ne connaît pas les énoncés des problèmes posés et un tuteur qui possède une base d'exercices. Notre travail initial dans SCHNAPS ne prend pas en compte cette analyse de l'énoncé.

# **1.2.2 Discussion**

Parmi les quatre phases proposées par H. Kramers-Pals, les deux phases centrales (planification du processus de résolution et exécution des opérations élémentaires) sont celles qui sont le mieux représentées dans les résolutions effectuées avec SCHNAPS.

La phase d'analyse du problème n'est que très partiellement prise en compte dans SCHNAPS au moment de l'introduction des données initiales et de la question posée. L'énoncé du problème n'étant pas connu, le diagnostic ne peut porter que sur la cohérence des données introduites et des déclarations effectuées.

Quant à la phase de vérification et d'interprétation, elle est présente dans SCHNAPS sous deux formes: la possibilité de consulter les résultats obtenus par le résolveur et l'aide plus globale portant sur les formules et les connaissances de résolution (voir Chapitre 6). L'examen des appels à ces fonctions ne permettrait pas d'identifier chez l'élève ce qui peut relever d'une véritable attitude de vérification de ses résultats.

# **2. Analyse des rédactions d'élèves**

En nous appuyant sur l'étude de H. Kramers-Pals, **il** nous a paru nécessaire d'entreprendre une analyse plus détaillée des formes et des erreurs de résolution en insistant plus particulièrement sur les deux phases centrales de cette résolution.

Cette analyse a été entreprise en faisant l'hypothèse que les erreurs trouvées dans les rédactions traditionnelles se retrouvent en majorité dans les résolutions sur ordinateur et qu'à l'inverse, la résolution sur ordinateur n'induit pas d'erreurs nouvelles importantes. En effet, les fonctions de l'interface de résolution laissent prévoir une grande diversité des formes de rédaction, à l'image des rédactions que les élèves effectuent traditionnellement sur papier. Il apparaît donc vraisemblable de retrouver les mêmes types de rédactions avec SCHNAPS, les principales différences devant concerner le calcul et les commentaires libres.

# **2.1 Le recueil des données**

#### **2.1.1 Le corpus**

L'analyse  $l$  des résolutions d'élèves a été effectuée principalement à partir de documents écrits fournis par les élèves, à savoir des copies correspondant à des devoirs faits en classe, ou plus rarement, à la maison.

Il faut tout d'abord remarquer que ces copies ne permettent pas de se faire une idée de l'aspect dynamique de la recherche de la solution. Premièrement, elles sont souvent succinctes et assez mal rédigées. Deuxièmement, il s'agit d'un produit "fini", destiné à être présenté à l'enseignant et en général noté. C'est en particulier le cas de devoirs faits à la maison qui sont des reconstitutions, a posteriori, de solutions où les tâtonnements n'apparaissent pas. L'analyse a donc porté essentiellement sur la partie opératoire de la résolution.

Cependant, ces "erreurs opératoires" révèlent parfois des difficultés beaucoup plus profondes quant à la manipulation ou à la maîtrise des différents concepts mis en jeu. Il n'est pas toujours évident d'ailleurs, à partir de l'erreur observée, de cerner exactement la difficulté de l'élève. Des erreurs aussi "simples" que l'utilisation d'unités erronées sont-elles des étourderies, des confusions de grandeurs ou correspondent-elles à une méconnaissance du système d'unités ou à une incompréhension du concept lié à cette grandeur ?

Nous nous sommes attachés, dans un premier temps, à dresser un catalogue le plus complet possible des erreurs des élèves au cours de la résolution. Nous avons essayé, ensuite, d'émettre certaines hypothèses sur la maîtrise des concepts chimiques et des modes de raisonnement mis enjeu.

<sup>&</sup>lt;sup>1</sup> Cette analyse a été conduite par Monique Schwob avec plusieurs enseignants de chimie.

Nous avons pour cela complété notre analyse de copies par l'enregistrement d'une vingtaine de résolutions orales. L'étude des protocoles tirés de ces enregistrements nous a permis, d'une part, de confirmer et de compléter les hypothèses émises quant aux causes de certaines erreurs, d'autre part, de fournir quelques éléments d'analyse de stratégies correctes ou erronées mises en jeu par les élèves au cours de ces résolutions.

# **2.1.2 Les classes concernées**

Nous avons dépouillé environ 350 copies, provenant de 9 classes avec 8 enseignants différents. Les classes choisies étaient en majorité des Secondes appartenant à des établissements classiques ou techniques. Le recueil des données s'est fait à une période de l'année où les enseignants considèrent que les élèves disposent des outils nécessaires pour résoudre ces exercices.

En classe de Seconde, les enseignants font quelques exercices en classe, et en donnent à leurs élèves sous forme de devoirs. Par la suite, des exercices quantitatifs sont utilisés de façon régulière jusqu'en Terminale et au premier cycle de l'enseignement universitaire. C'est pourquoi nous avons également dépouillé un certain nombre de copies de classes de Première et même de Terminale bien qu'en nombre moins important.

Nous avons proposé aux enseignants 12 textes d'exercices choisis dans le corpus d'exercices que nous avons élaboré au début de notre travail à partir des manuels de chimie. De cette façon nous avons pu avoir plusieurs ensembles de copies de classes différentes mais portant sur le même exercice.

# **2.2 Les différentes catégories d'erreurs**

Nous avons adopté un point de vue chimique pour regrouper les erreurs<sup>2</sup> rencontrées en quatre catégories: les deux premières sont relatives à la représentation du problème et à la maîtrise des outils généraux ou des connaissances de base, la troisième a trait aux grandeurs physico-chimiques manipulées au cours de la résolution, la dernière est centrée sur la signification de ['équation-bilan proprement dite.

Nous présentons succinctement ces catégories dans les paragraphes qui suivent, sans en développer l'aspect chimique, qui relève d'une analyse didactique plus approfondie.

# **2.2.1 Représentation du problème**

Nous avons vu que les élèves ne sont pas toujours en mesure de se faire une représentation correcte et complète du problème à partir des énoncés.

Ceci peut se manifester par l'omission d'une ou plusieurs des substances qui devraient participer à la réaction. Dans SCHNAPS, l'utilisation d'une base de données de réactions pour la définition du problème et le contrôle effectué à l'occasion de ['équilibrage de la réaction permettent d'éviter ce genre d'omission.

Une manifestation courante de ces représentations imprécises apparaît sous la forme de confusions entre les corps qui interviennent dans la réaction. Les données ou les résultats relatifs à un corps sont alors repris pour un autre corps.

La méconnaissance des conditions physiques de la réaction peut se traduire par l'utilisation, implicite ou non, de variables inadéquates, comme la définition d'une concentration pour des corps qui ne sont pas en solution, ou plus souvent l'utilisation d'un volume, et en particulier du volume molaire, pour un composé non gazeux.

<sup>2</sup> Nous employons ici le terme "erreur" pour des raisons de facilité d'écriture. Ce terme recouvre des observations précises regroupées en catégories qui manifestent des difficultés variées.

Les données numériques de l'énoncé peuvent aussi être l'objet d'omissions dont l'effet est souvent de simplifier la situation, comme l'oubli d'une des données concernant les quantités initiales de réactifs dans le cas de quantités non stoechiométriques. Il peut s'agir évidemment d'une simple mauvaise lecture de l'énoncé mais, le plus souvent, cet oubli manifeste une erreur beaucoup plus profonde concernant la stoechiométrie, analysée un peu plus loin.

#### **2.2.2 Outils et connaissances de base**

Nous avons regroupé dans cette catégorie toutes les erreurs relevant de l'absence de maîtrise des outils de base indispensables, qu'ils soient d'ordre physico-chimique ou mathématique. Ce sont des erreurs très fréquentes, parfois de moindre importance sur le plan physico-chimique mais qui conditionnent largement la réussite pour ce type d'exercices.

Les erreurs de cette catégorie relèvent :

- de l'aspect numérique et algébrique de la résolution. Dans le contexte des exercices de chimie, les principaux savoir-faire comportent des calculs numériques classiques, des calculs sur des grandeurs physiques, en tenant compte des unités avec les éventuelles conversions qui s'y rapportent, et des calculs algébriques avec en particulier des transformations de relations algébriques du type  $a = b/c$  ou  $a/b = c/d$ ,
- de connaissances factuelles du domaine physico-chimique: valeurs de certaines grandeurs (masses atomiques, volume molaire), formules chimiques, mode de calcul de la masse molaire, état des corps,
- de la maîtrise du vocabulaire.

Les interviews confirment que ces difficultés apparemment linguistiques cachent une réalité plus profonde. Il nous semble en particulier que l'équation qui représente le bilan chimique n'a pas du tout pour certains élèves le statut "chimique" que nous imaginons.

### **2.2.3 Grandeurs physico-chimiques mises en jeu**

Les grandeurs physico-chimiques mises en jeu dans les exercices de chimie sont les grandeurs extensives (masse, volume et quantité de matière) et les grandeurs intensives (concentration, masse molaire, volume molaire, éventuellement masse volumique et densité). Si les deux premières semblent relativement bien maîtrisées, la notion de quantité de matière n'est absolument pas assimilée par de nombreux élèves. Dans la pratique, ces difficultés concernant la quantité de matière se traduisent par des erreurs dans l'application des relations entre masse (m), masse molaire (M), volume (v), volume molaire (v), concentration et quantité de matière (n), telles  $n = m/M$ ,  $n = v/V$ , et les relations équivalentes.

Dès que l'on fait intervenir des corps en solution, on trouve aussi des confusions entre concentration molaire et masse molaire, entre concentration molaire et volume molaire, et enfin entre quantité de soluté et concentration de la solution.

De façon générale, on constate que les grandeurs composées (masses molaires, volume molaire, masses volumiques, concentrations) et les unités qui leur correspondent (g/mol, l/mol, kg/m3, g/I, molli) sont plus difficiles à appréhender par les élèves que les grandeurs simples. Toutes ces grandeurs dérivées sont définies par une formule de type a <sup>=</sup> *bic.* Chacune de ces formules peut donner lieu à trois expressions correctes (a <sup>=</sup> *bic,* <sup>b</sup> <sup>=</sup> a\*c, c <sup>=</sup> *b/a)* et à six expressions erronées. Ces erreurs, très fréquentes, sont dues, soit à une manipulation algébrique incorrecte, soit à une maîtrise insuffisante des relations. Comme les élèves font en général les calculs sur calculette sans tenir compte des unités, ils n'en perçoivent pas les incohérences dimensionnelles.

Dans le cas de corps en solution, le volume molaire remplace parfois le volume de la solution et donne naissance pour les calculs de concentration aux formules suivantes:

concentration massique masse *1* volume molaire concentration molaire <sup>=</sup> quantité de matière Ivolume molaire

#### **2.2.4 Utilisation des relations tirées de l'équation-bilan**

L'étape centrale de la résolution consiste à mobiliser des relations déduites de l'équation-bilan afin de calculer des résultats relatifs à l'une des substances mises en jeu à partir des données d'une autre substance. Or, pour certains élèves, cette mise en relation est indépendante de l'équation-bilan.

#### **2.2.4.1 Relations indépendantes de l'équation-bilan**

Un premier type de raisonnement erroné consiste à considérer que toutes les quantités de même nature sont égales. Dans le cas des quantités de matière ( $n1 = n2$ ) cela revient à dire que tous les coefficients de l'équation-bilan sont égaux à 1. Cette erreur se produit également, mais plus rarement, avec les masses ( $m1 = m2$ ) ou les volumes ( $v1 = v2$ ) même lorsque plusieurs composés ne sont pas gazeux.

Un deuxième mode de raisonnement consiste à utiliser des lois de conservation erronées, principalement dans des exercices portant sur des équations de type A + B -> C . On trouve fréquemment une conservation de la masse appliquée aux masses initiales de réactifs bien qu'ils ne soient pas dans les proportions stoechiométriques.

```
Exemple: réaction entre 20 g de soufre et 20 g d'aluminium
      2 Al + 3 S ----> A12S3
     Certains élèves en déduisent que la masse de sulfure d'aluminium
     formé est de 40 g.
```
Dans le même ordre d'idées on trouve également une conservation des quantités de matière initiale.

#### **2.2.4.2 Confusion entre "quantités" et "proportions"**

Cette erreur consiste à considérer que les coefficients de l'équation indiquent les quantités de corps qui réagissent et non les proportions.

```
Exemple : réaction de synthèse de l'ammoniac :
     N2 + 3 H2 ----> 2 NH3
     certains élèves trouvent 44,8 litres d'ammoniac (2 * 22,41) quelles
     que soient les quantités initiales de réactifs.
```
#### **2.2.4.3 Relations entre grandeurs non proportionnelles**

Un autre ensemble d'erreurs consiste à établir des relations de proportionnalité entre des grandeurs qui ne sont pas proportionnelles. En gardant les mêmes notations que précédemment et en appelant ci les coefficients de l'équation-bilan, voici quelques exemples de fausses relations:

• proportionnalité entre masses et coefficient

 $m1/c1 = m2/c2$ 

• proportionnalité entre volumes et coefficients

 $v1/c1 = v2/c2$  pour des composés non gazeux.

• proportionnalité entre quantités de matière et volume

 $n1/v1 = n2/v2$ dans le cas des solutions.

lois de conservation particulières

 $m1 * c1 + m2 * c2 = m3$ 

#### **2.2.4.4 Conditions stoechiométriques**

Nous ferons une place à part à toutes les erreurs des élèves qui ne reconnaissent pas que les conditions initiales proposées par l'énoncé ne correspondent pas à des proportions stoechiométriques. C'est avec le concept de quantité de matière la plus grande source de difficultés de résolution.

Pour choisir la donnée qui sert de base dans les relations entre les composés, les élèves peuvent retenir:

- le premier corps apparaissant dans l'équation, en général identique au premier corps apparaissant dans l'énoncé; c'est la stratégie la plus fréquente.
- le corps dont "il yale moins" ; ce choix résulte souvent de la reconnaissance intuitive d'un corps limitant, ou d'un corps en excès.
- les deux corps pour lesquels **il** existe des données, "parce que s'il y a deux données, **il** faut s'en servir" ; on observe alors une association entre un réactif et un produit selon des modalités guidées par l'équation.

```
Exemple : dans la réaction
      2 CuO + C ----> 2 Cu + C02
```
La quantité d'oxyde de cuivre servira <sup>à</sup> calculer celle de cuivre, et la quantité de carbone celle de dioxyde de carbone.

#### **2.3 Caractéristiques des erreurs observées et conséquences pour le diagnostic**

Indépendamment du contenu des erreurs évoqué ci-dessus, il convient de formuler quelques remarques qui caractérisent les rédactions analysées, et de préciser les conséquences que nous en avons tirées pour établir le diagnostic.

#### **2.3.1 Caractère multiforme des erreurs**

La première remarque porte sur le caractère multiforme des erreurs observées. En effet, une difficulté générale, prise ici dans le sens d'une connaissance erronée ou incomplète, peut se manifester sous des formes variées, dans une même rédaction d'élève ou au cours de rédactions successives. Cette méconnaissance peut se rencontrer dans une relation écrite littéralement, dans la dénomination d'une grandeur, dans un calcul, dans l'enchaînement entre relations et calculs, et aussi dans les commentaires qui accompagnent la succession des opérations.

La représentation des erreurs dans SCHNAPS devrait permettre de prendre en compte au moins partiellement cette variété des formes.

#### **2.3.2 Caractère incomplet de la description**

La deuxième remarque qui prolonge la précédente, porte sur le caractère incomplet de la description des erreurs que nous venons e faire et ses conséquences pour le diagnostic. D'une part, le recueil effectué ne garantit pas l'exhaustivité de l'observation des erreurs et d'autre part, les catégories évoquées ci-dessus ne donnent une description que pour quelques erreurs assez bien définies et identifiées. Il est vraisemblable qu'un certain nombre d'erreurs correspondent à un comportement "erratique" qui s'explique par un déficit de connaissances et par une maîtrise insuffisante des concepts et qui ne peut être identifié avec précision.

L'implantation du diagnostic devrait permettre une adaptation et un enrichissement des connaissances qui lui sont associées pour pouvoir tenir compte des erreurs observées au fur et à mesure des utilisations du logiciel.

#### **2.3.3 Instabilité des erreurs**

La troisième remarque concerne la stabilité des erreurs pour un même élève. Bien que n'ayant pas fait l'objet d'une analyse systématique, ce qui suppose des contraintes particulières sur le recueil des données que nous ne pouvions respecter, nous pouvons constater que généralement, un même élève ne fait pas systématiquement la même erreur mais qu'au contraire les élèves qui ont des difficultés à résoudre les problèmes font des erreurs différentes d'une résolution à l'autre. D'ailleurs, les élèves qui résolvent correctement plusieurs problèmes successifs n'emploient pas toujours les mêmes expressions ni les mêmes enchaînements.

Seul un petit nombre d'erreurs, les plus tenaces, apparaissent plus systématiquement chez le même élève. Ce caractère non systématique des erreurs a déjà été constaté dans les études menées sur les erreurs en arithmétique [Hennessy 90]. Il ne semble pas avoir fait l'objet d'études plus approfondies dans le cadre des environnements d'apprentissage.

La conséquence de cette instabilité, c'est que le diagnostic d'un certain comportement est rarement facilité par la mémorisation du diagnostic du même comportement dans une rédaction précédente. Des indices généraux portant sur la maîtrise des concepts pourraient en revanche orienter le diagnostic d'un comportement.

On peut aussi se demander, à la suite de cette analyse, s'il existe pour une population d'élèves donnée, un grand nombre de connaissances erronées bien définies et bien stables. Même si une analyse approfondie permet assez systématiquement d'expliciter les mécanismes qui conduisent aux "erreurs" que l'on peut observer dans les rédactions d'élèves, bon nombre de difficultés relèvent de comportements qui ne sont pas figés et que l'on ne peut identifier précisément à des conceptions erronées.

### **2.3.4 Corrélations observées entre erreurs et enseignants**

La quatrième remarque porte sur les corrélations observées entre certaines erreurs d'une part, et certains enseignants ou certaines formes d'enseignement d'autre part. Ainsi, nous avons observé qu'une erreur comme l'emploi d'une relation de la forme n1 \* c1=n2 \* c2 était beaucoup plus fréquente dans une classe où l'enseignant demandait à ses élèves d'écrire les relations entre quantités sous forme d'une égalité littérale entre deux produits alors que cette forme est moins fréquente chez les élèves des autres classes qui écrivent cette relation par réécriture de l'égalité entre deux quotients de la forme nl/cl=n2/c2.

En conséquence, **il** apparaît intéressant de fournir avec le diagnostic des outils qui permettent de favoriser ou de défavoriser, d'ajouter ou de retirer certaines erreurs en fonction du public utilisateur.

# **2.4 Représentation des actions et méthodes**

En reprenant une distinction courante en matière de diagnostic, on pourrait essayer de rapporter ces erreurs à la manière dont elles apparaissent dans la rédaction, c'est-à-dire de les relier, d'une part, aux actions élémentaires qui servent à affirmer des faits ou des conclusions, à décrire des relations entre grandeurs ou à calculer des valeurs intermédiaires ou le résultat final, et d'autre part, aux stratégies ou plans de résolution qui rendent compte de l'agencement de ces actions élémentaires.

Il ressort de l'analyse précédente que la majorité des erreurs observées sont directement reliées aux actions élémentaires et que les erreurs associées aux stratégies de résolution, bien qu'elles aient une importance plus grande sur l'aboutissement du processus de résolution, sont à la fois moins nombreuses et moins facilement identifiables.

Le diagnostic que nous avons développé est donc plutôt comportemental et porte sur la reconnaissance des actions élémentaires que sont les lignes de la rédaction de l'élève.

Nous n'avons pas développé de diagnostic spécifique des connaissances de l'élève mais les informations associées à la représentation des erreurs contiennent dans certains cas des hypothèses sur ses connaissances.

# **2.4.1 Représentation des actions justes et erronées**

Cette première classification des erreurs directement inspirée par un souci d'interprétation ne fournit pas une structuration suffisante pour implémenter ces erreurs. Cependant l'analyse détaillée comporte de nombreux éléments utiles pour la représentation des connaissances erronées (expressions numériques, expressions algébriques, confusions, omissions) et pour la construction et le choix des interventions possibles (concepts sous-jacents, aspects méthodologiques, conseils d'écriture).

La représentation que nous avons choisie pour les erreurs apparaissant dans les actions élémentaires est proche de la représentation algébrique des expressions écrites par les élèves. Cette représentation a été choisie pour faciliter la lecture, la modification et l'enrichissement de l'ensemble des erreurs et des expressions correctes. Elle est constituée autour d'une base de formules qui représente toutes les relations entre grandeurs dans un problème.

Elle prend en compte sous forme de conditions le contexte (certaines caractéristiques du problème) dans lequel chaque erreur ou action élémentaire est observée.

De plus, à l'issue de l'analyse précédente, il apparaît que si les principales erreurs ont été identifiées, il est vraisemblable que de nouvelles erreurs peuvent être rencontrées soit à l'occasion de problèmes particuliers, soit en relation avec des formes d'enseignement particulières. Il semblait donc indispensable de choisir une représentation qui offre des moyens d'un enrichissement des connaissances de diagnostic au fur et à mesure de son utilisation.

#### **2.4.2 Le problème du diagnostic lui-même**

Nous voudrions rappeler tout d'abord que le diagnostic est en lui-même un problème mal défini. En effet, avec les connaissances dont nous disposons sur les erreurs, il n'est pas possible de définir précisément ce problème car il n'y a pas de caractérisation explicite possible de sa solution. En effet, cette solution ne peut pas être exprimée de façon simple et exhaustive puisque l'on ne dispose pas d'une description précise de toutes les erreurs observées et encore moins de toutes les comportements possibles.

Le point de vue que nous considérons pour aborder le diagnostic dans Schnaps se rapproche de la *classification heuristique* énoncée par Clancey.

Les connaissances de diagnostic sont constituées d'une *base de formules* qui inclut les connaissances correctes et incorrectes, et d'un ensemble de fonctions d'évaluation. Le fonctionnement du diagnostic est construit autour d'un *appariement* entre l'expression de l'élève et la base de formules et d'une *évaluation* relative des hypothèses retenues à la suite de cet appariement.

Le problème du diagnostic est vu ici comme un problème de recherche heuristique pour lequel il faut trouver un critère de terminaison. Il nous semble que deux éléments au moins doivent contribuer à fixer ce critère: la qualité de la reconnaissance des actions de l'élève, établie à partir des similitudes entre les actions effectuées et la formulation des connaissances, et les possibilités d'intervention du système, qui sont liées pour partie au résultat précédent mais qui dépendent du type d'interaction souhaitée. A la suite d'une première implémentation, nous avons pu vérifier qu'un troisième critère s'imposait à cause de la "relative lenteur" du diagnostic; il s'agit du temps disponible pour cette recherche. En effet, la situation d'interaction impose un délai maximum pour une intervention à la suite d'une action de l'élève.

# **3. Les actions élémentaires, objet du diagnostic**

Nous définissons une action élémentaire comme le plus petit élément cohérent de rédaction. Une action élémentaire correspond à une ligne de la résolution, elle-même résultat de l'appel d'une fonction de rédaction. Chaque action élémentaire peut être assimilée à un pas de résolution.
## **3.1 Caractéristiques principales de l'interface de rédaction et possibilités d'expression des erreurs**

Rappelons les options du menu de rédaction et les caractéristiques des fonctions qu'elles déclenchent:

| Option         | Fonction                                                                                                    |  |
|----------------|----------------------------------------------------------------------------------------------------|--|
| Énoncé         | pour introduire les valeurs initiales du problème<br>pour indiquer sur quelle grandeur porte la question          |  |
| Définition     | pour nommer une grandeur du problème                                                                              |  |
| Stoechiométrie | pour indiquer les conditions stoechiométriques                                                                    |  |
| Calcul         | pour effectuer les opérations numériques<br>pour décrire les opérations algébriques<br>pour définir des relations |  |
| Remarque       | pour introduire des commentaires                                                                                  |  |

*Figure* 1 : *Options et fonctions du menu de rédaction*

L'analyse des actions résultant des options Énoncé, Définition, Stoechiométrie ne pose pas de difficultés car ce sont des déclarations qu'il suffit de comparer aux représentations internes du problème, celle du résolveur et celle de l'élève.

L'option Remarque qui permet un commentaire libre pourrait faire l'objet d'une analyse linguistique, fournissant ainsi des indices pour l'analyse des actions qui suivent. La complexité de cette analyse semble a priori trop importante pour les bénéfices que l'on peut en attendre.

L'option Calcul est celle qui permet d'exprimer les éléments les plus variés et les plus significatifs de la rédaction. Elle offre des fonctionnalités analogues à une calculatrice scientifique qui permettrait l'usage de variables définies par l'utilisateur et le calcul sur des grandeurs physiques c'est-à-dire des nombres assortis d'unités.

Les expressions syntaxiquement correctes sont classées par l'analyseur et par l'évaluateur de l'option Calcul en trois catégories:

*• calcul simple* de la forme: x + y , x \* y / z, ... un calcul simple produit un résultat numérique assorti, ou non, d'une unité, si les opérandes ont une valeur,

2 g / 122.5 g/mol => 1.632E-2 mol

• *affectation* de la forme:  $x = y + z$ ,  $x = y / z$ , ... une affectation produit un résultat numérique qui est affecté à la variable située en partie gauche, si les opérandes ont une valeur,

 $nKClO3 = mKClO3/MKClO3$  =>  $nKClO3 = 1.632E-2 mol$ 

• *relation* de la forme:  $x / y = z / t$ , ...

si les deux membres de l'égalité ne sont pas évaluables, **il** s'agit de la déclaration d'une relation; une relation ne produit pas de résultat numérique,

```
nKC103/n02=213
```

```
• test
```
si les deux membres de l'égalité sont évaluables, le résultat indique si l'égalité est vérifiée.

De ce point de vue, l'option Calcul apparaît comme un moyen de déclarer des connaissances *(relation)* et de les appliquer *(affectation, calcul simple, test).*

Les opérandes acceptés dans les expressions sont soit des variables qui ont été reliées ou non à une grandeur du problème par l'option Définition, soit des nombres physiques c'est-à-dire des nombres pourvus d'unités, ou sans unités.

```
TRACE du dialogue de l'élève
1.s. 1
Equation de la réaction :
2 KC103 ----> 3 02 + 2 KCl
Rédaction de la solution
Soit mKC103 la masse de KC103 avant la réaction
Soit m02 le volume de 02 après la réaction
Soit mKCl la masse de KCl après la réaction
L'énoncé demande la masse finale du chlorure de potassium.
nKC103=mKC103/MKC103
nKC103/nKC1=1
nKC103=nKCl
Soit MKC103 la masse molaire de KC103 : 122.5 g/mol
L'énoncé fournit la masse initiale du chlorate de potassium qui vaut 2.000
g
nKClO3=mKClO3/MKClO3 => nKClO3 = 1.632E-2 mol1.632E-2 mol = nKCl
mKC1=.632E-2 mol*MKCl
Soit MKCl la masse molaire de KCl : 74.55 g/mol
mKCl=mKCl*MKCl => mKCl = 1.217 g-- volume de dioxygène dégagé
nKC103/n02=2/3
nO2 = (1.632E - 2*2)/3 => nO2 = 1.088E - 2m02=n02*V02
Soit V02 le volume molaire: 22.40 l/mol
mO2=1.088E-2*22.40 => mO2 = 0.2437
```
*Figure* 2 : *Exemple de rédaction*

#### **3.2 Erreurs dans les expressions algébriques**

Dans l'ensemble des expressions syntaxiquement correctes qui peuvent être produites par l'élève avec l'option Calcul, en se fondant sur les résultats de l'analyse des rédactions sur papier, on cherche à reconnaître :

• des expressions de formules justes, appliquées correctement, et qui ont un sens dans la résolution,

exemple: relation de définition de la quantité de matière à partir de la masse et de la masse molaire

- nKC103=mKC103/MKC103
- des expressions de formules justes, appliquées à tort, quand certaines conditions ne sont pas satisfaites,

exemple : relation stoechiométrique entre quantités initiales dans un cas de nonstoechiométrie

• des erreurs algébriques, qui sont des transformations erronées d'une formule juste

exemple: inversion d'une relation de proportion

n02=(nKC103\*2)/3 transformée de la relation nKC103/2=n02/3

• des formules fausses, qui expriment des relations erronées du point de vue chimique

exemple: conservation de la quantité de matière

nKC103=n02+nKCl

• des erreurs de substitution d'une grandeur ou d'une valeur par une autre dans une formule juste ou fausse

exemple : utilisation du volume de solution d'un corps pour calculer la quantité d'un autre corps

des simplifications abusives de formules justes,

exemple: relation exprimant des quantités de matière égales aux coefficients

nKC103=2 simplification abusive de nKC103/2=n02/3

Comme il a été remarqué précédemment, les erreurs algébriques ne peuvent être distinguées des formules fausses sans informations complémentaires sur la réécriture algébrique effectuée par l'élève. Elles sont donc recherchées comme des formules fausses. De même certaines simplifications abusives sont assimilées à des formules fausses.

Parmi les expressions syntaxiquement correctes, on ne cherche pas à reconnaître :

• les erreurs numériques

celles-ci ne devraient subsister qu'en petit nombre car les calculs numériques sont généralement effectués avec l'option Calcul. Il faut noter toutefois que l'élève peut effectuer ses calculs en dehors du système.

• les erreurs dactylographiques

certaines peuvent être éliminées par l'analyse syntaxique des formules mais il subsiste des erreurs de recopie des valeurs numériques ou de frappe des noms de variables. Des contraintes plus strictes de l'interface de rédaction permettraient éventuellement de réduire ces erreurs, qui ne sont pas très nombreuses.

Le fait que l'on ne cherche pas à reconnaître ce type d'erreurs ne signifie pas pour autant que l'on ne puisse pas les identifier dans certaines conditions particulières. Nous reviendrons sur ce point à propos des résultats de cette reconnaissance.

## **4. Représentation des erreurs par des formules**

Le choix de la représentation des erreurs a été guidé par la recherche d'une assez grande facilité de modification et d'enrichissement par un enseignant. La syntaxe est volontairement simple, tout en restant proche de l'expression algébrique des erreurs. Parce que rien ne les distingue dans la rédaction d'un élève, nous avons choisi une représentation commune pour les formules justes et fausses.

La première idée de représentation des formules est de choisir une forme canonique proche de la description qui en est faite dans l'analyse des erreurs. Ainsi, au niveau le plus général, et en adoptant une notation préfixée, on pourrait écrire la relation de définition de la quantité de matière sous sa forme algébrique la plus simple:

(= Quantité (/ Masse Masse-molaire))

Si cette représentation est suffisante pour savoir si l'expression est correcte ou non, **il** est nécessaire de vérifier qu'elle s'applique aux grandeurs du même corps chimique. Il faut donc pouvoir instancier les corps d'origine des grandeurs (par convention, les parties variables de la représentation sont précédées d'un ?) :

(= (Quantité ?Corps) (/ (Masse ?Corps) (Masse-molaire ?Corps)))

Dans certaines des relations, correctes ou non, qui permettent de résoudre le problème, il importe également de savoir à quel instant se rapporte la valeur de la grandeur impliquée. Ainsi, pour les relations entre les quantités des différents corps, ce sont les quantités qui réagissent qui permettent d'écrire l'égalité:

(= (/ (Quantité ?Corpsl Réagit) (Coefficient ?Corpsl)) (/ (Quantité ?Corps2 Réagit) (Coefficient ?Corps2)))

Cette relation est valable quel que soit le corps considéré. Certaines relations peuvent conserver la même forme algébrique générale mais s'appliquer à des grandeurs choisies à des instants différents et moyennant certaines conditions. Ainsi, la relation entre les quantités de réactifs dans des conditions stoechiométriques peut s'écrire:

(= (/ (Quantité ?Corpsl Initiale) (Coefficient ?Corpsl)) (/ (Quantité ?Corps2 Initiale) (Coefficient ?Corps2)))

pourvu qu'on y ajoute les trois conditions suivantes:

(Réactif ?Corpsl) (Réactif ?Corps2) (Stoechio)

Les deux conditions (Réactif ?Corps1) et (Réactif ?Corps2) sont des conditions nécessaires car cette écriture n'a de sens que s'il s'agit de réactifs. En revanche, si la condition (Stoechio) n'est pas vérifiée, cette écriture correspond soit à une erreur soit à une recherche de la stoechiométrie. Il est donc utile de distinguer les conditions nécessaires de celles qui peuvent conduire des interprétations différentes suivant le contexte général.

## **4.1 Syntaxe des formules**

Dans cette représentation, chaque formule est décrite par quatre éléments:

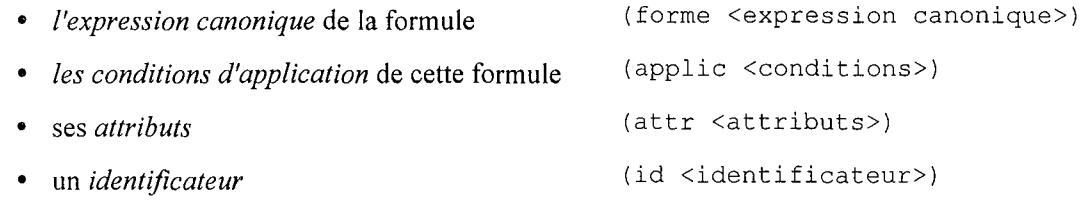

## **4.1.1 Expression canonique**

<expression canonique> est une égalité entre deux expressions algébriques:

(= <expression gauche> <expression droite»

<expression gauche> et <expression droite> sont des expressions parenthésées en notation préfixée.

Leurs opérateurs sont les opérateurs binaires:  $+ -$  /  $*$ 

Leurs opérandes sont des expressions, des constantes numériques ou des grandeurs.

Les grandeurs sont représentées par des triplets :

(<nom> <origine> <instant>)

dans lesquels:

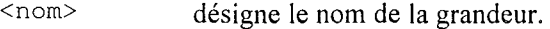

- <origine> désigne le corps chimique ou le système auquel la grandeur est associée.
- <instant> indique à quel moment de la réaction chimique la grandeur est évaluée (avant, après, pendant).

**il** peut prendre les valeurs initial, final et reagit (instant "imaginaire" de la réaction supposée instantanée dans les problèmes).

<nom>, <origine>, et <instant> peuvent être représentés par un littéral ou une variable.

Exemples:

```
(forme (= (/
(Quantité KC103 initial) (Coefficient KCl03 ?-))
          (/
(Quantité KCl final) (Coefficient KCl ?-))))
(forme (= (/ (Volume ?Corps1 ?Instant1) (Coefficient ?Corps1 ?-))
          (/
(Volume ?Corps2 ?Instant2) (Coefficient ?Corps2 ?-))))
```
La représentation d'une grandeur par un triplet permet de couvrir toutes les situations rencontrées en chimie quantitative et probablement un grand nombre de situations en physique. En effet, une grandeur physique ou chimique est une propriété accessible à la mesure ou au calcul. Cette propriété est attachée à un objet matériel (masse d'un bloc de cuivre) ou formel (vitesse d'un point). La deuxième caractéristique de cette propriété est l'instant dans l'évolution d'un système où l'on effectue sa mesure ou son calcul.

Dans cette représentation des grandeurs, les constantes peuvent être valables indépendamment de l'instant (Masse-molaire C02 ?-) ou de l'objet (Volume-molaire ?- ?-). Ceci laisse la possibilité de spécialiser ultérieurement une constante en enrichissant le modèle. Le volume molaire considéré comme constant dans notre modélisation du problème pourrait varier en fonction du corps et du moment de la réaction (Volume-molaire C02 Initial), Le. en fonction des conditions de température et de pression, à condition d'ajouter les formules correspondantes dans la base.

L'ensemble des opérateurs peut être étendu au delà des seuls opérateurs utiles en chimie: opérateur unaire -, opérateur n-aire somme qui représente l'addition d'une même grandeur sur un ensemble, opérateur produit analogue à l'opérateur somme, fonctions.

## **4.1.2 Conditions d'application**

Les conditions d'application d'une formule sont décomposées en deux ensembles, les conditions qui sont nécessaires à l'identification de la formule et celles qui ne le sont pas:

```
(cond-min <conditions nécessaires»
(cond-sup <conditions supplémentaires»
```
<conditions nécessaires> et <conditions supplémentaires> sont constituées de listes de prédicats dont les arguments sont les variables présentes dans l'expression canonique de la formule. A chaque condition supplémentaire est associée un identificateur qui correspond à l'erreur décrite quand cette condition n'est pas vérifiée.

Les prédicats peuvent porter sur l'origine (Gaz ?Corpsl) ou sur l'instant (Final ?Instant2) associés à la grandeur, ou simplement sur un fait global (Stoechio).

Les conditions de chaque liste sont implicitement liées par un ET logique.

Exemple:

```
((cond-min (Réagit ?Instantl)
           (Réagit ?Instant2))
 (cond-sup ((Gaz ?Corpsl)
            (id S.52.2 "relation en volumes avec un corps non gazeux"))
           ((Gaz ?Corps2)
            (id S.52.2 "relation en volumes avec un corps non gazeux"))))
```
Nous avons introduit deux prédicats généraux: le prédicat d'égalité Memes et son inverse Differents. Le prédicat Memes a pour effet secondaire d'instancier la seconde variable quand la première est instanciée.

Exemple:

```
(cond-min (Differents ?Corpsl ?Corps2)
          (Produit ?Corpsl)
          (Produit ?Corps2)
          (Final ?Instantl)
          (Final ?Instant2))
```
## **4.1.3 Attributs et Identificateur**

Les attributs sont des symboles qui caractérisent la formule (Correct, Incorrect, Intra, Inter, Calcul, Algèbre, Conservation, ... ) et permettant une indexation de la formule avant l'appariement ou la construction d'une intervention.

Exemple de symboles attribués à une formule correcte, qui porte sur un seul corps, et qui exprime la conservation:

(attr Correct Inter Conservation)

*L'identificateur* comporte un code et une chaîne de caractères qui établissent une correspondance avec l'analyse initiale des erreurs sur papier.

Exemple:

(id J.3.l "relation entre volumes qui réagissent")

## **4.1.4 Applications différentes d'une même formule**

Pour améliorer l'efficacité de l'appariement en réduisant le nombre d'expressions différentes et pour faciliter l'ajout et la modification des formules dans la base, nous avons regroupé les formules qui ont les mêmes allures syntaxiques (opérateurs et grandeurs), ce qui correspond à l'expression la plus générale de ces formules.

Des situations correspondant à des conditions différentes pour une même formule sont écrites dans des *applications* différentes. Ainsi à une formule peuvent correspondre plusieurs applications.

Exemple d'une formule avec deux applications:

expression canonique:

```
(forme
 (= (/ (Quantité ?Corpsl ?Instantl) (Coefficient ?Corpsl ?-))
    (/ (Quantité ?Corps2 ?Instant2) (Coefficient ?Corps2 ?-))))
```
conditions d'application:

```
(applic
 ((cond-min (Différents ?Corpsl ?Corps2)
            (Réagit ?Instantl)
            (Réagit ?Instant2))
  (cond-sup )
  (attr Correct Inter)
  (id J.2.l "relation entre quantités qui réagissent"))
 ((cond-min (Differents ?Corpsl ?Corps2)
            (Produit ?Corpsl)
            (Produit ?Corps2)
            (Final ?Instantl)
            (Final ?Instant2))
  (cond-sup )
  (attr Correct Inter)
  (id J.2.3 "relation entre quantités finales de produits")))
```
#### **4.1.5 Exemples de formules**

Formule exacte complète avec une seule application:

Relation entre quantité, masse et masse molaire

```
(forme (= (Quantité ?Corps1 ?Instant1)
          (/ (Masse ?Corps1 ?Instant2)
             (Masse-Molaire ?Corps1 ?-))))
(applic
  ((cond-min )
   (cond-sup ((Memes ?Instant1 ?Instant2)
              (id 8.1 "instants différents")))
   (attr Intra Correct)
   (id J.1.1 "quantité = masse / masse molaire"))
```
Formule exacte avec deux de ses applications:

Relation entre volumes de corps à l'état gazeux

```
((forme (= (/ (Volume ?Corps1 ?Instant1) (Coefficient ?Corps1 ?-))
           (/ (Volume ?Corps2 ?Instant2) (Coefficient ?Corps2 ?-))))
(applic
 ((cond-min (Differents ?Corps1 ?Corps2)
             (Réagit ?Instantl)
             (Réagit ?Instant2))
  (cond-sup ((Gaz ?Corps1)
              (id 8.52.2 "relation en volumes avec un corps non gazeux"))
             ((Gaz ?Corps2)
              (id 8.52.2 "relation en volumes avec un corps non gazeux")))
  (attr Inter Correct)
  (id J.3.1 "relation entre volumes qui réagissent"))
  (cond-min (Différents ?Corps1 ?Corps2)
             (Produit ?Corps2)
             (Réagit ?Instant1)
             (Final ?Instant2))
  (cond-sup ((Gaz ?Corps1)
              (id 8.52.2 "relation en volumes avec un corps non gazeux"))
             ((Gaz ?Corps2)
             (id 8.52.2 "relation en volumes avec un corps non gazeux")))
  (attr Inter Correct)
  (id J.3.2 "relation volume qui réagit - volume final de produit"))
```
Formule incorrecte avec une de ses applications:

Inversion de la proportionnalité entre quantités de matière

```
(= (* (Quantité ?Corps1 ?Instant1) (Coefficient ?Corps1 ?-))
         (* (Quantité ?Corps2 ?Instant2) (Coefficient ?Corps2 ?-))))
( (forme
 (applic
   ((cond-min (Différents ?Corps1 ?Corps2)
              (Réagit ?Instant1)
              (Réagit ?Instant2))
    (cond-sup )
    (attr Incorrect Inter J.2.1 Algèbre)
    (id E.2.1 "inversion de la relation en moles réagit"))
```
## **4.2 Capacité d'expression de la syntaxe**

## **4.2.1 Différences avec les expressions de l'élève**

Après leur analyse syntaxique, les expressions de l'élève sont classées en *calcul, affectation, relation* ou *test* suivant la manière dont l'expression est écrite (présence du symbole =, identificateur seul à gauche, opérateurs des deux côtés de l'égalité) et la nature des opérandes (valeurs numériques, variables avec valeur ou variables sans valeur). Cette distinction est plus intéressante pour caractériser le style de la rédaction que pour le diagnostic des expressions.

Les expressions classées comme des *affectations* ou des *relations* ou des *tests* peuvent être représentées explicitement dans les formes canoniques des formules de la base ou en être dérivées par transformation algébrique.

En revanche les expressions classées comme *calculs* ne sont pas représentées dans la base de formules en tant que telles pour des raisons d'économie d'écriture.

Si la base de formules est complète, un calcul significatif ne peut être que la partie droite ou gauche de l'expression d'une formule existante. En revanche, un grand nombre des sous-expressions extraites des relations ne donnent pas nécessairement de résultats ayant un sens pour la résolution et par conséquent ne sont pas introduites dans la base. Les expressions classées comme calculs sont donc recherchées sous la forme d'affectation à une variable muette  $(x/y)$  est transformé en  $z=x/y$ , z étant une variable muette), ce qui permet, en cas de succès, de donner un nom et donc une interprétation au résultat de ce calcul.

Les formules sont écrites sous une forme canonique afin de réduire au minimum la tâche d'écriture de ces formules et d'en faciliter l'édition et la correction. L'application de transformations algébriques est alors nécessaire pour générer l'ensemble des expressions syntaxiquement correctes de ces formules. Une partie de ces transformations est prise en charge dans SCHNAPS et discutée plus loin.

#### **4.2.2 Formulation des différentes erreurs**

Parmi l'ensemble des expressions syntaxiquement correctes que l'on cherche à reconnaître (Cf supra), le mode d'écriture des formules retenu permet de prendre en compte directement les situations suivantes: expressions de formules justes, formules justes appliquées à tort, formules fausses.

Les erreurs algébriques peuvent être écrites comme des formules fausses. Cette solution est ici acceptable dans la mesure où le petit nombre d'opérateurs présents dans chaque formule juste ne génère potentiellement qu'un nombre encore limité de formules fausses. De plus, le nombre d'erreurs algébriques observées reste faible devant le nombre d'erreurs potentielles.

Pour les mêmes raisons, les simplifications abusives de formules justes peuvent être écrites comme des formules fausses: réduction du nombre des opérateurs et faible nombre d'erreurs observées.

Quant aux erreurs de substitution, elles peuvent être écrites comme des formule fausses comme nous allons le voir.

## **4.2.3 Erreurs formulaires et erreurs de substitution**

Pour interpréter une erreur donnée, le choix entre une erreur de formulation et une erreur de substitution n'est pas toujours clairement apparent. En effet, une erreur observée sous la forme d'une expression de l'élève qui ne correspond pas à l'application d'une formule correcte peut être vue comme l'affirmation d'une relation incorrecte ou comme une transformation résultant d'une substitution.

Prenons l'exemple de l'écriture d'une expression de la forme:

 $masse = volume / volume$ -molaire

Elle peut être analysée de trois manières différentes:

- 1. comme une formule fausse correspondant à l'expression ci-dessus,
- 2. comme la substitution de la quantité par la masse dans la formule juste suivante:

quantité <sup>=</sup> volume / volume-molaire

3. comme une simplification abusive qui assimile la masse molaire à la valeur 1 et qui combine les formules suivantes:

```
masse-molaire = 1
masse = quantité * masse-molaire
quantité = volume / volume-molaire
```
L'interprétation que l'on souhaite privilégier entraîne des répercussions sur la manière de représenter les erreurs de substitution. Pour étudier cette question, nous avons classé les erreurs de substitution que nous avons observées en deux catégories:

- la substitution d'une valeur d'une grandeur par une autre de la même grandeur dans l'application d'une formule,
- la substitution d'une grandeur par une autre dans l'application d'une formule.

#### **4.2.3.1 Substitution d'une valeur**

Dans ce cas, il s'agit de la même grandeur mais de valeurs d'origines différentes. Par exemple, la substitution de la masse initiale d'un corps (KCl) par celle d'un autre corps (KClO3) peut s'exprimer dans la relation de définition de la quantité de matière sous la forme:

```
(= (Quantité KCl Initiale)
   (/ (Masse KClO3 Initiale) (Masse-molaire KCl ?-)
```
Une telle formule ne peut être introduite directement dans la base puisque les corps ne sont pas connus.

Pour représenter cette erreur, une méthode de perturbation des connaissances justes consisterait à générer ces formules erronées en substituant un corps par tous les autres corps connus dans le problème. Plus généralement, il conviendrait de remplacer une grandeur par toutes ses instances dans le problème. L'application systématique de cette méthode conduirait à un accroissement considérable de la base de formules.

Nous avons choisi d'adopter une écriture plus générale de la formule initiale et de représenter ces substitutions comme des conditions supplémentaires. Remarquons au passage que la substitution d'une grandeur à un instant donné par cette grandeur à un autre instant est déjà prise en compte dans la représentation des formules car elle ne correspond pas toujours à une erreur.

Ainsi, l'écriture de la formule initiale:

```
(forme (= (Quantité ?Corps1 ?Instant1)
          (/ (Masse ?Corps1 ?Instant2)
             (Masse-Molaire ?Corps1 ?-) )))
(applic
  ((cond-min )
   (cond-sup ((Memes ?Instant1 ?Instant2)
              (id S.l "instants différents")))
   (attr Correct Intra)
   (id J.1.1 "quantité = masse / masse molaire"))))
```

```
devient:
(forme (= (Quantité ?Corpsl ?Instantl)
          (/ (Masse ?Corps2 ?Instant2)
             (Masse-Molaire ?Corps3 ?-))))
(applic
  ((cond-min)
   (cond-sup ((Memes ?Instantl ?Instant2)
              (id 3.1 "instants différents"))
               (Memes ?Corpsl ?Corps2)
               (id 3.2 "corps différents"))
               (Memes ?Corps2 ?Corps3)
               (id 3.2 "corps différents")))
   (attr Correct Intra)
   (id J.1.1 "quantité = masse / masse molaire"))))
```
#### **4.2.3.2 Substitution d'une grandeur**

Dans ce cas, il s'agit de grandeurs différentes mais pour la même origine. Ces erreurs de substitution consistent à remplacer, dans une formule exacte, une grandeur par un autre.

Les interprétations de ces erreurs sont multiples: une mauvaise lecture de l'énoncé qui amène l'élève à prendre une grandeur pour une autre, une tentative de simplification abusive qui consiste à remplacer dans une formule, une grandeur dont la valeur pour un corps est inconnue par celle d'un autre corps dont la valeur est connue, ou encore une méconnaissance des formules justes.

Les deux premières interprétations peuvent être considérées comme des erreurs portant sur la stratégie de résolution qui entraîne une altération ou une perturbation de connaissances exactes. Leur effet dans la rédaction de l'élève est d'apparaître comme des formules erronées.

L'application d'une technique de perturbation aurait pour effet de produire un grand nombre de formules erronées nouvelles très improbables et dont quelques unes seulement pourraient avoir déjà été observées.

Plus généralement, une formule erronée dérivée d'une formule juste dans laquelle les opérateurs ne sont pas modifiés peut être considérée comme le résultat de la substitution d'un ou de plusieurs opérandes.

Ainsi la formule erronée suivante:

```
( (Volume-molaire ? - ? - )(/ (Quantité ?Corps ?Instant) (Volume-solution ?Corps ?Instant))
```
est une application de la substitution de Concentration-molaire par Volume-molaire dans la formule juste:

(= (Concentration-molaire ?Corps ?Instant) (/ (Quantité ?Corps ?Instant) (Volume-solution ?Corps ?Instant))

L'introduction de ces erreurs de substitution pourrait se faire par l'application de remplacements d'une grandeur par une autre dans une liste de formules donnée. Étant donné le petit nombre d'erreurs observées, nous avons choisi d'écrire ces erreurs de substitution par des formules erronées directement dans la base initiale.

#### **4.3 Transformations algébriques et simplifications numériques**

La principale difficulté soulevée par le diagnostic des expressions tient dans la multiplicité des écritures possibles pour calculer une valeur, pour déclarer ou appliquer une même formule. Cette diversité, habituelle dans les rédactions sur papier, se retrouve dans les rédactions effectuées avec SCHNAPS.

Les origines de cette diversité sont les suivantes :

• l'application de transformations algébriques

Une formule de définition d'une grandeur comme rapport de deux grandeurs dont la forme générale est a=b/c peut s'écrire de 3 façons différentes (a=b/c, b=a\*c, c=b/a), suivant ce que l'on cherche à calculer, ce qui donne 8 écritures différentes possibles en tenant compte de la symétrie de l'égalité et de la commutativité de la multiplication.

• les simplifications numériques

Ces simplifications apparaissent lorsqu'il existe des opérandes dont la valeur est 1 dans un produit ou un rapport, ou 0 dans une somme. Les élèves effectuent également des simplifications partielles ou totales pour des fractions numériques de nombres entiers. Ainsi, 4/8 peut-il être réduit en 1/2 ou quelquefois en 2/4 seulement.

• le choix entre des grandeurs nommées et des valeurs numériques

Dans une expression, chaque opérande peut être écrit soit sous forme numérique quand il a une valeur connue par l'élève, soit sous forme littérale quand il a été défini comme variable nommée.

• l'écriture d'expressions incomplètes ou d'expressions sans affectation (calculs simples)

Une formule comportant au moins deux opérateurs peut être décomposée en deux expressions successives par l'élève. Ainsi a=b\*c/d peut être décomposé en  $x=b*c$  suivi de a= $x/d$ .

Ces expressions incomplètes peuvent aussi représenter un des deux membres d'une égalité, en particulier dans le cas d'une proportion.

Chaque affectation peut être écrite sous la forme d'un calcul simple: pour calculer a, à partir de la définition  $a=b/c$  l'élève peut s'écrire simplement  $b/c$ .

## la combinaison de formules élémentaires

Dans une expression, un opérande peut être remplacé par l'expression qui donne sa valeur. Ainsi dans la relation entre quantités de matière entre deux corps  $n1/c1=n2/c2$ , un élève peut-il remplacer n2 par l'expression qui le définit en fonction de la masse  $n2=m/2/M2$  pour donner  $n1/c1 = (m2/M2)/c2$ 

```
TRACE du dialogue de l'élève: 1.1. 1
Soit nAl la quantité de matière de Al avant la réaction
Soit nA1203 la quantité de matière de A1203 après la réaction
Soit MA1203 la masse molaire de Al203 : 102.0 g/mol
Soit mAl la masse de Al avant la réaction: 9.000 g
Soit MAl la masse molaire de Al : 26.98 g/mol
nA1203=1/2*nAl
nA1203=1/2*mA1/MA1 => nA1203 = 0.1668 mol
```
*Figure* 3 : *Exemple de combinaison de formules: la variable nAI est remplacée par son expression mAl/MAl sans que cette relation ait été déclarée au préalable*

Les deux premières situations (transformations algébriques et simplifications numériques) sont discutées dans les parties qui suivent. La troisième situation est analysée avec la reconnaissance des opérandes (cf infra). En revanche, les deux dernières (expressions incomplètes et combinaison de formules) posent plus de difficultés et ne sont prises en compte que très partiellement dans l'implantation du diagnostic que nous proposons.

Dans certains cas d'écriture d'expressions incomplètes, la sous-expression écrite par l'élève peut correspondre à un calcul intermédiaire significatif même s'il n'est pas habituellement utilisé dans l'enseignement. Il est alors envisageable d'introduire ce calcul dans la base de formules, comme une formule supplémentaire. C'est le cas en particulier du calcul du rapport entre la quantité d'un corps et le coefficient de ce corps, nommé *De Donder ratio* et utilisé couramment dans l'enseignement aux Etats-Unis, que nous avons introduit pour pouvoir l'identifier.

```
((forme (= (DeDonder ?Corpsl ?Instantl)
           (/ (Quantité ?Corpsl ?Instantl)
              (Coefficient ?Corpsl ?-) )))
 (applic ((cond-min (Initial ?Instantl)
                    (Réactif ?Corpsl))
          (cond-sup )
 (attr Calcul Correct Intra)
 (id J.4.1 "rapport quantité / coef" ))))
```
Le cas de la combinaison de formules élémentaires pourrait être partiellement résolu par un mécanisme de génération mais il conduit rapidement à une explosion du nombre de formules.

#### **4.3.1 Génération d'expressions**

L'application de fonctions de réécriture aux expressions canoniques des formules qui a pour but de préparer l'appariement, permet. d'accepter bon nombre de transformations algébriques et de simplifications effectuées par l'élève.

La génération de nouvelles expressions à partir des expressions canoniques, s'effectue en deux phases distinctes.

Au cours de la première phase, les réécritures associées aux transformations algébriques, qui dépendent uniquement de la forme des expressions canoniques sont effectuées a priori et ajoutées à la base initiale. Seules les nouvelles expressions ayant une bonne probabilité d'apparaître dans les rédactions, c'est-à-dire celles qui correspondent aux habitudes d'écriture, sont ajoutées aux formules de la base.

La deuxième phase s'étend sur toute la durée de la résolution par l'élève et correspond à une évolution permanente des formes de la base. En effet, les réécritures associées aux simplifications numériques, qui dépendent des valeurs spécifiques au problème, sont effectuées au fur et à mesure de l'avancement de la résolution du problème.

## **4.3.2 Extension de la base initiale par transformations algébriques**

Les expressions canoniques déclarées dans les formules sont transformées pour tenir compte de la symétrie de l'égalité, de la commutativité des opérateurs, de la dualité des opérateurs / et \* dans l'écriture des rapports, et de la transformation des relations en affectations.

L'expansion de la base initiale s'effectue à l'aide de fonctions qui privilégient certaines réécritures des expressions canoniques:

- Permutation entre partie droite et partie gauche dans une égalité a=b devient b=a
- Permutation des opérandes dans une addition ou un produit a+b devient b+a
- Transformation des quotients en produits dans les égalités de quotients  $a/b=c/d$  devient  $a*c=b*d$
- Transformation des relations en affectations a/b=c/d devient a=b\*c/d

Cette dernière réécriture est destinée à transformer une relation exprimant une égalité entre deux expressions algébriques droite et gauche en autant d'affectations qu'il y a d'opérandes symboliques dans l'expression initiale.

L'application de ces transformations à une égalité de deux rapports écrite sous la forme canonique

```
(= (/ (Volume ?Corpsl ?InstantI) (Coefficient ?Corpsl ?-))
   (/ (Volume ?Corps2 ?Instant2) (Coefficient ?Corps2 ?-))))
```
produit 32 expressions différentes parmi lesquelles

```
(= (/ (Volume ?Corpsl ?InstantI) (Volume ?Corps2 ?Instant2))
   (/ (Coefficient ?Corpsl ?-) (Coefficient ?Corps2 ?-)))
(= (* (Volume ?Corps2 ?Instant2) (Coefficient ?Corpsl ?-))
   (* (Coefficient ?Corps2 ?-) (Volume ?Corpsl ?InstantI)))
(= (* (Coefficient ?Corpsl ?-) (Volume ?Corps2 ?Instant2))
   (* (Coefficient ?Corps2 ?-) (Volume ?Corpsl ?InstantI)))
(= (/ (* (Volume ?Corps2 ?Instant2) (Coefficient ?Corpsl ?-))
      (Coefficient ?Corps2 ?-))
   (Volume ?Corpsl ?InstantI))
(= (Volume ?Corpsl ?InstantI)
   (/ (* (Coefficient ?Corpsl ?-) (Volume ?Corps2 ?Instant2))
      (Coefficient ?Corps2 ?-)))
(= (Coefficient ?Corps2 ?-)))
   (/ (* (Coefficient ?Corpsl ?-) (Volume ?Corps2 ?Instant2))
      (Volume ?Corpsl ?InstantI)
```
Le choix des transformations à appliquer a été réduit afin de minimiser l'expansion de la base de formules.

Une partie seulement de toutes les transformations possibles est appliquée à la base. Ainsi les transformations de produits en quotients dans les égalités de produits (a\*b=c\*d en a/c=d/b) ne sont pas effectuées. On suppose en effet que l'écriture (traditionnelle) des proportions est respectée par les élèves et se fait sous la forme d'une égalité de deux quotients. En adoptant cette hypothèse, on considère en outre que les formules erronées écrites sous la forme de l'égalité de deux produits ne sont pas exprimées aussi sous la forme de l'égalité de deux quotients.

L'écriture erronée d'une relation générale n'a pas toujours le même sens suivant la manière dont elle est exprimée ; la forme de l'écriture peut être révélatrice du type de l'erreur. A titre d'exemple, l'inversion de la proportion entre quantités de matière peut être écrite de deux manières différentes au moins. La première  $n1 \times c1 = n2 \times c2$  peut suggérer plutôt une erreur algébrique de réécriture de la relation de proportionnalité initiale  $n1/c1=n2/c2$ . Alors que la deuxième  $n1/c2=n2/c1$  suggère une erreur plus fondamentale sur la relation elle-même.

En conséquence, les transformations ne sont pas toutes appliquées aux formules erronées. Dans ce cas, seules les expressions réécrites que l'on souhaite associer à une formule donnée sont introduites directement dans la base initiale.

## **4.3.3 Elimination des expressions peu probables**

Sont considérées comme peu probables les expressions qui prennent la forme de l'affectation d'une donnée constante du problème: coefficient, masse molaire, masse volumique, etc. Elles sont ensuite éliminées de la liste des expressions réécrites par transformations algébriques.

Ainsi parmi les 32 expressions transformées de :

```
(= (/ (Volume ?Corpsl ?Instantl) (Coefficient ?Corpsl ?-))
   (/ (Volume ?Corps2 ?Instant2) (Coefficient ?Corps2 ?-))))
```
on élimine les expressions de la forme:

```
(= (Coefficient <corps> ?-)))
  «expression»
```
Ce qui ramène à 20 le nombre des expressions réécrites de cette formule générale.

#### **4.3.4 Extension de la base par simplification numérique**

Les simplifications rendues possibles par des valeurs numériques particulières dépendent des données initiales de chaque problème et des valeurs calculées soit par le résolveur soit par l'élève. Les valeurs numériques particulières sont recherchées dans l'ensemble des valeurs du résolveur et dans l'ensemble des valeurs de l'élève. Elles sont révisées à chaque donnée nouvelle introduite par l'élève et à chaque nouveau calcul.

Étant donné qu'aucun système d'unités n'est imposé dans les problèmes, et que le système d'unités utilisé par l'élève peut varier au cours de sa résolution (pour une masse, il peut écrire indifféremment 1000 g ou 1 kg), les valeurs numériques particulières devraient être recherchées à la puissance de 10 près. Cette recherche revenant à considérer comme particulières un trop grand nombre de valeurs, nous avons donc limité la recherche aux valeurs strictement égales, en adoptant le système d'unités utilisé par l'élève ou le système d'unités par défaut pour les grandeurs que l'élève n'a pas mentionnées dans sa rédaction.

Les simplifications impliquées par des valeurs à 1 dans les quotients et les produits sont appliquées à toutes les expressions réécrites de chaque formule comportant la grandeur correspondante. Les expressions simplifiées sont alors ajoutées à la liste des expressions réécrites. Chaque expression simplifiée est suivie de la liste des associations de ses variables.

Par exemple, si le coefficient de H2 est égal à 1 dans l'équation-bilan, la formule

```
(= (/ (Volume ?Corpsl ?Instantl) (Coefficient ?Corpsl ?-))
   (/ (Volume ?Corps2 ?Instant2) (Coefficient ?Corps2 ?-))))
```
est réécrite en

```
(= (Volume ?Corpsl ?Instantl)
   (/ (Volume ?Corps2 ?Instant2) (Coefficient ?Corps2 ?-))))
(?Corpsl . H2)
```
Les simplifications impliquées par les valeurs à 0 dans les additions et les soustractions ne sont pas effectuées uniquement par souci d'efficacité du diagnostic, les expressions correspondantes n'étant pas écrites par les élèves car elles se réduisent alors à des égalités simples de type a=b.

Les simplifications de fractions numériques, plus rares ne sont pas effectuées dans la version actuelle, par souci d'efficacité.

Remarquons que certaines simplifications aboutissent à des expressions qui sont des identités (si  $c=1$ alors  $a=b/c$  devient  $a=b$ ). Ces identités sont rarement écrites par les élèves mais en revanche, elles peuvent donner lieu à des substitutions (de a par b ou de b par a) dans d'autres expressions.

#### **4.3.5 Discussion**

La génération d'expressions équivalentes à une expression canonique a pour but de préparer l'appariement entre des expressions-élève, diverses et mal reconnues, et les formules de la base.

L'emploi de ces réécritures permet de limiter le nombre de formules de la base initiale et d'en accroître la généralité, ce qui facilite l'écriture, la modification et l'édition de cette base.

Nous avons cherché à limiter les réécritures pour limiter le nombre des expressions utilisées dans l'appariement. Cette réduction drastique des possibilités de réécriture a d'ailleurs été rendue nécessaire pour rendre les temps d'exécution acceptables.

L'application systématique de transformations à une formule correcte ne pose pas de problèmes. En revanche, cette application aux formules incorrectes est plus délicate. Certaines expressions incorrectes n'apparaissent que sous une forme donnée. De plus la génération systématique d'expressions réécrites de formules incorrectes peut perturber le fonctionnement optimal de l'appariement dans la mesure où ces formules incorrectes ont une forme proche des formules correctes. On augmente alors le nombre des ambiguïtés potentielles.

## **5. Le fonctionnement du diagnostic**

Le diagnostic des expressions de l'élève se décompose en deux types de sous-problèmes distincts: la reconnaissance des opérandes d'une part et la reconnaissance des formules d'autre part.

Ces deux sous-problèmes pourraient être résolus sans qu'il y ait d'ordre a priori entre les deux. Cependant, dans le cas du problème de chimie, le résultat de la reconnaissance des opérandes est généralement plus significatif que celui de la reconnaissance des formules. En effet, les formules utilisent un petit nombre d'opérateurs et sont par conséquent très semblables du point de vue algébrique, alors que ce sont les grandeurs qui les distinguent les unes des autres. Il est donc préférable de commencer par la reconnaissance des opérandes. Les deux sous-problèmes sont donc traités successivement.

La méthode de recherche heuristique que nos avons adoptée décompose le diagnostic en sousproblèmes avec les étapes suivantes:

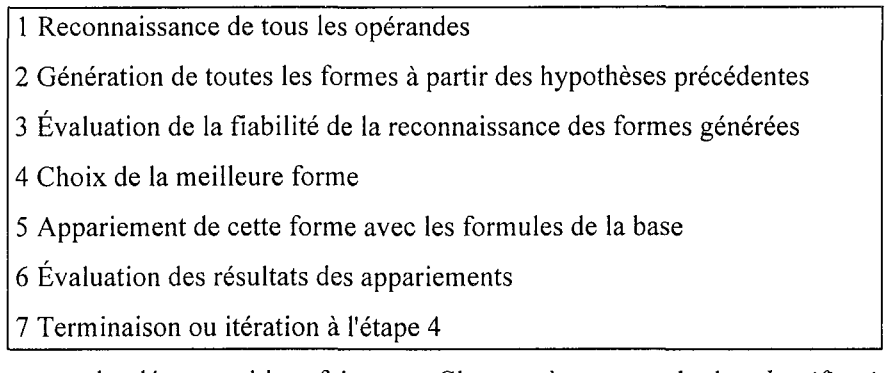

En reprenant la décomposition faite par Clancey à propos de la *classification heuristique,* le diagnostic comporte trois parties.

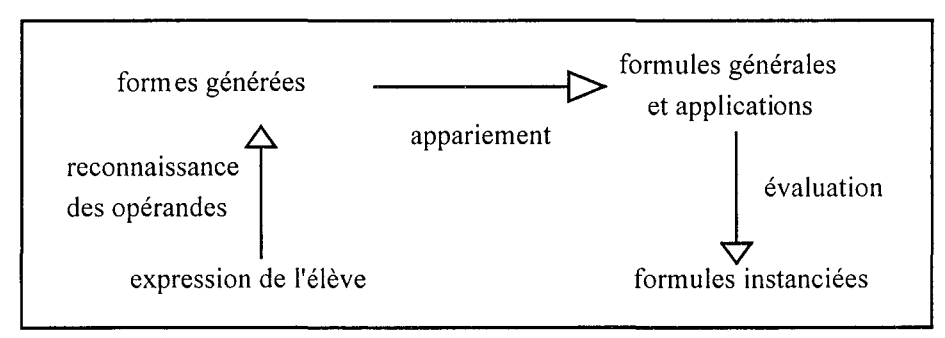

*Figure* 4 *:La classification heuristique mise en œuvre dans le diagnostic*

*L'abstraction des données* est ici effectuée dans la reconnaissance des opérandes; il s'agit en effet de passer des valeurs et des variables utilisées par l'élève aux grandeurs identifiables dans le problème.

*L'association heuristique* correspond à la reconnaissance d'une formule ; l'appariement qui tient compte de la forme algébrique de l'expression et des hypothèses sur les opérandes suggère certaines formules.

La *spécialisation* consiste alors à retenir la formule qui représente au mieux ce que l'élève a écrit en tenant compte des indices complémentaires comme la plausibilité des instanciations des parties variables de la formule.

## **5.1 Reconnaissance des opérandes**

Dans les expressions de l'élève, les opérandes sont soit des variables soit des valeurs numériques.

## **5.1.1 Reconnaissance des variables**

Pour cette reconnaissance, on distingue deux cas suivant que la variable a été définie ou non par l'élève.

- 1. Une variable définie par l'élève est identifiée avec certitude à la grandeur donnée par l'élève au moment de sa définition.
- 2. Une variable non définie par l'élève peut être identifiée partiellement d'après son nom.

Suivant le nom que l'élève luia donné, **il** est possible de formuler des hypothèses sur la grandeur représentée par la variable. En effet, une habitude générale d'écriture des variables, que l'on peut considérer comme une règle non explicite, consiste à employer n pour une quantité de matière, m ou M pour une masse, M pour une masse molaire, v ou V pour un volume, v pour le volume molaire. De même, le nom d'un corps dans un nom de variable (nKC103) indique sans ambiguïté le corps (KClO3) auquel la grandeur est associée.

## **5.1.2 Reconnaissance des valeurs numériques**

Une valeur numérique est identifiée par comparaison avec trois ensembles de valeurs: les valeurs définies par l'élève (valeurs dont on fait l'hypothèse qu'elles proviennent de l'énoncé), les valeurs calculées par l'élève, et les valeurs calculables par le résolveur (en fonction des données connues au moment de la reconnaissance).

Les deux caractéristiques de l'identification sont la précision et la conversion liée à l'unité.

La précision est fixée en nombre de chiffres significatifs. L'identification est retenue si le nombre de chiffres identiques entre l'opérande et la valeur de comparaison (arrondie) est supérieur à un minimum fixé a priori (3 par défaut).

La comparaison des valeurs physiques (nombre représentant une grandeur physique avec dimension) s'effectue en tenant compte de la conversion qui peut résulter d'un changement d'unité. La représentation interne comportant la dimension associée à la grandeur (cf Chapitre 2 Résolveur), le résultat de la comparaison permet de savoir si la dimension adoptée est la même. Ce résultat comporte deux éléments: le premier indique si l'unité est la même et s'il y a une erreur d'unité, le second indique si la l'ordre de grandeur est compatible, compte tenu de la conversion éventuelle.

A ce stade, les erreurs de substitution d'unités sont prises en compte: écriture d'un volume molaire en l au lieu de *l/mol,* d'une concentration en *l/mol* au lieu de mol/l, etc.

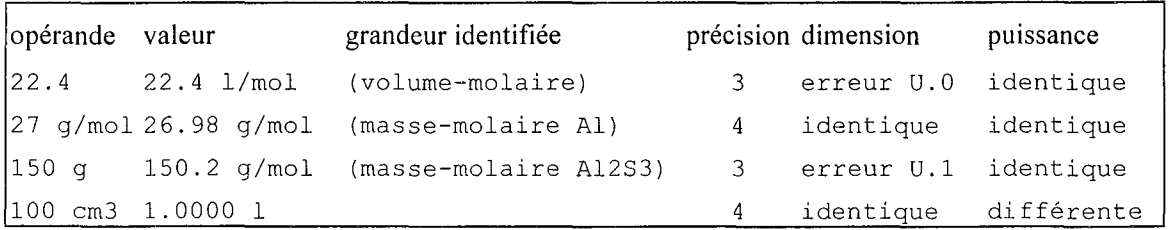

*Figure* 5 : *Exemples d'erreurs portant sur les unités*

Si une valeur ne peut être identifiée à aucune valeur existante dans l'un des trois ensembles, une hypothèse peut être faite sur la grandeur que cette valeur exprime, dans le cas où une unité est associée à la valeur. Si la valeur 10 Og n'est pas reconnue on peut faire l'hypothèse qu'elle correspond à une masse. Remarquons cependant que cette hypothèse ne tient pas compte d'une éventuelle erreur d'unité.

Le résultat de la reconnaissance d'un opérande peut donc être classé en :

- une identification certaine (variable définie par l'élève correspondant à une grandeur)
- plusieurs identifications possibles (valeur numérique correspondant à plusieurs grandeurs)
- pas d'identification (variable non définie par l'élève ou valeur non reconnue), avec ou sans hypothèse sur la grandeur

## **5.1.3 Génération des formes et évaluation de la fiabilité de la reconnaissance**

A partir des identifications des opérandes, les formes correspondant aux différentes combinaisons possibles des grandeurs identifiées sont générées. Les éléments pour lesquels aucune identification n'a été faite sont exprimés par des parties variables dans la forme générée.

Exemple:

Dans un problème où la masse initiale de Al et la masse initiale de s valent 20g, l'expression de l'élève:

 $xAl = 20g / 27g/mol$ 

produit les formes générées suivantes

(= (?Gl Al ?Il) (/ (Masse Al Initiale) (Masse-molaire Al))) (= (?Gl Al ?Il) (/ (Masse <sup>S</sup> Initiale) (Masse-molaire Al)))

L'hypothèse que l'on peut faire sur la variable xAl ne peut porter que sur le corps, les deux autres éléments (grandeur ?Gl et instant ?Il) sont donc représentés par des parties variables dans la forme générée.

Afin d'effectuer un choix entre tous les appariements possibles, il est nécessaire d'opérer un classement des différentes formes générées. Chaque forme générée fait l'objet d'une évaluation de fiabilité. La valeur numérique qui en résulte est une estimation globale de la fiabilité de la reconnaissance des opérandes.

Le critère principal de l'évaluation de cette fiabilité est la nature de l'opérande (variable reconnue, variable non définie, valeur numérique).

Les critères secondaires portent sur l'origine de la valeur, la précision de la comparaison, la conversion d'unités et les erreurs qui s'y rattachent.

Cette évaluation exprime des classements de nature suivante:

- favoriser la reconnaissance des valeurs numériques les plus précises,
- favoriser la reconnaissance des valeurs avec des grandeurs de même dimension,
- favoriser l'identification des opérandes à des grandeurs provenant d'abord des valeurs calculées par l'élève, puis des données de l'énoncé, puis des constantes du problème, et enfin des valeurs calculées par le résolveur,
- défavoriser les hypothèses qui ne portent que sur le corps associé à la grandeur.

En dehors des cas particuliers (reconnaissance certaine ou nulle de tous les opérandes de l'expression) qui fixent directement sa valeur, la fiabilité est calculée par application de fonctions qui augmentent, ou diminuent, cette valeur en fonction des valeurs des critères pour chacun des opérandes de la forme générée.

## **5.2 Reconnaissance des formules**

## **5.2.1 Appariement**

La forme générée qui possède la meilleure fiabilité de reconnaissance est appariée avec les formules semblables extraites de la base.

La liste des formules candidates à l'appariement avec une forme générée donnée est obtenue par sélection de toutes les formules comprenant les grandeurs présentes dans les opérandes reconnus et les opérateurs présents dans la forme, en tenant compte des transformations algébriques.

L'appariement est effectué avec toutes les expressions réécrites, par transformation algébrique et par simplification, de chaque formule.

Si l'appariement avec une expression réécrite d'une formule a réussi, les conditions associées à chaque application de cette formule sont vérifiées. La non-vérification d'une condition nécessaire permet d'éliminer l'application correspondante. La non-vérification d'une condition supplémentaire, qui peut dans certains cas être interprétée comme une erreur, est conservée avec l'application correspondante.

Un appariement réussi avec une formule permet d'instancier certaines variables de la forme générée (les éléments non identifiés des opérandes). La vérification des conditions d'une application permet d'en instancier d'autres.

Le résultat le plus général de l'appariement pour une forme générée est constitué d'une liste de formules, comprenant une ou plusieurs applications considérées comme *acceptables* si toutes les conditions supplémentaires sont vérifiées, ou *discutables* si elles ne le sont pas. A chaque application retenue correspond une liste d'association des parties variables de la forme générée.

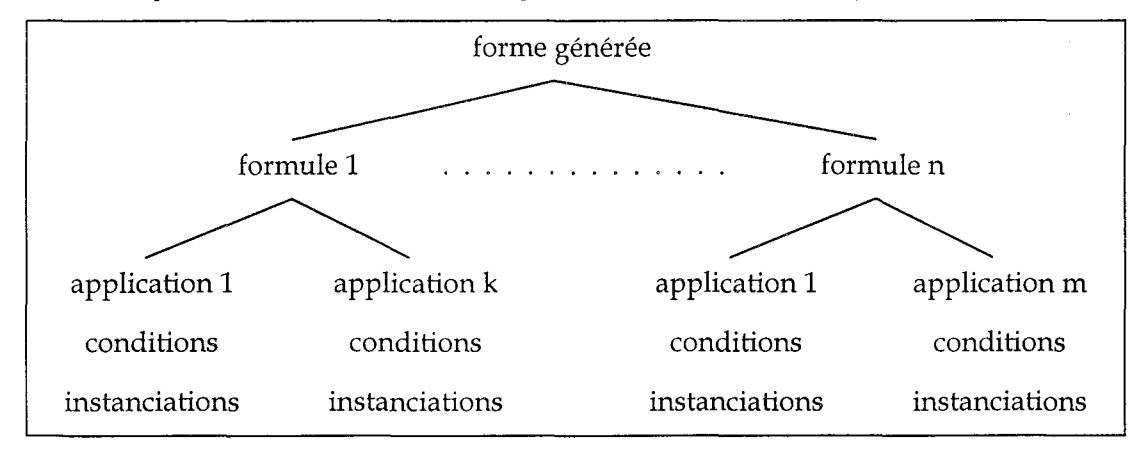

*Figure* 6.' *Résultat de l'appariement d'une forme générée*

Exemple:

A partir de l'expression  $xAl = 20g / 27g/mol$  considérons la forme générée : (= (?Gl Al ?Il) (/ (Masse Al Initiale) (Masse-molaire Al)))

les formules candidates qui contiennent les opérandes Masse et Masse-Molaire et l'opérateur / dans leurs formes réécrites, sont les suivantes:

```
((forme (= (Quantité ?Corpsl ?Instantl)
           (/ (Masse ?Corps2 ?Instant2) (Masse-Molaire ?Corps3 ?-))))
 (formes-reec
   (= (Quantité ?Corpsl ?Instantl)
      (/ (Masse ?Corps2 ?Instant2) (Masse-Molaire ?Corps3 ?-)))
   (= (Masse ?Corps2 ?Instant2)
      (* (Quantité ?Corpsl ?Instantl) (Masse-Molaire ?Corps3 ?-)))
   (= (Masse ?Corps2 ?Instant2)
     (* (Masse-Molaire ?Corps3 ?-) (Quantité ?Corpsl ?Instantl))))
((forme (= (Quantité ?Corpsl ?Instantl)
           (* (Masse ?Corps2 ?Instant2) (Masse-Molaire ?Corps3 ?-))))
 (formes-reec
   (= (Quantité ?Corpsl ?Instantl)
      (* (Masse ?Corps2 ?Instant2) (Masse-Molaire ?Corps3 ?-)))
   (= (Masse ?Corps2 ?Instant2)
     (/ (Quantité ?Corpsl ?Instantl) (Masse-Molaire ?Corps3 ?-)))
   (= (Masse-Molaire ?Corps3 ?-)
     (/ (Quantité ?Corps2 ?Instant2) (Masse ?Corpsl ?Instantl))))
```
L'appariement réussit avec la première formule et produit l'association (?Gl Quantité) . La vérification des conditions de la seule application de cette formule:

```
(applic
        ((cond-min )
         (cond-sup ((Memes ?Instantl ?Instant2)
                    (id S.l "instants différents"))
                   ((Memes ?Corpsl ?Corps2)
                    (id S.2 "corps différents"))
                   ((Memes ?Corps2 ?Corps3)
                    (id S.2 "corps différents")))
         (attr Intra Correct)
         (id J.1.1 "quantité = masse / masse molaire"))))
```
produit l'association (?Il Initiale), ce qui détermine entièrement la formule employée: (= (Quantité Al Initiale) (/ (Masse Al Initiale) (Masse-molaire Al))) et suggère pour la variable xA1I'hypothèse (Quantité Al Initiale).

La deuxième forme générée

(= (?Gl Al ?Il) (/ (Masse S Initiale) (Masse-molaire Al)))

s'apparie avec les mêmes formules que la précédente. Comme pour la précédente, l'appariement réussit avec la première application et produit l'association (?Gl Quantité). La vérification des conditions produit l'association (? Il Initiale), mais la condition (Memes ?Corps2 ?Corps3) n'est pas vérifiée, ce qui suggère l'erreur (id S.2 "corps différents").

#### **5.2.2 Evaluation des résultats des appariements des formes générées**

L'évaluation des résultats de l'appariement tient compte des hypothèses faites sur les opérandes et des hypothèses faites dans l'appariement. On peut les classer en quatre catégories:

1. reconnaissance certaine (on ne fait pas d'hypothèse),

identification certaine des opérandes, appariement acceptable avec une application d'une formule

2. reconnaissance quasi-certaine (on fait une seule hypothèse sur un opérande)

identification certaine des opérandes sauf un, appariement acceptable avec une application d'une formule

- 3. reconnaissance incertaine (on a le choix entre plusieurs hypothèses)
	- plusieurs identifications possibles des opérandes, appariement avec plusieurs applications de plusieurs formules
- 4. reconnaissance impossible (on n'a pas d'hypothèse)
	- pas d'appariements réussis

Dans le cas où il y a plusieurs hypothèses, on applique les principes de classement suivants: favoriser les formules justes par rapport aux formules fausses, favoriser les formules les plus fréquentes.

#### **5.3 Critères de terminaison de la recherche**

La décision d'arrêter la recherche de formules correspondant à l'expression de l'élève est subordonnée aux résultats des appariements déjà effectués et aux contraintes de l'interaction, elles-mêmes fixées par la nature des interventions qui dépendent directement du diagnostic.

La confiance que l'on peut attribuer aux résultats de l'appariement dépendent des hypothèses que l'on fait sur l'expression de l'élève. Entre une quasi-certitude (opérandes identifiés complètement et de manière unique, appariement avec une seule application acceptable d'une seule formule) et une ambiguïté évidente (opérandes identifiés à plusieurs grandeurs, appariement avec plusieurs applications acceptables ou discutables de plusieurs formules), un minimum est nécessaire pour permettre une intervention.

De surcroît, si une intervention est possible, il est préférable qu'elle survienne pendant que l'élève analyse le résultat qu'il vient d'obtenir, et avant qu'il n'entreprenne l'action suivante.

En conséquence, les deux critères principaux de terminaison portent d'une part sur le temps disponible et d'autre part sur la vérification que les formes les plus fiables ont été appariées et que les résultats sont suffisants pour une intervention du système.

#### **5.3.1 Estimation du temps**

Le premier critère de terminaison adopté est le temps disponible pour le diagnostic.

Nous avons fixé a priori un délai maximum d'intervention, temps qui s'écoule entre l'affichage du résultat d'une action et une intervention éventuelle du système. Or le temps nécessaire à l'appariement de toutes les formes générées possibles peut être supérieur à ce délai maximum.

L'estimation de la durée d'analyse d'une forme générée est effectuée par une fonction qui attribue une durée en fonction du nombre d'appariements estimés. Cette estimation dépend du nombre d'inconnues dans l'expression et du type de formule à apparier (relations entre grandeurs du même corps ou entre corps différents).

#### **5.3.2 Vérification d'un minimum avant intervention**

Pour qu'une intervention soit possible, il est nécessaire qu'un minimum d'appariements ait été effectué et que ceux-ci aient produit des éléments positifs. Les critères de vérification portent a priori sur la fiabilité des formes analysées, sur le résultat des appariements précédents, et sur les possibilités d'intervention.

Les différentes possibilités d'intervention sont présentées dans la section suivante et dans le Chapitre 6.

En pratique, la fiabilité des formes générées s'avère être le critère déterminant. Le minimum avant intervention que nous avons retenu peut se résumer aux deux conditions suivantes:

- S'il existe plusieurs formes de même fiabilité, les essayer toutes.
- S'il existe plusieurs formes de fiabilité différente, en essayer au moins deux.

#### **5.3.3 Interventions possibles**

Les interventions que nous avons envisagées (Cf. Chapitre 6) relèvent de deux types différents : des *interventions portant sur les concepts* et des *interventions pour préciser la rédaction.*

Les *interventions portant sur les concepts* sont associées aux grandeurs et aux relations entre grandeurs et ne prennent d'intérêt que si l'on fait l'hypothèse d'une erreur ou d'une difficulté. Une telle intervention suppose que l'on a reconnu une formule incorrecte, ou une application discutable d'une formule correcte, ou encore une erreur concernant les unités. L'initiative d'une intervention de ce type ne peut être prise que si la reconnaissance est certaine ou quasi-certaine. Dans les autres cas, ce type d'intervention n'est pas possible à cause du risque de confusion qu'il peut entraîner pour l'élève.

Les *interventions pour préciser la rédaction* sont envisagées dans les cas de reconnaissance incertaine ou impossible. Elles cherchent à lever certaines hypothèses sur l'interprétation de ce que l'élève a écrit: nature d'un opérande, nature d'une formule, association d'un paramètre. Elles permettent d'attirer l'attention de l'élève sur un aspect de son écriture qui le plus souvent reste ambigu.

Les conditions qui permettent telle ou telle intervention portent sur le nombre de variables, le nombre de valeurs numériques, le nombre de formes générées, le nombre d'applications de formules acceptables ou discutables, le nombre d'échecs de l'appariement.

#### **5.3.4 Aspect incrémentai du diagnostic**

Les interventions interrogatives qui demandent à l'élève de préciser une valeur ou une formule aboutissent à identifier avec certitude des variables ou des valeurs. Ces identifications sont ensuite utilisées pour le diagnostic des actions suivantes.

Dans le cas de reconnaissance quasi-certaine, l'interrogation de l'élève n'est pas nécessaire. On effectue alors une association entre la variable ou la valeur et la grandeur identifiée par le diagnostic, et cette association est utilisée dans la suite de la rédaction.

Exemple

A la suite des actions suivantes

```
Soit mAl la masse de Al avant la réaction: 20.00 g
Soit MAI la masse molaire de Al : 26.98 g/mol
nAl=mAl/MAl => nAl = 0.7413 mol
```
L'expression est reconnue comme la formule:

(= (Quantité "Al" Initial) (/ (Masse "Al" Initial) (Masse-Molaire "Al")))

L'association entre nAI et (Quantité "Al" Initial) est alors conservée pour la suite du diagnostic.

## **5.4 Le module de diagnostic dans l'environnement SCHNAPS**

Le module de diagnostic vient s'insérer dans l'ensemble de l'environnement SCHNAPS suivant le schéma suivant:

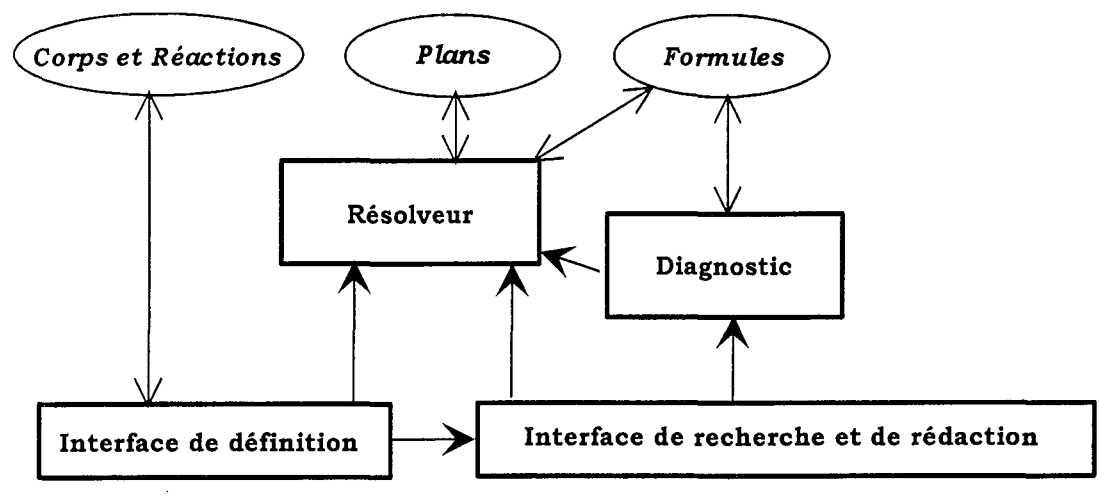

*Figure* 7: *Le diagnostic dans l'environnement SCHNAPS*

Le *diagnostic* est appelé par *l'interface de recherche et de rédaction* à chaque nouvelle expression algébrique introduite par l'élève.

Si les données du problème ont été modifiées depuis le dernier appel, le diagnostic lance le *résolveur* avec ces nouvelles données avant de procéder à la reconnaissance des opérandes de l'expression introduite par l'élève.

Par rapport à la version initiale, l'ajout du diagnostic s'accompagne d'une modification importante de la *base de formules.* Celle-ci contient non seulement l'ensemble des formules correctes utiles à la résolution, ces formules incluant des conditions d'application et des attributs de description, mais aussi des applications incorrectes de ces formules correctes et un ensemble de formules incorrectes propres aux élèves.

## **6. Discussion**

## **6.1 Les possibilités d'adaptation par les enseignants**

Les adaptations accessibles aux enseignants concernent d'une part la base de formules et d'autre part les paramètres de la reconnaissance.

En amont du diagnostic, la *base de formules,* par construction incomplète, peut être enrichie ou modifiée par un enseignant utilisateur. La syntaxe, que nous avons voulue la plus simple possible, permet l'écriture d'un grand nombre de formules; les prédicats prévus pour l'écriture des conditions d'application recouvrent la plupart des situations utiles.

L'ajout de formules nouvelles ou d'applications nouvelles à des formules existantes peut permettre de reconnaître certaines erreurs plus fréquentes chez certains groupes d'élèves. Un trop grand nombre d'ajouts pourrait cependant induire une plus grande imprécision du diagnostic. En revanche, la suppression de formules incorrectes considérées comme trop rares ou de peu d'intérêt, peut accélérer le diagnostic au détriment de son exhaustivité.

Pour tenir compte de certains cas de problèmes qui demandent de retrouver des valeurs de grandeurs intensives, l'enseignant peut fixer la liste des grandeurs qui ne peuvent pas apparaître seules en membre droit ou gauche d'une égalité (masse-molaire, volume-molaire) et qui servent à éliminer des expressions réécrites peu probables, dans la phase de transformation algébrique des formules.

D'autre part, plusieurs paramètres de la reconnaissance et de son évaluation peuvent être adaptés par l'enseignant:

1. le nombre de chiffres significatifs pour la reconnaissance des valeurs

En général chaque enseignant recommande un nombre maximal de chiffres significatifs pour l'écriture des valeurs numériques. Par conséquent il est logique de lui donner la possibilité de fixer le nombre minimal utilisé pour la reconnaissance des opérandes, les deux nombres étant indirectement liés dans l'écriture des élèves.

2. le seuil de fiabilité pour l'appariement

Cette valeur permet d'adapter la tolérance du diagnostic aux imprécisions d'écriture des élèves. Un seuil plus faible permet de considérer plus de formes générées pour une même expression, au détriment de l'efficacité.

Ces paramètres qui influent sur l'efficacité générale du diagnostic doivent aussi être adaptés à la puissance de la machine utilisée.

## **6.2 Les limites du diagnostic des expressions algébriques de la résolution**

Nous allons examiner ici les limites du diagnostic des expressions algébriques en reprenant l'analyse que nous en avons faite initialement et en y ajoutant plusieurs remarques issues du test de ce diagnostic sur des traces de résolution (voir Chapitre 7).

## **6.2.1 Erreurs numériques et typographiques**

Nous avons vu que ces erreurs (1.52 écrit à la place de 1.652, ou nKCIO au lieu de nKCI03, par exemple) ne peuvent se manifester que dans l'écriture des opérandes, puisque le diagnostic n'intervient qu'après l'analyse syntaxique de l'expression. Leur conséquence est que l'opérande en question ne peut pas être reconnu. Une intervention est alors possible pour demander à l'élève à quelle grandeur correspond cet opérande. De plus, si le résultat de l'appariement est assez précis (une seule application de formule), un choix de grandeurs peut alors être proposé à l'élève.

## **6.2.2 Imprécisions de la rédaction**

La principale source de résultats indécidables du diagnostic provient de la mauvaise reconnaissance des opérandes, conséquence d'un manque de précision dans la rédaction de l'élève. Les opérandes mal reconnus sont soit des variables que l'élève n'a pas définies au préalable, soit des valeurs numériques dont l'origine n'a pas été donnée, qu'elles proviennent de l'énoncé ou d'un calcul intermédiaire non formulé. Des interventions générales (conseils de rédaction) ou particulières (pour préciser la rédaction) sont toujours possibles pour réduire ces imprécisions.

Une difficulté particulière d'analyse que nous avons rencontrée concerne l'écriture d'identités  $(x=y)$ . En effet ces identités peuvent être interprétées comme des relations simplifiées ou comme de simples manipulations algébriques (changement de nom d'une variable, affectation).

## **6.2.3 Expressions complexes ou incomplètes**

Comme nous l'avons mentionné plus haut en 4.3, nous n'avons pas pris en charge l'écriture d'expressions incomplètes et la combinaison de formules élémentaires.

Étant donné la faible complexité des formules existantes de la base, l'écriture *d'expressions incomplètes* est peu probable. En réalité, nous n'en avons pas observé dans les traces de résolution. Ceci correspond à une cohérence de l'élève dans la recherche de la solution : un élève n'écrit une expression que pour calculer une valeur significative à ses yeux, ce qui devrait correspondre à une grandeur du problème. Il applique dans ce cas une "formule", que l'on peut alors rechercher dans la base.

La *combinaison de formules élémentaires* ne peut pas être reconnue avec les techniques employées. Une telle écriture conduit nécessairement à un échec. Cependant cette situation peut dans certains cas être repérée à partir de deux caractéristiques de l'expression de l'élève: les grandeurs impliquées et le nombre d'opérateurs. Si aucune formule de la base n'implique l'ensemble des grandeurs identifiées dans les opérandes, ou si le nombre d'opérateurs dépasse celui de l'expression la plus complexe de la base quelle que soit la transformation algébrique appliquée, alors on peut faire l'hypothèse d'une combinaison de formules. Une intervention appropriée est alors possible (Demander s'il s'agit d'une composition de formules).

## **6.2.4 Simplifications numériques**

La prise en compte de ces simplifications a été limitée uniquement pour des raisons de puissance de calcul. On peut constater que ces simplifications apparaissent de deux manières.

La première est liée à l'écriture de l'équation-bilan. Tous les coefficients stoechiométriques étant des nombres entiers ou fractionnaires définis à un coefficient près, l'écriture de la proportionnalité peut donc conduire à un petit nombre de simplifications numériques, faciles à générer à partir des formules générales.

La deuxième est la conséquence des données de l'énoncé. En effet, de nombreux textes d'énoncés comportent des données initiales qui sont des entiers ou des fractions simples de grandeurs judicieusement choisies par les enseignants pour simplifier les calculs (19, 11, 11.21, 1 mol, 0.5 mol). Cette pratique, compréhensible quand on effectue le calcul à la main ou mentalement, introduit des simplifications beaucoup plus délicates à reconnaître car elles reviennent souvent à effectuer des simplifications de fractions. Outre qu'elle réduirait l'aspect artificiel de certains énoncés, l'utilisation de données plus "aléatoires" permettrait d'éviter ce problème.

## **6.2.5 Données particulières de l'énoncé**

Le même souci de simplification a conduit les auteurs d'énoncés à utiliser des quantités entières de matière, ou des valeurs égales pour des corps différents (20g d'aluminium qui réagissent avec 2 Og de soufre, par exemple). Cette situation introduit des valeurs numériques identiques (à l'unité près suivant les cas). La reconnaissance de ces valeurs dans les expressions algébriques produit plusieurs hypothèses portant sur des grandeurs différentes et ouvre par conséquent la possibilité d'un assez grand nombre de formules. Il en résulte souvent une plus grande indécision des résultats. Outre que ces simplifications ne se justifient plus quand les élèves effectuent tous leurs calculs sur des machines, nous faisons l'hypothèse que ces situations peuvent créer autant de difficultés pour les élèves par les risques de confusion qu'elles entraînent.

## **6.3 Propositions**

L'impossibilité d'effectuer un diagnostic complet a déjà été discutée par de nombreux concepteurs de tuteurs intelligents et a fait l'objet de suggestions qui tendent à adopter la position de "collaborateur faillible" et à améliorer la communication avec l'élève [Self 90, McCalla 92]. Nous allons évoquer ici quelques propositions permettant d'améliorer les performances du diagnostic.

## **6.3.1 Interventions**

Nous avons vu ci-dessus qu'il était possible de pallier les insuffisances du diagnostic par des interventions qui cherchent à préciser le résultat du diagnostic (c'est le but des interventions mentionnées plus haut) ou qui déplacent la question (à une question concernant le diagnostic on substitue une question concernant l'élève). Un déclenchement plus fréquent des conseils ou des interrogations peut inciter l'élève à plus de rigueur dans l'écriture et l'agencement de ses actions. Accroître la fréquence de tel ou tel type d'intervention relève des choix qui sont de la responsabilité de l'enseignant.

## **6.3.2 Utilisation d'une base de problèmes**

L'utilisation d'une base de problèmes permettrait de résoudre une partie des limites du diagnostic. En effet la connaissance complète de l'énoncé permet de lancer le résolveur avec des données initiales complètes et par conséquent de comparer les valeurs et les formules employées par l'élève à celles du résolveur, alors que, dans la situation actuelle, on ne peut jamais savoir si les données de l'énoncé ont été correctement et complètement introduites par l'élève. Cette solution qui améliorerait sensiblement les performances du diagnostic a pour inconvénient majeur de modifier complètement la manière de travailler des élèves qui ne cherchent alors plus qu'à se rapprocher de la "bonne solution", connue a priori mais cachée. Ceci introduit une dissymétrie entre l'élève et le système alors que l'on cherche à montrer qu'avec les mêmes connaissances de référence correctement appliquées (connaissances implantées dans le résolveur et accessibles à l'élève par l'aide fournie), chacun, élève ou système, peut résoudre les problèmes posés.

## **6.3.3 Adaptation des outils de recherche et de rédaction**

Une amélioration du diagnostic peut être obtenue par une adaptation des outils de recherche et de rédaction de la solution. Cette adaptation répond à plusieurs intentions: réduire les ambiguïtés et les imprécisions d'ordre algébrique ou numérique, séparer ce qui relève de l'algèbre et ce qui relève de la chimie, faciliter l'explicitation des intermédiaires de la résolution. En voici quelques exemples:

- ajouter des fonctions de réécriture des expressions algébriques (pour en extraire une variable, par exemple),
- proposer une manière simple pour écrire les proportions (sous forme de tableau par exemple),
- ajouter une fonction de déclaration du but poursuivi (je cherche à calculer, comparer, savoir, ...), ce qui rejoint une attitude spontanée des élèves, observée dans les textes des commentaires de leurs rédactions,
- séparer la déclaration des relations et l'application de ces relations, en proposant deux fonctions distinctes,
- offrir une dénomination automatique de toutes les variables associées aux grandeurs,
- fournir une présentation de toutes les valeurs calculées ou connues et une fonction de recopie de ces valeurs dans une expression.

Ces adaptations dont certaines ne sont possibles que dans un environnement graphique peuvent conduire à une modification importante de l'interface de rédaction et par conséquent de la manière de travailler des élèves.

# **7. Conclusion**

L'analyse préalable de travaux d'élèves qui a servi également à la conception de l'interface, nous a permis de cerner avec précision les principales difficultés des élèves et d'en décrire les manifestations les plus courantes. Nous avons pu constater que l'essentiel des difficultés s'observe, d'une part, dans l'utilisation des grandeurs physico-chimiques, et d'autre part, dans la définition et l'application des relations entre ces grandeurs. Nous avons donc porté notre attention sur les actions élémentaires de la rédaction, et plus particulièrement sur les expressions algébriques des éléments de la solution.

La constitution d'une base de relations contenant des formules générales et leurs conditions d'application a permis de représenter de manière concise une grande proportion des formules et des erreurs que nous cherchions à identifier : formules correctes et incorrectes, erreurs algébriques, confusion entre grandeurs.

Inspirée de la classification heuristique, la méthode de diagnostic qui s'appuie sur une évaluation de la fiabilité de la reconnaissance des opérandes, sur un appariement des expressions de l'élève avec les formules de la base et sur un classement des résultats en vue d'une intervention, s'est avérée assez efficace. Ses limites tiennent en partie au caractère ouvert de l'environnement, et ses performances peuvent être améliorées en enrichissant l'interface de nouveaux outils de déclaration ou de représentation.

Le diagnostic a été conçu principalement pour permettre une intervention du système portant sur la difficulté observée ou pour apporter à la demande une aide plus adaptée. Conçu principalement pour permettre des interventions, le diagnostic est lié aux possibilités et aux choix qui sont définis dans le module d'aide. L'extraction des informations pertinentes dans l'ensemble des résultats du diagnostic est effectuée au moment de la construction de l'intervention. Une partie du diagnostic se trouve ainsi déplacée du côté de l'intervention.

Parmi les interventions que l'on peut envisager à l'issue du diagnostic, certaines ont pour objectif de préciser les résultats, de lever certaines hypothèses ou de signaler des éléments incompréhensibles de la rédaction. Contrairement à ceux qui les considèrent comme un effet secondaire du diagnostic qu'il faudrait éviter [Winkels 92 p.64], nous pensons que des interventions de ce type s'intègrent naturellement dans une interaction entre l'élève et le système, et qu'elles constituent, souvent de manière interrogative, une aide importante pour l'élève. Remarquons que l'initiative de ces interventions n'est envisageable que si les incompréhensions mises en avant correspondent bien à des imprécisions ou des incertitudes de la part de l'élève et non pas uniquement à des faiblesses du diagnostic lui-même.

Ce diagnostic qui analyse le comportement de l'élève porte essentiellement sur les actions élémentaires de la résolution et n'effectue pas d'analyse systématique des stratégies. Nous avons pu observer que le caractère ouvert de l'interface ne facilite pas l'application de stratégies bien déterminées. En dehors de ceux qui ont parfaitement maîtrisé la résolution de ces problèmes, très peu d'élèves mettent en œuvre un véritable plan de résolution. La recherche de plans risquant d'être généralement inefficace, nous nous sommes restreints à une aide proposée à l'élève. La reconnaissance des formules employées et de leurs conditions d'application dans le déroulement de la résolution donne cependant des indications sur les intentions de l'élève, indications qui peuvent quelquefois être suffisantes pour une intervention significative.

L'approche que nous avons développée met l'accent sur le diagnostic du comportement, base à partir de laquelle on peut formuler des hypothèses sur les connaissances de l'élève. Cette approche passe par la reconnaissance de formules correctes ou incorrectes ou par la non-reconnaissance des expressions de l'élève.

Si l'écriture de l'élève ne ressemble pas à ce qui est correct ou acceptable, on est en mesure de lui indiquer quelle partie ou quel élément est probablement à l'origine de l'incompréhension du système (et probablement d'incertitudes de sa part). Si l'écriture de l'élève ne ressemble que partiellement à ce qui est correct ou incorrect, alors on peut soupçonner des difficultés, des connaissances incomplètes. En définitive, la comparaison avec une base de formules de référence permet de faire des hypothèses sur les concepts qui sont en cause ou qui sont sous-jacents.

Enfin, bien que le diagnostic soit destiné à produire une assistance à l'élève, nous pensons qu'il peut aussi apporter des informations utiles à un enseignant. En dépit des limites que nous avons évoquées, la mise en évidence systématique des formules correctes, des imprécisions et des formules incorrectes peut faciliter l'évaluation du travail d'un élève. On pourrait ainsi considérer le diagnostic comme un auxiliaire d'évaluation à destination de l'enseignant, lui permettant de ne s'attacher qu'aux cas particuliers plus difficiles à analyser.

 $\bar{\tau}$ 

**Chapitre 5**

# **Aide, conseil et explication dans les EIAO**

 $\bar{\epsilon}$ 

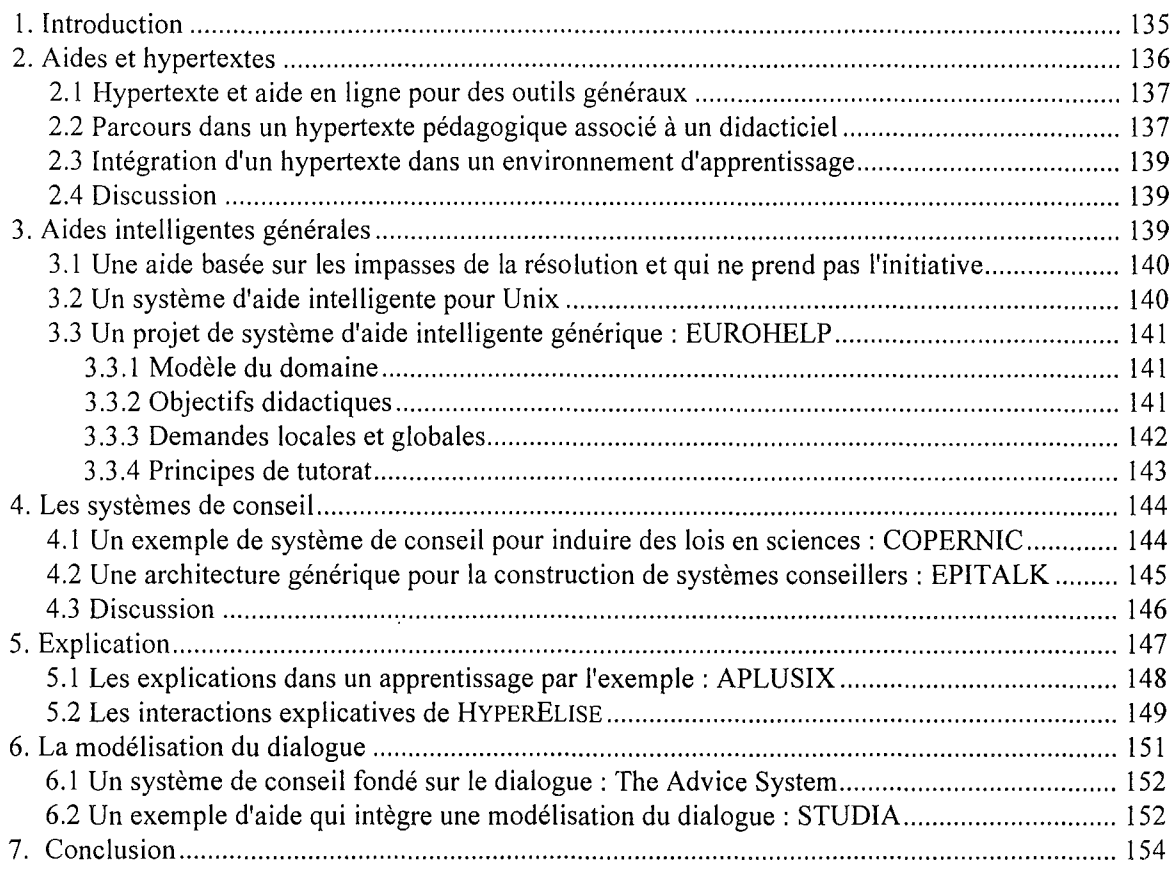

# **1. Introduction**

La diffusion massive de logiciels destinés à un vaste public, leur emploi dans des contextes variés par des utilisateurs non professionnels, amène à étudier la question de l'aide au moment de la conception de ces logiciels. Longtemps considérée comme un élément annexe résultant d'une simple transposition d'un manuel sur papier, cette aide tend à devenir partie intégrante d'un ensemble.

Les logiciels éducatifs, et plus encore les environnements interactifs d'apprentissage qui sont destinés à des utilisateurs novices par définition, n'échappent pas à ce questionnement. L'importance de cette aide s'accroît d'autant plus que l'on s'éloigne d'un point de vue tutoriel et que l'on propose des environnements de plus en plus ouverts.

En effet, un logiciel éducatif s'adresse à un public assez large, généralement peu expérimenté, qui cherche à acquérir ou à renforcer certaines connaissances au travers de son utilisation. L'objectif visé (par le contrat didactique dans les situations d'apprentissage institutionnel) n'est pas seulement de produire un résultat ou de résoudre un problème, mais aussi de mettre en œuvre et d'approfondir un certain nombre de connaissances.

Le contenu et la forme de cette aide<sup>l</sup> varient suivant les logiciels et les domaines d'application [Burton 88]. Cependant, la conception d'une aide dans un EIAO pose quelques questions générales que nous évoquons ci-dessous sous plusieurs angles.

Comme le suggère R. Winkels, *"Nearly al! ITS are coaches that are aimed at correcting and expanding the application of knowledge in a particular domain."* [Winkels 92 p. 4]. En prolongeant cette remarque, on pourrait d'ailleurs se demander si l'aide prise dans un sens large qui inclut le guidage discret *(coach),* ne devrait pas faire partie intégrante de tout EIAO.

Avant d'aborder les principales propositions d'aide associées à des environnements, nous présentons brièvement ci-dessous les questions posées dans ces propositions.

## **Aide fonctionnelle en ligne**

La première finalité de l'aide associée à un logiciel est d'en faire connaître les possibilités et d'en faciliter l'usage. Celle-ci concerne donc initialement l'interface et le fonctionnement du logiciel. II faut donc trouver un formalisme pour décrire ces possibilités et des moyens permettant à l'utilisateur d'y accéder aisément et au moment où il en a besoin [Kearsley 88]. Une première question porte donc sur l'organisation et la forme de cette aide et sur les outils d'accès aux informations qu'elle contient. Cette question n'est évidemment pas indépendante de la conception de l'interface utilisateur.

Les hypermédias sont parmi les solutions les plus couramment adoptées pour résoudre cette question dans les environnements les plus courants mais présentent l'inconvénient majeur de figer à la fois les contenus et les moyens d'accès.

## **Aide intelligente**

L'objectif final de l'utilisateur est rarement de mieux comprendre le logiciel mais le plus souvent d'effectuer une tâche, de produire un résultat, de résoudre un problème. On peut donc se poser la question de savoir comment répondre à ses interrogations en tenant compte à la fois de ce qu'il a fait et de ce qu'il souhaite faire, et en lui apportant, le cas échéant, les informations qu'il ignore. Dans quelle mesure peut-on inclure une certaine forme d'adaptabilité et d'initiative dans cette aide? Ces interrogations ont donné lieu à un ensemble de travaux se rattachant à "l'aide intelligente" dont on trouve un exemple significatif dans le projet EUROHELP [Winkels 92].

<sup>&</sup>lt;sup>1</sup> Le terme aide est pris ici dans un sens très large et désigne tout ce qui dans un logiciel est de nature à faciliter le travail de l'utilisateur. La discussion sur les termes employés pour désigner cet ensemble est reportée un peu plus loin dans ce chapitre.

#### **Conseil**

Dans un EIAO, l'élève est souvent placé dans la situation d'accomplir une tâche ou de résoudre un problème. La question devient alors de lui fournir les éléments utiles en fonction des possibilités du logiciel, lequel a souvent été conçu pour mettre en avant certains aspects de la résolution. L'élève placé devant une situation nouvelle ou une difficulté réelle attend le plus souvent des conseils de la part d'un tuteur. Dans quelle mesure peut-on intégrer à un environnement des conseils appropriés 7 Comment les conseils sont-ils reliés au problème et à la tâche en cours 7

## **Explication**

Aider un utilisateur qui résout et qui apprend en même temps, c'est aussi lui permettre de comprendre pourquoi une solution fonctionne, pourquoi telle solution est préférable à telle autre. Dans le cas des systèmes experts, les explications destinées à indiquer pourquoi on obtient un tel résultat ne sont pas toujours bien compréhensibles [Explication 92]. Les explications permettant de répondre à la question "pourquoi pas tel autre résultat 7" sont elles-mêmes encore très mal résolues [Safar 90]. Les systèmes experts explicatifs associés au système expert initial permettent de résoudre en partie cette question. Mais dans une situation d'apprentissage, la question est d'apporter les explications adaptées aux connaissances de l'élève et à la situation didactique [Séré & Weil-Barais 91].

#### **Initiative**

Comment un utilisateur peut-il poser des questions sur ce qu'il ne connaît pas 7 Comment peut-il accéder à des informations qu'il ne contrôle pas 7 Le système d'aide peut-il prendre l'initiative d'apporter des informations que l'utilisateur n'a pas demandées 7 Se pose ici la question du choix entre une aide passive à la demande de l'utilisateur et une aide active à l'initiative du système. Si l'on opte pour une aide active, sur quels principes et avec quelle expertise organiser ces initiatives du système 7

#### **Dialogue**

La prise en compte du caractère actif de l'utilisateur dans la démarche de recherche d'information a conduit plusieurs chercheurs à envisager le processus d'aide comme un dialogue entre l'utilisateur et le système. La question se pose alors de caractériser ce qu'est un dialogue "d'aide" dans une situation d'apprentissage et comment organiser ce dialogue dans le cadre de la résolution d'un problème.

Nous allons dans ce chapitre analyser ces questions avec un peu plus de détail et comparer quelques unes des différentes solutions proposées.

## **2. Aides et hypertextes**

Les hypertextes et plus généralement les hypermédias sont largement utilisés pour fournir une aide en ligne associée à un logiciel. Ainsi, le système d'exploitation WINDOWS offre-t-il des fonctions qui permettent depuis une application d'accéder à l'une des pages d'un hypertexte préalablement défini et encodé. Cette possibilité est utilisée dans la quasi-totalité des applications développées pour WINDOWS, l'accès à une page donnée étant le plus souvent déterminé par l'élément de l'interface ayant reçu le dernier message de l'utilisateur: option d'un menu, élément d'une boîte de dialogue.

Au delà de l'aide fonctionnelle traditionnellement intégrée dans ces hypertextes, on peut envisager d'étendre le contenu de l'aide intégrée sous cette forme et de mieux adapter les accès à son contenu, voire d'en orienter les accès.

## **2.1 Hypertexte et aide en ligne pour des outils généraux**

Passant en revue les outils d'aide à l'utilisateur, J-C. Hochon soulève les critiques suivantes à l'encontre des aides en ligne hypertextuelles [Hochon & Evrard 93] :

- D'une part, leur structuration obéit souvent à une logique de fonctionnement plutôt qu'à une logique d'utilisation, l'utilisateur ne pouvant formuler ses buts. Cet inconvénient provient souvent du fait que l'aide en ligne est conçue à partir d'une documentation papier qui suit la logique fonctionnelle de l'application.
- D'autre part, la productivité des outils généraux de création d'hypertextes est souvent faible en l'absence de générateurs de systèmes d'aide appropriés.

Afin d'assurer une cohérence entre les différents outils, J-C. Hochon propose un environnement de génération d'aide basé sur l'hypertextualisation de documents continus. Le modèle de structuration qu'il propose se rapproche des modèles dictionnariaux avec les objets suivants : entrée, concept, chapitre (regroupement logique hiérarchisé d'entrées), cours (description didactique d'un ou plusieurs concepts et comprenant exercices, solutions et exemples). Chaque objet est caractérisé par des critères qui sont soit des concepts soit des qualificatifs du public visé (débutant, moyen, expert, analyste, concepteur, programmeur).

Les classes d'objets définis sont :

- l'unité logique de document qui est la plus petite entité que l'on peut manipuler dans un manuel,
- l'unité logique d'information, collection d'unités logiques de document et d'unités logiques d'information, représentant un concept ou une entrée.

En dehors des fonctionnalités de génération et de consultation, cet environnement offre également des fonctionnalités de guidage qui permettent de délimiter l'espace de navigation. Ce guidage s'appuie sur un modèle simple de l'utilisateur de type modèle partiel et sur des réseaux ordonnés d'apprentissage des concepts du domaine développés par le concepteur des documents. Il comprend également des fonctionnalités de personnalisation et d'appropriation: intégration d'annotations et ajout de sa propre base de connaissances.

## **Discussion**

Orienté vers l'assistance à l'utilisateur pour des outils de développement (ce système a été appliqué à la génération d'aide pour Le-Lisp et AIDA), cet environnement apporte des solutions simples applicables aux logiciels éducatifs généraux. Il semble cependant plus adapté à des documentations volumineuses destinées à des applications complexes.

La majorité des systèmes d'aide de ce type sont visiblement conçus pour des utilisateurs réguliers, souhaitant à la fois améliorer leurs performances et tirer le meilleur parti du logiciel qu'ils emploient. Même si l'on ne considère que l'aide en ligne associée à des outils assez généraux, il y a lieu de distinguer deux types d'utilisateurs d'un logiciel éducatif, l'élève et le professeur. En effet, si l'on peut assimiler l'élève à un utilisateur ordinaire, bien que ses connaissances soient en général moins bien assurées, l'enseignant souhaite non seulement disposer d'informations complémentaires qui lui permettent de mieux guider un élève, mais aussi connaître avec plus de détail, le fonctionnement intrinsèque de l'outil ainsi que les raisons qui ont conduit au choix et à la définition des fonctions effectivement disponibles dans le logiciel.

## **2.2 Parcours dans un hypertexte pédagogique associé à un didacticiel**

Dans le projet HYPOCAMPE dont l'un des objectifs est d'associer une aide sur le contenu à un didacticiel de simulation [Forte & al. 93, Herzog & Forte 94], E. Forte introduit la notion *d'hypertexte pédagogique* comme "une fonction de base d'aide théorique du didacticiel auquel il est couplé". Cet hypertexte, constitué à partir d'un ouvrage de référence, doit traiter de l'ensemble du domaine de connaissances abordé par le didacticiel.

Prenant en compte leur mode de consultation, les connaissances qu'ils contiennent et la mémorisation qu'ils supposent, il distingue *l'hypertexte pédagogique* de deux autres formes, *l'hypertexte de documentation* et *l'hypertexte d'aide en ligne.*

| Hypertexte    | logiciel   | consultation      | connaissances          | mémorisation            |
|---------------|------------|-------------------|------------------------|-------------------------|
| pédagogique   | auxiliaire | peu fréquente     | théoriques,            | long terme              |
|               |            |                   | description de savoirs | compréhension profonde  |
| documentation | autonome   | continue          | contingentes           | court-terme             |
| aide en ligne | auxiliaire | fréquente, rapide | description de savoir- | moven terme.            |
|               |            |                   | faire                  | compréhension technique |

*Figure 1* : *Les trois familles d'hypertexte selon E. Forte*

Construit à partir d'un document de référence, l'hypertexte pédagogique doit être doté d'un réseau conceptuel adéquat qui va permettre par la suite de proposer à l'étudiant un parcours orienté dans cet hypertexte. La nécessité de ce parcours orienté est justifiée par les deux arguments suivants:

- Tout d'abord, l'hypertexte pédagogique construit à partir d'un ouvrage couvre un domaine beaucoup plus étendu que les strictes notions nécessaires à l'emploi du didacticiel. L'étudiant risque alors de retrouver avec difficulté les notions qui l'intéressent dans ce vaste ensemble, sans compter l'al1ongement vraisemblable du temps nécessaire pour y accéder à partir de la table des matières du document.
- D'autre part, un accès libre suppose que l'étudiant sait ce qu'il cherche avec suffisamment de précision. Or cette hypothèse est d'autant moins vérifiée que le concept ou la notion intéressante se situe plus haut dans la hiérarchie d'abstraction des concepts.

La *modélisation de la connaissance* [Wentland & Forte 95] incorporée dans cet hypertexte repose sur une structuration en deux types : d'une part les *concepts essentiels* du domaine, et d'autre part les *arguments pédagogiques* destinés à faciliter la "compréhension" des concepts.

Les *arguments pédagogiques* issus du document de référence, sont constitués de textes, auxquels sont associés des éléments symboliques ou graphiques. Ils sont caractérisés chacun par une fonction pédagogique. Ces fonctions pédagogiques qui reflètent en quelque sorte les intentions de l'auteur, sont classées en trois catégories:

| familiarisation | clarification | renforcement   |
|-----------------|---------------|----------------|
| introduction    | observation   | illustration   |
| simplification  | démonstration | justification  |
| comparaison     | description   | discussion     |
| rappel          | reformulation | récapitulation |
| digression      |               | corroboration  |

*Figure* 2 : *Fonctions pédagogiques qui caractérisent des éléments de l'hypertexte*

Le réseau conceptuel est constitué des *concepts essentiels* reliés les uns aux autres par un seul type de lien (appartenance). A chaque *concept essentiel* est associé un noeud de référence dans l'hypertexte (le noeud qui comprend la définition du concept) et l'ensemble de ses *arguments pédagogiques.*

Le parcours suggéré à l'étudiant peut alors se construire d'abord par la sélection des concepts puis par le choix des arguments pédagogiques à proposer.

## **Discussion**

Cette structuration des éléments d'un hypertexte d'aide théorique semble bien adaptée à la transposition d'un document de référence dont la finalité est pédagogique. La classification des fonctions pédagogiques peut servir de référence à la conception d'une aide théorique portant essentiellement sur les notions et leurs relations.

L'intérêt d'un document hypertexte n'apparaît ici que parce qu'il permet de reprendre, avec des outils partiellement automatisés, la majeure partie d'un document existant. La structuration en hypertexte ne semble pas apporter un atout considérable. Cependant, ce système n'ayant pas encore été expérimenté, il est difficile d'apprécier l'intérêt réel de ce parcours orienté.

## **2.3 Intégration d'un hypertexte dans un environnement d'apprentissage**

On trouve un autre exemple d'hypertexte d'aide dans le projet MEMOLAB, qui réalise une plus grande intégration d'un hypertexte dans un environnement d'apprentissage [Schneider & al. 93]. En effet, ce système offre la possibilité d'ouvrir un hypertexte à un noeud donné. L'intégration se fait par (l) des associations entre chaque objectif du curriculum (défini par le tuteur) et un noeud de l'hypertexte, et (2) des associations entre certaines règles de l'expert qui représente le tuteur en cours de fonctionnement et un noeud de l'hypertexte. La décision d'ouvrir l'hypertexte au noeud correspondant est gérée par quelques règles simples dépendant de l'approche liée au tuteur.

```
Si
      l'apprenant n'a réalisé aucune activité pour l'objectif X
      et que l'objectif X est lié au noeud Y de l'hypertexte Z
Alors
      ouvrir l'hypertexte Z au noeud Y
Si
      l'apprenant a réalisé avec succès 5 problèmes propres à l'objectif X
      et que l'objectif X est lié au noeud Y de l'hypertexte Z
Alors
      ouvrir l'hypertexte Z au noeud Y
```
*Figure* 3 : *Exemple de deux règles montrant la différence entre une approche déductive et une approche inductive*

## **2.4 Discussion**

On ne dispose pas dans le domaine de la chimie quantitative, de document qui serve de référence générale. Les manuels scolaires qui pourraient en servir couvrent un ensemble de connaissances beaucoup plus vaste et dont la structuration est complètement différente. Nous reviendrons un peu plus loin sur ce que l'on peut tirer des manuels scolaires pour concevoir une aide.

Plutôt que créer un hypertexte couvrant toutes les questions et ensuite en restreindre l'accès ou en réduire les possibilités de navigation, nous proposons de concevoir des éléments plus réduits avec des fonctionnalités hypertextes mais ne concernant qu'une partie limitée de l'aide envisagée.

# **3. Aides intelligentes générales**

Afin de tenter de réduire la distance entre les questions que se pose un utilisateur devant la fonctionnement d'une application ou d'un système et les réponses fournies par les systèmes d'aide en ligne habituels, plusieurs projets se sont proposés d'étudier une aide intelligente qui prenne en compte, au moins partiellement, ce que fait ou sait faire l'utilisateur, et lui propose une information adaptée.

Souvent axés sur un mode de communication en langage naturel, ces systèmes utilisent une reconnaissance des actions de l'utilisateur et, suivant les cas, prennent l'initiative d'informations

complémentaires, de suggestions, ou de propositions d'action. Ils ont été conçus dans leur majorité pour des outils très généraux dans le domaine des systèmes ou des langages.

## **3.1 Une aide basée sur les impasses de la résolution et qui ne prend pas l'initiative**

Afin de suppléer à un certain empirisme dans la conception des systèmes d'aide, Möbus et ses collègues [Môbus 91, Mëbus & al. 92] proposent une théorie *(Impasse Success Problem-solving Driven Learning Theory)* c'est-à-dire un ensemble de principes destinés à guider cette conception. Cette théorie de l'apprentissage porte sur trois aspects:

• la distinction de quatre phases dans la résolution d'un problème:

```
délibération (pour choisir un but),
planification,
implémentation,
évaluation.
```
- l'acquisition de nouvelles connaissances à partir des impasses de la résolution,
- le renforcement des connaissances existantes par le succès de leur emploi.

L'application de cette théorie est exprimée en une demi-douzaine de principes de conception. Le principe le plus significatif énonce que le système ne doit pas interrompre l'utilisateur mais seulement offrir des informations. L'utilisateur doit rester libre du choix et de l'agencement de ses interactions. De plus, comme dans de nombreux systèmes de ce type qui analysent l'activité de l'utilisateur avec précision, celui-ci doit pouvoir obtenir une information et une rétroaction détaillée à chaque impasse rencontrée. Cette théorie s'applique à une aide intégrée à un environnement de résolution.

Ces principes ont été appliqués à la réalisation de deux systèmes; le premier porte sur l'apprentissage de la programmation fonctionnelle (ABSYNT) et le second sur les réseaux de Pétri (PETRI-HELP). Ces deux systèmes privilégient la représentation graphique du problème. L'aide apportée à l'utilisateur comporte le plus souvent des propositions de solutions (ou de parties de solutions) qui prennent la forme de transformations de la résolution en cours.

#### **Discussion**

Cette théorie a été développée par opposition à l'idée de réaction immédiate présente dans la théorie ACT\* d'Anderson [Anderson 83]. Mais elle suppose d'une part que l'analyse des actions de l'utilisateur est suffisamment fine pour permettre de proposer une aide toujours adaptée (le diagnostic dans ABSYNT comprend 622 règles pour analyser 40 tâches de programmation), et d'autre part que l'utilisateur prenne l'initiative de demander des informations au moment opportun, sans que cette demande ne devienne ni systématique ni épisodique.

Cette deuxième hypothèse est contredite par plusieurs expériences qui ont montré que les utilisateurs n'appelaient pas toujours l'aide disponible (voir par exemple [Delozanne 92]). De plus, l'observation des tuteurs humains a montré que ceux-ci interviennent quand ils ont détecté une impasse mais aussi dans d'autres circonstances, ce qui peut être envisagé également pour un système d'aide.

## **3.2 Un système d'aide intelligente pour Unix**

Unix Consultant [Chin 91] est un système interactif d'aide en langage naturel destiné aux utilisateurs du système UNIX. Ce système comprend plusieurs composantes, dont un modèle de l'utilisateur KNOME (KNOwledge Model of Expertise) et un agent intelligent UCEgo. Le modèle KNOME classe l'utilisateur dans l'une des quatre catégories : novice, débutant, moyen, expert. L'agent intelligent UCEgo conçu à base de plans construit les éléments de la réponse à la question de l'utilisateur. Cet agent intelligent est capable de prendre une initiative dans un dialogue avec l'utilisateur.

UCEgo détermine le but à poursuivre à partir de la question et de l'état du système; il applique alors le plan correspondant. Au delà de la réponse directe, ce système est capable de repérer des conceptions erronées et d'intervenir en conséquence. Il détermine également le manque de connaissances de l'utilisateur et peut prendre l'initiative de fournir une information supplémentaire.

Les informations fournies délibérément à l'utilisateur *(volunteered information)* sont de trois types:

*• mise en garde:* quand le consultant estime qu'un problème peut survenir,

```
User : How can I delete the directory names misc
UC : Type 'rmdir mise'. However, rmdir works only if the direetory is
empty.
```
• *suggestion:* pour présenter des alternatives ou des aides méthodologiques,

User : Who is on the system ? UC :1'm sorry, <sup>l</sup> do not know that. To find out type 'who'.

• *compléments:* pour fournir des informations complémentaires, en plus de la réponse demandée par l'utilisateur (type de réponse nommée *overanswering).*

User : 1s rn used to rename files ? UC : No rn is used to read news. To rename <sup>a</sup> file, use 'mv'.

## **3.3 Un projet de système d'aide intelligente générique: EUROHELP**

L'objectif général de ce projet était de construire un environnement qui permette de bâtir des "aides intelligentes" pour des applications informatiques [Hartley & Pilkington 88, Winkels & Breuker 90, Winkels 92].

L'idée d'aide intelligente avancée ici est d'instruire l'utilisateur non pas de façon systématique à la manière de certains tuteurs intelligents, mais à chaque fois qu'une occasion favorable *(occasiondriven)* se présente au cours de son travail. Il s'agit non seulement de lui apporter des informations nouvelles à bon escient mais aussi de l'aider à améliorer ses performances dans l'accomplissement de sa tâche.

Cette aide se répartit en deux catégories: aide *passive* quand on répond à la demande de l'utilisateur, aide *active* quand le système juge le cas opportun.

Ayant pour objectif de construire un générateur d'aide, le système est conçu de façon indépendante de l'application. Pour le relier à une application, il est nécessaire de décrire cette application; c'est le rôle du modèle du domaine.

## **3.3.1 Modèle du domaine**

La base de connaissances du domaine, appelée *Application Model,* contient deux représentations distinctes, celle des connaissances fonctionnelles et celle des connaissances structurelles. Les connaissances fonctionnelles, ou opérationnelles, consistent en une décomposition en tâches que l'on peut assimiler à des plans types. Les connaissances structurelles comprennent des objets et des actions (actions primitives, compositions d'actions et procédures).

## **3.3.2 Objectifs didactiques**

La structuration de l'aide se réfère tout d'abord à un réseau *d'objectifs didactiques.* Ces *objectifs didactiques* servent de référence pour étendre les connaissances de l'utilisateur. On peut les considérer comme une description des demandes générales *(global need)* de l'utilisateur. L'organisation de l'apprentissage proposé par ce système repose sur des relations entre des concepts. De ce point de vue, cette représentation est assez similaire aux *graphes génétiques* de 1. Goldstein. Pour un utilisateur, ces liens entre les concepts peuvent être vus comme reliant des connaissances acquises à de nouveaux sujets. Pour une application, ces liens peuvent être vus comme différentes transitions entre concepts indiquant les principes d'apprentissage pour passer de l'un à l'autre. Ces liens sont: la généralisation, l'abstraction, l'inversion, l'analogie et l'identité.

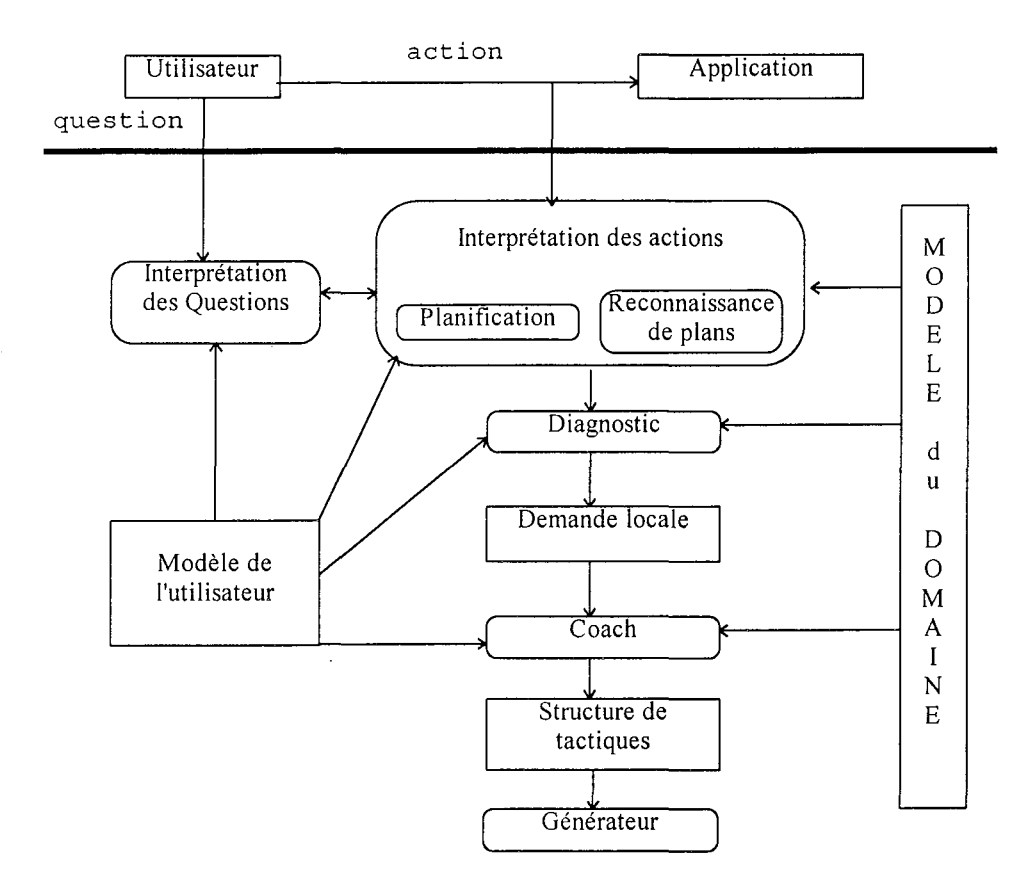

Dans un souci de généralité, les objectifs didactiques et donc les liens qui les rattachent, sont créés automatiquement à partir de la description de l'application.

#### **3.3.3 Demandes locales et globales**

Cette conception du tuteur *(coach)* distingue les demandes particulières ou locales *(local need),* des demandes générales *(global need).* Les premières correspondent aux problèmes que l'utilisateur rencontre dans son travail, les secondes à un manque de connaissances plus général.

*Figure* 4 : *Structure du modèle conceptuel de EUROHELP [Winkels* 92 *p. 21]*

EUROHELP combine deux modes de tutorat : *l'aide* pour corriger ou améliorer les actions effectuées dans le cadre de la résolution du problème en cours, et *l'instruction* pour apporter des connaissances nouvelles, de manière opportune, en tenant compte du contexte et de l'état des connaissances de l'utilisateur.

Les concepteurs de EUROHELP distinguent quatre types de demandes locales :

- 1. erreur
- 2. occasion de rappeler *(occasion for reminding)*
- 3. occasion de développer *(occasionfor expansion)*
- 4. manque de réaction explicite de l'application *(lack offeedback).*

Une demande type supplémentaire a été ajoutée à cause du diagnostic; elle émane du système et a pour fonction de départager les hypothèses en cas de diagnostic multiple.

Les demandes de l'utilisateur sont analysées par un interpréteur de questions. Ses actions sont analysées par un interpréteur qui comprend deux modules: l'un pour la planification et l'autre pour la
reconnaissance de plans. Si le but visé par l'utilisateur a été identifié, le module de diagnostic détermine ensuite s'il existe une demande locale.

A partir de cette demande, de l'ensemble d'objectifs didactiques, et d'un ensemble de tactiques, le module de planification du discours produit une structure contenant des tactiques. Cette structure est transmise au générateur qui produit le texte en langage naturel.

Ce module utilise une bibliothèque de stratégies types qui correspondent aux demandes types. Si la demande ne rentre pas dans ce cadre, le module construit une stratégie en appliquant des heuristiques de spécialisation. Ces stratégies comprennent en général cinq parties: annonce, contexte, information nouvelle, consolidation, évaluation.

### **3.3.4 Principes de tutorat**

Plusieurs *principes de tutorat* sont appliqués dans les stratégies de discours employées pour répondre aux demandes.

- 1. Être opportun *(Be opportunistic)* : s'appuyer sur les erreurs, sur les actions moins efficaces, sur la maîtrise partielle d'un sujet,
- 2. Être prudent *(Be conservative)* : **il** faut une bonne raison pour interrompre l'utilisateur toujours fixé vers l'objet de son travail ou la.résolution de son problème,
- 3. Être concis *(Be concise)* ; ce principe est inspiré de la maxime de quantité de Grice [Grice 75] : l'intervention doit contenir suffisamment d'information mais pas plus qu'il n'est requis,
- 4. Expliquer les relations avec les connaissances acquises,
- 5. Apporter des informations nouvelles *(Be informative)* ; ce principe est inspiré de la maxime de relation ou de pertinence de Grice : faire preuve d'à propos et ne pas expliquer ce que l'utilisateur sait déjà,
- 6. Présenter alternativement les connaissances structurelles et les connaissances opératoires *(Alternate support/operational knowledge),*
- 7. Être précis *(Be precise),* principe inspiré de la maxime de qualité de Grice modifiée (ne rien dire qui soit faux ou dont on ne soit pas certain), par exemple en indiquant les conditions d'application et les effets secondaires d'une commande,
- 8. Être poli *(Be polite)*, par exemple en annonçant une interruption,
- 9. Indiquer le contenu *(Signal content),* surtout quand l'intervention porte sur plus d'un sujet à la fois.

Les deux derniers principes s'appliquent plus à la communication qu'au guidage proprement dit.

Les *tactiques* sont des procédures de communication directement exécutables. Elles ont pour fonction soit le transfert de connaissances, soit le contrôle de la communication. Chaque tactique comprend un but et une forme canonique avec une ou plusieurs parties instanciables en fonction du contenu de la demande et de l'intervention.

| fonction  | type          | but                    | forme canonique                                                           |
|-----------|---------------|------------------------|---------------------------------------------------------------------------|
| transfert | limitation    | distinguer             | vous pouvez penser que<br>[qqchose] mais c'est seulement<br>[autre chose] |
|           | instanciation | clarifier              | vous venez de faire [ceci]                                                |
| contrôle  | rhétorique    | formuler une hypothèse | Je suppose que [qqchose]                                                  |
|           | évaluation    | motiver                | Je pense que vos résultats sont<br>adj qualificatif]                      |

*Figure* 5 .'*Exemples de tactiques*

#### **Discussion**

Les problèmes étudiés dans ce projet comportent une composante linguistique importante, en particulier dans l'interprétation des questions et la génération des réponses, ce qui a conduit également à ne considérer que des aides sous forme de texte.

Appliqué à des logiciels de base (éditeur VI et MAIL du système UNIX), ce système se préoccupe plus d'améliorer les savoir-faire et les savoirs de l'utilisateur. Il ne comporte pas de connaissances sur le résolution de problèmes.

Les principes adoptés pour répondre aux demandes s'inspirent des maximes énoncées par Grice à propos de coopération dans le dialogue et les développent sur certains aspects. Ils constituent une base intéressante pour gérer des interventions et demandent à être précisés et complétés.

La distinction entre demande locale et demande globale constitue une première analyse des questions formulées plus ou moins explicitement par les utilisateurs. Il nous semble possible de typer des demandes de manière plus précise en prenant pour critères leur objet et leur degré de généralité.

# **4. Les systèmes de conseil**

La fonction de conseil, souvent entendue dans le sens méthodologique a été peu développée en tant que telle dans les EIAO.

Dans le domaine des statistiques, F. Arshad [Arshad 91] propose un système qui guide un étudiant dans un parcours d'apprentissage individualisé, fortement inspiré des graphes génétiques de Goldstein. En chimie, cette approche a été développée dans DIDAC qui associe un système de conseil à base de règles à une simulation portant sur la cinétique d'une réaction [Cabrol & Cachet 88] et dans EXP'AIR pour l'interprétation des données de spectroscopie infrarouge [Cabrol & al. 94].

Dans un certain nombre d'applications éducatives où la tâche et fixée avec précision, on peut considérer comme le suggère Paquette [Paquette 91], qu'à côté des connaissances de base, il soit nécessaire de faire appel à des métaconnaissances. Cet enseignement heuristique qui se situe au niveau méthodologique, nécessite l'association de conseils aux outils de l'environnement et l'adjonction de conseillers qui évaluent le travail sur le plan méthodologique.

### **4.1 Un exemple de système de conseil pour induire des lois en sciences COPERNIC**

Ce système a pour objectif d'apprendre à un élève à induire des lois physiques à partir d'un ensemble de données [Paquette 91]. Il a été construit par extension du système générique PRISME/LOUTI qui permet de composer plusieurs éléments afin de construire des environnements d'apprentissage à base de connaissances.

L'étudiant dispose d'outils pour sélectionner les données dans un ensemble de référence, pour représenter ces données sous forme de tableaux ou de graphiques, pour construire de nouvelles variables à partir des grandeurs initiales et pour appliquer des tests statistiques élémentaires sur ces variables afin de rechercher des invariants et, par là même, des lois qui rendent compte de la variation de ces grandeurs les unes en fonction des autres. Les domaines d'application de ce système sont la loi des gaz parfaits (PV = nRT) ou la troisième loi de Képler *(D3/p2* = k).

Les conseils fournis par COPERNIC sont d'ordre méthodologique. Ils consistent en des heuristiques sur le choix des variables, sur les méthodes pour les faire varier et les transformer pour rechercher des invariants. Le contenu du message délivré par le système conseiller est fonction de l'outil utilisé et du contenu des données sélectionnées.

Le système ne prend pas d'initiative ; les messages ne sont affichés qu'à la demande de l'utilisateur.

La variable D\*D\*D/P\*P a ses valeurs constantes à 0,01 près. Ce serait une bonne idée d'énoncer une loi.

*Exemple de conseil associé à l'outil t'Constante* ?I/*de COPERNIC*

Ce système proposé par Paquette est général dans la mesure où il ne dépend pas d'un ensemble de données ou d'une loi particulière. Son domaine d'application se limite à la recherche d'invariants dans des ensembles de données à l'aide d'outils statistiques simples.

D'autres systèmes analogues ont été développés par Paquette dont l'un (LINNE) permet de traiter des problèmes de taxonomie où la tâche consiste à construire une partition d'un ensemble d'objets et l'autre (PLANIF) de former des personnels dans le domaine de la planification de projets en fonction de moyens et des contraintes légales.

Un des caractères principaux de ces systèmes est que l'analyse des données et le choix du conseil s'effectue au plus près des outils utilisés. L'accès principal aux conseils se fait par les outils, ce qui garantit une bonne adaptation au problème local. En revanche, ces systèmes supposent que l'utilisateur est capable de choisir correctement les outils et connaît suffisamment les concepts qui régissent l'emploi de ces outils.

# **4.2 Une architecture générique pour la construction de systèmes conseillers: EPITALK**

A la suite des travaux précédents qui intégraient un outil de conseil à un ensemble d'outils, une architecture générique [Paquette & al. 94, Pachet & al 94] a été proposée sous le nom d'EPITALK. Elle est destinée à :

- greffer un système conseiller à toute application sans en perturber le fonctionnement,
- faciliter la réalisation de conseillers passifs ou actifs, méthodologiques ou de contenu,
- offrir des conseils dans un scénario d'usage individuel ou collectif,
- fournir au concepteur des interfaces graphiques, en minimisant l'usage de la programmation.

Cette architecture comprend trois niveaux:

- Le premier niveau comprend les outils génériques d'apprentissage et les outils spécifiques de l'application.
- Le deuxième niveau réifie la structure du premier niveau. Il comprend l'observation indirecte de l'apprenant au travers des actions et des paramètres qu'il transmet au système. Un système conseiller s'insère à ce niveau.
- Le troisième niveau s'intéresse à la multitude des manières de dispenser des conseils. Il s'agit de rendre opérationnels des principes comme: il ne faut pas submerger l'apprenant de conseils, à telle étape il faut suivre de manière serrée le cheminement de l'apprenant, il vaut mieux ne pas répéter le même conseil de la même manière, etc.

Les *agents conseillers* qui représentent une expertise à plusieurs niveaux sont organisés sur les principes suivants:

- L'élément principal de l'architecture est un *graphe des tâches* qui décrit de manière hiérarchique les actions effectuées par l'utilisateur. Ce graphe des tâches est le point de vue de l'auteur du système conseiller sur l'application. C'est aux noeuds terminaux qu'on associe les outils du système étudié. Ce graphe ne contient qu'un seul type de lien, celui de hiérarchie de partie ou d'agrégation.
- Les conseillers sont organisés en un *graphe hiérarchique,* isomorphe au graphe des tâches.
- Les interactions entre l'utilisateur et les outils sont recueillies par des *espions* qui s'insèrent dans le système sans en perturber le fonctionnement.

• Les conseillers transmettent l'information *de bas en haut.* Seuls les conseillers terminaux reçoivent les interactions de l'utilisateur. Chaque agent traite ces informations et en transmet au niveau supérieur.

Un agent conseiller est composé de parties dites anatomiques qui sont capables d'effectuer une tâche particulière: mémoriser une information, rechercher des régularités, déclencher une base de règles. Les trois parties qui ont été définies sont: une mémoire, une base de règles et un collecteur chargé de la création et de la connexion de nouveaux objets.

Cette nouvelle architecture a été développée en SMALLTALK et plusieurs conseillers réalisés. Une nouvelle version de COPERNIC a été reconstruite dans laquelle on a défini quatre tâches terminales: mettre en tableau, sélectionner de données, mettre en graphique, identifier la tendance.

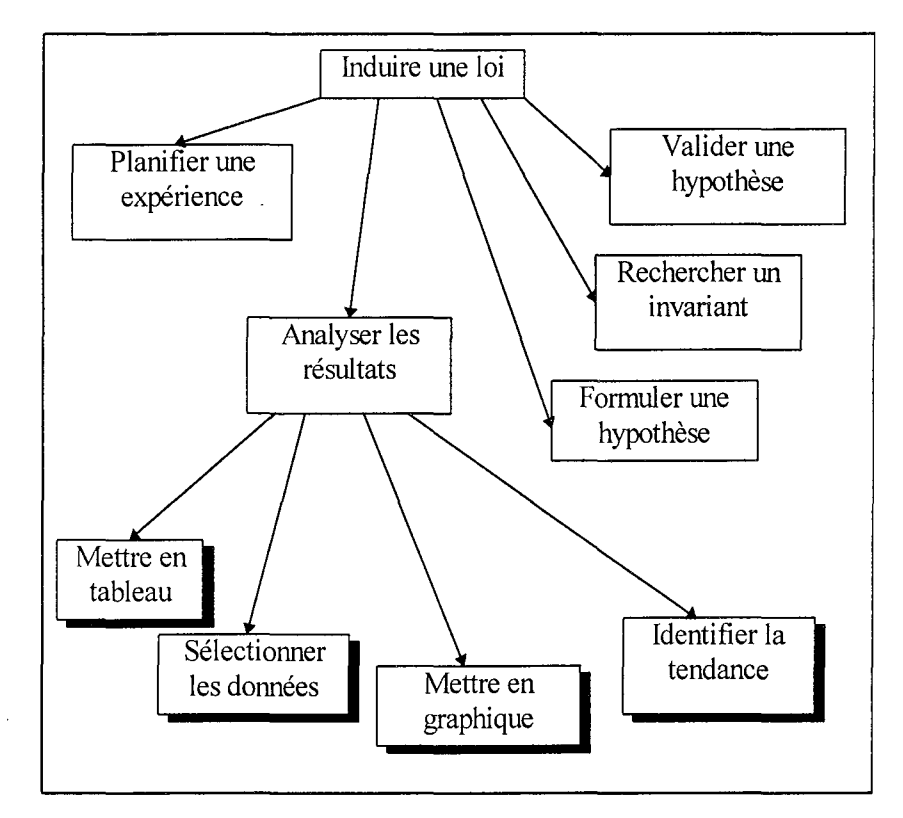

*Figure* 6: *Une partie de l'arbre des tâches de COPERNIC 2 (les boîtes ombrées correspondent aux tâches terminales)*

#### **4.3 Discussion**

Cette architecture a le mérite de la simplicité de ses principes. Nous pensons que la définition d'un graphe des tâches pour une application est de nature à favoriser la structuration des conseils. Mais cette définition suppose que l'activité de l'élève se décompose facilement dans une hiérarchie de tâches, ce qui n'est pas toujours vérifiable dans les environnements ouverts. Cette architecture semble mieux convenir pour des tâches techniques bien planifiées mais paraît peu envisageable pour des résolutions de problèmes un peu complexes. La situation de l'activité de l'élève dans SCHNAPS n'en est pas très éloignée mais nécessite une représentation des tâches plus appropriée.

De plus, cette architecture n'offre pas de cadre pour exprimer des connaissances générales qui risquent de se retrouver dupliquées et éclatées dans les conseillers, ce qui rend plus difficile la vérification de la cohérence des interventions portant sur ces connaissances.

Enfin, le mécanisme d'espionnage ne peut pas toujours être aisément installé sans perturber l'application hôte. Celui-ci a été réalisé dans l'environnement SMALLTALK en substituant physiquement aux objets espionnés des espions qui reçoivent les messages, les transmettent aux conseillers terminaux qui en sont destinataires (d'après la description des tâches) puis les renvoient au récepteur original.

Cette technique a l'avantage de s'adapter facilement à l'évolution du système hôte sans en perturber le fonctionnement. Elle n'est pas facilement applicable à d'autres environnements. Il faut alors envisager la possibilité d'agréger ou de filtrer les événements produits à l'interface avant de les transmettre aux conseillers terminaux. Ceci limite probablement l'implantation de ce mécanisme avec des interfaces de manipulation directe.

# **5. Explication**

La difficulté exprimée par les utilisateurs à accepter et à comprendre les résultats fournis par les systèmes experts a conduit rapidement les concepteurs de ces systèmes à s'interroger sur les explications à associer aux systèmes à base de connaissances [Clancey 83, Swartout 83, Bouri & al 90a, 90b, Explication 92].

C. Paris [Paris 92] rappelle les raisons pour lesquelles les modules d'explications ne donnent pas toujours satisfaction:

- les connaissances expertes ne sont pas assez explicites dans les systèmes,
- la génération d'explications et la résolution de problèmes sont souvent couplées (les modules d'explications sont ajoutés a posteriori sous forme de méthodes ad hoc),
- les études sur les interactions entre experts et novices montrent que les explications émergent le plus souvent d'un dialogue.

S'intéressant plus particulièrement aux explications associees à des expertises dans le domaine technique, G. Kassel [Kassel 90] a proposé dans un premier temps de distinguer les connaissances de surface (règles et stratégies) des connaissances profondes (les différents modèles du domaine) et de les représenter séparément et explicitement.

Analysant le problème des connaissances explicatives et de la tâche de production des explications, B. Lemaire [Lemaire 92] propose de les considérer comme un raisonnement constructif sur lequel il applique un principe d'économie. Ce point de vue peut se rapprocher du même principe énoncé par Veillette sur les interventions dans un environnement d'apprentissage [Veillette & al 93].

Dans un environnement interactif d'apprentissage, les explications associées aux connaissances se distinguent par leur usage. En effet, il ne s'agit pas uniquement d'expliquer pourquoi un système ou un résolveur a appliqué telle ou telle démarche mais aussi de présenter de manière adaptée à la situation les notions et les concepts qui sous-tendent le raisonnement et qui justifient non seulement la démarche mais aussi les problèmes posés.

Parmi les systèmes interactifs d'apprentissage qui comportent une part d'explication, nous distinguerons d'une part ceux qui ont pour but d'expliquer tout ou partie d'une résolution de référence comme dans QUIZZ [Labat 90] ou APLUSIX [Nicaud & Saïdi 90, Saïdi 92], de ceux qui proposent d'intégrer l'explication dans l'interaction comme HYPERELISE où l'explication est vue *"comme un processus d'interaction entre un élève et le logiciel"* [Delozanne 92 p.13]. Enfin, nous considérons à part les systèmes d'EIAO qui sont fondés sur une modélisation du dialogue [Joab 90, Chevallier 92, Lenne 95] comme les études approfondies des processus d'explication dans les dialogues tutoriels [Baker 92].

#### **5.1 Les explications dans un apprentissage par l'exemple: APLUSIX**

Les explications développées dans le cadre du projet APLUSIX par J-F. Nicaud et M. Saïdi fonctionnement dans le mode "apprentissage par l'exemple" dans lequel l'élève observe le résolveur fonctionner sur un problème donné.

Les interventions explicatives étudiées dans une première version de APLUSIX [Nicaud & Saïdi 90] se limitent à une explication en direct et sur demande de l'élève. Elles se décomposent en explication des faits et explication de la stratégie.

L'explication des faits regroupe les explications concernant la transformation, l'appariement et les calculs. L'explication de la stratégie a pour but de décrire les raisons qui ont poussé le résolveur à choisir une transformation, à revenir en arrière ou à poursuivre en avant. Cette explication s'appuie soit sur des concepts heuristiques généraux, soit sur une heuristique, soit sur une heuristique instanciée.

Les explications stratégiques portent sur les questions qui concernent :

• les transformations :

pourquoi a-t-on appliqué une transformation Tl ? pourquoi n'a-t-on pas appliqué une transformation T2 ?

• le cheminement:

pourquoi a-t-on fait un retour en arrière ? pourquoi n'a-t-on pas fait un retour en arrière? pourquoi n'a-t-on pas fait un retour au problème Pl ?

Par exemple, en supposant une situation qui comprend deux états successifs suivants:

```
1 (5-2X) (X^2-4) +8 (2-X) +4X^2-12X+9différence de deux carrés X^2-4 = (X-2) (X+2)2(5-2X) (X-2)(X+2)+8(2-X)+4X^2-12X+9
```
#### A la question:

Pourquoi cette action ?

La stratégie explicative qui s'appuie sur une heuristique instanciée produit:

La factorisation de  $X^2-4$  est très intéressante la factorisation de  $X^2-4$  produit le facteur  $X-2$ X-2 est aussi un facteur de 8(X-2)

Les interventions explicatives étudiées dans une deuxième version de APLUSIX [Saïdi 92] considèrent la production d'explications comme une tâche à part entière, à l'instar d'autres systèmes [Lemaire 92]. Dans cette version, le résolveur comprend des tâches et des plans.

Le modèle d'explication proposé prend en compte deux types d'intervention de l'élève: pendant la résolution (l'élève demande une explication) et pendant l'explication (l'élève demande une explication sur l'explication). Ce modèle comprend une représentation explicite de l'explication, un raisonnement d'explication, plusieurs stratégies (par l'exemple, par analogie, générale, etc.), et une architecture qui permet une acquisition incrémentale de cette expertise d'explication.

L'explication de la stratégie se décompose en trois parties principales qui à leur tour se décomposent en sous-parties : la description de la situation, la description de la stratégie, le commentaire de la résolution. Élaboré à partir d'une grammaire d'explication, le texte produit est divisé en blocs représentant les buts du discours; quand l'élève demande une explication sur une partie du texte, le système sait alors d'où elle vient.

Le processus d'élaboration de l'explication est le suivant: type de question, sélection des blocs, choix des stratégies explicatives, production du texte.

Les connaissances sur l'élève se limitent à un degré de connaissance (trois valeurs : bien, moyen, faible) associé à chaque concept. L'historique de la trace des explications permet en particulier de savoir quelle explication a été donnée et combien de fois.

Par exemple, en supposant une situation avec les deux états successifs suivants:

```
1 \quad 4X^2 - 20X + 25 + (4X - 10) (X - 5) = 0factorisation de 4X^2-20X+252 (2X-5)^2+(4X-10)(X-5)=0
```
l'explication stratégique de l'étape comprend quatre blocs:

```
Je vais tout d'abord factoriser le membre gauche
J'ai trouvé un plan pour factoriser l'expression 4X^2-20X+25+(4X-10) (X-5)
J'ai une factorisation qui permet d'en dégager une autre
Actuellement, je factorise 4X^2-20X+25
```
Le premier bloc décrit la tâche courante, le deuxième indique le but du plan courant, le troisième décrit le plan courant et le quatrième indique la transformation qui vient d'être effectuée.

#### **Discussion**

Ces explications fonctionnement dans le mode "d'apprentissage par l'exemple" dans lequel l'élève observe le résolveur fonctionner- sur un problème donné. Il n'y a pas d'explication dans le mode "d'apprentissage par l'action". Dans de dernier mode, M. Saïdi reconnaît que, ne sachant pas quel est le plan qui est développé par l'élève, on ne peut pas donner d'explication.

Les limites de ce système résident dans le fait qu'il s'articule autour d'une résolution de référence et que cette résolution est présentée comme modèle à l'élève sans que l'on ait de garantie sur la compréhension de ce modèle par l'élève.

En particulier, ce modèle de résolution est construit à partir de plans auxquels on accorde des qualités qui sont modifiées par les heuristiques. Plusieurs questions se posent alors à propos des explications fournies : les arguments employés par les auteurs du modèle de référence, en l'occurrence les enseignants de mathématiques, pour définir le contenu des heuristiques sont-ils apparents à l'élève 7 Par exemple, comment explique-t-on qu'il est préférable de factoriser que de développer 7 que certains arguments incitent à faire apparaître un facteur commun 7

En matière d'explications liées à un environnement d'apprentissage, il s'agit de savoir dans quelle mesure celles-ci doivent être attachées à la résolution. Présenter des notions, des propriétés des objets, détailler certains concepts, n'est-ce pas un autre mode d'explication tout aussi adapté 7 Il nous semble plus important de mettre en avant plusieurs points de vue sur la résolution. La question se pose alors de trouver une position intermédiaire entre l'explication de la résolution et un ou des points de vue sur celle-ci.

# **5.2 Les interactions explicatives de HYPERELISE**

Constatant les difficultés à produire des explications significatives pour l'utilisateur, E. Delozanne [Delozanne 92, 94] propose de considérer l'explication en EIAO comme un processus défini par des situations d'explication.

Le domaine d'application est celui de l'intégration en mathématiques.

Une première analyse de la démarche initialement suivie pour répondre aux questions de type "Comment" et "Pourquoi 7" posées par les utilisateurs du système CAMELIA [Vivet 84], met en avant les limites de cette démarche suivant deux axes. Le premier concerne la nature et la représentation des connaissances du domaine nécessaires à la construction d'un système expert explicatif. Le second concerne la pertinence des explications dans l'interaction avec un logiciel d'BIAO.

Elle en tire deux conclusions pour la conception d'un système utilisable à des fins d'enseignement:

- 1. prendre en charge la tâche d'explication dès la phase d'acquisition des connaissances,
- 2. insérer les explications données par le système dans des scénarios d'interaction qui leur assurent une pertinence par rapport aux objectifs du système et de l'utilisateur.

En prenant pour référence un document qui propose un enseignement explicite de méthodes dans ce domaine, une base de connaissances est élaborée en quatre niveaux:

- les connaissances de base : résultats connus et connaissances de calcul algébrique,
- les connaissances opératoires, c'est-à-dire les aspects techniques de la méthode (intégration par parties, changement de variables, ...),
- les connaissances stratégiques propres au domaine (démarche associée à une classe de fonctions, conditions favorables à une technique,...),
- les connaissances générales de contrôle de la résolution (privilégier une démarche sûre, ne pas défaire ce qu'on vient de faire,...).

Cette formalisation est en suite utilisée pour concevoir des situations d'interaction et, à terme, un résolveur qui met en œuvre la méthode en question.

A propos de la conception des interactions élève/système, E. Delozanne résume en quatre slogans le point de vue des didacticiens des mathématiques, et en particulier celui de l'auteur du document  $(M. Rogalski)$  qui a servi de référence à la conception de la maquette [Delozanne 92 p.199] :

- "donnez aux étudiants l'occasion d'agir,"
- "incitez-les à anticiper, à se poser des questions,"
- "ne donnez pas trop de détails,"
- "ne résolvez pas le problème à la place de l'étudiant."

Trois situations d'interaction ont été réalisées dans une maquette expérimentée ensuite auprès d'étudiants.

Dans la première situation appelée *mode plan,* l'étudiant est invité à anticiper en élaborant un plan de résolution, c'est-à-dire proposer une séquence de techniques susceptible d'amener à la solution. Dans la deuxième, appelée *mode pas* à *pas,* l'étudiant est invité à faire un choix raisonné, en sélectionnant la technique applicable au problème courant. La troisième situation propose une *vue générale des solutions* dans laquelle l'étudiant est amené à demander des explications (commentaires, solutionstypes ou détail de résolution proche du mode pas à pas).

Suivant les cas, les réactions du système consistent en des propositions d'aide mathématique, des commentaires sur le choix effectué, ou une évaluation sommaire du choix.

| Intégration par parties  |  |
|--------------------------|--|
| Changement de variable   |  |
|                          |  |
| Linéarité de l'intégrale |  |
| Transformation           |  |
| Équation                 |  |
| Identification           |  |
| Résultat connu           |  |

*Figure* 7: *Liste des techniques proposées en mode plan dans HyperElise*

Il faut noter ici le travail important de formulation qui a été nécessaire pour permettre le choix des outils de résolution par l'étudiant : "intégration par partie" et "changement de variable" sont des techniques, "linéarité de l'intégrale" est une propriété de l'intégrale, "transformation" désigne les règles de réécriture, "équation" est utilisé pour établir une relation de récurrence, "identification" est un stratégie complémentaire. Ces outils peuvent paraître comme hétérogènes mais permettent de couvrir toutes les possibilités de résolution. En revanche, ils ne sont pas connus sous ces noms par les étudiants, ce qui a posé quelques difficultés.

Les expérimentations auprès d'usagers ont confirmé le bien fondé de l'hypothèse de départ suivant laquelle les explications significatives et effectives pour l'étudiant sont celles qui s'intègrent dans une interaction. Le mode pas à pas a été le plus utilisé, et le mode plan le moins utilisé, probablement à cause de son caractère inhabituel. La vue générale des solutions a été très appréciée des étudiants.

E. Delozanne observe aussi que les étudiants ont peu regardé les messages et commentaires explicatifs et ont très peu fait appel à l'aide mathématique. Les commentaires ont été appréciés quand ils étaient significatifs et utiles, principalement en début de résolution. Il semble que le peu d'appel à l'aide mathématique tienne : (1) à sa dénomination inhabituelle ("coup de pouce"), (2) au fait que l'aide offerte était une aide portant sur le logiciel alors que les étudiants attendaient une aide plus générale, et (3) plus globalement à l'interaction avec le système qui apporte plus d'aide ou d'information que les messages eux-mêmes.

E. Delozanne en conclut:

*"Si l'on veut qu'un message soit considéré par l'usager, il faut que son contenu soit un enjeu pour l'interaction."*

#### **Discussion**

Même si dans le cas de la chimie, on ne vise pas l'enseignement de méthodes, on cherche cependant à montrer l'intérêt de la méthode généralement employée et à en expliquer les arguments. Une vue générale des plans utilisables et de leur hiérarchie peut donc être proposée aux élèves. En chimie, comme en physique, une vue générale des solutions du problème peut difficilement se concevoir sans une vue générale de la situation, ce qui ramène aux différents aspects de la représentation de cette situation (aspect phénoménologique, représentation symbolique, modélisation intermédiaire, modélisation finale).

Les principes énoncés par E. Delozanne recommandent de réduire les interventions ou les commentaires à ce qui est directement utile du point de vue de l'élève. L'expérimentation menée invite à une certaine prudence quant à l'efficacité de l'aide mise à la disposition des élèves. Au vu de ces résultats, il nous semble indispensable de recueillir des informations assez précises sur les questions que les élèves se posent et sur les explications qu'ils apprécient.

Enfin, l'unicité de point de vue que permet l'unicité de la référence didactique (un seul auteur) n'est pas généralisable facilement. La didactique de la chimie n'offre pas de point de vue unanime sur la résolution des problèmes quantitatifs. Il nous paraît donc indispensable d'analyser les solutions proposées par des enseignants soit dans la littérature soit par interrogation directe d'un échantillon significatif.

# **6. La modélisation du dialogue**

Alors que les premiers tuteurs intelligents ont construit une partie de leur interaction sur des règles partiellement empiriques, il est vite apparu que cette interaction pouvait être modélisée en s'inspirant des connaissances acquises sur l'analyse du dialogue.

Certains des systèmes s'appuyant explicitement sur une modélisation du dialogue privilégient l'un des aspects de celui-ci. Dans le domaine de l'algèbre, le modèle de dialogue pédagogique étudié dans NAIADE [Joab 90] cherche à conserver une cohérence thématique dans les échanges. Dans son système SAVANT3, Dessalles utilise la contradiction et l'argumentation pour critiquer le programme PROLOG d'un étudiant [Dessalles 92, 93].

Analysant plus spécialement la négociation et l'argumentation, M. Baker [Baker 93] explique en quoi la modélisation des dialogues dans les situations d'apprentissage peut servir à la conception de tuteurs intelligents ou de systèmes d'apprentissage coopératifs.

### **6.1 Un système de conseil fondé sur le dialogue: The Advice System**

The Advice System [Gilbert & al 90] est un système destiné à renseigner un utilisateur novice sur le système de sécurité sociale du Royaume Uni.

Ce système ne repose pas sur une planification préconçue. Dans une étude préalable, Gilbert montre que les énonciations des humains ne rapportent pas à un plan global et délibéré mais sont plutôt déterminées localement, en réaction avec ce qui a été énoncé précédemment.

Considérant qu'il est difficile de classer les questions de façon univoque, les concepteurs estiment qu'il vaut mieux classer les connaissances que les questions.

Il comprend une base de connaissances et un mécanisme d'inférence pour accepter vingt types de questions différents. La base de connaissances est séparée conceptuellement en trois niveaux: le niveau du cas (spécifique du cas étudié), le niveau du domaine, et le niveau de la théorie (connaissances sur les connaissances du domaine).

L'interface de communication permet des sorties en langue naturelle et des entrées en langue naturelle fondées sur des menus. Le gestionnaire de conseils détermine les déclarations possibles de l'utilisateur, les questions qu'il peut poser, les questions et les réponses du système.

Le module d'interaction contient un ensemble de règles qui gèrent le dialogue localement par un mécanisme de tours de parole.

### **6.2 Un exemple d'aide qui intègre une modélisation du dialogue: STUDIA**

STUDIA [Chevallier 92, 94] est un EIAO opérationnel portant sur les méthodes de calcul statistique. Il permet l'étude de seize exercices correspondant à une session d'une heure trente minutes.

Centré sur la modélisation du dialogue, ce système est structuré hiérarchiquement en plans, négociations, échanges et interventions.

Les plans sont utilisés pour :

- gérer la session (un plan en cinq étapes qui décompose le problème en cinq sous-problèmes),
- résoudre (deux plans, l'un de résolution par le système, l'autre de résolution guidée et constitué de négociations entre le système et l'étudiant),
- analyser ce que fait l'étudiant quand le système ne "comprend" pas (plans formés d'échanges et de négociations),
- intervenir à certains moments du dialogue (composés d'une succession d'interventions).

La structure de négociation, centrale dans ce système, est constituée d'interventions, d'échanges et éventuellement de plans. Cette structure permet de modéliser de situations typiques comme les suivantes: l'étudiant sollicite des informations complémentaires, le système ne comprend pas bien une réponse de l'étudiant, l'étudiant prend l'initiative au sein d'un échange dirigé par le système.

Les interventions sont des textes prédéfinis et présentés globalement à l'étudiant. Ces interventions sont caractérisées par leur thème (rapporté au contenu), le rôle du système (questions, appréciations, commentaires, aides, explications, résumés), le contexte de l'intervention (réponses aux questions, historique, niveau de connaissances de l'étudiant) et des spécifications propres à leur présentation.

Le contenu et l'expression des interventions dans STUDIA sont modulés en fonction du déroulement de chaque négociation.

Les appréciations ont été élaborées dans trois styles: chaleureux, neutre et mise en garde.

Les explications ont été construites à partir de situations typiques :

- à la suite d'une erreur, le système formule quelques éléments explicatifs se rapportant à cette erreur,
- quand l'étudiant éprouve trop de difficultés, le système énonce la solution,
- quand l'étudiant sollicite des explications complémentaires, des explications plus générales visent à élargir la compréhension,
- à la fin de la résolution d'un test paramétrique, le système présente un résumé qui fait la synthèse du raisonnement suivi.

Les aides complètent les explications fournies par le système. Il s'agit de faciliter la réflexion de l'étudiant sans lui souffler la solution.

Les nombreux textes d'aide sont organisés suivant deux axes :

- le premier axe classe les textes suivant leur portée dans la résolution à développer : suggestif, opérationnel localement, opérationnel dans le contexte du problème posé, relié au plan de résolution et portant des indications e méthodes.
- le second axe classe les textes suivant que leur contenu est proche ou non de la solution exacte.

Les textes sont liés entre eux par des chemins définis en fonction du niveau de l'apprenant. Chaque nouveau conseil est ainsi déterminé par une heuristique à partir du précédent. Cette méthode permet de renouveler les textes des conseils présentés à l'étudiant tout en conservant une cohérence aux interventions successives comportant des conseils.

```
54 : Quelle variable aléatoire faut-il prendre pour construire le test ?
[question du système]
AS Xi [réponse]
56 Réponse fausse [apprécia tion]
La variable aléatoire que vous avez donnée n'est pas l'estimateur sans
biais du paramètre que l'on peut trouver à partir d'un échantillon
(Xl, .. ,Xi, ... ,Xn). [explication relative à l'erreur commise]
L'estimateur sans biais du paramètre et une variable aléatoire ??, fonction
des Xi, telle que E(??)=m. Il est alors possible de trouver la valeur de ??
en se rappelant que chaque Xi suit une loi Normale de moyenne m. [aide du
système]
```
*Figure* 8 : *Extrait d'un dialogue de STUDIA*

#### **Discussion**

Dans le même domaine des statistiques, D. Lenne a montré que l'ajout d'un aspect thématique à la structuration des dialogues et l'adoption de points de vue permettait de moduler la tonalité des dialogues de conseil [Lenne 95].

En ce qui concerne l'aide, une conception fondée sur le dialogue se situe aux antipodes des aides à base d'hypertexte. Cependant, les connaissances actuelles sur la modélisation du dialogue ne permettent pas encore de concevoir aisément des EIAO opérationnels qui prenne essentiellement le dialogue comme référence pour l'interaction.

Les outils d'analyse et de génération de texte ne nous semblent pas suffisamment performants pour être utilisés dans des dialogues avec des élèves. Il en résulte une difficulté à concevoir des messages ou des interactions suffisamment variées pour s'adapter aux situations que l'on veut modéliser.

Les textes prédéfinis utilisés par Chevallier permettent d'échapper aux problèmes linguistiques de génération. Ils ont cependant un caractère figé et leur écriture comporte un côté fastidieux qui limite leur utilisation par des enseignants. Nous proposons de concevoir des messages à partie variable afin d'éviter les duplications inutiles et pour permettre une instanciation plus grande aux données de la résolution.

# **7. Conclusion**

Les aides hypertextuelles couramment employées pour concevoir des aides en ligne présentent l'inconvénient d'un contenu figé, en même temps que d'introduire des difficultés de navigation dès que le volume de l'ensemble devient conséquent. Nous pensons que des éléments plus réduits et plus ciblés, rattachés aux concepts et aux objets de l'environnement, facilitent la tâche de conception et réduisent le risque de sous-emploi par l'utilisateur.

L'adjonction d'un système de conseil à un environnement indépendant privilégie le point de vue de l'utilisateur en associant directement les conseils aux tâches telles quel l'on peut les définir à partir de l'interface. Moins directe dans un environnement ouvert, cette association suppose une représentation des tâches qui n'est pas toujours réductible à une hiérarchie.

Les travaux portant sur les explications ont montré l'importance de l'interaction dans la conception de l'aide. Nous retenons la nécessité d'une interaction mais nous ne cherchons pas à la modéliser par des dialogues.

Plutôt que de privilégier un ou deux aspects de l'aide comme dans les travaux que nous venons d'évoquer, nous nous proposons d'intégrer plusieurs de ces aspects (aide fonctionnel1e, conseils, aide sur les méthodes, aide conceptuelle), pour permettre à la fois une initiative du système et un prise en compte des demandes des utilisateurs.

**Chapitre 6**

# **Aide et intervention dans SCHNAPS**

 $\epsilon$ 

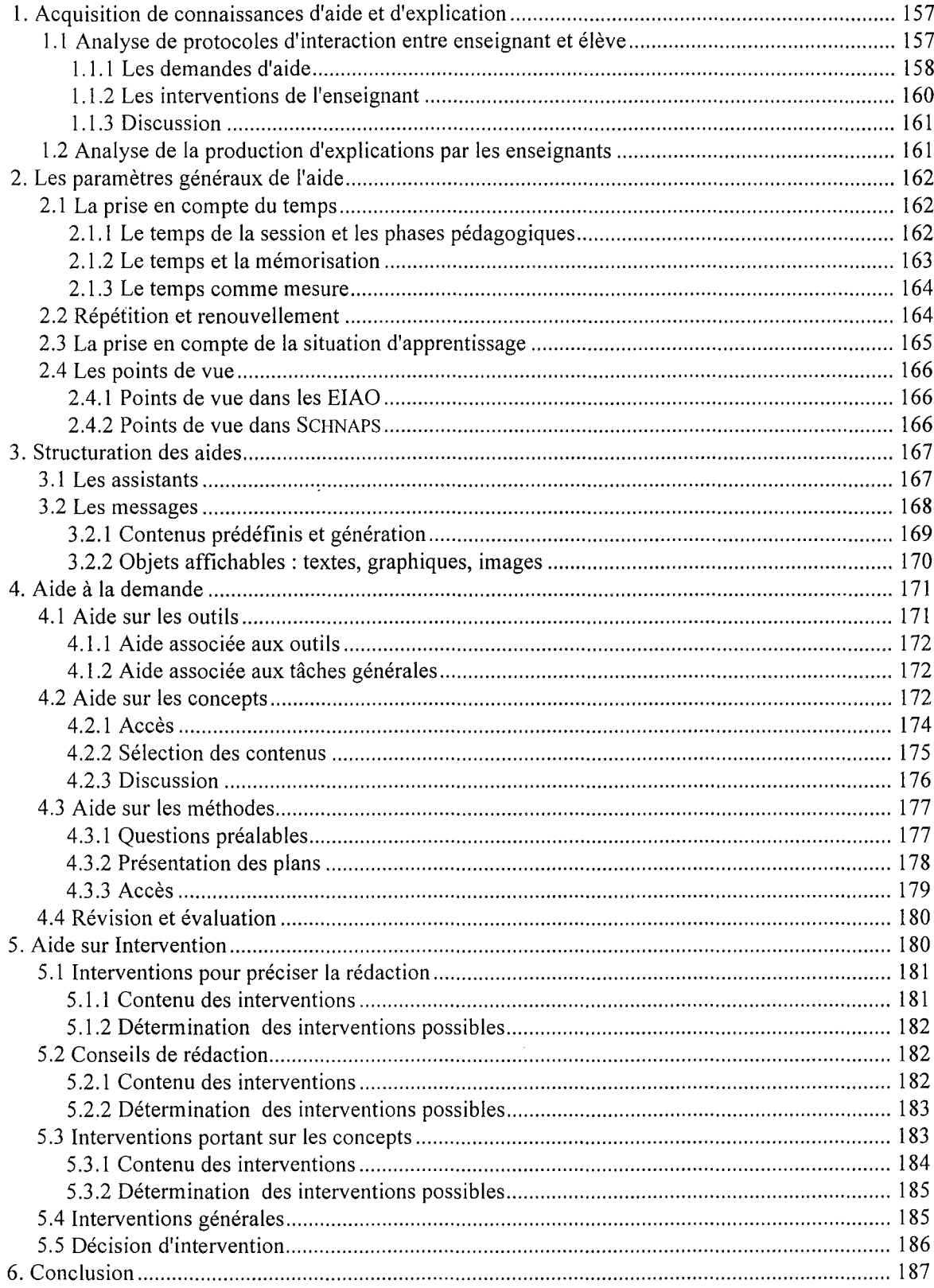

Comme le montrent les exemples examinés dans le chapitre précédent, il ne nous semble pas possible de considérer la demande d'aide comme une question unique pour laquelle on tente d'élaborer une réponse générale. Bien au contraire, et c'est ce qui ressort assez précisément de l'analyse des demandes que nous avons effectuées, nous avons pu identifier des ensembles de questions portant sur des connaissances homogènes auxquelles nous pouvons tenter de répondre par des méthodes spécifiques. Notre analyse s'appuie sur les mêmes constatations en ce qui concerne les interventions du système.

Nous présentons dans ce chapitre une analyse des demandes d'aides formulées par les élèves et des interventions d'enseignants qui conduit à une décomposition qui différencie ces aides et ces interventions suivant leur nature et la manière dont elles sont produites (aide fonctionnelle, concepts, intervention liée au diagnostic, etc.). Nous proposons de construire autant d'assistants que de types correspondant à cette décomposition. Nous décrivons ensuite chaque assistant en détaillant son contenu et son fonctionnement.

Les propositions qui suivent sont en cours de réalisation et leur contenu est élaboré avec des enseignants de chimie, ce qui explique que certains aspects ne sont pas entièrement spécifiés.

# **1. Acquisition de connaissances d'aide et d'explication**

Destinant le logiciel SCHNAPS à un usage dans le cadre de l'enseignement habituel, il nous a paru nécessaire de concevoir le module d'aide à partir d'une analyse des demandes des utilisateurs (principalement les élèves mais aussi les enseignants) et du recueil des connaissances des enseignants en matière d'aide et d'explication dans une interaction avec un élève.

### **1.1 Analyse de protocoles d'interaction entre enseignant et élève**

Dans les études sur les tuteurs humains et artificiels, plusieurs équipes ont employé des variantes de la technique dite du "Magicien d'Oz" [Kamsteg & Bierman 91, Winkels 92 p.30]. Dans ce dispositif, l'élève et le tuteur humain sont dans deux salles distantes. Le tuteur visualise sur un écran une image du travail de l'élève et communique avec lui au moyen d'un clavier et d'un autre écran. Chacun commente son travail à voix haute. Les commentaires, le dialogue écrit et le travail de l'élève sont enregistrés de façon synchrone. L'avantage majeur de cette technique est qu'elle contraint le tuteur humain à employer le même mode de communication que le tuteur artificiel. Elle permet aussi d'ajouter certaines contraintes complémentaires au tuteur qui dispose toujours d'un délai d'intervention, inhérent à l'écriture.

Analysant les problèmes posés par le recueil des connaissances d'explication associées à un système expert, B. Safar propose d'adopter une méthode incrémentale qui commence par le recueil de l'expertise du domaine puis utilise une maquette du système envisagé pour recueillir l'expertise d'explication [Safar 92]. En effet, l'analyse du dialogue entre un expert et un utilisateur ordinaire, même contraint à la communication écrite, ne fournit que des informations très générales sur les stratégies employées mais ne permet pas de les identifier précisément [Lemaire 92 p.47].

Nous ne disposions pas des facilités permettant de mettre en œuvre la technique du "Magicien d'Oz" avec des élèves de lycée sans modifier de manière trop importante les conditions de travail de l'élève (lieu d'expérimentation, rapport avec l'enseignant, ambiance générale). De plus, notre objectif principal était de recueillir des données significatives sur les demandes d'aide et les possibilités d'intervention d'un enseignant.

En référence à ce que propose B. Safar, la méthode que nous avons adoptée consiste à observer l'interaction directe entre un enseignant et un élève qui résout des problèmes avec le prototype d'environnement SCHNAPS dans lequel aucun dispositif d'aide n'est fonctionnel.

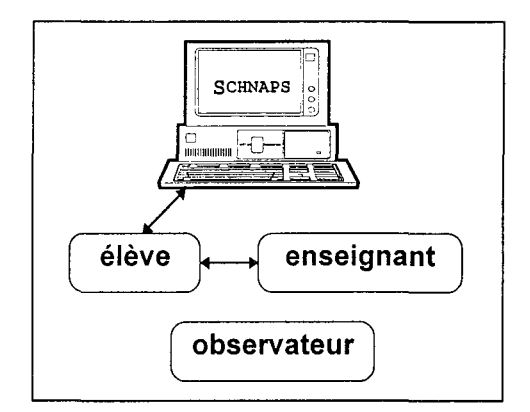

*Figure* 1 : *Schéma de la méthode*

La consigne impose à l'enseignant d'intervenir à chaque occasion qu'il juge utile, et à l'élève de formuler à haute voix toutes les questions qui surviennent au cours de son travail. Le dispositif d'observation comprend trois éléments : un enregistrement intégral de l'activité de l'élève sur le système, un enregistrement audio de tous les échanges verbaux et une observation des interactions par un tiers.

Ce dispositif a été employé à plusieurs reprises. Il a permis de recueillir les interactions entre un enseignant de chimie et deux élèves de seconde d'un lycée parisien (A.L. et E.F.) soit quatre séances de travail correspondant à la résolution de trois problèmes pour chaque élève. Le choix de la période (la fin de l'année scolaire) et le niveau des élèves (ni trop bon, ni trop mauvais) a permis d'obtenir des informations détaillées et suffisamment riches pour permettre une analyse significative des demandes d'aide formulées par l'élève et des interventions effectuées par l'enseignant.

#### **1.1.1 Les demandes d'aide**

L'analyse détaillée des protocoles d'interaction conduit à rassembler dans cette catégorie les demandes formulées explicitement et celles qui sont interprétées par l'enseignant à partir d'une formulation souvent très indirecte.

#### **1.1.1.1 Demandes portant sur le fonctionnement du logiciel**

Ces demandes relativement nombreuses au début de l'utilisation du système correspondent très souvent à des questions de type *"Comment faire pour ...* ?":

*"Comment faire pour écrire la masse molaire dans la feuille de rédaction* ?" (A.L. problème n02  $p.37$ <sup>1</sup>.

"Comment faire pour rajouter l'unité ?" (A.L. problème n°2 p.39) après un calcul effectué sans unités.

"Comment faire pour avoir la correction ?" (A.L. problème n°2 p.40).

Ces demandes concernent aussi la transposition d'une écriture sur papier à une rédaction sur machine. Ainsi l'élève E.F. après avoir évoqué un tableau de proportionnalité, demande *"Comment j'établirais ça sur ma feuille ?"* (E.F. problème n°3 échange n° 47).

Certaines demandes qui portent sur les outils et les procédures élémentaires comportent quelquefois une interrogation indirecte sur ce que le système connaît. Ainsi la question : *"Comment voir les masses molaires* ?" (A.L. problème n°1 p.15) comporte deux interrogations : le système connaît-il les masses molaires? et comment faire pour afficher la masse molaire d'un corps?

<sup>1</sup> Les citations d'extraits des protocoles indiquent l'élève, le problème et le numéro de page ou d'échange.

### **1.1.1.2 Demandes portant sur des faits ou des notions**

Ces demandes portent principalement sur des données factuelles, comme les formules *"Quelle est la formule de l'azote"* (E.F. problème n?1 ech n? 15) ou l'état physique d'un corps *"Quel est l'état de FeS2* ?" (A.L. problème n03 p.44), ou encore les termes de l'énoncé *"Qu'est ce que c'est qu'un mélange* ?" (A.L. problème n<sup>o</sup>1). Le recours aux informations fournies par les bases de données associées au logiciel masquent en partie ces demandes.

Ces demandes confirment l'importance des données factuelles dans l'ensemble des connaissances chimiques.

Les demandes portant sur les notions s'expriment plutôt par des questions sur les termes de l'énoncé. En outre, les échanges entre l'élève et l'enseignant mettent en évidence des demandes implicites très fortes dans sur ce qu'il convient de faire, ou de comprendre, à un instant donné de la résolution.

Exemple:

*"Alors, je vais vous demander quelque chose... est-ce que je peux faire avec les masses comme avec* les moles ?" (E.F. problème n<sup>o</sup>l ech n<sup>o</sup>92). Cette question traduit une interrogation sur la méthode à adopter mais aussi sur les relations applicables aux grandeurs masse et quantité de matière.

#### **1.1.1.3 Interrogations sur ce que sait le système**

Ces questions relativement nombreuses au cours des premières sessions, portent sur ce que le système connaît ou ne connaît pas, sur ce qu'il peut faire ou ne peut pas faire.

Ces interrogations concernent les données *"Est-ce que j'ai la masse de C02 rentrée dans les données* ... *dans les mémoires de l'ordinateur?"* (E.F. problème n<sup>o</sup>1 ech n<sup>o</sup>78) mais aussi les capacités de les traiter. Ainsi A.L. demande-t-elle *"Tout çà, il sait ce que c'est?"* (A.L. problème n03 p.55) avant de demander l'évaluation de l'expression mFE2O3=nFE203\*MFe2O3 qu'elle vient d'écrire.

Certaines de ces questions ne sont pas formulées directement mais transparaissent dans les demandes portant sur le fonctionnement sur logiciel. Quand AL. demande *"Quel est l'état de FeS2* ?" (problème n<sup>o</sup>3 p.44) la question comporte deux parties "Le système connaît l'état de FeS2 ?" et si la réponse est positive, *"Comment connaître cet état? ".*

Étant placés devant une situation d'apprentissage nouvelle, et étant donné leur culture informatique, les élèves ne peuvent imaginer facilement quelles sont les connaissances implantées dans le système. Ainsi nombre d'entre eux s'attendent-ils à ce que le logiciel résolve entièrement le problème à leur place.

De même qu'il leur est difficile de distinguer, pour un problème donné, ce qui relève des connaissances générales, explicitement intégrées dans la résolveur du système mais inaccessibles en dehors de l'aide, de ce qui relève des données du cas particulier qui est posé, et que le système ne connaît pas.

#### **1.1.1.4 Demandes d'explication**

Ces demandes concernent tout d'abord les messages associés au déroulement du travail, destinés à commenter ce que fait le système. A la vue du message *"les coefficients vont être multipliés par 2"* l'élève demande "Faut-il que je le fasse ?" (A.L. problème n°3 p.46).

Mais les demandes les plus fréquentes concernent les messages d'évaluation souvent laconiques parce que relativement fréquents, comme *"Formule incorrecte", "Cette réaction est inconnue", "Égalité incorrecte" .*

Enfin des demandes d'explication plus fondamentales apparaissent au vu de la solution du problème ou plus particulièrement de la différence entre le résultat obtenu par l'élève et celui obtenu par le résolveur. *"Qu'est-ce qui s'est passé?"* demande A.L. après avoir interrogé le résolveur et constaté une différence avec son propre résultat (A.L. problème  $n^{\circ}$ 3 p. 56). On peut interpréter cette question comme une demande d'explication sur ce qu'il a fait lui-même plutôt que sur ce que le résolveur a fait.

# **1.1.2 Les interventions de l'enseignant**

Les interventions de l'enseignant qui ne répondent pas à une demande d'aide explicite et que l'on qualifie quelquefois de *spontanées,* portent essentiellement sur les mêmes contenus que les demandes des élèves. On y trouve peu d'interventions sur les méthodes générales de résolution, en accord avec une attitude générale des enseignants qui consiste à en dire le moins possible sur la méthode. En revanche, on y trouve assez souvent des conseils sur la "bonne" manière d'utiliser ce qui est disponible.

# **1.1.2.1 Interventions portant sur le fonctionnement du logiciel**

Ces interventions relativement nombreuses au début du travail correspondent aux demandes connues ou supposées. Elles s'accordent au rôle fixé à l'enseignant dans ce dispositif de recueil de données (ne pas bloquer l'élève sur des questions de mise en œuvre élémentaire). Elles consistent à anticiper les demandes de l'élève, à partir de ses hésitations ou des incohérences de ses actions.

# **1.1.2.2 Interventions visant à expliquer les messages**

Ces interventions semblent correspondre à des demandes d'explication non formulées, concernant les messages émis en réponse à certaines actions.

L'intervention suivante porte sur le message *"Égalité incorrecte" :*

"... *efface la ligne au dessus parce que tu vois, tu avais demandé un calcul et là tu en demandes un autre* " il *Y avait Égalité incorrecte parce que tu demandes de calculer la même chose avec deux résultats différents"* (E.F. problème n°1 ech n°126).

# **1.1.2.3 Conseils sur l'emploi des outils**

Ces interventions visent à orienter l'élève vers une meilleure utilisation de l'environnement de résolution, que ce soit pour accélérer la tâche *("11 n'est pas nécessaire d'entrer le nom et laformule dans la fiche de définition d'un corps"* A.L. problème n°3 p.44) ou pour améliorer le calcul et la présentation *("Tu devrais utiliser Définition et donner un nom au volume molaire"* A.L. problème n03 p.51).

Elles sont relativement nombreuses mais ne semblent pas toujours suivies d'effet.

# **1.1.2.4 Interventions portant sur les notions**

Ces interventions sont peu nombreuses et s'installent le plus souvent de manière discrète dans le dialogue avec l'élève. Plusieurs notions sont ainsi évoquées directement ou indirectement: mélange et corps pur, équilibrage d'une équation-bilan, réactif en défaut, précision numérique, système d'unités.

# **1.1.2.5 Interventions visant à expliquer un résultat**

Ces interventions peuvent prendre une forme interrogative destinée à faire prendre conscience de son erreur à l'élève : "Qu'est ce que c'est que ce 4 ?" (A.L. problème n°2 p.51) après que l'élève a tapé une expression dans laquelle il a remplacé une masse (5 g) par un coefficient (4).

Elles consistent aussi à expliquer certains aspects du fonctionnement comme les effets de la précision des calculs. Ainsi l'enseignant explique pourquoi le résolveur trouve une valeur légèrement différente (31.22 au lieu de 31.29), l'élève ayant légèrement arrondi une valeur numérique alors que le résolveur travaille avec une précision plus importante  $(A.L.$  problème  $n^{\circ}2$  p.40).

## **1.1.3 Discussion**

La présentation succincte de ces résultats confirme l'importance des questions portant sur les outils, les messages, le fonctionnement du logiciel, sur les notions et sur les méthodes de résolution.

L'analyse détaillée des ces protocoles fournit également des indications plus précises sur les conditions qui expliquent telle demande d'aide ou telle intervention de l'enseignant, mais le caractère de généralité de ces conditions ne peut être dégagé de cette seule analyse.

Ces résultats font apparaître quelques caractéristiques plus inattendues: les questions que se posent les élèves sur ce que le système connaît, l'importance relative des conseils d'ordre général donnés par l'enseignant.

Cependant les contraintes fixées pour cette étude viennent modérer les conclusions que l'on peut en tirer. Tout d'abord, rappelons que les élèves ont découvert le logiciel SCHNAPS au cours de ces sessions, ce qui explique la part relativement importante de questions et d'interventions portant sur le logiciel et ses fonctions. En second lieu, l'objectif fixé de recueillir le maximum de données sur les demandes d'aide a en partie limité l'apport volontaire d'informations de la part de l'enseignant. Enfin, une grande partie des échanges entre l'élève et l'enseignant relèvent de l'analyse de dialogues et de ce fait ne correspondent pas exactement avec notre perspective.

Plus généralement, on peut remarquer que ces élèves, se situant dans la moyenne d'une classe de seconde, se posent beaucoup de questions qui concernent méthodes et connaissances profondes et qui s'expriment sous des formes comme: "Comment faire pour résoudre 7" "Par où faut-il commencer 7" "Que sait-on sur le problème 7".

Ajoutons enfin que ces dialogues révèlent une connaissance certaine mais peu fondée des relations et des notions principales mises en jeu dans ces problèmes, et une très faible représentation de la situation (interprétation de l'énoncé et représentation de l'ensemble des objets et des données). En particulier, ces élèves semblent établir peu de liens entre les différentes composantes de cette représentation: grandeurs, relations, notions.

#### **1.2 Analyse de la production d'explications par les enseignants**

Il conviendrait de compléter cette étude par une analyse des productions d'explications par les enseignants sur les principaux sujets couverts par l'utilisation de SCHNAPS, étude que nous n'avons pu mener à terme dans de bonnes conditions.

Quelques remarques générales peuvent cependant guider la conception d'une aide pour un environnement de résolution. Elles s'inspirent de l'étude des explications effectuée par Z. Dagher et G. Cossman [Dagher & Cossman 92]. Leur analyse de la nature des explications verbales fournies par des enseignants de matières scientifiques au cours de diverses séquences d'enseignement permet d'observer que plus le nombre d'explications proposées par les enseignants augmente, plus la variabilité des types d'explication augmente.

L'une des conclusions intéressantes de ce travail est de montrer que, dans la pratique, près de 50 % des explications effectivement proposées par les enseignants appartiennent à la catégorie *pratique* (comment faire pour ...) consistant en des stratégies et des techniques, permettant de réaliser une tâche donnée, qu'elle soit manuelle ou intellectuelle. On trouve ensuite, en quantités à peu près égales, des explications *causales* qui font indirectement appel à des lois physiques, et des explications qu'ils qualifient de *génétiques,* car elles sont basées sur une description, et non une explication, des événements antérieurs qui peuvent rendre compte du phénomène, et enfin, dans une moindre mesure, des explications *analogiques.*

Nous retenons de cette étude que le dispositif d'aide devrait permettre de proposer ces principaux types d'explications.

# **2. Les paramètres généraux de l'aide**

La conception et le fonctionnement d'une aide qui se veut adaptée au travail de l'élève et à ce qu'il est en droit d'attendre en matière de guidage et de conseil, devrait prendre en considération certaines caractéristiques qui décrivent, globalement, l'évolution temporelle de l'activité et les conditions dans lesquelles l'apprentissage s'effectue.

# **2.1 La prise en compte du temps**

La durée d'une session, la durée d'une attente au cours de la résolution, le temps qui s'écoule entre deux actions sont autant d'indicateurs qui influent implicitement sur l'attitude d'un tuteur humain et qui ne sont qu'assez peu pris en compte dans les systèmes d'aide ou de tutorat. Bien que le système ne dispose pas des indices supplémentaires, verbaux et non verbaux, qui permettent à un enseignant d'interpréter ces indicateurs temporels, nous pensons qu'ils peuvent contribuer efficacement à une adaptation de l'aide.

Nous analysons ci-dessous trois manières de tenir compte de l'aspect temporel de l'activité de l'élève dans la conception de l'aide.

# **2.1.1 Le temps de la session et les phases pédagogiques**

#### **2.1.1.1 L'analyse séquentielle d'un dialogue tutoriel**

Les séquences de résolution de problèmes effectuées par un élève avec l'aide d'un tuteur humain peuvent être divisées en plusieurs *phases pédagogiques* successives. Chacune de ces phases peut être caractérisée par un style d'intervention.

Nous reprenons ici les conclusions de l'étude de E. CauziniIIe-Marmèche et A.M. Melot [CauziniIIe & Melot 92] qui ont analysé l'interaction entre un professeur et un élève en difficulté et ont distingué six phases. Les trois premières phases ont pour objet d'établir le modèle que l'élève a de la tâche à réaliser (et d'éventuelles tâches associées) et des concepts sous-jacents; les deux phases suivantes sont de nature explicative et concernent les concepts spécifiques du domaine et l'aptitude de l'élève à mettre en oeuvre ces concepts dans les situations étudiées; la dernière phase est une phase de consolidation.

Au cours des premières phases l'enseignant n'apporte que peu d'informations, mais affine son diagnostic, et teste, par des questions complémentaires, des tâches intermédiaires, ou des demandes de précision, les résistances des erreurs ou conceptions erronées qu'il a repérées.

Ce n'est qu'à partir de la quatrième phase qu'apparaît un processus proprement explicatif caractérisé par de nombreux apports d'informations. L'enseignant intervient alors systématiquement pour rectifier les erreurs, apporter les formulations correctes et les connaissances déclaratives et les règles d'action nécessaires. La cinquième phase vise à rendre opérationnels les concepts discutés dans la phase précédente. La sixième phase remplit un rôle de bilan et de consolidation.

Cette analyse permet de considérer les explications comme un processus de planification dynamique fondé sur "une organisation d'ensemble de la session, des fonctionnalités propres à chaque phase et actualisées par des modalités dialogiques différentes".

Ce découpage en phases nous paraît nécessaire pour gérer les différentes interventions possibles et les accès aux informations. Il permet d'introduire une certaine cohérence globale au sein d'une même session.

#### **2.1.1.2 Le découpage de la session en phases pédagogiques**

L'un des problèmes à résoudre pour implanter un tel découpage dans l'environnement SCHNAPS est la possibilité de caractériser ces phases de façon dynamique en cours de session. Cette caractérisation conduit à définir des critères liés au diagnostic des actions et à l'évolution temporelle de la séquence.

Nous pensons que l'on peut caractériser quatre phases à l'intérieur de la résolution du même problème. Elles correspondent globalement à :

- une *phase de définition* et d'appropriation du problème,
- une *phase d'exploration* qui transforme les données initiales par des relations entre grandeurs du même corps,
- une *phase de résolution* mettant en oeuvre diverses stratégies incluant une ou plusieurs relationsclés,
- *une phase de bilan,* à la fin de la résolution décidée par l'élève.

Les principaux indicateurs permettant de caractériser chaque phase reposent sur la mesure du temps écoulé depuis le début de la session, sur les outils de résolution employés, et sur le type de relations reconnues par le diagnostic. Bien que ce découpage en quatre phases soit a priori général, et que l'on puisse supposer qu'il est applicable à de nombreux types de problèmes, il apparaît cependant très difficile de concevoir des indicateurs entièrement indépendants du domaine traité.

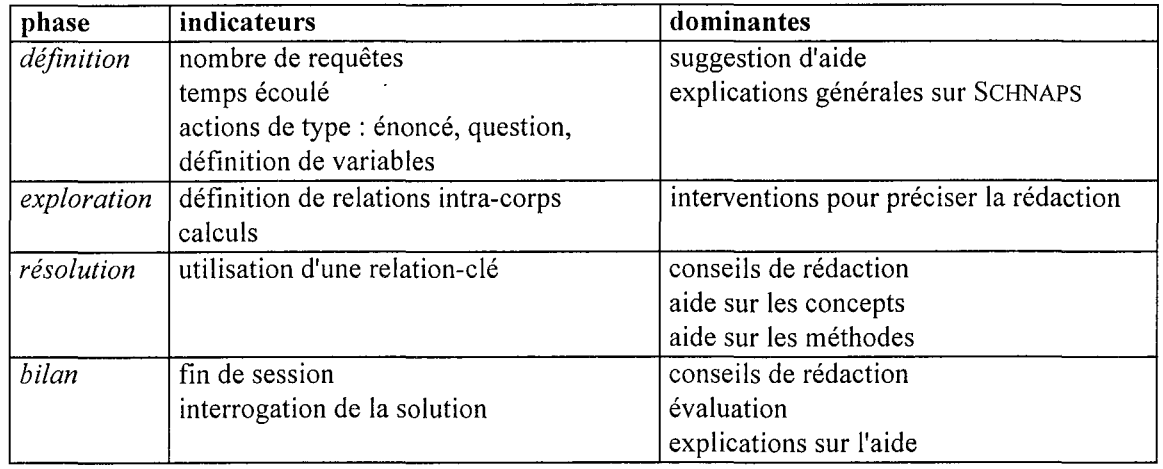

Ces indicateurs sont présentés ci-dessous, avec les dominantes associée à chaque phase.

*Figure* 2 : *Phases pédagogiques d'une session*

# **2.1.2 Le temps et la mémorisation**

Les travaux de psychologie cognitive ont montré l'influence du temps sur la mémorisation des informations. R. Winkels [Winkels 92 p. 74] cite en particulier les travaux de Wickelgren [Wickelgren 77] qui montrent une diminution continue de la mémorisation en fonction du temps. Ce dernier propose même une modélisation de la mémorisation à long terme par une fonction de décroissance à l'allure exponentielle:

$$
S = L * t \cdot D
$$

dans laquelle L représente la mémorisation initiale, S sa valeur actuelle, t le temps et D le taux d'affaiblissement.

Notre intention n'est pas de modéliser la mémorisation de l'élève pour chacune des informations mais de tenir compte de cet effet d'oubli progressif dans le renouvellement et la répétition des informations qui peuvent être fournies par l'aide.

La variable significative pour cet effet est la *durée entre sessions,* mesurée en nombre de jours, durée qui sépare la session actuelle de la précédente. En effet, dans un contexte d'utilisation scolaire, il est possible qu'une période assez longue (de quelques jours à quelques semaines) s'écoule entre deux utilisations d'un logiciel, ce qui entraîne un effet d'oubli important, portant souvent sur la mise en œuvre des outils et sur les remarques ou les conseils qui n'ont pas d'impact direct sur le résultat.

Cette variable est utilisée pour déterminer si une aide qui a déjà été présentée à l'élève peut lui être présentée à nouveau. Cette décision se fait par comparaison avec un seuil fixé de façon empirique et paramétrable. Elle dépend aussi du type de l'aide fournie.

Si l'aide est de type conseil de rédaction la durée depuis la dernière session > seuil de répétition Alors la répétition est possible

#### **2.1.3 Le temps comme mesure**

La mesure du temps écoulé durant une session peut fournir des indications indirectes sur une difficulté ou un intérêt particuliers d'un élève.

Le temps qui sépare deux actions successives de l'élève est un indicateur de la *difficulté* à *progresser* dans la résolution. Aux périodes de réflexion et d'hésitation correspondent souvent une durée importante entre deux requêtes. Cette durée est donc utilisée principalement pour décider d'une intervention.

Le temps peut être aussi un indicateur de *l'appréciation* d'une aide. En effet, le temps passé à lire un message est significatif de l'intérêt que l'utilisateur lui porte. Nous proposons deux seuils significatifs pour apprécier cette variable:

- un seuil de lecture minimum, en dessous duquel on considère que la lecture n'a pas eu lieu,
- un seuil de lecture maximum, en dessus duquel on considère que le temps d'attente n'est pas représentatif de la lecture.

L'emploi de ses deux seuils permet de recueillir une appréciation très grossière du temps passé sur une aide particulière. Cette appréciation est codée sur trois niveaux: rapide, normale, lente.

#### **2.2 Répétition et renouvellement**

Parmi les principes généraux évoqués à propos de communication ou de gestion des conseils, on trouve souvent celui de ne pas répéter deux fois de suite la même action ou la même information.

Des méthodes relevant plus de la linguistique ont été employées pour tenir compte des explications antérieures dans la génération d'explications à des fins didactiques accompagnant un logiciel d'entraînement au dépannage, SHERLOCK [Rosenblum & Moore 93]. A propos du même problème et pour la même application, B. Lemaire [Lemaire 95] a expérimenté une méthode graphique plus simple qui consiste à montrer le texte des interventions passées et à offrir la possibilité de l'explorer avec trois actions (revenir à une situation antérieure, demander une comparaison entre la situation courante et une situation antérieure sélectionnée, visualiser les situations antérieures semblables). Cette interface de manipulation directe de l'historique des interactions a été apparemment bien employée par les utilisateurs.

La question de la répétition a été soulignée dans d'autres systèmes comme le fait par exemple Paquette [Paquette & al 94] à propos de la construction de systèmes conseillers sans toutefois y apporter de solution claire.

Nous pensons qu'il y a au moins deux aspects dans cette question.

#### **Contenu**

Tout d'abord, l'acceptation par l'élève de la répétition d'une aide dépend de son contenu. On comprend parfaitement qu'il soit inutile de répéter le même conseil de rédaction à quelques minutes d'intervalle au cours de la même session. En revanche, l'utilisateur s'attend à recevoir à peu de choses près la même information s'il demande deux fois de suite une aide sur une des fonctions de l'interface. De même une intervention demandant à l'élève de préciser un élément du diagnostic peut apparaître successivement sous la même forme mais instanciée par deux expressions de la rédaction différentes.

#### **Variantes**

La même idée peut s'exprimer de plusieurs manières sensiblement équivalentes. Cette méthode qui consiste à produire plusieurs variantes d'une même aide ou d'un même conseil a été employée par R. Chevallier [Chevallier 92] qui a classé les textes ainsi définis suivant deux axes: l'un représentant la distance par rapport à la solution et l'autre la portée du texte pour la résolution.

Nous en retenons la possibilité de variantes équivalentes pour rompre la monotonie de certains textes, mais nous pensons que les variantes qui diffèrent par le contenu constituent des aides différentes qui sont donc identifiées par leur contenu.

La répétition est donc une caractéristique du type d'aide et de son contenu. La gestion de cette répétition est prise en charge dans la détermination des réponses possibles à une demande ou la décision d'une intervention.

En opposition à l'image du précepteur inlassable quelquefois employée à propos des logiciels d'entraînement, on pourrait considérer que certaines aides sont des éléments consommables, que l'aide est en quelque sorte épuisable et que par conséquent, au bout des ses possibilités, le système n'a plus rien à dire. Si le logiciel est utilisé dans un cadre scolaire, on peut alors renvoyer à l'enseignant qui peut procéder à une analyse plus fine de la demande et du travail effectué.

#### **2..3 La prise en compte de la situation d'apprentissage**

Le rôle de l'enseignant, celui des autres élèves, les conditions d'usage ont souvent été laissées de côté dans les tuteurs intelligents et les environnements, comme le souligne Vivet [Vivet 92]. La prise en compte de cette situation peut conduire à modifier le contenu d'une aide ou la décision d'intervenir. Nous utilisons ici un sens restreint de la notion de situation d'apprentissage développée dans [Bruillard & Vivet 94].

Dans SCHNAPS, la situation d'apprentissage est décrite par trois paramètres globaux: présence d'un enseignant, objectif global et programme d'enseignement.

#### **Présence d'un enseignant**

La principale distinction porte sur la *présence d'un enseignant* au moment de la session. Dans une situation où il est présent, on peut envisager une intervention de l'enseignant dans les cas qui sont mal résolus par le système (diagnostic difficile, aide qui ne correspond pas à la demande, aide mal comprise). A contrario, dans une situation d'utilisation individuelle, il est nécessaire d'offrir un soutien plus détaillé à l'élève en cas de difficulté.

Si l'enseignant est présent, le système doit lui fournir des informations plus détaillées que celles qui sont communiquées à l'élève, en particulier concernant le diagnostic.

#### **Objectif global**

Une autre caractéristique de la situation porte sur *l'objectif global* de la session. Celui-ci peut correspondre à une initiation au début d'un enseignement, à un renforcement, ou plutôt à une évaluation. Cet objectif global conditionne alors certains aspects généraux de l'aide, sur le contenu de ce qui est accessible, sur les conseils que l'on veut donner, sur l'évaluation du travail de l'élève.

Si cet objectif correspond à une initiation, on peut ajouter des informations plus détaillées à certaines réponses, celles portant sur les concepts ou sur les méthodes. On peut aussi inhiber l'accès à certains types d'aides dans les situations où l'on souhaite mettre l'accent sur l'évaluation (ce mode d'usage peut se rapprocher de la pratique des exercices traités en classe).

La prise en compte de cet objectif global suppose donc une différenciation des types d'aide et des contenus.

### **Programme d'enseignement**

Le *programme d'enseignement* correspond à ce qui est enseigné c'est-à-dire aux contenus qui sont décrits dans ce programme, et à ce qui peut être considéré comme connu de l'élève. La manière la plus simple pour le représenter est de choisir la filière et l'année (Seconde, Première Scientifique,...), ce qui revient à faire une déclaration implicite des contenus abordés. A ce programme d'enseignement est associée une liste de concepts représentant les contenus. On peut alors marquer les concepts déjà abordés et tenir à jour cette liste en fonction de l'avancement dans le programme. Ainsi l'ensemble des concepts liés aux solutions peut-il être ajouté quand ces notions ont été enseignées au cours de la classe de Seconde.

# **2.4 Les points de vue**

# **2.4.1 Points de vue dans les EIAO**

Adopter différents points de vue pour résoudre un problème ou pour expliquer une question est une méthode qui a été employée à plusieurs reprises dans des EIAO. Cette notion de point de vue se rapproche de celle de représentations multiples du même problème ou des mêmes connaissances déjà abordée dans SOPHIE, ancêtre de nombreux tuteurs intelligents [Brown & Burton 75].

Cette notion a été particulièrement développée par R. Moyse [Moyse 89, 92] dans un système nommé VIPER et destiné à l'apprentissage du langage Prolog. Il définit un point de vue à partir de ses composantes : un modèle constitué de descripteurs et de relations, des inférences nécessaires pour analyser ce modèle, et des heuristiques pour déterminer dans quelles conditions ce modèle peut s'appliquer.

E.Bruillard [Bruillard 91] relie cette notion de point de vue à une conception particulière des hypertextes. Selon lui, le point de vue permet de donner un aspect dynamique à la lecture d'un texte, par la visualisation de liens différents suivant le type de lecture que l'on souhaite privilégier. Cette notion qui est très souvent évoquée pour les textes littéraires peut également s'appliquer à des textes scientifiques. Ainsi, l'énoncé d'un problème de mathématiques en langue naturelle *(word problem)* peut-il être lu de diverses façons suivant la question que l'on cherche à résoudre.

D. Lenne [Lenne 95] a utilisé les points de vue pour donner une tonalité différentes aux dialogues d'un module de conseil en statistiques. Il distingue trois points de vue principaux: celui des données (l'objet du problème de statistique), celui de la théorie (concepts, propriétés et formules) et celui des outils (procédures statiques et procédures logicielles).

# **2.4.2 Points de vue dans SCHNAPS**

L'analyse des demandes d'élèves et l'analyse didactique du domaine nous conduisent à proposer plusieurs points de vue sur le problème, sur sa résolution et sur les connaissances mises en jeu.

En ce qui concerne la représentation de la situation-problème, deux points de vue sont généralement adoptés: le principal correspond à la réaction chimique et sa traduction en équation-bilan; le second correspond à la représentation du système physique (Cf. Chapitre 2).

En ce qui concerne la résolution, le choix effectué dans SCHNAPS adopte deux points de vue: celui de la méthode employée qui est représenté par des plans, et celui des relations entre grandeurs qui est représenté par des contraintes.

En ce qui concerne les connaissances ou plus précisément les concepts mis en jeu, plusieurs points de vues peuvent être adoptés: les grandeurs physiques et chimiques, les relations entre grandeurs, et la réaction chimique sous deux aspects (la conservation et la dynamique). Ces points de vue correspondent à une organisation des concepts en jeu dans le problème.

On peut observer qu'il existe à la fois des recouvrements et de nombreux liens entre ces différents points de vue.

La structuration du contenu de l'aide est donc largement tributaire du point de vue adopté. Nous avons donc utilisé ces points de vue pour différencier initialement les aides par leur contenu, mais nous n'avons pas défini et considéré le point de vue comme élément de structuration, préférant une définition qui fait aussi appel à leur élaboration.

# **3. Structuration des aides**

Afin de faciliter la conception et la modification des aides par des enseignants et pour réduire la complexité d'un système d'aide trop global, nous proposons une décomposition en ensembles homogènes, nommés *assistantsé,* Quand il sont sollicités, ces assistants produisent des messages qui sont destinés à être affichés et lus globalement.

Cette décomposition répond également à un souci de réutilisabilité des composantes de l'aide pour de nouvelles versions ou pour des environnements portant sur un domaine voisin.

# **3.1 Les assistants**

Les aides sont décomposées en ensembles se rattachant à la même fonction, au même thème (semblable en cela à un point de vue) ou à la même classe de questions. Ces ensembles sont appelés *assistants.*

Un *assistant* est chargé de toutes les aides qui sont reliées par une unité thématique, stylistique ou pédagogique. Chaque assistant est caractérisé soit par un contenu propre avec une représentation associée, soit par un mode d'accès, de déclenchement et de présentation, soit par les deux à la fois.

Les assistants sont des entités indépendantes et spécialisées dans le traitement d'un type d'aide.

Les assistants sont regroupés en deux catégories suivant la manière dont ils sont sollicités : la première correspond aux aides répondant à une demande de l'élève, la seconde aux interventions effectuées à l'initiative du système.

#### Aides correspondant à une demande:

- aide sur les outils,
- aide sur les concepts,
- aide sur les méthodes,
- révision et évaluation,

Le dernier type (révision) est une aide un peu particulière dans la mesure où elle ne peut intervenir qu'à la fin de la résolution du problème. L'aide apportée dans ce cas ne peut être qu'indirecte puisque l'objectif visé est alors différent (obtenir une évaluation).

#### Interventions à l'initiative du système:

- interventions pour préciser la rédaction,
- conseils de rédaction,
- interventions sur les concepts,
- interventions générales.

Les aides répondant à une demande sont répétables, à extension variable, tandis que les aides sur intervention sont plus brèves, peu répétables.

<sup>&</sup>lt;sup>2</sup> Ce terme nous a paru être celui qui correspond le mieux à la fonction. Il ne doit pas être confondu avec les assistants des logiciels de bureautique qui prennent la main de l'utilisateur pour effectuer une tâche précise. Il correspond plus aux multiples rôles que joue un assistant humain dans un cadre d'enseignement.

Les différents assistants peuvent accéder aux données communes comme la représentation du problème, la situation d'apprentissage et la résolution de l'élève, et partager des données comme l'ensemble des concepts et les textes qui leur sont associés.

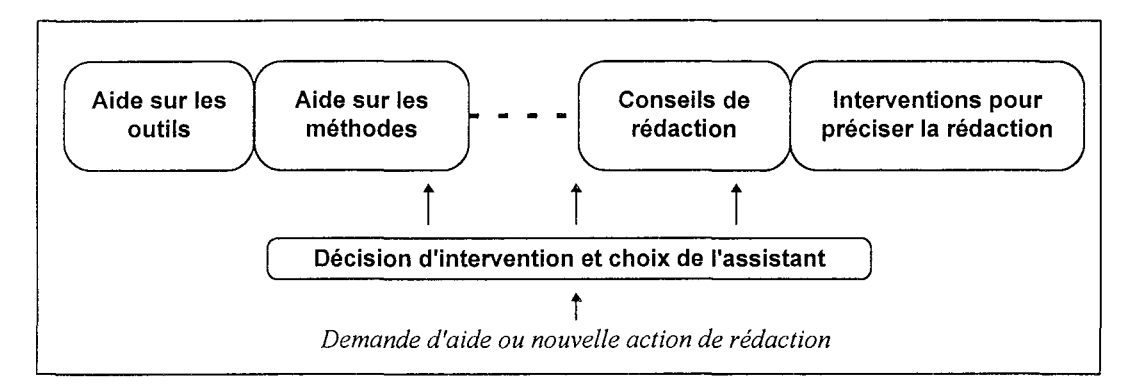

*Figure* 3 : *Les assistants*

Les assistants comportent au minimum:

- une partie *message* qui comprend les contenus ou des références aux contenus,
- une partie *contrôle et présentation* qui détermine quel accès à l'aide est offert, comment on répond à la demande, quels contenus sont sélectionnés, et comment on les présente.

### **3.2 Les messages**

Un *message* correspond à la plus petite unité d'aide affichable en une seule fois et qui est destinée à être lue dans son entier par l'utilisateur.

La décomposition en messages correspond au souci de ne pas figer les contenus comme dans un hypertexte dont la forme est entièrement prédéfinie et dont nous avons vu que l'étendue contraint les concepteurs à en réduire l'accès ou la navigation.

La génération de texte en langue naturelle étant hors de notre propos pour des raisons de complexité qui dépassent les nécessités de l'aide envisagée, nous avons donc choisi de définir un message comme un contenu prédéfini avec composantes variables.

La définition d'un message répond aussi au souci de brièveté, souvent énoncé comme un des principes de base de la communication avec l'élève, d'une part pour ne pas perturber l'utilisateur dans sa tâche principale et d'autre part pour apporter la quantité d'information tout juste nécessaire. Ce principe est énoncé dans la maxime de quantité de Grice reprise par Winkels sous la forme *"être concis"* [Winkels 92 p.95], ou encore par le troisième slogan de E. Delozanne *"ne donnez pas trop de détails"* [Delozanne 92 p.199]). Dans le cas des messages d'erreur ou d'aide émis à l'occasion d'une action précise, Nguyen-Xuan et Nicaud font remarquer que *"lorsque les commentaires sont longs, c'est-àdire lorsqu'un commentaire est composé de plusieurs phrases, l'élève a tendance à ne tenir compte que d'une partie du message"* [Nguyen-Xuan & Nicaud 95].

Le contenu d'un message doit donc pouvoir être affiché dans une fenêtre, visible en totalité sans manipulations particulières.

L'un des objectifs premiers de l'affichage d'un message est d'attirer l'attention de l'utilisateur, et d'inciter à sa lecture.

Afin de favoriser une lecture active, chaque message donne lieu à une action de l'utilisateur, que ce soit pour l'annuler, marquer la fin de la lecture, effectuer un choix ou répondre à une question. De plus, un message peut être interrogatif, c'est-à-dire demander à l'élève une réponse, souvent en effectuant un choix.

Un message comporte:

- un titre,
- une liste d'objets affichables, incluant des parties variables,
- une liste d'options: boutons, listes déroulantes, zones sensibles.

Dans sa version textuelle, les objets affichables et les parties variables sont des chaînes de caractères, ou des listes de chaînes de caractères.

```
'titre "Conseil"
'contenu' (" La variable"
            ?X
            " employée dans l'expression"
            ?EXP
          " n'est pas assez explicite i vous devriez la définir.")
 'l-var '(?X ?EXP)
La variable x employée dans l'expression x=lOO/lOl.l n'est pas assez
explicite ; vous devriez la définir.
```
*Figure* 4 : *Exemple d'un message sans options...* ... *et de son instanciation*

```
'titre "Précision"
'contenu' (" La variable"
            ?X
            " employée dans l'expression"
            ?EXP
            " n'est pas assez explicite.")
'choix ("Quelle grandeur désigne-t-elle ?" (?Gl ?G2))"
'l-var '(?X ?EXP ?Gl ?G2)
La variable N02 employée dans l'expression N02=1/22.4 n'est pas assez
explicite.
Quelle grandeur désigne-t-elle ?
   la quantité initiale de dioxygène
   la quantité consommée de dioxygène
```
*Figure* 5 : *Exemple d'un message avec options ...* ... *et de son instanciation*

#### **3.2.1 Contenus prédéfinis et génération**

Afin d'éviter de construire un très grand nombre de textes, l'idée que nous avons retenue est d'instancier ou de générer une partie du message; ce qui revient à distinguer dans la conception de ces messages:

les messages dont le contenu est fixe, entièrement prédéfini, indépendant du problème et de l'élève.

Ces messages sont les plus fréquents dans l'aide sur les outils, l'aide sur les conseils, les interventions sur les concepts, les conseils de rédaction.

Exemple: la définition d'une grandeur

```
"La masse molaire d'un corps est le quotient de la masse par la quantité
de ce corps."
```
• les messages dont le contenu est instancié par des variables, extraites des données du problème ou de la rédaction.

On les trouve surtout dans les interventions pour préciser la rédaction, dans la révision.

Exemple: une intervention pour préciser la rédaction

("La valeur" ?X " employée dans l'expression" ?EXP " n'a pas été définie ou calculée. Vous devriez la déclarer.")

L'appel à cette intervention à la suite du diagnostic de ?EXP substitue <sup>à</sup> zx et ?EXP la valeur et l'expression en cause:

```
"La valeur 100 employée dans l'expression x=100/101.1 n'a pas été définie
ou calculée. Vous devriez la déclarer."
```
les messages dont le contenu est généré par des fonctions.

L'aide sur les méthodes ne produit que des messages générés.

Exemple: le plan pour atteindre un objectif

("Pour" ?OBJ ?COMMENT ?ACTIONS)

L'appel à cette aide substitue à ?OBJ ?COMMENT et ?ACTIONS un contenu généré par des fonctions spécifiques dont les paramètres dépendent de la réponse souhaitée:

Pour Analyser la stoechiométrie Faire dans l'ordre: Déterminer le nombre de corps candidats Choisir le corps qui va fixer les quantités de la réaction

Les messages à contenu fixe ou instancié par des variables peuvent être facilement modifiés par un enseignant. Dans le cas des messages dont le contenu est généré, les modifications accessibles portent sur les éléments utilisés pour la génération.

#### **3.2.2 Objets affichables: textes, graphiques, images**

Pour étendre les possibilités de présentation des aides au delà des simples textes, nous avons défini le contenu d'un message comme un objet contenant les indications suffisantes à son affichage. Les objets affichables généraux et leurs propriétés dépendent des outils disponibles pour afficher dans l'environnement de développement (fenêtre simple en mode texte sous DOS, afficheur acceptant texte et graphique dans l'environnement TOOLBOOK sous WINDOWS, etc.). Nous supposons que l'afficheur sait agencer les différents objets dans la fenêtre, un message ne contenant que des indications de mise en forme.

En dehors des chaînes de caractères, les objets affichables que nous utilisons sont des graphiques vectoriels et des images en mode point. Les graphiques et les images peuvent contenir des zones sensibles et par conséquent être insérés dans les options d'un message.

La présentation d'objets affichables graphiques devient rapidement complexe dès que l'on souhaite y intégrer quelques éléments d'interactivité. On ne peut plus alors considérer cette présentation comme un simple affichage de messages comportant des options.

La conception de graphiques générés et interactifs pose des questions à la fois didactiques et techniques qui dépassent le cadre de notre travail. Ces questions ont été abordées dans d'autres travaux comme en mathématiques [Bernat 94] ou en informatique [Morinet-Lambert & Bernat 94].

En ce qui concerne les graphiques dynamiques utilisables en chimie, M. Bennani a étudié des outils permettant à un enseignant de concevoir des graphiques dynamiques intégrables dans un EIAO [Bennani 95] ; cependant, cet environnement de conception, développé en SMALLTALK, ne permet pas une intégration aisée dans SCHNAPS. Par ailleurs, plusieurs représentations graphiques associées au problème de chimie ont été proposées par 1. Morinet-Lambert en collaboration avec M. Schwob [Morinet-Lambert 92a] ; nous les avons reprises en grande partie pour concevoir les messages d'aide portant sur les concepts.

Dans la suite de ce chapitre, nous emploierons le terme texte pour désigner un objet affichable, afin de ne pas alourdir la rédaction et parce que c'est de loin le cas le plus fréquent.

#### **3.3 Le module d'aide dans l'environnement SCHNAPS**

Le module d'aide vient s'insérer dans l'ensemble de l'environnement SCHNAPS suivant le schéma suivant:

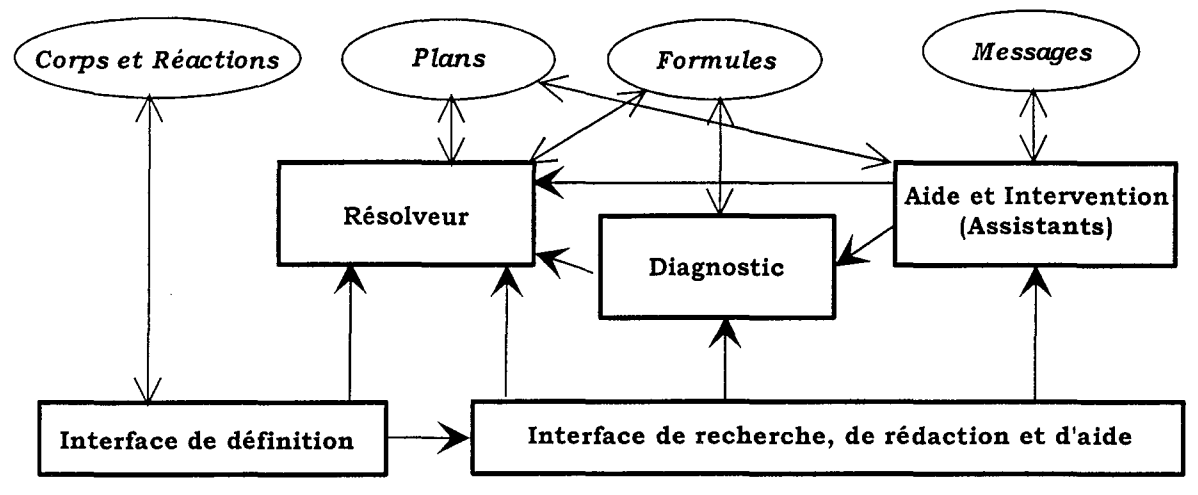

*Figure* 6: *L'aide dans l'environnement SCHNAPS*

Tout d'abord, l'intégration de l'aide dans l'ensemble de l'environnement conduit à une modification de l'interface de recherche et de rédaction afin de permettre, d'une part les demandes d'aide à l'initiative de l'élève, et d'autre part, la présentation du contenu de cette aide, ou de celui d'une intervention à l'initiative du système.

Une demande d'aide de l'élève, exprimée par un choix dans un menu, est transmise directement à l'assistant correspondant. Une intervention peut être effectuée à chaque nouvelle action de l'élève. La décision d'intervenir est gérée au sein du module d'aide en fonction des paramètres généraux de la résolution: durée entre requêtes, degré d'intervention, phase pédagogique, etc. (cf. infra 5.5).

Les interventions sur les concepts et les interventions pour préciser la rédaction font appel aux résultats du diagnostic. L'aide sur les concepts fait appel au résolveur pour compléter certains messages directement liés aux données du problème (cf. infra 4.2). L'aide sur les méthodes utilise les plans de résolution.

Les messages associés aux assistants sont regroupés dans une base de messages, classés par assistant. Enfin, la base de plans, utilisée pour l'aide sur les méthodes a été enrichie de descriptions complémentaires destinées à la présentation des plans (cf. infra 4.3).

# **4. Aide à la demande**

Les assistants correspondant à des demandes d'aide directement émises par l'élève sont les suivants: aide sur les outils, aide sur les concepts, aide sur les méthodes et révision. Ces aides sont accessibles au moyen d'un menu qui permet à l'élève de choisir quelle type d'aide il souhaite voir.

# **4.1 Aide sur les outils**

Cette aide se rattache à la notion habituelle d'aide en ligne d'un logiciel; elle décrit la syntaxe ou le mode d'emploi de chaque fonction.

On retrouve ici une organisation du contenu habituelle dans les logiciels de bureautique par exemple. On la découpe en deux sous-ensembles qui se distinguent par la présentation et le mode d'accès au contenu: aide associée aux outils et aide associée aux tâches générales.

### **4.1.1 Aide associée aux outils**

Cette aide détaille le fonctionnement de chaque outil, menu ou fonction, ainsi que les contraintes de succession d'emploi de ces fonctions.

Elle est accessible directement depuis les outils.

Exemple:

```
Pour définir une variable, il faut :
- fournir son nom dans la fenêtre intitulée "Soit :"
- préciser la grandeur qu'elle représente en sélectionnant
 les différentes options dans les menus suivants.
Pour annuler une définition en cours, taper sur Esc ou Echap.
Si cette variable représente une grandeur connue dans l'énoncé, elle prend
automatiquement la valeur correspondante.
```
*Figure* 7: *Aide associée* à *l'outil Définition*

#### **4.1.2 Aide associée aux tâches générales**

Cette aide adopte un point de vue plus proche de l'élève. Elle indique comment faire, dans l'environnement, pour faire quelque chose qui ait une signification dans la résolution. Le contenu de cette aide est indépendant de la méthode de résolution et du problème. Il indique quels outils employer pour faire une action qui n'est pas nécessairement élémentaire.

Il s'agit de faire une présentation du même contenu que dans l'aide associée aux outils mais en adoptant une entrée inversée. Il existe une redondance entre le contenu de cette aide et celui de l'aide sur les outils.

```
Il Y a deux solutions :
1 utiliser la fonction Énoncé,
2 définir la variable puis lui donner une valeur
 par affectation directe.
La première solution est préférable parce qu'elle est plus explicite.
```
*Figure* 8 : *Exemple de réponse* à *la question: Comment introduire les données initiales du problème?*

L'accès à cette aide se fait par la liste des tâches générales de la résolution.

```
Introduire les données initiales
Modifier une valeur initiale
Indiquer la question posée
Indiquer ce que l'on cherche
Définir une relation entre grandeurs
Définir une relation de proportionnalité
Calculer une grandeur à partir de valeurs connues
Calculer une valeur à partir d'une relation de proportionnalité
Déclarer la stoechiométrie
Corriger un calcul
Recalculer une expression
Rechercher les informations connues sur un corps
Indiquer que l'on a terminé
Interroger la solution
Obtenir de l'aide
```
*Figure* 9 : *Liste de tâches générales*

Il Y a lieu de distinguer ici les tâches générales des procédures définies dans les plans de résolution. Les tâches sont des actions ou des suites d'actions que l'élève effectue avec les outils de résolution. Les procédures des plans comportent des éléments nécessaires à la résolution et au résolveur mais qui ne sont pas tous explicites dans la rédaction de l'élève. Par exemple, l'élève ne fait pas de comparaisons numériques avec les outils proposés, car cette opération s'effectue mentalement sans difficulté.

#### **4.2 Aide sur les concepts**

L'aide sur les concepts répond à deux objectifs principaux: le premier est un rappel de connaissances considérées comme connues (l'essentiel des connaissances du domaine est supposé connu de l'élève qui utilise l'environnement SCHNAPS), le second étend ces connaissances essentielles en apportant des détails et des précisions qui ne sont pas toujours connus.

L'ensemble de ces concepts recouvre les entités principales de la représentation du problème, grandeurs et relations, mais aussi les notions qui sont importantes pour les méthodes et les actions et les notions qui expliquent ou précisent ce qui est énoncé. On peut considérer que les concepts sont liés à la fois aux entités de la représentation (ils expriment les interprétations suggérées pour ces entités) et aux entités de l'explication didactique (ils expriment le pourquoi de ces entités et les liens entre ces interprétations).

Une question portant sur un concept recèle une certaine ambiguïté. En effet, **il** est difficile de distinguer, dans l'interrogation de l'élève, ce qui relève de la définition, donc du domaine terminologique (par exemple: qu'est ce qu'un mélange stoechiométrique), de ce qui relève du concept ou de la notion elle-même (par exemple : la quantité de matière est un concept qui ne peut être ramené à sa stricte définition et qui comporte un grand nombre de connaissances associées et de propriétés). Cette dualité d'usage des concepts (termes) se retrouve d'ailleurs dans les distinctions entre les bases de connaissances terminologiques développés par les linguistes et les systèmes à base de connaissances développés en lA [Condamines 94]. Les aides associées aux concepts prennent en compte ces deux aspects.

L'organisation du contenu des aides associées aux concepts est assez proche de celle adoptée par Wentland et Forte [Wentland et Forte 95] (partie *essentielle* proche de la définition et parties *argumentaires et pédagogiques)* mais s'en distingue par le fait qu'au lieu de considérer principalement les arguments pédagogiques indépendants du domaine, nous avons préféré privilégier les relations entre les concepts eux-mêmes.

Un *concept* est décrit par:

- 1. un *terme* (nom ou expression) qui sert à la fois pour afficher le concept et pour y accéder,
- 2. des *termes apparentés,* qui sont des équivalents du point de vue sémantique et qui permettent d'ajouter des entrées qui peuvent être plus familières aux élèves,
- 3. un *texte essentiel,* ce texte minimum correspondant le plus souvent à une définition du concept,

4. des *compléments* qui relèvent de deux types:

- *• compléments explicatifs:* exemples, contre-exemples,
- *compléments conceptuels* associant un ou plusieurs autres concepts au concept de référence.

Les *compléments explicatifs* permettent de moduler et de préciser le texte essentiel. Les *compléments conceptuels* permettent de montrer les relations entre le concept et un autre concept.

Les *compléments explicatifs* sont peu nombreux et sont référencés par des symboles indiquant leur type: exemple-standard, exemple-problème, contre-exemple, vocabulaire.

Les *compléments conceptuels* sont référencés par d'autres concepts qui peuvent aussi être l'objet de textes d'aide: unités, équation-bilan, stoechiométrie, ...

```
essentiel
La masse molaire est une grandeur caractéristique d'une substance
indépendamment de sa quantité ; elle ne dépend que de la composition
chimique de cette substance (formule chimique) .
complément exemple-général
La masse molaire du butane C3HS vaut
      3 \times 12 g/mol + 8 x 1 g/mol = 44 g/mol
La masse molaire du dioxyde de carbone C02 vaut
      1 \times 12 g/mol + 2 x 16 g/mol = 44 g/mol
complément exemple-problème
Dans le problème, les masses molaires des différentes substances sont
?L-OF-MM
complément unités
La masse molaire s'exprime en kg/mol ou, plus couramment en chimie, en
q/mol ou q.mol^{-1}.
complément masse
La masse molaire est égale au quotient de la masse d'une certaine quantité
de substance par la quantité de matière contenue dans la substance.
```
*Figure 10* : *Exemple de textes et de compléments pour le concept* masse-molaire

Le contenu des textes est généralement fixe, avec quelques éléments variables comme dans le cas des compléments dépendants du problème *(exemple-problème).* Ils peuvent être rédigés de manière assez indépendante, sauf ceux relevant d'un même concept qui peuvent être affichés simultanément, et sont de ce fait facilement modifiables.

Les aides associées aux concepts sont organisées, comme les concepts eux-mêmes, en une structure hiérarchique. Au premier niveau se trouvent les classes suivantes : Grandeurs et unités, Les états de la matière, Le système physico-chimique, La réaction chimique, Le calcul.

#### **4.2.1 Accès**

L'ambiguïté des questions posées sur les concepts se retrouve dans les modes d'accès employés habituellement pour ce type d'aide. Prenant en compte cette dualité, le contenu de cette aide est proposé à l'élève par deux types d'accès différents: hiérarchique par menus, et linéaire par la liste des termes.

L'accès hiérarchique par menus suggère une organisation des concepts et facilite la reconnaissance d'un concept dans l'ensemble complet. Elle est en fait assez proche d'une présentation de table des matières comme on les trouve dans les documents hypertexte.

L'accès linéaire est semblable à celui d'un glossaire de termes. Dans ce mode, la liste complète des termes (concepts) est proposée par ordre alphabétique.

La liste des concepts accessibles est élaborée d'après le contenu associe au *programme d'enseignement.* Au cours de l'étape de définition du problème, on limite les contenus accessibles à ce qui concerne uniquement cette étape, ce qui revient à éliminer les concepts comme relations, calcul, unités, stoechiométrie.

L'accès linéaire n'est pas proposé à l'élève si l'objectif global correspond à une initiation.

```
Grandeurs et unités
    Les grandeurs
    Les unités
    Les mesures
Les états de la matière
Le système physico-chimique
    Les grandeurs qui le définissent
    Les relations entre grandeurs
La réaction chimique
    La réaction chimique au laboratoire
    L'équation bilan
    Les relations entre les grandeurs de la réaction
Le calcul
    L'écriture algébrique
    La précision numérique
```
*Figure* Il : *Hiérarchie des concepts, les deux premiers niveaux*

#### **4.2.2 Sélection des contenus**

La réponse à une question sur un concept est constituée du texte essentiel et des compléments choisis en fonction de quelques règles, si ces compléments existent. L'idée principale est de fournir l'information de façon progressive, par accumulation, en tenant compte des questions précédentes, du niveau de l'élève et des difficultés supposées.

Ces règles expriment des principes d'extension et de restriction.

#### Extension des compléments

Les règles suivantes déterminent les compléments à ajouter :

- Si un complément a déjà été affiché, on l'affiche à nouveau.
- Si on a constaté un assez grand nombre d'erreurs ou si l'élève est débutant ou si l'objectif global est initiation, on affiche les compléments explicatifs dans l'ordre: exemple-standard, exempleproblème.
- Si l'aide concernant un autre concept a déjà été demandée plusieurs fois ou si elle a été lue avec une durée élevée, on affiche le complément se référant à cet autre concept.
- Si une erreur concernant un autre concept a déjà été observée plusieurs fois, on affiche le complément se référant à cet autre concept.

#### Restriction **du** nombre de compléments

Si un trop grand nombre de compléments sont associés au texte essentiel dès les premières questions, il devient nécessaire de choisir entre ces compléments afin de préserver la brièveté et l'efficacité de l'aide. La restriction des compléments utilise deux types d'informations:

- 1. une priorité par défaut associée à chaque complément d'une même aide au moment de sa conception,
- 2. un poids associé à chaque concept, représentant le degré d'erreur ou le besoin d'aide, ce poids étant calculé et mis à jour d'après les résultats du diagnostic (voir plus loin les interventions portant sur les concepts).

A la première question sur un concept, on ne retient que les compléments de priorité ou de poids maximum. On y ajoute les compléments de priorité immédiatement inférieure à la question suivante sur le même concept.

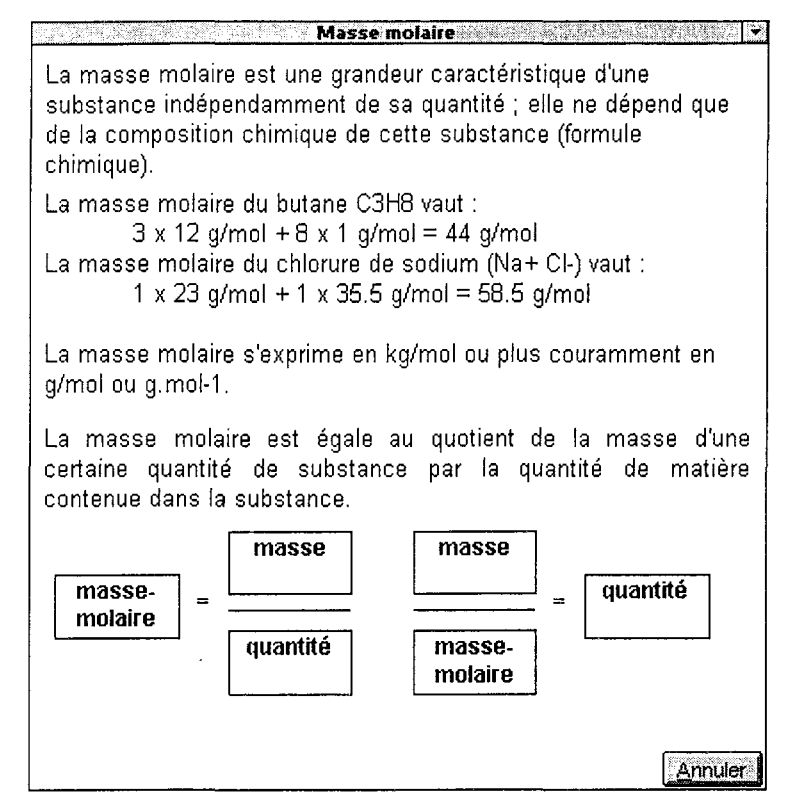

*Figure* 12 : *Exemple de fenêtre d'aide sur le concept Masse molaire comprenant le texte essentiel et les compléments exemple-général, unités et masse*

Les informations affichées sont conservées, pour chaque élève, dans une image de la structure contenant les aides. Pour chaque concept, on conserve le nombre d'appels, la durée de lecture, et la liste des compléments affichés.

# **4.2.3 Discussion**

La solution adoptée pour l'aide sur les concepts permet de respecter le principe de concision, d'apporter des informations de manière spécifique, d'apporter des informations de manière cumulative, et de favoriser la mémorisation par une répétition volontaire et une identification visuelle des éléments.

La décomposition des textes en éléments réduits (texte essentiel et compléments) permet une grande souplesse de choix et de composition des messages, mais présente l'inconvénient d'assembler des phrases en messages peu structurés. Quelques outils linguistiques permettraient de "polir" légèrement le message, comme l'ajout de coordinations, ou la pronominalisation par exemple.

Le point central de la conception de cette aide repose sur la définition et le choix des concepts, question principalement didactique, mais aussi terminologique puisqu'elle revient à privilégier certains termes qui servent d'entrées principales.

L'aspect terminologique est pris en charge de plusieurs manières: par les termes et les termes apparentés, et par les compléments de type vocabulaire.

Les compléments de type vocabulaire représentent d'autres expressions du même concept, souvent rencontrées dans les énoncés.

Exemple de complément de type vocabulaire pour le volume molaire:

"On emploie aussi le terme volume molaire moléculaire"

ou les conditions normales de température et de pression:

```
"On trouve parfois l'abréviation CNTP pour indiquer les conditions
normales de température et de pression. "
```
Plusieurs aspects de la présentation graphique des concepts de la chimie quantitative ont déjà été étudiés par 1. Morinet sous la forme de schémas relationnels qui sont autant de représentations symboliques intermédiaires [Morinet-Lambert 92a,b]. Certains d'entre eux sont repris et associés aux textes des compléments des concepts correspondants.

L'élaboration de cartes conceptuelles dans ce domaine de la chimie, à l'instar de celles qui ont été élaborées en didactique de la physique [Didaskalia 94], permettrait d'offrir à l'élève un accès beaucoup plus synthétique à l'ensemble des aides sur les concepts.

### **4.3 Aide sur les méthodes**

Ce type d'aide est destiné à répondre à la question générale souvent posée par les élèves sous la forme : "Comment faire pour résoudre le problème 7"

A cette question trop générale à laquelle il n'y a pas qu'une réponse simple, nous proposons de construire des réponses partielles en adoptant le point de vue des méthodes de résolution représentées par les plans utilisés dans SCHNAPS (Cf. chapitre 2). Ces plans ont en effet été conçus pour décrire les méthodes habituelles utilisées par les élèves ou préconisées par les enseignants. Ils devraient donc pouvoir servir de référence.

#### **4.3.1 Questions préalables**

La présentation des plans à l'élève n'est pas sans poser des difficultés concernant à la fois le contenu des plans et les explications qui permettent d'en mieux comprendre l'usage [Saïdi 91, Delozanne 92].

#### **Dénomination**

Une des difficultés, qui n'est pas propre à cette représentation, concerne la dénomination des plans. En effet, cette structuration des connaissances conduit à introduire des suites d'actions coordonnées qui ne sont habituellement décrites ni par les enseignants ni dans les manuels. Dans la conception de l'interaction de la maquette HYPERELISE, E. Delozanne reconnaît qu'elle a dû se livrer à un important travail de "formulation" afin de permettre aux étudiants de désigner correctement des actions ou des méthodes qui ne sont pas toutes homogènes (voir "le langage d'ELISE" [Delozanne 92 p. 113]).

Présenter un plan ou une suite d'actions par un terme assez bref relève quelquefois de la gageure; certaines dénominations risquent donc d'apporter autant de confusion que d'information pour l'élève. Nous contournons partiellement cette difficulté en proposant à l'élève une description plus détaillée de certains termes décrivant les objectifs ou les procédures.

```
'nom
'RECHERCHER-C2
'descrip
"Déterminer le corps qui fixe la relation de proportionnalité"
'détail
"Trouver le corps dont les quantités fixent les proportions de la réaction,
et qui par conséquent intervient dans la relation de proportionnalité"
```
*Figure* 13 : *Descriptions de l'objectifRECHERCHER-C2*

#### **Hétérogénéité des actions dans un plan**

La présentation des plans et de leur contenus devrait prendre en compte l'inégale importance des actions d'un plan.

Pour des raisons évidentes de fiabilité, la méthode de résolution tient compte de situations qui peuvent se présenter dans un cadre de travail très ouvert mais qui sont bien improbables dans les problèmes habituels. Ainsi, par exemple, on étudie les cas où les données initiales (valeurs de

certaines grandeurs) et la déclaration des conditions stoechiométriques seraient contradictoires; ou encore, on vérifie que la réponse ne peut pas être tirée directement des données initiales sans faire intervenir la réaction (calcul d'une masse d'un corps dont on connaît déjà la quantité de matière).

Pour ne pas perturber la présentation avec des éléments moins importants qui ne concernent l'élève que rarement, les actions des plans sont classées en deux catégories suivant qu'elles sont principales (du point de vue de la chimie) ou accessoires (cas particuliers ayant moins d'intérêt pour l'apprentissage).

#### **Granularité**

Enfin, pour tenir compte de la compétence générale de l'élève, la présentation des plans devrait pouvoir adapter la granularité à cette compétence. Or le système de plans utilisé pour la résolution de SCHNAPS ne possède qu'un seul niveau de granularité. En effet, celui-ci a été fixé pour apporter des informations suffisantes sur les méthodes applicables par un élève moyen.

La présentation et l'exploration des plans au moyen d'un graphe permettrait d'adapter le niveau de granularité en adoptant des techniques de réduction visuelle à l'instar de ce qui a été fait en géométrie [Morinet-Lambert & Bernat 94]. Cependant, l'emploi de tels graphes impliquerait une refonte complète de l'interface de rédaction, ce qui dépasse le cadre de ce travail.

Certaines actions qui sont décrites et implantées comme des procédures peuvent ne pas paraître explicites à un élève peu familier des problèmes quantitatifs. Décomposer ces procédures en plans ne pose pas de difficultés mais accroît rapidement la complexité de la base de plans et par conséquent son élaboration, sa cohérence et sa maintenance, sans rien apporter à la résolution proprement dite. Nous avons donc choisi de résoudre ceci en adaptant la description détaillée des procédures concernées.

```
'nom 'RELATIONS-INTERNES
'descrip
"Appliquer les relations internes à un corps"
'détail
"Appliquer les relations entre les grandeurs associées à un corps : masse,
masse molaire, volume, volume molaire, concentration molaire, volume de la
solution"
```
*Figure* 14: *Descriptions de la procédure RELATIONS-INTERNES*

```
'nom 'CALCUL-GRANDEURS-CONSOMMEES
'descrip
"Calculer les grandeurs consommées des réactifs"
'détail
"Pour tous les réactifs pour lesquels l'énoncé fournit une valeur initiale
et une valeur finale, calculer par différence la valeur consommée.
```
*Figure* 15 : *Descriptions de la procédure CALCUL-GRANDEURS-CONSOMMEES*

#### **4.3.2 Présentation des plans**

La présentation des plans nécessite une description textuelle, succincte et détaillée, des objectifs, des conditions d'application, et des procédures associées aux plans.

Cette présentation est générée à partir de la définition du plan et des descriptions associées à chacun de ses éléments. L'entrée principale se fait par un objectif. Les actions du plan (objectifs ou procédures) sont affichées en indiquant suivant les cas si leur ordre est fixe ("Faire dans l'ordre") ou s'il dépend de conditions ("Suivant les conditions") ou si leur résultat est inconnu ("Essayer").
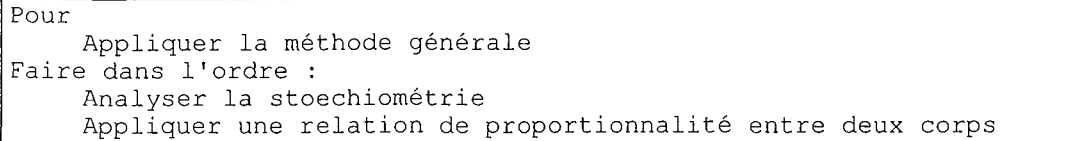

*Figure* 16 : *Présentation du plan METHODE-GENERALE*

| l Pour-                                                                |  |
|------------------------------------------------------------------------|--|
| Déterminer le corps qui fixe les conditions d'après les données        |  |
| Suivant les conditions :                                               |  |
| Choisir un des corps dont on connaît une valeur consommée ou produite  |  |
| Choisir le seul corps dont on connaît une valeur consommée ou produite |  |
| Choisir le seul corps dont on connaît une valeur initiale              |  |

*Figure* 17: *Présentation du plan FIXER-C2*

Cette présentation est indépendante du problème particulier traité.

Pour permettre d'adapter le contenu affiché en fonction du niveau de connaissances de l'élève et du degré de généralité, chaque élément qui compose un plan est doté d'un attribut qui indique s'il est affichable.

Cet attribut est contrôlé par des fonctions qui tiennent compte du niveau de détail et de l'importance relative de l'élément en question. Ces fonctions permettent d'éliminer les éléments qui n'interviennent pas dans le problème (par exemple les corps en solution), les éléments qui relèvent de la vérification, et les éléments jugés trop particuliers (par exemple la conservation des masses).

L'adaptation à la situation d'apprentissage est prise en compte par deux fonctions:

- L'objectif global et le nombre de problèmes traités permettent de déterminer si on présente les actions des plans qui sont accessoires.
- A partir du programme d'enseignement et de son contenu, on établit la liste des concepts qui ne sont pas abordés et par conséquent les éléments de la présentation à éliminer.

# **4.3.3 Accès**

Deux modes d'interrogation sont disponibles.

Le premier mode d'interrogation permet d'explorer les plans de résolution à partir de l'objectif initial (la question posée) en ne présentant qu'un seul niveau à la fois. Il permet de parcourir l'arbre des plans niveau par niveau. Il donne une vision plus hiérarchisée des actions possibles en mettant l'accent sur la décomposition des actions.

Le second mode offre un accès à la description des plans à partir de la liste complète des objectifs. Il est destiné à donner une vision assez complète des actions envisageables et par conséquent des méthodes possibles.

Destiné à apporter une vue d'ensemble, le second mode d'interrogation n'est accessible qu'en fin d'apprentissage. Le premier mode est accessible tout au long du travail.

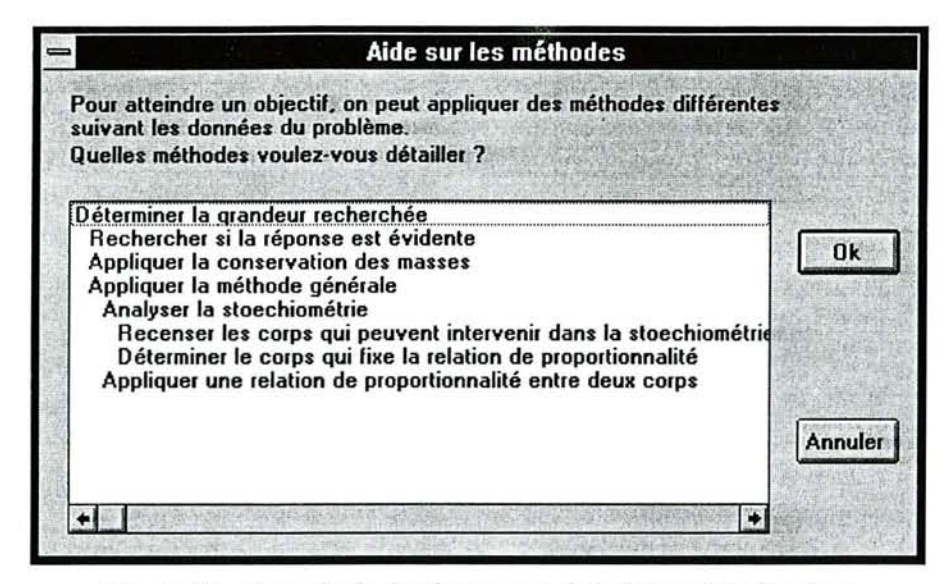

*Figure* 18 : *Exemple de développement de la hiérarchie des plans*

#### 4.4 Révision et évaluation

Ce type d'aide est tout autant destiné à l'enseignant qu'à l'élève. Il consiste à revoir l'ensemble du déroulement du travail en apportant une évaluation de celui-ci. Il ne s'agit pas de faire une évaluation exhaustive du travail, les limites du diagnostic ne le permettant pas, mais d'afficher l'ensemble de ce que le système est capable dire à partir de l'analyse de ce travail.

Cette aide consiste à déclencher toutes les interventions associées directement ou indirectement au diagnos tic (Cf. infra): intervention pour préciser ce diagnostic, intervention sur la caractère de l'erreur, intervention sur les concepts, conseils de rédaction.

Cette méthode d'évaluation a posteriori a déjà été employée avec succès mais de manière différente dans des environnements plutôt destinés à corriger le travail d'un étudiant sur une simulation [Rosenblum & Moore 93, Lesgold & al 92]. Nous pensons que cette révision peut conduire l'élève à mieux percevoir ce qui n'est pas clair dans sa rédaction. La réponse de l'élève aux interventions systématiques pour préciser la rédaction permet aussi une plus grande pertinence des commentaires et des conseils.

Cette révision offre à l'enseignant une première analyse du travail de l'élève afin d'en faciliter la compréhension, et lui permet de contrôler les interventions que le système est capable de générer.

Cette aide est accessible à la demande de l'élève uniquement à la fin de la résolution ou à la demande de l'enseignant à n'importe quel instant.

# 5. Aide sur Intervention

Les aides déclenchées par une intervention délibérée du système en l'absence de demande de l'élève relèvent de quatre types distincts : Interventions pour préciser la rédaction, Conseils de rédaction, Interventions portant sur les concepts, Interventions générales.

Les interventions à l'initiative du système doivent faire l'objet d'une définition et d'une rédaction très précises car elles ont une influence directe sur la perception qu'a l'élève de la situation et sur le choix des moyens qu'il va utiliser pour résoudre, comme le rappellent A. Nguyen-Xuan et J-F. Nicaud à propos des messages d'erreur et d'aide qu'ils ont analysés dans une expérimentation de APLUSIX [Nguyen-Xuan & Nicaud 95]. Ce sont des interventions assez succinctes qui ne portent que sur un seul sujet et ne débouchent pas sur une interaction longue.

# **5.1 Interventions pour préciser la rédaction**

Ces interventions ont pour origine des imprécisions dans l'écriture de la résolution par l'élève, indépendamment du caractère correct ou incorrect de ce qui est écrit. Elles sont utiles pour affiner le résultat du diagnostic.

On pourrait considérer a priori qu'elles sont destinées à un usage interne du système ou à l'usage de l'enseignant. Nous pensons cependant que ces interventions constituent une aide importante bien qu'elle soit souvent indirecte, car elles attirent l'attention de l'élève sur un élément particulier de sa rédaction. En conséquence, décider une intervention de ce type ne dépend que de l'intérêt qu'elle présente pour l'élève dans le contexte où elle est effectuée.

## **5.1.1 Contenu des interventions**

Une partie de ces interventions porte directement sur le résultat du diagnostic et demande à l'élève de le préciser soit en confirmant une hypothèse sur la reconnaissance d'une valeur ou sur la grandeur calculée, soit en choisissant entre plusieurs hypothèses, soit en identifiant une inconnue (valeur numérique, corps impliqué ou type de formule).

Certaines interventions contiennent des conseils qui incitent directement l'élève à enrichir ou à modifier sa rédaction en déclarant une variable ou en décomposant une formule donnée.

Pour prendre en compte ces formes d'intervention qui n'ont pas toutes le même impact sur l'élève, nous caractérisons chaque intervention par une *intention* : *confirmation, interrogation, conseil, évaluation.*

*confirma tion* " La variable ?X employée dans l'expression ?EXP n'est pas assez explicite. On peut supposer qu'elle désigne ?Y. Est-ce exact ?" *interrogation* "Quelle grandeur désigne la variable ?X employée dans l'expression ?EXP ?" *conseil* " La variable ?X employée dans l'expression ?EXP n'est pas assez explicite ; vous devriez la définir." *évaluation* "Dans l'expression ?EXP la variable ?X n'a pas été définie."

*Figure* 19 : *Exemples d'interventions liées à une variable mal reconnue dans une expression*

```
Confirmer la grandeur calculée dans une affectation
Confirmer la grandeur cherchée dans un calcul simple
Confirmer la reconnaissance d'une valeur
Confirmer la formule
Interrogation - choisir entre deux reconnaissances d'une valeur numérique
Interrogation - choisir entre deux instants pour une grandeur
Interrogation - préciser la grandeur recherchée
Interrogation - indiquer la grandeur correspondant à une valeur numerlque
Interrogation - préciser quel est l'instant associé à la grandeur calculée
Interrogation - Indiquer s'il s'agit d'une simplification numérique
Interrogation - Indiquer s'il s'agit d'une composition de formules
Conseil - Définir la variable mal identifiée
Conseil - Indiquer quel est l'origine de la valeur non identifiée
Évaluation - variable non définie
Évaluation - valeur inconnue
```
*Figure 20* : *Principales interventions*

# **5.1.2 Détermination des interventions possibles**

Les interventions possibles sont d'abord déterminées par les résultats du diagnostic : reconnaissance des opérandes, nombre d'hypothèses sur les formules, formules justes ou erronées, hypothèses sur les opérandes, type de l'expression (Cf. Chapitre 4).

Afin de contrôler l'impact de l'intervention, *l'intention* associée à l'intervention possible est fixée par la phase pédagogique en cours et par l'objectif global de la session. Ainsi *confirmation* et *interrogation* sont privilégiées dans la phase d'exploration ou de résolution, *conseil* et *évaluation* dans les deux dernières phases. Si l'objectif global est l'initiation, on préfère une *confirmation* à une *interrogation;* si cet objectif est le renforcement, les *interrogations* sont privilégiées.

La présence d'un enseignant permet de suggérer son intervention dans les cas d'échecs répétés du diagnostic.

Exemple d'interventions possibles avec leurs conditions:

Si l'expression est une affectation il existe une valeur numérique non reconnue ?V le résultat comporte une seule application acceptable d'une formule correcte ?F Alors les interventions possibles sont : confirmation D'après votre rédaction, la valeur ?V représente la grandeur ?G. Est-ce exact ? interrogation Que représente la valeur ?V dans votre expression ? conseil La valeur ?V ne correspond à aucune grandeur connue ou calculable. Vous

devriez vérifier vos déclarations ou vos calculs. évaluation D'après les données fournies, la valeur ?V ne correspond pas <sup>à</sup> la grandeur ?G dans la relation ?F que vous venez d'écrire.

## **5.2 Conseils de rédaction**

Ces interventions ont pour but de donner des conseils relativement généraux sur la manière de produire la solution avec les outils de SCHNAPS.

## **5.2.1 Contenu des interventions**

Ces conseils portent plus sur le style de la rédaction que sur son contenu ou son interprétation par le diagnostic. Ils sont inspirés par un souci de clarté et d'efficacité de la rédaction. Ils correspondent en général à des conseils qui sont donnés par les enseignants pour la rédaction sur papier.

Assez peu nombreux, ils sont constitués de textes prédéfinis, courts, ne portant que sur un seul sujet à la fois.

```
utiliser-variables
"Vous devriez utiliser dans vos calculs les variables que vous avez
définies."
noms-significatifs
"Vous devriez employer des noms de variables qui soient plus
significatifs; cela évite bien des confusions par la suite."
nombres-avec-unités
"Vous devriez fournir des nombres avec unités pour vos variables. Le
programme tient compte de ces unités pour effectuer les calculs. La liste
des unités utilisables est accessible en appelant l'aide sur les outils."
déclarer-stoechio
"Vous devriez déclarer les conditions stoechiométriques de la réaction."
```
*Figure* 21 : *Exemples de conseils de rédaction*

# **5.2.2 Détermination des interventions possibles**

Les informations disponibles pour déterminer les conseils à donner proviennent d'une part du diagnostic et d'autre part d'une analyse du style de la résolution (nombre d'appels de chaque fonction, nombre d'ajouts et de suppressions).

L'analyse du style de la rédaction porte sur les actions élémentaires suivantes:

- déclaration des données initiales
- déclaration de la question de l'énoncé
- utilisation des variables définies
- définition de variables
- utilisation des commentaires
- déclaration littérale des relations
- emploi d'unités avec les valeurs.

Un conseil devient possible quand les mesures associées à ce conseil ont dépassé un certain seuil.

```
Si
le rapport entre le nombre de variables définies et le nombre de variables
utilisées est supérieur à 2
le rapport entre le nombre d'opérandes numériques et le nombre de variables
est supérieur à 2 dans les expressions,
Alors
le conseil utiliser-variables est possible.
```

```
Figure 22 : Exemple de conditions associées au conseil utiliser-variables
```
Un ordre par défaut permet de ne retenir qu'un seul conseil quand plusieurs sont possibles.

Ces conseils ne peuvent pas être répétés au cours de la même session, ni au cours de deux sessions qui se suivent sans délai. La répétition d'un conseil est limitée et contrôlée par le nombre de sessions et la durée entre sessions.

# **5.3 Interventions portant sur les concepts**

Ces interventions sont destinées à rappeler des informations sur la ou les notions qui semblent faire difficulté. Il ne s'agit pas de corriger l'élève, ce qui est en général inefficace, mais de porter son attention sur un ou deux points qui semblent expliquer la difficulté. L'origine de ces difficultés est tirée des erreurs reconnues par le diagnostic.

Pour déterminer le contenu de ces interventions, on fait des hypothèses d'une part sur les erreurs, en particulier quand le diagnostic n'est pas certain, et d'autre part sur les principaux concepts que l'on

associe à ces hypothèses. Le lien entre les actions observées et les interventions de ce type est de ce fait indirect.

# **5.3.1 Contenu des interventions**

Les contenus de ces interventions sont de deux ordres :

• Le premier est en liaison directe avec l'erreur reconnue et porte sur le *caractère* de cette erreur (substitution de deux grandeurs, relation erronée, transformation algébrique). A chaque *caractère* est associé un texte qui détaille les éléments supposés de l'erreur.

```
"Notez bien la différence entre le volume molaire et le volume de la
solution qui contient les ions qui réagissent.
Il n'y a pas de relation entre ces deux volumes, le volume molaire est
associé aux gaz et désigne le volume d'une mole d'un corps à l'état
gazeux i le volume de la solution permet de calculer les concentrations
des ions qui sont présents dans cette solution."
```
*Figure* 23 : *Texte d'Intervention associée à la substitution entre volume-molaire et volume-solution*

• Le second est plus indirect et porte sur les *concepts* que l'on peut associer à la formule reconnue. Dans ce deuxième cas, le contenu de l'intervention est un texte tiré des aides associées aux concepts.

```
"La concentration molaire d'une solution est déterminée par le quotient
entre la quantité de matière de soluté et le volume de la solution dans
lequel il est dissous.
concentration molaire = quantité de soluté 1 volume de solution"
```
*Figure* 24 *:Intervention sur le concept associé* à *la relation 1.1.3*

L'association entre les erreurs et les caractères et les concepts est définie dans la base de formules. A chaque formule erronée sont associés, en plus de la formule juste correspondante quand elle existe, un identifiant du caractère de l'erreur, et une liste de concepts dont on fait l'hypothèse qu'ils expliquent en partie l'erreur en question. En ce qui concerne les concepts, on distingue trois degrés d'association: majeur, ordinaire, mineur, suivant que le concept est considéré comme plus ou moins fondamental dans la formule ou l'erreur en question. Ce degré d'association correspond aussi à une priorité d'intervention.

```
(id E.l.6.l)
(formule-juste J.l.3)
(caractère (Substitution volume-molaire volume-solution))
(concepts
      (majeur volume-molaire)
      (ordinaire volume-solution système-physique
                 état-physique en-solution)
      (mineur analyse-dimensionnelle))
```
*Figure* 25: *Informations associées* à *laformule erronée E.1.6.1 quantité* <sup>=</sup> *concentration* \* *volume molaire*

Ces interventions sont associees non seulement aux formules erronées mais aussi aux conditions d'application des formules correctes: instants différents, corps différents, corps non gazeux, corps non limitant, etc.

```
(id S.1)(caractère (Substitution instants))
(concepts
      (majeur dynamique)
      (ordinaire réaction-chimique))
```
*Figure* 26 : *Informations associées* à *la condition* S.1

#### **5.3.2 Détermination des interventions possibles**

Le choix du contenu de l'intervention possible, qu'elle porte sur le caractère de l'erreur ou sur le concept associé, dépend tout d'abord de l'objectif global de la session. Avec un objectif de renforcement, on privilégie le caractère de l'erreur; avec un objectif d'initiation, on privilégie les concepts. Ces choix sont déterminés par l'enseignant.

Pour les concepts associés, l'ensemble des priorités est défini comme une liste de couples de symboles et de valeurs. Les symboles sont utilisés dans la description des erreurs et les valeurs numériques sont utilisées pour calculer le déclenchement d'une intervention et l'ajout des compléments.

#### Extension des interventions

Il s'agit de déterminer quel concept choisir pour l'intervention.

On considère que la valeur la plus élevée correspondant à la priorité majeur pour un concept est suffisante pour une intervention ou pour ajouter un complément à une aide sur un concept. Cette valeur de priorité sert de seuil minimum d'intervention.

Pour décider d'une intervention, on totalise les valeurs des concepts associés aux erreurs observées suivant les deux cas: certitude ou hypothèse. Si une erreur a été observée avec certitude, on retient les valeurs de priorité définies pour les concepts associés; si elle n'est qu'une hypothèse, on diminue les valeurs d'un niveau de priorité.

Sï plusieurs concepts atteignent simultanément une priorité maximale, on utilise l'ordre fixé par la hiérarchie des concepts.

#### Restriction des interventions

Si une intervention sur un concept a déjà été effectuée au cours de la même session, elle est inhibée. Les répétitions ne sont possibles que si la durée entre sessions est suffisante.

Au fur et à mesure de l'avancement du travail, le nombre d'actions et par conséquent le nombre d'erreurs possibles ou réelles s'accroît régulièrement. Pour éviter une saturation qui conduirait la priorité de nombreux concepts à la valeur maximale, on diminue ces priorités d'un niveau à chaque session.

#### **5.4 Interventions générales**

Ce type d'intervention est destiné à anticiper des questions que se posent les élèves sur le système luimême.

Ces interventions, portant sur les aides et sur les interventions elles-mêmes, cherchent à expliquer quels sont les objectifs du système, ce qui est attendu de l'élève, comment il peut travailler au mieux avec l'environnement, ce que l'élève peut attendre du système, et en particulier quelles aides il peut obtenir et quelles interventions peuvent survenir.

Ces interventions, en nombre limité, contiennent des conseils de travail très généraux, des suggestions d'appel de l'aide, des suggestions pour commencer, des explications à la fin de la session.

Essayez de commencer <sup>à</sup> travailler en utilisant ce que vous connaissez. Vous pourrez alors bénéficier d'une aide plus efficace. Commencez par indiquer les données du problème qui sont fournies dans l'énoncé (option Énoncé). Vous devriez déclarer quelle est la question posée dans l'énoncé, (option Énoncé) . Commencez par calculer tout ce qui est possible <sup>à</sup> partir des données de l'énoncé. Vous devriez déclarer les relations générales qui s'appliquent à ce problème (Option Calcul) . Le mode d'emploi de l'aide peut être obtenu en tapant FI. Vous découvrirez que des aides sur les fonctions, sur les méthodes, sur les notions, sont disponibles à tout moment. Certaines remarques ou certains conseils ne vous sont donnés qu'à titre indicatif et ne sont d'ailleurs émis qu'une seule fois. Vous pouvez les retrouver en choisissant de revoir l'ensemble de votre travail. Les interventions sont destinés <sup>à</sup> vous apporter une aide. Si elles vous gênent, vous pouvez les inhiber en modifiant le niveau d'intervention dans le menu Réglages.

*Figure* 27: *Exemples d'interventions générales*

La détermination de ces interventions est semblable à celle qui régit les conseils de rédaction. Elle dépend de l'analyse du style de la résolution et de l'analyse des conseils déjà donnés. Ces interventions sont toujours possibles quelle que soit la phase pédagogique.

# **5.5 Décision d'intervention**

La décision d'intervenir résulte d'un compromis entre le souhait de proposer une aide et celui de ne pas perturber inutilement le déroulement de l'activité de l'élève.

Les données utilisées pour le contrôle sont: la durée entre requêtes, le *degré d'intervention souhaité,* la *phase pédagogique,* les interventions précédentes.

Le *degré d'intervention souhaité* est un paramètre défini par l'enseignant et qui possède une valeur par défaut, modifiable par l'élève, en cas d'usage individuel. Il prend quatre valeurs (fréquent, moyen, rare, nul). Il intervient dans la détermination des interventions autorisées.

La *phase pédagogique* résultant du découpage de la session (Cf. supra) est mise à jour à chaque nouvelle action de la part de l'élève. Chaque phase privilégie un ou plusieurs types d'intervention, classés par ordre d'importance décroissante.

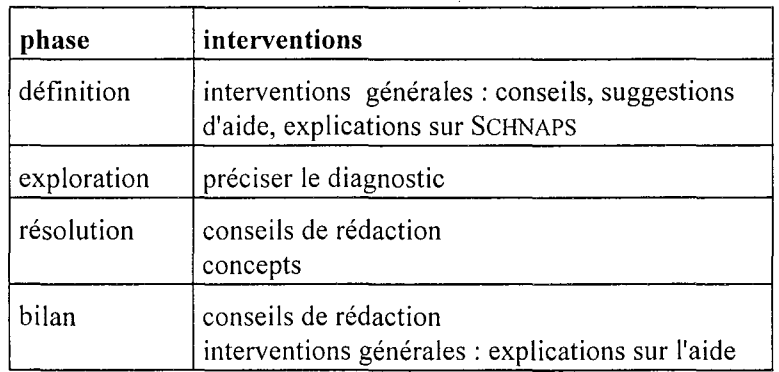

*Figure* 28 : *Types d'intervention et phases pédagogiques*

Le déclenchement de la décision d'une intervention est associé aux actions élémentaires ; il est déclenché après chaque action et à intervalles réguliers entre deux actions.

La décision d'intervention se déroule en trois étapes :

- 1. Déterminer les types d'interventions autorisées
- 2. Explorer des interventions possibles
- 3. Choisir l'intervention appropriée

Dans la première étape, la détermination des types d'interventions autorisées se fonde sur le degré d'intervention souhaité et sur les interventions associées à la phase pédagogique en cours. La détermination des interventions respecte les conditions suivantes:

- ne faire qu'une seule intervention entre deux actions de l'élève,
- ne pas produire deux fois de suite le même type d'intervention,
- si le degré est fréquent, faire une intervention au plus par action,
- si le degré est moyen, faire une intervention au plus entre plusieurs actions,
- si le degré est rare, faire une intervention entre plusieurs actions,
- si la durée entre requêtes est importante, accroître le degré d'intervention.

Lors de la deuxième étape, les assistants correspondant aux types autorisés sont activés. Chaque assistant renvoie au plus une intervention, sous la forme d'un message et d'une fonction de présentation.

La troisième étape consiste à retenir l'intervention possible dont le type est le plus important pour la phase pédagogique en cours.

Une adaptation à la manière dont l'élève apprécie les interventions est effectuée par la mesure du temps de lecture. Si celui-ci est en moyenne très faible, le degré d'intervention est diminué. De plus, l'élève a toujours la possibilité d'inhiber toute intervention du système.

# **6. Conclusion**

La conception de l'aide que nous proposons, incluant conseils et interventions spontanées du système, repose sur une décomposition en assistants spécialisés dans des types de questions ou d'interventions bien définies et relativement indépendantes.

Cette architecture est une première tentative d'adaptation aux multiples facettes que recouvrent les demandes d'aide que nous avons pu identifier dans les interactions entre un enseignant et un élève utilisant le système. Elle permet une clarification des rôles associés à l'aide dans de nombreux logiciels éducatifs.

Contrairement à d'autres systèmes qui ont privilégié soit l'aide passive, soit les interventions, mais rarement les deux simultanément, cette architecture considère les deux types de la même manière et avec les mêmes éléments de base, et ceci pour deux raisons : d'une part, le contenu et la forme des messages sont voisins, voire quelquefois identiques, d'autre part, chaque type travaille à partir des mêmes données communes issues du contexte.

Un assistant, spécialisé dans un seul type d'aide ou d'intervention, possède une "logique de comportement" qui lui est propre. Cette logique, qui incorpore à la fois le mode d'accès, de sélection et de présentation des messages, et le contenu des messages, nous parait être la caractéristique majeure d'un assistant. Dans les systèmes que nous avons pu examiner, les différentes logiques se trouvent à la fois mêlées et dispersées, quand elles ne sont pas tout simplement implicites comme dans certaines aides construites sous forme d'hypertextes.

Afin de favoriser leur indépendance, les liens entre assistants sont plus implicites qu'explicites. Aucun assistant ne dépend directement d'un autre. Cependant, tous les assistants accèdent à des données communes: la représentation du problème, le déroulement de la session, le résultat du diagnostic, la situation d'apprentissage. De plus, certains contenus de messages peuvent être communs à plusieurs assistants. Ainsi, les contenus associés aux concepts sont utilisés dans l'aide et dans les interventions portant sur les concepts mais pourraient très bien être employés dans d'autres assistants, comme celui qui donne une aide sur les méthodes.

Cette structuration est compatible dans son principe avec une conception d'environnements construits sur une architecture multi-agents. Parmi les systèmes développés sur ces bases, très peu ont proposé de spécifier des agents spécialisés dans les tâches d'aide, la tendance consistant plutôt à associer une partie de l'aide aux outils (agents) ou à décomposer l'assistance avec une logique qui différencie les actions (formes externes de l'aide) plus que les "comportements".

La structuration en assistants et en messages répond également à un souci de clarté et de simplicité, ceci afin de permettre une modification des contenus et un réglage plus faciles par des enseignants. Nous n'avons pas jugé nécessaire de pousser plus avant les spécifications techniques des assistants avant d'en avoir effectué une validation pédagogique. Cette validation actuellement en cours devrait permettre d'ajuster les différentes composantes et d'expliciter au besoin des liens entre les différents assistants.

La solution que nous proposons permet de prendre en compte un aspect souvent négligé dans les systèmes d'aide et les logiciels éducatifs, celui du caractère temporel des actions, portant à la fois sur leur cohérence dans le temps (tenir compte du déroulement d'une session, éviter les répétitions) et sur la durée considérée comme un facteur d'adaptation (utiliser la mesure du temps qui s'écoule entre deux actions).

Concernant les capacités d'adaptation au travail de l'élève, cette approche de l'aide tente d'associer de manière souple des informations générales (concepts et méthodes) aux actions particulières de la résolution (déclarations, formules et calculs). On retrouve ici une caractéristique forte d'un environnement ouvert : ces environnements effectuent une séparation entre les procédures générales qui peuvent être décrites à partir des outils de l'environnement et les procédures spécifiques de résolution de certaines classes de problèmes. Il n'y a pas d'isomorphisme entre ces deux ensembles et les procédures spécifiques ne peuvent pas toujours se décrire complètement à partir des procédures générales. Cette séparation se retrouve alors dans les aides qui peuvent être apportées à l'élève et qui ne font pas de lien explicite (formel) entre les procédures générales et les procédures spécifiques.

L'aide sur les concepts que nous proposons se différencie de celle organisée autour d'un hypertexte pédagogique de Wentland et Forte. Elle prend en compte le double aspect terminologique et didactique des messages associés aux concepts, et privilégie les relations entre les concepts (point clé de nombreux apprentissages) plutôt que le type des relations qui nous a semblé trop général pour être efficace. Elle tente de remédier au caractère trop souvent statique de nombreuses aides en incluant une modulation du contenu qui tient compte de l'historique des actions.

Cette aide est évidemment limitée, du point de vue de ses capacités d'intervention, en comparaison avec ce qu'un enseignant peut produire dans un dialogue avec un élève dans les mêmes conditions. Ceci tient aux limites inhérentes au diagnostic et à la difficulté de concevoir des interventions efficaces portant directement sur les erreurs et sur les notions pertinentes. Contrairement à d'autres propositions, nous n'avons pas souhaité orienter la conception de l'aide dans un sens plus proche du dialogue dans la mesure où la complexité des mécanismes mis en jeu nous semblent incompatibles avec une mise en œuvre par des enseignants.

**Chapitre 7**

# **Réalisation et expérimentation**

 $\bar{z}$ 

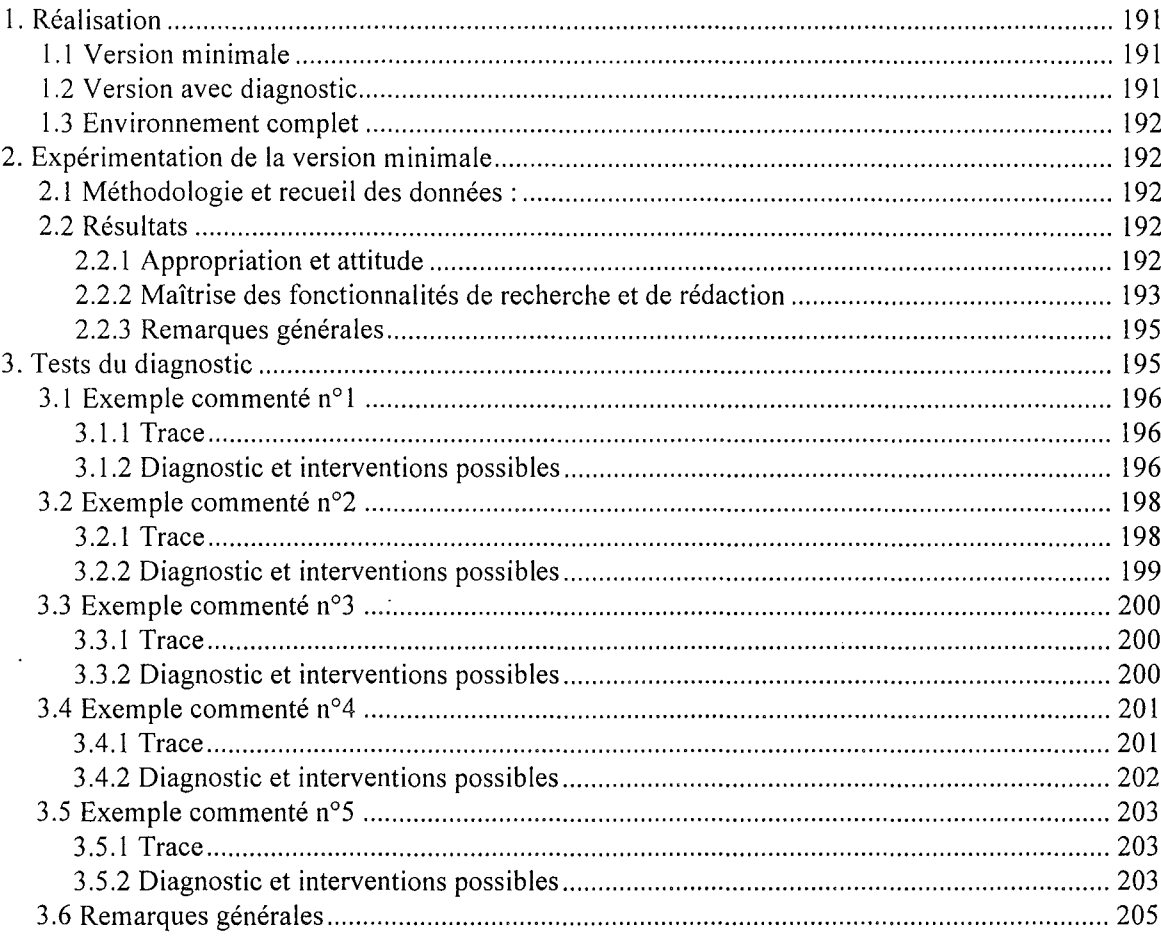

 $\epsilon = \epsilon_{\rm max}$ 

Dans ce chapitre nous décrivons tout d'abord les principales caractéristiques de la réalisation du prototype Schnaps. Nous exposons ensuite les résultats des expérimentations de la version minimale et les conclusions générales que nous en avons tiré. Nous décrivons enfin les résultats des tests du diagnostic effectués à partir des traces de sessions préalablement conservées.

# **1. Réalisation**

Aux différentes phases du projet telles qu'elles ont été présentées au Chapitre 1 correspondent des versions successives du prototype. Deux versions principales destinées à un fonctionnement sous système MSDOS ont été réalisées: la première est un environnement minimal avec résolveur et interface de travail, la seconde inclut le diagnostic des actions de l'élève.

La version complète qui intègre des fonctions d'aide est une refonte intégrale de l'environnement avec des outils de développement pour WINDOWS. Elle est actuellement en cours de réalisation.

# **1.1 Version minimale**

Le prototype initial de Schnaps a été développé intégralement avec un langage LISP pour PC sous système MSDOS.

Nous avons choisi l'interpréteur PCSCHEME distribué par Texas Instruments pour des raisons de fiabilité et de disponibilité. Le code semi-interprété qu'il produit est très efficace et de surcroît peu exigeant en mémoire, ce qui a permis une utilisation sans difficultés sur des configurations matérielles variées. Le langage offre des outils de gestion de fenêtres en mode texte. Il dispose de deux options de gestion de la mémoire, la première réduite à 640 Ko et l'autre étendue à plusieurs Mo.

La version minimale de Schnaps fonctionne sur un ordinateur de type PC avec 640 Ko de mémoire. Elle comprend le résolveur à base de contraintes, les outils de calcul avec unités, l'interface de définition du problème, l'interface de recherche et de rédaction, et la base de données chimiques.

# **1.2 Version avec diagnostic**

La version suivante fonctionne sur un ordinateur de type PC avec au moins 2 Mo de mémoire. En plus de quelques adaptations, elle ajoute à la version précédente une base de formules, et un module de diagnostic. Elle utilise la version de l'interpréteur PCSCHEME qui gère [a mémoire étendue.

Le volume des sources correspondant à cette deuxième version est de 780 Ko, ce qui correspond à environ 22 000 lignes de programme.

La répartition s'établit comme suit:

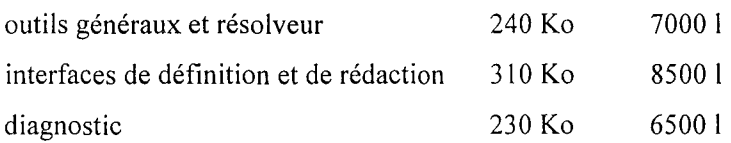

La base de données chimiques contient approximativement 500 composés et 400 réactions impliquant ces composés. Gérée initialement par un ensemble d'outils écrits en Turbo-Pascal, elle a été transférée sous Microsoft Access. Elle peut être consultée de manière autonome grâce à une interface développée en Visual Basic.

La base de formules contient 37 formules générales qui se décomposent en deux groupes. Dans le premier groupe composé à partir des relations entre corps différents, on trouve 6 formules correctes et 6 formules incorrectes, qui comportent au total 28 applications. Dans le deuxième groupe composé à partir des relations qui ne portent que sur un seul corps, on trouve 6 formules correctes et 17 formules incorrectes, qui comportent au total 23 applications.

# **1.3 Environnement complet**

L'environnement complet est destiné à fonctionner sous le système WINDOWS. La refonte complète de la version précédente est effectuée avec des outils de développement différents pour l'interface et pour le noyau du système.

L'interface est développée avec TOOLBOOK, ensemble d'outils et de fonctions de présentation qui permettent une intégration de graphique et de texte avec des fonctionnalités hypertexte. Le noyau est repris avec SCHEME-TO-C, version distribuée par OEC et constitué sous WINDOWS d'un module de liens dynamiques (OLL) permettant à la fois l'interprétation et la compilation de fonctions écrites en SCHEME. Les deux applications communiquent par messages au moyen de la procédure d'échange ODE de WINDOWS.

# **2. Expérimentation de la version minimale**

Cette expérimentation avait pour objectif d'apprécier l'acceptabilité du logiciel et sa facilité d'appropriation et d'usage par les élèves, en mettant l'accent plus particulièrement sur les outils de recherche et de rédaction.

# **2.1 Méthodologie et recueil des données:**

L'expérimentation a été organisée dans 9 classes de lycée (7 secondes et 2 premières). Les élèves ont travaillé par groupes de deux, comme en travaux pratiques, pendant deux à trois séances.

Les données recueillies sont essentiellement constituées des traces de l'activité des élèves. Ces traces sont conservées sous deux formes : une forme brute comportant toutes les frappes au clavier qui permet de rejouer intégralement les travaux d'un élève, et une forme élaborée qui donne la chronologie des appels des fonctions de l'interface et leur résultats. Elles ont été complétées par des questionnaires et quelques interrogations d'élèves.

Plusieurs exemples de traces élaborées sont fournis en annexe.

# **2.2 Résultats**

Ces résultats s'appuient sur des données quantitatives mais aussi sur des observations qualitatives tirées des interrogations et des observations effectuées.

# **2.2.1 Appropriation et attitude**

L'appropriation de l'outil s'est effectuée assez rapidement, à la suite de la résolution d'un seul problème dans la plupart des cas.

La phase de définition de la situation est unanimement appréciée des élèves, qui sont largement guidés dans leur travail. La base de données chimiques facilite incontestablement la définition de la réaction mais une utilisation un peu plus intensive avec l'une des classes n'a pas montré d'effet positif sur la mémorisation des corps chimiques et de leurs caractéristiques essentielles.

L'examen de l'utilisation des fonctions de recherche et de rédaction met en évidence de grandes variations entre les individus, (voir histogramme).

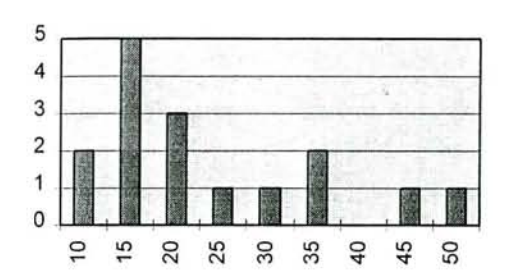

*Figure* 1 : *Histogramme du nombre d'actions (minimum* 6, *maximum 47,moyenne 22) classe de seconde,* 16 *groupes, première séance*

Ces variations s'expliquent en partie par une maîtrise plus ou moins grande de la résolution. Elles dénotent éga lement des attitudes différentes dans la manière de "travailler" la résolution ; certains élèves ont visiblement tendance à reprendre leurs actions précédentes et à remanier leur résolution jusqu'à obtenir une rédaction qui leur convienne, alors que d'autres hésitent avant d'entreprendre une action (l'absence d'aide explicite en est en partie la cause).

La durée de travail y est nettement plus importante que pour une résolution habituelle. Cette augmentation de 30 % à 50 % du temps peut s'exp liquer par la lenteur due à la dacty lographie et par un souci de qualité de la rédaction manifesté par la majeure partie des élèves.

Cette augmentation de la durée est appréciée différemment suivant les individus. Alors que les élèves qui maîtrisent correctement ces problèmes ne voient pas l'intérêt de l'outil, ce qui est compréhensible, une majorité estime que cet allongement est compensé par d'autres avantages ("nécessité d'être attentif', "permet de réfléchir", "fait les'calculs", etc.). Pour les élèves qui éprouvent des difficultés dans la résolution, il n'est pas apparu que le temps de travail nécessaire pour aboutir à un résultat identique en termes de contenu et de qualité soit sensiblement supérieur.

#### 2.2.2 MaÎtrise des fonctionnalités de recherche et de rédaction

Les fonctions de recherche et de rédaction (voir Chapitre 2 paragraphes 5.3 et suivants) ont été très largement utilisées mais de manière très inégale. Le tableau suivant donne un exemple de la répartition des actions élémentaires de la rédaction entre les différentes options, pour les élèves de trois classes différentes.

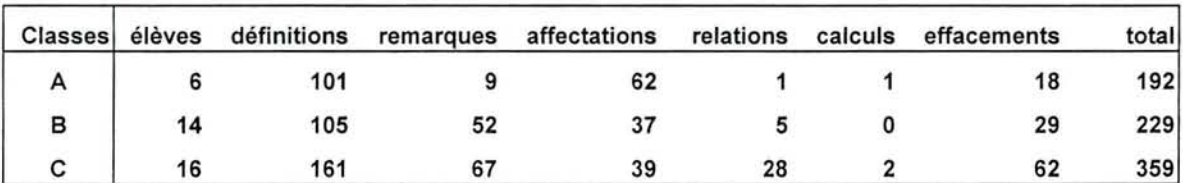

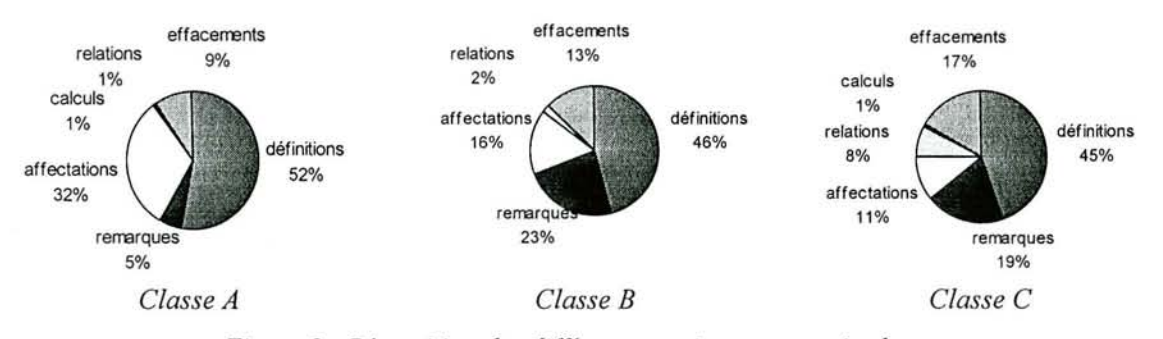

*Figure* 2 : *Répartition des différe ntes actions pour trois classes*

## **Définition**

La fonction de définition est de loin la plus employée (près de la moitié des actions). Elle confirme la propension des élèves à définir tout ce qu'ils connaissent, certains ayant alors tendance à considérer le logiciel comme un résolveur automatique.

Elle ne pose aucune difficulté d'emploi et correspond assez directement à ce que les élèves pourraient faire naturellement. Dans la pratique quotidienne, ces définitions sont assez rares, les élèves s'appuyant sur des notations fondées sur un usage coutumier en classe.

A coté d'une utilisation excessive de cette fonction chez certains élèves en difficulté, on note également que la cohérence entre la définition d'une variable et son utilisation n'est pas toujours assurée. Des grandeurs définies en début de rédaction ne sont pas employées dans la suite, et, a contrario, des variables sont utilisées, en particulier en partie gauche d'une affectation, sans avoir été définies.

#### **Calcul**

En ce qui concerne les expressions algébriques autorisées par l'option Calcul, les plus fréquentes sont de loin les *affectations;* leur emploi démontre la volonté de ne traduire que des relations qui débouchent sur la valeur d'une grandeur précise. Les *relations* sont moins nombreuses et en proportion variable, correspondant le plus souvent à des recommandations d'écriture de la part des enseignants. Les *calculs simples* sont assez rares, concurrencés par l'usage de la calculette, outil beaucoup plus familier aux élèves.

Les expressions algébriques écrites par les élèves sont en général assez simples (3 opérateurs au maximum). Elles donnent parfois lieu à des écritures ou réécritures incorrectes du strict point de vue algébrique, le plus souvent dans la transformation de l'égalité de deux quotients, ce qui confirme les observations faites sur les rédactions papier.

La combinaison de formules qui peut produire des expressions complexes a été employée par quelques élèves d'une classe de première. Nous avons pu constater à cette occasion la difficulté de ces élèves à produire des expressions réécrites équivalentes.

Ainsi, à partir des relations : n1/4=n2/8 n1=m1/M1 n2=v2/V, pour exprimer m1 en fonction des autres variables, un élève a effectué 4 tentatives avant de choisir l'écriture qui lui convienne: m1=v2/V\*4\*M1/8 . Bien qu'elle soit de règle sur les calculettes, la maîtrise d'une écriture algébrique parenthésée et postfixée reste mal maîtrisée par de nombreux élèves.

L'association d'unités aux opérandes numériques et le calcul dimensionnel a eu un effet notable sur la manière dont les élèves ont modifié et revu leurs calculs.

Alors que le nombre d'erreurs ou d'imprécisions liées aux unités est généralement élevé dans les résolutions sur papier, leur fréquence a considérablement diminué dans les rédactions définitives, sans pour autant disparaître des expressions écrites. L'apparition d'une unité "bizarre", comme m6 mol-l par exemple, conduit l'élève a revoir immédiatement son calcul, ou encore la relation employée.

Exemple de la conséquence de l'attribution d'une unité erronée au volume molaire sur le calcul de la quantité de matière:

 $nl = 0.11 / 22.4$  mol =>  $nl = 4.464$  E-9 m6 mol-1

#### **Autres fonctions**

La déclaration des données de l'énoncé ne pose pas de difficultés particulières mais est assez souvent négligée par les élèves qui utilisent directement ces valeurs sans les déclarer au préalable. Quant à la déclaration des conditions stoechiométriques, que nous n'avons ajoutée que plus tard, elle est rarement effectuée, même dans les problèmes où ces conditions sont indiquées explicitement dans l'énoncé.

L'écriture de remarques, assez inégale, correspond, comme dans les rédactions sur papier, à une explication des calculs destinée à l'enseignant.

#### **2.2.3 Remarques générales**

Le nombre d'actions et en particulier d'expressions incorrectes est sensiblement inférieur à celui que l'on peut observer sur des rédactions habituelles sur papier. Ceci est en partie expliqué par l'élimination de la majorité des erreurs numériques et des erreurs dimensionnelles grâce au calcul avec unités. D'autre part, la rigueur syntaxique imposée par les outils réduit la part d'imprécision des rédactions.

La métaphore de la feuille de brouillon que nous avons utilisée pour définir l'interface de recherche n'a pas été immédiatement perçue par les élèves. Plusieurs indices permettent de penser que ceux-ci ont privilégié la rédaction par rapport à la recherche de la solution: effacement systématique de toute ligne jugée mal écrite, inutile ou incorrecte, application à rédiger des commentaires assez explicites, utilisation d'un brouillon sur papier ou d'une calculette à côté de l'ordinateur. Cependant, le recours plus régulier aux outils de calcul s'est amplifié au cours des séances. L'image d'un résolveur automatique, initialement prépondérante, s'est estompée au fur et à mesure de l'utilisation.

Enfin, nous avons pu constater que, même en l'absence de module spécifique d'aide, le logiciel est vu par de nombreux élèves comme une aide indirecte et comme une incitation à rédiger correctement.

# **3. Tests du diagnostic**

L'expérimentation du diagnostic dans les conditions normales d'utilisation ne peut être effectuer qu'avec la version complète de l'environnement puisque l'essentiel de ses résultats servent à préparer des interventions adaptées qui elles-mêmes peuvent influencer la suite du travail de l'élève. Cependant, il nous a été possible de vérifier son fonctionnement en reprenant les traces conservées lors de l'expérimentation de la version réduite. La forme brute de ces traces permet de rejouer intégralement la session avec la même version de SCHNAPS, la forme élaborée permet de re-déclarer et d'analyser en différé toutes les actions d'une session dans les mêmes conditions de fonctionnement, indépendamment de l'interface.

Nous avons tenté d'estimer la fiabilité globale du diagnostic en comparant la formule du résultat dans les cas suivants (reconnaissance certaine, reconnaissance quasi-certaine, reconnaissance incertaine qui favorise une formule parmi l'ensemble), à celle que l'on peut inférer à la lecture de la trace (commentaires et énoncé compris).

Avec cette méthode, on peut estimer que sur une dizaine de résolutions examinées, les deux tiers des expressions sont interprétées de manière satisfaisante. Parmi les cas qui restent (reconnaissance incertaine qui retient plus d'une formule et reconnaissance impossible), les interventions possibles qui portent le plus souvent sur les variables ou les valeurs non reconnues sont adaptées à la situation.

Nous présentons ci-dessous les résultats de l'analyse de plusieurs sessions qui nous ont paru représentatives des interactions observées dans l'ensemble de ces traces. Chaque session est d'abord présentée telle qu'elle apparaît dans la trace. Ensuite, les actions élémentaires correspondant à des expressions algébriques sont analysées en indiquant pour chacune: (1) la reconnaissance des opérandes, (2) la reconnaissance des formules et (3) les interventions possibles.

Afin de ne pas allonger cette présentation, nous n'avons retenu, pour certaines traces, que les actions les plus significatives.

Il faut noter que, dans les traces, les appels au diagnostic sont indépendants. Sauf mention contraire, les résultats d'une intervention ne sont pas pris en compte. Nous avons mentionné uniquement les hypothèses qui sont conservées pour certaines variables et qui sont utilisées pour le diagnostic des actions suivantes.

#### **3.1 Exemple commenté n01**

Élève de Seconde, niveau moyen, troisième trimestre, deuxième problème

#### **3.1.1 Trace**

```
TRACE du dialogue de l'élève
A. L. 1
```
Équation de la réaction :<br>2 Al + 3 S ----> 41283  $2$  A1 + 3 S ---->

Données initiales : État physique de Al : SOLIDE masse molaire = 26.98 g/mol masse initiale <sup>=</sup> 20.00 <sup>g</sup>

État physique de S : SOLIDE masse molaire =  $32.06$  g/mol masse initiale <sup>=</sup> 20.00 <sup>g</sup>

État physique de A12S3 : SOLIDE masse molaire = 150.2 g/mol

```
Rédaction de la solution :
L'énoncé fournit la masse initiale de l'aluminium qui vaut 20.00 g
L'énoncé fournit la masse initiale du soufre qui vaut 20.00 g
Soit MAI la masse molaire de Al : 26.98 g/mol
NAl=m/M
NAI = 20/27 => NAI = 0.7407-- Nbr molS nécessaire pour 0.7407 mol Al
0.7407*3/2 = 1.111-- Nbr mol S
Soit MS la masse molaire de S : 32.06 g/mol
NS=20/32 => NS = 0.6250NAL2S3=0.625/3 => NAL2S3 = 0.2083Soit MA12S3 la masse molaire de A12S3 : 150.2 g/mol
mAl2S3=0.2083*150.2 => mAl2S3 = 31.29-- On obtient 31.29g A12S3
Soit NA12S3 la quantité de matière de A12S3 produite
```
#### **3.1.2 Diagnostic et interventions possibles**

Il s'agit d'une résolution sans erreurs ni problèmes particuliers pour l'élève qur utilise assez correctement les fonctions de l'interface.

Rappelons que les lignes précédées de **--** sont des commentaires **qui** ne sont pas analysés par le diagnostic.

RELATION :NAl=m/M

Aucune variable n'est définie. On fait des hypothèses sur les grandeurs d'après les noms de variables: QUANTITE MASSE MASSE-MOLAIRE

Reconnaissance incertaine, une formule correcte:

(= (QUANTITE "Al" ?INSTANT1) (/ (MASSE "Al" ?INSTANT2) (MASSE-MOLAIRE ?CORPS3 ?-)))

Interventions possibles:

Conseil - Définir les variables Confirmer la formule

AFFECTATION de NAI  $NA1 = 20/27$   $\Rightarrow$   $NA1 = 0.7407$ 

La valeur 20 est identifiée à (MASSE S REAGIT) ou (MASSE S INITIAL) ou (MASSE Al INITIAL)

Reconnaissance incertaine, plusieurs formules discutables et une formule correcte:

(= (QUANTITE "Al" INITIAL) (/ (MASSE "Al" INITIAL) (MASSE-MOLAIRE "Al")))

Intervention possible:

Confirmation - confirmer que la grandeur calculée est (QUANTITE "Al" INITIAL).

CALCUL: 0.7407\*3/2 = 1.111

La valeur 0.7407 est identifiée comme la valeur d'une variable non définie NA1, ou (QUANTITE "Al" INITIAL)

Reconnaissance incertaine, plusieurs formules incorrectes, discutables et correctes. On ne retient que la formule correcte J.2.4 :

```
( = ( QUANTITE "S" INITIAL)\cdot(/ (* (QUANTITE "Al" REAGIT) (COEFFICIENT "S")) (COEFFICIENT "Al")))
```
et la formule discutable 1.2.5 :

 $($   $=$   $($   $QUANTITE$   $"S"$  INITIAL $)$ (/ (\* (QUANTITE "Al" INITIAL) (COEFFICIENT "S")) (COEFFICIENT "Al"))) conditions <sup>à</sup> vérifier: S.10.2 application <sup>à</sup> des conditions non stoechio

Interventions possibles:

Interrogation - Préciser la grandeur recherchée Confirmer la grandeur calculée

```
AFFECTATION de NS
NS=20/32 => NS = 0.6250
```
La valeur 20 est identifiée à (MASSE S REAGIT) ou (MASSE S INITIAL) ou (MASSE Al INITIAL)

La valeur 32 est identifiée à (MASSE-MOLAIRE S).

Reconnaissance incertaine, une formule discutable et deux formules correctes parmi lesquelles on retient:

 $($   $($   $QUANTITE$  "S" INITIAL)  $($   $/$  (MASSE "S" INITIAL) (MASSE-MOLAIRE "S")))

Intervention possible:

Interrogation - Préciser quel est l'instant associé à la grandeur calculée (Quantité "S").

AFFECTATION de NA12S3  $NA12S3=0.625/3$  =>  $NA12S3 = 0.2083$ 

La valeur 0.625 est identifiée à la valeur d'une variable non définie NS, ou (QUANTITE S REAGIT) ou (QUANTITE S INITIAL)

Reconnaissance incertaine, plusieurs formules correctes parmi lesquelles on préfère:

```
(= (QUANTITE "A12S3" FINAL)
   ( (QUANTITE "S" INITIAL) (COEFFICIENT "S")))
```
**Intervention possible:**

**Conseil- définir la variableNAI2S3.**

AFFECTATION de mA12S3<br>mA12S3=0.2083\*150.2 => mA12S3 = 31.29  $mAl2S3=0.2083*150.2$ 

**La valeur** 0.2083 **est identifiée à la valeur d'une variable non définie** NA12S3 **ou** (QUANTITE A12S3 FINAL)

**La valeur** 150.2 **est identifiée à** (MASSE-MOLAIRE A12S3).

**Reconnaissance incertaine, deux formules correctes parmi lesquelles on préfère:**

```
(= (MASSE "A12S3" FINAL)
   (* (QUANTITE "A12S3" FINAL) (MASSE-MOLAIRE "A12S3")))
```
**Intervention possible:**

**Conseil - Définir la variable**

#### **3.2 Exemple commenté n°2**

**Élève de Seconde, niveau** moyen, troisième **trimestre, premier problème**

#### **3.2.1 Trace**

TRACE du dialogue de l'élève A.L. 3 Équation de la réaction : 2 KN03 <sup>+</sup> 3 C <sup>+</sup> S **---->** Données initiales K2S + 3 C02 + N2 État physique de KN03 : SOLIDE masse molaire =  $101.1$  g/mol masse consommée = 100.0 9 État physique de C : SOLIDE masse molaire =  $12.01$  g/mol État physique de S : SOLIDE masse molaire = 32.06 g/mol État physique de K2S : INCONNU masse molaire = 110.3 g/mol État physique de C02 : GAZEUX masse molaire =  $44.01$  g/mol État physique de N2 : GAZEUX masse molaire = 28.01 g/mol Rédaction de la solution : L'énoncé demande le volume final du dioxyde de carbone. **--** l KN03 --->101,lg **--** <sup>x</sup> mol--->100g  $x=100/101.1$  =>  $x = 0.9891$ **--** <sup>2</sup> kno3----->3 C02 **--** 0.9891 **KN03----------->y** C02  $y=0.9891*3/2$  =>  $y = 1.484$ L'énoncé demande le volume final du dioxyde de carbone. **--** <sup>1</sup> C02----->22,4 <sup>L</sup> **--** 1.484 C02---->z C02 Soit <sup>V</sup> le volume molaire: 22.40 l/mol  $z=1.484*22.4$  =>  $z = 33.24$ L'énoncé fournit la masse consommée du nitrate de potassium qui vaut 100.0 9

#### **3.2.2 Diagnostic et interventions possibles**

Il s'agit du premier problème traité par cet élève. Aucune variable n'est définie. Les données de l'énoncé ne sont pas déclarées avant leur utilisation.

AFFECTATION de x  $x=100/101.1$  =>  $x = 0.9891$ 

La valeur 100 n'est pas identifiée car elle n'a pas été déclarée. La valeur 101. 1 est identifiée à (MASSE-MOLAIRE KN03).

Reconnaissance incertaine, plusieurs formules incorrectes et une formule correcte:

```
(= (QUANTITE ?CORPSl ?INSTANT1)
  (/ (MASSE "KN03" ?INSTANT2) (MASSE-MOLAIRE "KN03")))
```
Interventions possibles:

Conseil - Définir la variable non identifiée Conseil - Indiquer quel est l'origine de la valeur non identifiée

```
AFFECTATION de y
y=0.9891*3/2 => y = 1.484
```
La valeur 3 est identifiée à (COEFFICIENT C02) ou (COEFFICIENT C). La valeur 2 est identifiée à (COEFFICIENT KN03). La valeur O. 9891 n'est pas identifiée. Aucune hypothèse pour la variable y.

Reconnaissance incertaine, plusieurs formules incorrectes, plusieurs formules discutables et plusieurs formules correctes correspondent aux opérandes reconnus parmi lesquelles on retient:

```
(= (QUANTITE "C02" FINAL)
(/ (* (QUANTITE "KN03" REAGIT) (COEFFICIENT "C02"))
        (COEFFICIENT "KN03")))
```
Interventions possibles:

Conseil - Définir la variable non identifiée Conseil - Indiquer quel est l'origine de la valeur non identifiée

AFFECTATION de z  $z=1.484*22.4$  =>  $z = 33.24$ 

La valeur 22.4 est identifiée à (VOLUME-MOLAIRE) . La valeur 1 . 484 n'est pas identifiée. Aucune hypothèse pour la variable z.

Reconnaissance incertaine, plusieurs formules incorrectes et une formule discutable:

(= (VOLUME ?CORPSl ?INSTANT1) (\* (QUANTITE ?CORPS2 ?INSTANT2) (VOLUME-MOLAIRE))) conditions <sup>à</sup> vérifier: S.3 application <sup>à</sup> un corps non gazeux Interventions possibles:

```
Conseil - Définir la variable non identifiée
Conseil - Indiquer quel est l'origine de la valeur non identifiée
```
#### **3.3 Exemple commenté n03**

**Élève de Seconde, niveau moyen, troisième trimestre, troisième problème**

#### **3.3.1 Trace**

```
TRACE du dialogue de l'élève
A.L. 2
Équation de la réaction :
4 FeS2 + 11 02 ----> 2 Fe203 + 8 S02
Données initiales :
État physique de FeS2 : SOLIDE
masse molaire = 120.0 g/mol
masse initiale = 5.000 g
État physique de 02 : GAZEUX
volume initial = 1.000 l
masse molaire = 32.00 g/mol
État physique de Fe203 : SOLIDE
masse molaire = 159.7 g/mol
État physique de S02 : GAZEUX
masse molaire = 64.06 g/mol
Rédaction de la solution :
L'énoncé fournit la masse initiale du disulfure de fer (II) qui vaut 5.000
g
L'énoncé fournit le volume initial du dioxygène qui vaut 1.000 l
-- exces?
Soit MFeS2 la masse molaire de FeS2 : 120.0 g/mol
Soit mFeS2 la masse de FeS2 avant la réaction: 5.000 g
Soit NFeS2 la quantité de matière de FeS2 avant la réaction
NFeS2=mFeS2/MFeS2 => NFeS2 = 4.168E-2 mol
Soit V le volume molaire : 22.40 l/mol
4.168E-2*11/4 = 0.1146NO2=1/22.4 => NO2 = 4.464E-2Soit NFe203 la quantité de matière de Fe203 produite
NFe203=NFeS2/4 => NFe203 = 1.042E-2 mol
Soit MFe203 la masse molaire de Fe203 : 159.7 g/mol
Soit mFe203 la masse de Fe203 produite
mFe203=NFe203*MFe203 => mFe203 = 1.664 g
```
#### **3.3.2 Diagnostic et interventions possibles**

**Il s'agit du troisième problème traité par cet élève. La définition préalable des variables permet de mieux reconnaître les expressions. Une expression non prévue dans la base n'est pas reconnue mais peut néanmoins faire l'objet d'une hypothèse de simplification; l'intervention correspondante reste relativement adaptée, même si elle ne correspond peut être pas à l'intention de l'élève.**

AFFECTATION de NFeS2  $NFeS2= mFeS2/MFeS2$  =>  $NFeS2 = 4.168E-2 mol$ **Les trois variables sont définies** (QUANTITE FeS2 INITIAL) (MASSE FeS2 INITIAL)

(MASSE-MOLAIRE FeS2)

**Reconnaissance certaine, une formule correcte**

```
(= (QUANTITE "FeS2" INITIAL)
    (/ (MASSE "FeS2" INITIAL) (MASSE-MOLAIRE "FeS2")))
```
CALCUL: 4.168E-2\*11/4 = 0.1146

**La valeur** 4 .168E-2 **est identifiée à** (QUANTITE FeS2 INITIAL), **la valeur** 11 à (COEFFICIENT 02), **la valeur** 4 à (COEFFICIENT FeS2).

**Reconnaissance incertaine, plusieursformules discutables parmi lesquelles on privilégie:**

(= (QUANTITE "02" INITIAL) (/ (\* (QUANTITE "FeS2" INITIAL) (COEFFICIENT "02")) (COEFFICIENT "FeS2")))

conditions <sup>à</sup> vérifier: S.10.2 application <sup>à</sup> des conditions non stoechio

**Intervention possible:**

**Interrogation - Préciser la grandeur recherchée**

AFFECTATION de N02  $NO2=1/22.4$  =>  $NO2 = 4.464E-2$ 

**La valeur 1 est identifiée à** (VOLUME 02 INITIAL) **et** (VOLUME 02 REAGIT), **la valeur** 22.4 **au** (VOLUME-MOLAIRE). **On fait une hypothèse sur la variable** N02 **non définie:** (QUANTITE 02).

**Reconnaissance incertaine, deux formules correctes:**

```
(= (QUANTITE "02" REAGIT) (/ (VOLUME "02" REAGIT) (VOLUME-MOLAIRE)))
```
(= (QUANTITE "02" INITIAL) (/ (VOLUME "02" INITIAL) (VOLUME-MOLAIRE)))

**Intervention possible:**

**Interrogation - choisir entre les instants** REAGIT **et** INITIAL **pour** (QUANTITE 02)

AFFECTATION de NFe2O3<br>NFe2O3=NFeS2/4 => N  $\Rightarrow$  NFe2O3 = 1.042E-2 mol

**Les deux variables sont définies. La valeur 4 est identifiée au** (COEFFICIENT FeS2).

**Reconnaissance impossible**

**L'élève a établi une proportion qui omet le coefficient de** Fe203 **; ce type d'erreur n'est pas introduit dans la base.**

**Intervention possible:**

**Interrogation - Indiquer s'il s'agitd'une simplification numérique**

#### **3.4 Exemple commenté n04**

**Élève de Seconde**

#### **3.4.1 Trace**

TRACE du dialogue de l'élève : M.B. 1

Équation de la réaction :<br>2 Al + 3 H2O ----> Al2O3 + 3 H2 2 Al + 3 H2O ----> Données initiales : État physique de Al : SOLIDE masse molaire =  $26.98$  g/mol masse consommée = 9.000 g

```
État physique de H20 : LIQUIDE
masse molaire = 18.01 g/mol
État physique de A1203 : SOLIDE
masse molaire = 102.0 g/mol
État physique de H2 : GAZEUX
masse molaire = 2.020 g/mol
```

```
Rédaction de la solution
Soit m la masse de A1203 après la réaction
Soit MM la masse molaire de A1203 : 102.0 g/mol
L'énoncé fournit la masse consommée de l'aluminium qui vaut 9.000 9
Soit mAl la masse de Al consommée: 9.000 9
Soit nAl la quantité de matière de Al avant la réaction
Soit MAI la masse molaire de Al : 26.98 g/mol
nAl=mAl/MAl => nAl = 0.3336 mol
mAl2O3 = nAl*MM => mAl2O3 = 34.01 q
```
#### **3.4.2 Diagnostic et interventions possibles**

**Cette rédaction inachevée montre deux exemples de confusion, que l'on peut considérer comme des substitutions dans l'application des formules et qui se traduisent par la reconnaissance de formules discutables.**

AFFECTATION de nAl  $nAl=mAl/MAl$  =>  $nAl = 0.3336 mol$ 

(MASSE Al REAGIT) **Les trois variables sont définies par** (QUANTITE Al INITIAL) (MASSE-MOLAIRE Al)

**Reconnaissance certaine, une formule discutable** 

```
(= (QUANTITE "Al" INITIAL) (/ (MASSE "Al" REAGIT) (MASSE-MOLAIRE "Al")))
conditions à vérifier : instants différents INITIAL REAGIT
```
**Intervention possible:**

**Intervention sur les concepts: aspect temporel/dynamique**

AFFECTATION de mA1203 mA1203=nAl\*MM => mA1203 = 34.01 9

**On fait une hypothèse pour la variable** mA1203 (MASSE A1203 ?I1) **Les deux variables** nAl **et MM sont définies par** (QUANTITE Al INITIAL) **et** (MASSE-MOLAIRE A1203)

**Reconnaissance quasi-certaine, une formule discutable**

(MASSE "A1203" ?INSTANT2) (\* (QUANTITE **"Al"** INITIAL) (MASSE-MOLAIRE "A1203")))

**conditions à vérifier: corps différents Al Al203**

**Interventions possibles:**

**Intervention sur les concepts: relation** J. 1 . 1 **Interrogation - Préciser la grandeur recherchée Conseil - Définir la variable mal identifiée**

#### **3.5 Exemple commenté n05**

Élève de Seconde

#### **3.5.1 Trace**

TRACE du dialogue de l'élève : L.S. 1

Équation de la réaction :<br>2 KClO3 ----> 3 O2 + 2 3 02 + 2 KCl

Données initiales : État physique de KClO3 : SOLIDE masse molaire =  $122.5$  g/mol masse initiale <sup>=</sup> 2.000 <sup>g</sup>

État physique de 02 : GAZEUX masse molaire = 32.00 g/mol

État physique de KCl : SOLIDE masse molaire 74.55 g/mol

Rédaction de la solution : Soit mKCl03 la masse de KCl03 avant la réaction Soit m02 le volume de 02 après la réaction Soit mKCl la masse de KCl après la réaction L'énoncé demande la masse finale du chlorure de potassium. nKCl03=mKCl03/MKCl03 nKCl03/nKCl=1 nKCI03=nKCl Soit MKCI03 la masse molaire de KCI03 : 122.5 g/mol L'énoncé fournit la masse initiale du chlorate de potassium qui vaut 2.000 g  $nKClO3=mKClO3/MKClO3$  =>  $nKClO3 = 1.632E-2 mol$  $NKC103=2q/MKC103$  =>  $NKC103 = 1.632E-2 mol$  $1.632E-2$  mol = nKCl mKCl=.632E-2 mol\*MKCl Soit MKCl la masse molaire de KCl : 74.55 g/mol  $mKCl=mKCl*MKCl$  =>  $mKCl = 1.217$  g -- volume de dioxygène dégagé : nKCI03/n02=2/3  $nO2 = (1.632E - 2*2)/3$  =>  $nO2 = 1.088E - 2$ m02=n02\*V02 Soit V02 le volume molaire: 22.40 l/mol  $mO2=1.088E-2*22.40$  =>  $mO2 = 0.2437$ 

#### **3.5.2 Diagnostic et interventions possibles**

Cette trace montre les limites actuelles de la reconnaissance des simplifications numeriques, la conservation d'une hypothèse sur une variable, et la reconnaissance d'une formule incorrecte.

#### RELATION :nKCI03/nKCl=1

On fait des hypothèses sur les variables : (QUANTITE KC103) (QUANTITE KC1)

Reconnaissance impossible.

Cette écriture correspond à une simplification du quotient 2/2 en membre droit.

Intervention possible:

Interrogation - Indiquer s'il s'agit d'une simplification numérique

#### RELATION :nKCI03=nKCl

**On fait les mêmes hypothèses sur les noms de variables.**

**Reconnaissance incertaine, plusieurs formules correctes parmi lesquelles on privilégie:**

(= (QUANTITE "KCl03" REAGIT) (QUANTITE "KCl" FINAL))

**et plusieurs formules discutables parmi lesquelles on privilégie:**

(= (QUANTITE "KCl03" INITIAL) (QUANTITE "KCl" FINAL))

conditions <sup>à</sup> vérifier: S.lO.l corps non limitant ou conditions non stoechio KCl03

**Intervention possible:**

**Interrogation - Préciser quel est l'instant associé à la grandeur** (QUANTITE "KCl03")

```
AFFECTATION de nKClO3<br>nKClO3=mKClO3/MKClO3
                                = nKCl03 = 1.632E-2 mol
```
**La variable** mKCI03 **est définie comme** (MASSE KCI03 INITIAL). **On fait des hypothèses sur les grandeurs d'après les noms des deux autres variables:** (MASSE-MOLAIRE KCI03) **et** (QUANTITE KCl03).

**Reconnaissance quasi-certaine, une formule correcte**

- (= (QUANTITE "KCI03" INITIAL)
- (/ (MASSE "KCI03" INITIAL) (MASSE-MOLAIRE "KCI03")))

**L'hypothèse faite pour** nKCI03 **est conservée:** (QUANTITE "KCI03" INITIAL)

#### RELATION :mKCl=.632E-2 mol\*MKCl

**La variable** mKCL **a été définie comme** (MASSE KCl FINAL) **La valeur.** 632E-2 mol **n'est pasidentifiée car il s'agit d'une erreur de recopie. On fait l'hypothèse que la variable** MKCl **représente** (MASSE-MOLAIRE KCl)

**Reconnaissance incertaine, une formule correcte:**

```
(= (MASSE "KCl" FINAL)
   (* (QUANTITE "KCl" FINAL) (MASSE-MOLAIRE "KCl" 7-)))
```
**Intervention possible:**

**Conseil - Indiquer quel est l'origine de la valeur non reconnue**

RELATION :nKCI03/n02=2/3

**La variable** nKCl03 **est identifiée comme** (QUANTITE KCl03 INITIAL) **,d'après l'hypothèse retenue plus haut.**

**On fait l'hypothèse que la variable** n02 **représente** (QUANTITE 02) **La valeur2 est identifiée comme** (COEFFICIENT KCl) **ou** (COEFFICIENT KCl03) **ou** (MASSE KCl03 INITIAL) **ou** (MASSE KCI03 REAGIT) **La valeur3 est identifiée comme** (COEFFICIENT 02)

**Reconnaissance incertaine, plusieurs formules correctes parmi lesquelles on retient:**

(= (/ (QUANTITE "KCI03" INITIAL) (QUANTITE "02" FINAL)) (/ (COEFFICIENT "KCI03") (COEFFICIENT "02")))

AFFECTATION de n02  $nO2 = (1.632E-2*2)/3$  =>  $nO2 = 1.088E-2$ 

La valeur 1. 632E-2 est identifiée comme (QUANTITE KC103 INITIAL) ou (QUANTITE KCl03 REAGIT) ou (QUANTITE KCl FINAL)

Reconnaissance incertaine, plusieurs formules incorrectes parmi lesquelles on privilégie:

```
E.2.6 inversion de relation entre quantité initiale de réactif limitant et
quantité finale de produit
(= (QUANTITE "02" FINAL)
    (/ (* (QUANTITE "KCl03" INITIAL) (COEFFICIENT "KCl03"))
       (COEFFICIENT "02")))
```
Intervention possible:

Intervention sur les concepts: relation E.2.6, transformation algébrique

#### **3.6 Remarques générales**

L'analyse des rédactions révèle une proportion élevée d'expressions issues de formules correctes, même si l'application de ces formules n'est pas toujours précise. Elle s'accompagne d'une proportion élevée de définitions de variables, même si l'utilisation de ces définitions n'est pas toujours effective dans les lignes qui suivent.

A la suite des tests que nous avons effectués sur ces rédactions, nous nous sommes rendus compte que l'une des tâches principales du diagnostic est de décider, avec la plus grande confiance possible, si ce que l'élève a écrit est correct ou acceptable dans le contexte de la résolution. Ceci suppose une très bonne efficacité de cet aspect du diagnostic, c'est-à-dire une complétude de la base de formules correctes, l'application de toutes les transformations algébriques possibles et une évaluation fiable de la qualité de la reconnaissance. Nous pouvons estimer que notre prototype s'avère efficace, sauf en ce qui concerne les transformations algébriques. La reconnaissance des formules incorrectes est à la fois beaucoup moins fréquente et moins fondamentale, bien qu'elle permette des interventions beaucoup plus ciblées.

Les échecs du diagnostic ont des causes variées : la simplification numérique (souvent due à la proportionnalité des coefficients), la combinaison de formules, les formules aberrantes (absentes de la base de formules), l'impossibilité de reconnaître des opérandes, la durée du diagnostic. En revanche, nous n'avons constaté que très peu d'erreurs d'analyse (une formule ou une grandeur mal interprétée), car le diagnostic a toujours privilégié ce qui est correct, au risque d'attribuer à l'expression écrite par l'élève une interprétation qui n'est pas toujours prouvée.

La majeure partie des imprécisions tient à l'utilisation de variables qui n'ont pas été définies, à l'absence de déclaration des données de l'énoncé et à la préférence des élèves pour une écriture plus numérique que littérale. Il en résulte des imprécisions dans la reconnaissance des opérandes et des reconnaissances incertaines avec plusieurs formules également possibles. Les interventions qui interrogent l'élève devraient permettre de lever ces incertitudes et par conséquent de faciliter la reconnaissance des opérandes dans les expressions ultérieures. Il faut remarquer que dans les conditions où nous avons effectué le test du diagnostic, on ne peut pas observer l'effet des interventions, ce qui a pour conséquence d'accroître artificiellement le nombre de reconnaissances incertaines vers la fin de la rédaction.

÷.

l,

 $\bar{z}$ 

 $\bar{z}$ 

# **Conclusion**

 $\overline{a}$ 

 $\bar{\mathcal{A}}$ 

#### **Un environnement d'apprentissage pour les problèmes de chimie**

Notre projet initial, partant du constat fait par les enseignants et de l'observation des difficultés des élèves dans la résolution de problèmes de chimie, était de concevoir un environnement qui offre à l'élève une aide portant sur la manière de résoudre et sur les notions principales mises en jeu dans cette résolution. Nous avons fait l'hypothèse que cette aide dépend non seulement des outils qui sont proposés pour résoudre, mais aussi des capacités d'analyse des activités de l'élève, et des interventions dont le système peut prendre l'initiative à l'issue de cette analyse.

En nous inspirant des formulations les plus courantes des résolutions écrites, nous avons conçu un environnement ouvert, SCHNAPS, qui permet de définir un problème et de le résoudre avec des outils calqués sur ceux qui sont habituels aux élèves. Par certains aspects comme la déclaration de grandeurs et le calcul avec unités, les outils proposés pour la résolution apportent une aide indirecte dont nous avons pu observer l'impact lors des expérimentations de ce prototype.

Dans cet environnement ouvert, nous avons mis en œuvre un diagnostic destiné à analyser le comportement des élèves dans la phase de recherche de la solution. Ce diagnostic, fondé sur la classification heuristique, permet une reconnaissance d'une grande partie des expressions algébriques utilisées par les élèves pour avancer dans la résolution. Il donne des indications précises sur les objets manipulés par l'élève, c'est-à-dire les grandeurs du problème et les relations entre ces grandeurs.

Les résultats de ce diagnostic suggèrent des hypothèses sur les difficultés de l'élève: caractéristiques des grandeurs, connaissance et application des relations, interprétation de la situation et de la réaction chimique.

Cette technique de diagnostic, adaptée à l'analyse de relations formelles entre grandeurs, pourrait probablement être employée pour analyser les actions de l'élève dans des situations de résolution de problèmes analogues dans d'autres domaines en physique.

En nous appuyant sur une analyse d'une, situation d'interaction entre un enseignant et un élève qui résout avec l'environnement, nous avons identifié les principales composantes de l'aide, les assistants, qui correspondent à des demandes de l'utilisateur et à des initiatives du système. L'adaptation de l'aide au travail effectué par l'élève y apparaît de deux manières. D'une part, les composantes actives de cette aide, constituées d'interventions à l'initiative du système, utilisent directement les résultats du diagnostic. D'autre part, certaines composantes de l'aide fournie à la demande de l'élève, comme l'aide sur les concepts, adaptent également leur contenu en fonction des difficultés suggérées à l'issue du diagnostic.

Parmi ces différentes composantes, les assistants correspondant à une aide à la demande ont été conçus de manière assez indépendante de l'environnement SCHNAPS. Deux d'entre eux au moins, l'aide sur les concepts et l'aide sur les méthodes, peuvent être utilisés en dehors de cet environnement, soit de manière autonome soit en association avec des outils de résolution différents, sous réserve qu'ils acceptent grosso modo les mêmes méthodes.

#### **Diagnostic et aide dans un environnement ouvert**

Dans un environnement ouvert, l'adaptation de l'aide aux connaissances et aux difficultés de l'élève parait a priori délicate car on ne peut envisager une identification satisfaisante de toutes les actions significatives de l'élève. Il en résulte que les aides généralement proposées sont le plus souvent des aides à la demande, dont le contenu porte sur les fonctionnalités du système et dont les messages restent indépendants des actions réellement effectuées par l'utilisateur.

Le travail que nous avons effectué sur le prototype SCHNAPS montre que l'on peut réduire de manière significative la distance entre les activités de l'élève et l'aide qui lui est apportée, en particulier par des interventions à l'initiative du système.

Même si le diagnostic est incomplet et faillible, nous avons montré que, sous certaines conditions, avec une base de "formes" de référence, il est possible de reconnaître une bonne partie des actions de l'élève. Cette reconnaissance est conditionnée principalement par l'existence d'une description des formes représentatives des actions significatives de l'élève, et par la possibilité de recueillir une information pertinente sur les "coutumes" de l'enseignement, y compris les manières de travailler des élèves, pour lever une part importante des imprécisions inhérentes au diagnostic dans un environnement ouvert. Le recueil de ces informations suppose un travail à la fois didactique, pour décrire les éléments représentatifs de l'activité de l'élève, et pédagogique pour analyser les pratiques habituelles de l'enseignement. .

Une des caractéristiques du diagnostic qui nous est apparue comme la plus importante du point de vue de l'aide concerne le degré et la nature des incertitudes de ses résultats. En effet, on ne peut se permettre de prendre l'initiative d'une intervention qui suppose une erreur dans un cas où il n'yen a pas. De même, les élèves admettent-ils mal que le système n'ait pas reconnu ce qu'ils voulaient faire. Il importe donc que les interrogations qui subsistent à l'issue du diagnostic soient fondées, c'est-à-dire qu'elles puissent déboucher sur des questions pertinentes portant sur des ambiguïtés réelles de la résolution, même si les hypothèses qui sont faites ne correspondent pas toujours parfaitement aux intentions de l'élève. Il nous semble que l'on se rapproche d'autant plus de cette situation que la reconnaissance des actions acceptables (dans le contexte de la résolution) est efficace.

Si les questions qui restent en suspens à l'issue du diagnostic correspondent à de véritables questions pour l'élève, alors les interventions qui en résultent peuvent constituer une aide indirecte et adaptée. Moins précise que celle d'un tuteur humain dans les mêmes conditions, l'assistance à l'élève peut prendre en revanche un caractère plus systématique.

Diagnostic et interventions sont des fonctions étroitement liées. Le diagnostic garantit qu'un minimum d'analyse a été effectué pour préparer une intervention et fournit des éléments détaillés sur ce qui est potentiellement reconnu et ce qui ne l'est pas. Il revient au module chargé de l'intervention de choisir à partir de ces éléments l'hypothèse ou le concept sur lequel va porter l'intervention.

Les aides directes que le système peut apporter à l'utilisateur, parmi lesquelles on distingue les interventions à l'initiative du système et les aides à la demande de l'utilisateur, peuvent prendre des formes variées et jouer des rôles sensiblement différents. Afin d'éviter le caractère trop stéréotypé des logiciels qui ne privilégient qu'une ou deux de ces formes, nous pensons qu'il est nécessaire de diversifier et de spécialiser les aides offertes.

Nous avons montré qu'il est possible de distinguer plusieurs fonctions dans un module d'aide général: aide sur les outils, aide sur les méthodes, aide sur les concepts, interventions pour préciser la rédaction, interventions sur les concepts, conseils de rédaction.

L'architecture que nous proposons pour structurer l'aide s'appuie sur une décomposition en assistants. Ces assistants possèdent une unité thématique, stylistique ou pédagogique. Ils correspondent chacun à un point de vue sur le domaine, le problème ou la résolution. Chaque assistant est spécialisé dans un seul type d'aide ou d'intervention; il possède une cohérence et une logique de comportement qui lui sont propres. Cette logique qui s'exprime dans le contenu des messages, leur sélection et leur mode de présentation, nous paraît être la caractéristique principale d'un assistant. Le fait que les assistants soient indépendants les uns des autres facilite à la fois leur modification et leur utilisation dans d'autres contextes. Cependant, certains assistants restent liés implicitement par le contenu de leurs messages qui portent globalement sur les mêmes connaissances.

En définitive, cette conception de l'aide permet une association souple entre, d'une part, des actions et des procédures de résolution spécifiques d'une interface et de problèmes précis, et d'autre part, des concepts et des méthodes plus généraux, relevant du domaine de référence.

#### **Méthodologie**

Nous souhaitons revenir ici sur quelques aspects méthodologiques de notre travail, sur l'impact de ces choix sur le déroulement du projet, et rappeler quelques éléments qui nous semblent essentiels pour concevoir une aide associée à un environnement ouvert.

#### **Recueil des données et expérimentation**

#### **Analyse préalable de résolutions écrites**

L'analyse de résolutions écrites nous a servi de référence, d'une part pour concevoir les différentes fonctions de l'interface de recherche et de rédaction de la solution, et d'autre part pour identifier le type de difficultés rencontrées dans la résolution et constituer la base de formules qui inclut des connaissances incorrectes.

Dans la mesure où nous avions choisi de concevoir une interface de rédaction qui reste semblable aux outils habituels des élèves, cette analyse préalable s'est révélée absolument indispensable. Bien adaptée à la conception de logiciels qui cherchent à modéliser une situation ordinaire de l'enseignement, cette analyse devient moins indispensable pour étudier des logiciels qui se proposent de renouveler complètement les activités de résolution.

En revanche, les données que nous avons pu en tirer pour constituer la base de formules et concevoir le diagnostic ne nécessitaient pas une analyse aussi étendue. Des informations tout aussi significatives ont été tirées de l'expérimentation de la version minimale du prototype, d'où l'intérêt d'une telle expérimentation dès la première version disponible.

#### **Expérimentation du prototype**

L'expérimentation de la version minimale du prototype, dans les conditions normales d'utilisation, nous a permis de confirmer globalement l'acceptabilité de l'environnement par les élèves et les enseignants et de vérifier l'usage effectif par les élèves des options choisies pour l'interface. Cette expérimentation en deux périodes successives a entraîné des modifications notables des interfaces de définition et de rédaction.

De plus, le dispositif de traçage a permis de constituer un corpus d'interactions représentatif à partir duquel il a été possible de tester le diagnostic et d'étudier les interventions possibles. L'existence de ce corpus de traces, sous forme brute pour rejouer une session ou sous forme élaborée pour en effectuer une analyse différée ou une simulation, nous apparaît comme un élément fondamental pour la conception des interventions.

En revanche, les contraintes temporelles de l'expérimentation ont allongé sensiblement le déroulement du projet, les périodes disponibles étant relativement réduites au cours de l'année scolaire.

#### **Éléments pour la conception de l'aide dans des environnements ouverts**

Le point de départ étant constitué par l'environnement lui-même, qu'il ait été conçu spécialement pour un apprentissage particulier, ou qu'il soit destiné à un usage général, les points suivants nous paraissent significatifs dans la conception de l'aide:

.. Constitution d'un corpus représentatif d'interactions

Elle s'effectue le plus simplement à partir de traces recueillies dans des conditions d'utilisation représentatives, dans le domaine des problèmes que l'on veut traiter. Ce corpus est indispensable à la fois pour construire les éléments du diagnostic et des interventions, et pour le test de ces fonctionnalités.

.. Identification des actions de l'élève susceptibles de nécessiter une intervention

Cette identification peut s'effectuer à partir du corpus précédemment constitué et à partir de suggestions d'enseignants qui analysent les mêmes situations pour dégager des interventions.

Construire la base de connaissances du diagnostic s'élabore à partir de ce que l'on veut reconnaître et des interventions possibles, mais aussi à partir d'une connaissance de la manière de travailler des élèves (coutume et contrat didactique). Cette étape débouche sur la spécification de ce qui est caractéristique des actions attendues de l'élève pour les types de problèmes donnés. Ces caractéristiques sont en partie liées aux activités que peuvent proposer les enseignants avec l'environnement et que l'on retrouve implicitement dans les énoncés de problèmes.

Pour élaborer le diagnostic, il importe de bien identifier ce que l'on ne comprend pas, et de savoir reconnaître que l'on ne comprend pas (l'utilisateur n'admet pas facilement que le système n'a pas compris). La reconnaissance de l'erreur en tant que telle n'est pas toujours primordiale, alors que la reconnaissance de ce qui est correct est primordiale.

Observation des interactions entre un tuteur et un élève qui utilise l'environnement sans dispositif d'aide

Ces interactions fournissent des indications générales sur les demandes explicites et implicites de l'élève et sur les principales questions qu'il se pose durant son travail. L'analyse d'un grand nombre d'interactions permet de recueillir des informations plus détaillées et plus complètes mais représente une tâche importante.

• Analyse des concepts et des méthodes

Cette analyse indispensable dans la phase initiale de conception a des répercussions sur l'ensemble de l'aide.

Les concepts, pris dans le sens que nous donnons à ce terme, concernent, non seulement les objets manipulés à l'interface et qu'il faut expliquer dans l'aide sur les outils, mais aussi les éléments de la représentation interne qui ne sont pas tous visibles à l'interface et qui rendent compte de certains comportements de l'environnement. Ils comprennent également les notions plus générales entendues dans un sens proche de celui de concept employé en didactique, et qui sont la base théorique et explicative de la situation.

Les méthodes sont des réponses formalisées à la question générale "Comment faire pour ... 7". Quel que soit le type d'environnement ouvert et le formalisme adopté, il est important de distinguer parmi les actions décrites dans les méthodes, celles qui ont un équivalent explicite dans les outils de l'interface, de celles qui n'en ont pas.

### **Perspectives**

Dans un premier temps, nous nous proposons d'achever l'élaboration de la version complète de SCHNAPS, et en particulier les contenus des assistants. Nous effectuerons ensuite une expérimentation de cette version dans les conditions d'usage prévues afin de valider nos hypothèses sur l'aide.

En ce qui concerne le diagnostic, nous pensons qu'une amélioration des performances en même temps qu'une simplification peuvent être trouvées en adaptant les outils de l'interface de rédaction. Si l'on s'en tient à la reconnaissances de relations, une possibilité envisageable allie une transformation de l'interface de rédaction en y incluant des outils simples de calcul algébrique, ou de calcul formel.

Plus généralement, les outils de calcul formel disponibles au lycée qui sont, ou trop sophistiqués, ou mal interfacés, ne sont pas aptes à faciliter une analyse du travail de l'élève. Une ouverture pourrait être trouvée en construisant des outils inspectables (qui rendent une trace des transformations effectuées en plus du résultat) et que l'on puisse coupler à la définition de grandeurs, de relations, ou de modèles plus généraux incluant fonctions et équations différentielles.

Limité par le langage numérique et algébrique utilisé couramment dans cette partie de l'enseignement de la chimie pour résoudre les problèmes, le diagnostic ne permet que de formuler des hypothèses faibles sur les connaissances des élèves. Pour se rapprocher du diagnostic des connaissances, une transformation fondamentale des outils de résolution par l'élève semble indispensable. Il n'existe pas à notre connaissance de langage symbolique et graphique qui permette de représenter les entités qui sont mises en jeu autour de la réaction chimique. La question se pose en particulier pour la quantité de matière, le système physique, les différentes phases qui le constituent, et la répartition des corps dans ce système. Un tel langage, plus proche des entités manipulées par la résolution, intermédiaire entre une représentation des objets physiques et la représentation algébrique des relations, et qui permettrait de rendre plus objectif la modélisation de la réaction chimique, reste à inventer.

Analysée précédemment sous l'angle de l'aide à apporter à l'élève, la question du diagnostic mérite d'être considérée aussi du point de vue de l'enseignant. Lors d'une utilisation de logiciels ouverts dans une séance de travaux pratiques, il est souvent difficile pour un enseignant d'analyser et de comprendre l'état du travail d'un élève qui éprouve des difficultés. La recherche d'une représentation élaborée de l'historique et de l'état des activités de l'élève se pose également dans les situations d'apprentissage à distance. Cette analyse pourrait être revue en y associant un travail de spécification des actions et des agencements caractéristiques de ces actions, établi en correspondance avec les outils disponibles à l'interface.

En ce qui concerne l'aide, nous nous proposons de généraliser les outils de construction des assistants et de les valider en les appliquant à des logiciels éducatifs qui présentent un caractère ouvert. Cette validation peut concerner plusieurs types de logiciels utilisés en travaux pratiques et pour lesquels la démarche à suivre est souvent imposée à l'élève: logiciels d'acquisition et de traitement de données en physique, outils de visualisation et de modélisation en géologie, par exemple. On peut envisager leur application à des logiciels plus généraux utilisés dans l'enseignement comme des logiciels de traitement d'images, ou des logiciels de calcul formel.

La décomposition de l'aide en assistants est une tentative pour prendre en compte les multiples aspects que peut prendre l'assistance à l'utilisateur d'un environnement d'apprentissage et dont nous n'avons étudié dans SCHNAPS que quelques éléments.

L'utilisation de représentations différentes de la situation, évoquée à propos du diagnostic, constitue un enrichissement potentiel de l'aide. La représentation de certains éléments de la résolution par un graphe, déjà utilisée dans d'autres environnements, serait susceptible d'apporter à l'élève une meilleure vision des relations qui sont établies entre les grandeurs. Il reste à étudier une mise en correspondance entre cette représentation et les éléments de la résolution de l'élève qui portent sur les mêmes objets, ou à revoir entièrement les outils de résolution pour les reconstruire autour d'un graphe.

Le développement de l'enseignement à distance, l'émergence de l'enseignement sur mesure dans les universités, conduisent à reconsidérer le rôle de l'aide à apporter à l'utilisateur d'environnements d'apprentissage ouverts. Des questions restent posées sur le partage entre les différentes fonctions d'aide dans une architecture plus éclatée, et sur la place de l'enseignant dans un tel dispositif.
# **Bibliographie**

- [Abelson et Sussman 85] Abelson H., Sussman G.1., *Structure and Interpretation ofComputer Programs*, The MIT Press, 1985, 542 p.
- [Anderson 83] Anderson J.R., *The Architecture ofCognition,* Harvard University Press, Cambridge, Massachusetts, 1983.
- [Anderson et al. 85] Anderson J.R., Boyle C.F., Yost G., The geometry tutor, *Proceedings of the 9th JJCAI,* Los Altos, Morgan-Kaufman, 1985, 1-7.
- [Anderson & Reiser 85] Anderson lR., Reiser B.1., The Lisp Tutor, *Byte,* 10, april 85, 159-175.
- [Anderson & al 90] Anderson J.R., Boyle C.F., Corbett A.T., Lewis M.W., Cognitive modeling and intelligent tutoring, *Artificial Intelligence,* 42, l, 1990, 7-50.
- [Arnaud 84] Arnaud P., Schémas et représentations en chimie dans leurs rapports à la didactique, in *Signes et Discours dan l'Education et la Vulgarisation Scientifiques, Actes des 6es Journées Internationales sur l'Education Scientifique,* Giordan & Martinand (eds), Chamoix, 1984, pp. 107- 115
- [Arshad 91] Arshad F.N., On-line knowledge-based advisors for learning, in *Advanced Research on Computers in Education,* Lewis R. and Otsuki S. (eds), North Holland, Amsterdam, 1991, pp.151- 159.

#### B

- [Baker 92] Baker M., Le rôle de la collaboration dans la construction d'explications, in *Actes des Deuxièmes Journées Explication du PRC-GDR-IA du CNRS,* INRIA, Sophia-Antipolis, 1992,25- 40.
- [Baker 93] Baker M., Dialogic Learning : Negotiation and Argumentation as Mediated Mechanisms, in *Proceedings ofAI-ED* 93, *World Conf. on Artificial Intelligence and Education,* Brna P, Ohlsson S. & Pain H. (eds), AACE, Charlottesville, 1993, pp. 4-11.
- [Balacheff90] BalacheffN., Problèmes de la production d'une explication: aspects conceptuels et langagiers, *Revue d'Intelligence Artificielle*, vol 4, n°2, 1990, 149-160.
- [Balacheff92] BalacheffN., Exigences épistémologiques des recherches en EIAO, *Génie Éducatif,* vol 1, nº 4, 1992, 4-14.
- [Balacheff 94] BalacheffN., Didactique et Intelligence Artificielle, in *Didactique et Intelligence Artificielle,* Balacheff & Vivet (eds), La Pensée Sauvage, 1994,9-42.
- [Barnard & Sandberg 94] Barnard Y. F., Sandberg lA.C., *The Learner in the Centre: Towards a Methodology for Open Learner Environments,* thèse de l'Université d'Amsterdam, 1994,356 p.
- [Baron & al 91] Baron M., Gras R., Nicaud J.F. (eds), Introduction, in *Deuxièmes Journées ElA* 0 *de Cachan,* Baron, Gras & Nicaud (eds), Éditions de l'ENS de Cachan, 1991, pp. 7-8.
- [Baron & al 93] Baron M., Gras R., Nicaud J.F. (eds), *Environnements Interactifs d'Apprentissage avec Ordinateur,* Eyrolles, Paris, 1993,265 p.
- [Baron 94] Baron G-L, *L'informatique et ses usagers dans l'éducation,* Note pour l'habilitation à diriger des recherches, Université Paris V René Descartes, 1994, 154 p.
- [Baron & Vivet 95] Baron M., Vivet M., Modélisation des connaissances pour des environnements interactifs d'apprentissage avec ordinateur, in *Actes des Cinquièmes Journées du PRC-IA,* Nancy, 1995, pp. 239-262.

A

- [Baulac 90] Baulac Y., *Un micromonde en géométrie, CABRI-GEMOETRE*, Thèse de l'Université Joseph Fourier, Grenoble, 1990.
- [Beaufils 91] Beaufils Do, *L'ordinateur outil de laboratoire dans l'enseignement des sciences physiques,* thèse de l'université Paris VII, 1991, 402 p.
- [Bental & al 95] Bental D., Tiberghien A., Baker M., Megalagaki O., Analyse et modélisation des notions de l'énergie dans l'environnement "CHENE", in *Environnements Interactifs d'Apprentissage avec Ordinateur, tome* 2, Guin O., Nieaud J.F., Py D. (Eds), Eyrolles, 1995, pp. 137-148.
- [Bernat 93] Bernat P., CHYPRE: Pour une aide au raisonnement non linéaire basée sur la pregnance, in *Environnements Interactifs d'Apprentissage avec Ordinateur,* Baron M., Gras R., Nicaud J.F. (eds), Eyrolles, Cachan, 1993, pp. 53-64.
- [Bernat 94] Bernat P., *Conception et réalisation d'un environnement interactifd'aide* à *la résolution de problèmes. CHYPRE.' un exemple pour l'enseignement de la géomètrie,* thèse de l'Université Henri Poincaré - Nancy l, 1994.
- [Bernat & Morinet-Lambert 95] Bernat P., Morinet-Lambert L, Spécificités et modélisation de l'interaction dans un EIAO, in *Environnements Interactifs d'Apprentissage avec Ordinateur, tome* 2, Guin O., Nieaud J.F., Py D..(Eds), Eyrolles, 1995, pp. 209-220.
- [Bierman & al 92] Bierman D.J., Kamsteg P.A., Sandberg J.A., Students Models, Scratch-pads and . Simulation, in *New Directionsfor Intelligent Tutoring Systems,* Costa E. (ed) , Springer-Verlag, NATO ASI Series, 1992, pp. 135-145.
- [Blondel & al 91a] Blondel F.M., Schwob M., Tarizzo M., A Problem Solving Environment for Quantitative Chemistry, in *Advanced Research on Computers in Education,* Lewis & Otsuki (eds), North Holland, Amsterdam, 1991, 161-166.
- [Blondel & al 91b] Blondel F.M., Schwob M., Tarizzo M., La communication dans un environnement de résolution de problèmes de chimie, in *Deuxièmes Journées ElA* 0 *de Cachan,* Baron, Gras & Nicaud (eds), Éditions de l'ENS de Cachan, 1991, 165-179.
- [Blondel & al 94] Blondel F.M., Schwob M., Tarizzo M., Capacités et limites du diagnostic des activités de l'élève dans un logiciel de résolution de problèmes, in *Actes des Sixièmes Journées Informatique et Pédagogie des Sciences Physiques,* Blondel & Schwob (eds), INRP-UDP, Lille, 1994, 73-78.
- [Blondel & al 95] Blondel F.M., Schwob M., Tarizzo M., Diagnostic des actions de l'élève en vue d'une interaction dans un environnement ouvert en chimie, in *Environnements Interactifs d'Apprentissage avec Ordinateur,* Guin D., Nieaud, J-F. Py D. (eds), Eyrolles, 1995, pp. 149-160.
- [Bouri & a190a] Bouri M., Dieng R., Kassel G., Safar B., Systèmes a base de connaissances et explications, *Actes des 3èmes Journées nationales du PRC lA,* Hermès 1990, pp. 328-339.
- [Bouri & al 90b] Bouri M., Dieng R., Kassel G., Safar B., Vers des systèmes experts plus explicatifs, *Actes des 3èmes Journées nationales du PRC lA,* Hermès 1990, pp. 340-355.
- [Bredeweg & Breuker 93] Bredeweg B., Breuker J., "Device Models" for Model-based Diagnosis of Student Behavior, *Proceedings ofAI-ED* 93, *World Conf on Artificial Intelligence and Education,* Brna P, Ohlsson S. & Pain H. (eds), AACE, Charlottesville, 1993, 441-448
- [Brette 95] Brette J-F., Choix informatiques, didactiques et cognitifs pour l'architecture d'un EIAO, Les exemples de Pascal/V et de TALOO, *Sciences et Techniques Educatives*, vol 2, n°2, 1995, 203-230.

[Breuker 90] Breuker J. *EUROHELP* .' *Developing Intelligent Help Systems,* EC, Copenhague, 19900

- [Breuker 92] Breuker 1., Generality watching : ITS caught between science and engineering, in *Proceedings of1TS-92,* Frasson & McCalla (eds), Springer-Verlag, 1992, pp. 11-20.
- [Brown & Burton 75] Brown 1.S., Burton R.R.,Multiple Representations of Knowledge for Tutorial reasoning (SOPHIE), in *Representation and Understanding,* Bobrow & Collins (eds), Academie Press, New-York, 1975, pp. 311-349.
- [Brown & al. 82] Brown 1.S., Burton R.R., de Kleer 1., Pedagogieal, Natural Language and Knowledge Engineering Techniques in SOPHIE I, II and III, in *Intelligent Tutoring Systems,* Sleeman & Brown (eds), Academie Press, London, 1982,227-282.
- [Bruillard 91] Bruillard E., *Mathématiques et enseignement intelligemment assisté par ordinateur,* thèse de l'Université du Maine, Le Mans, 1991, 314 p.
- [Bruillard & Vivet 94] Bruillard E., Vivet M., Concevoir des EIAO pour des situations scolaires: Approche méthodologique, in *Didactique et Intelligence Artificielle,* Balacheff& Vivet (eds), La Pensée Sauvage, 1994,275-302.
- [Burton & Brown 79] Burton R. R., Brown J.S., An Investigation of Computer Coaching for Informal Learning Activities, *Int. Journal of Man-Machine Studies*, vol 11, pp. 5-24.
- [Burton 82] Burton R.R., Diagnosing bugs in a simple procedural skiII, in *Intelligent Tutoring Systems,* Sleeman & Brown (eds), Academie Press, London, 1982, 157-184.
- [Burton & Brown 82] Burton R.R., Brown J.S., An investigation of computer coaching for informaI learning activities, in *Intelligent Tutoring Systems,* Sleeman & Brown (eds), Academie Press, London, 1982, 79-98.
- [Burton 88] Burton R.R., The environment module of intelligent tutoring systems, in *Foundations of Intelligent Tutoring Systems, Polson and Richardson (eds), LEA, 1988, 109-142.*

#### c

- [Cabrol & al 86a] Cabrol D., Rabine J.P., Rouillard M., EXP'AIR; un expert assistant à l'interprétation de spectres infra-rouge, *Actes 2èmes Journées Informatique et Pédagogie des Sciences Physiques,* Nancy 86, 83-88.
- [Cabrol & al 86b] Cabrol D., Cachet C., Cornelius R., A heuristie problem solver : GEORGE, *Computers and Education,* 1986, Vol 10, no 1,81-87.
- [Cabrol & al. 87] Cabrol D., Cachet C. Cornelius R., A problem-solving partner using Prolog, in A *Computer or Each Student,* R.Lewis and E.D.Tagg (eds), IFIP, Elsevier Science Publishers (North-HolIand), 1987, 159- 166.
- [Cabrol & al. 88a] Cabrol D., Rabine J.P., Forrest T.P., An educational problem solving partner in Prolog for leaming infrared spectroscopie analysis, *Computers* & *Education,* 12, l, 1988, 241-246.
- [Cabrol & al. 88b] Cabrol D., Rabine J.P., RouiIIard M., EXP'AIR: un Expert Assistant à l'Interprétation de spectres Infra-rouge, *Actes des 3èmes Journées Informatique et Pédagogie des Sciences Physiques,* INRP-UDP, Grenoble, 1988,83-88.
- [Cabrol & Cachet 88]Cabrol D., Cachet C., Coopération entre un système de simulation d'expériences et un système expert de conseils pédagogiques, *Actes 3èmes Journées Informatique et Pédagogie des Sciences Physiques,* INRP-UDP, Grenoble, 1988, 77-82.
- [Cabrol & al 91]Cabrol D., Luft R., Moore 1., Développement de systèmes didactiques ouverts dans un environnement de découverte et d'apprentissage en chimie, in *Actes des Journées ElA* 0 *de Cachan,* Baron M., Gras R. & Nicaud 1.F. (eds), ENS de Cachan, 1991, pp. 141-164.
- [Cabral & al 93] Cabral D., Rabine J-P., Ricard D., Rouillard M., Forrest T.P., Irexpert, an Infrared Interpretation Assistant, *Journal ofChemical Education,* vol 70, n02, feb 93, pp. 120-125.
- [Cabrol & al 94] Cabral D., Rabine J-P., Ricard D., Rouillard M., Working with IRexpert : an Infrared Interpretation Assistant, in *Proceedings ofCALISCE'94,* Telecom, Paris, 1994, pp. 439- 442.
- [Cachet & al 86] Cachet C, Cabral D., Cornelius R., Un partenaire de résolution de problèmes utilisant Prolog, *Actes 2èmes Journées Informatique et Pédagogie des Sciences Physiques*, Nancy 86, 136- 140.
- [Caillot 88] Caillot M., Modelling the Students Errors in the ELECTRE Tutor, in *Artificial Intelligence and Human Learning,* SelfJ. (ed), Chapman and Hall, London, 1988, pp. 291-299.
- [CDIEC 96] *Catalogue des Applications Pédagogiques de l'Ordinateur en Chimie,* Centre Documentaire Informatique Enseignement Chimie, Université de Nice, 1996, ouvrage et disquette, régulièrement mis à jour.
- [Cauzinille & Melot 92] Cauzinille-Marmèche E., Melot A.M., Explication et apprentissage: l'analyse d'un dialogue tutoriel, *Actes des 2èmesjournées Explication du PRC-GDR-IA du CNRS,* Sophia-Antipolis, INRIA, 1992, pp. 43-63.
- [Cavalli-Sforza & a193] Cavalli-Sforza V., Moore J.D., Suthers D.D., Helping Students to Articulate, Support, and Criticize Scientific Explanations, in *Proceedings ofAI-ED* 93, *World Conf on Artificial Intelligence and Education,* Brna P, Ohlsson S. & Pain H. (eds), AACE, Charlottesville, 1993, 113-120
- [Challande 94] Challande D., Aide Mémoire Electronique en Chimie, in *Actes des Sixièmes Journées Informatique et Pédagogie des Sciences Physiques,* Blondel & Schwob (eds), INRP-UDP, Lille, 1994,211-212.
- [Chevallier 92] Chevallier R., *STUDIA* : *Mise en œuvre d'un modèle dynamique de dialogue dans un tuteur intelligent,* thèse de l'Université du Maine, 1992.
- [Chevallier 94] Chevallier R., Gestion de dialogues en BIAO: le système tutoriel STUDIA, *Sciences et Techniques Éducatives,* vol 1, n°3, 1994, pp. 373-396.
- [Chin 91] Chin D.N., Intelligent Interfaces as Agents, in *Intelligent User Interfaces,* Sullivan J. & Tyler S. (eds), ACM Press, 1991,177-206.
- [Clancey 82] Clancey W.J., Tutoring rules for guiding a case method dialogue, in *Intelligent Tutoring Systems,* Sleeman & Brown (eds), Academie Press, London, 1982, pp. 201-226.
- [Clancey 83] Clancey W.J., The Epistemology of a Rule-Based Expert System: a Framework for Explanation, *Artificial Intelligence,* vol 20, 1983, pp. 215-251.
- [Clancey 85] Clancey W,J., Heuristic Classification, *Artificial Intelligence,* vol 27, 1985, pp. 289-350.
- [Clancey 92a] Clancey W,J., Representations of Knowing : In Defense ofCognitive Apprenticeship, *Journal of Artificial Intelligence and Education,* vol 3, n° 2, 1992, pp. 139-168.
- [Clancey 92b] Clancey W,J., New Perspectives on Cognition and Instructional Technology, in *New Directionsfor Intelligent Tutoring Systems,* Costa E. (ed) , Springer-Verlag, NATO ASI Series, 1992, pp. 3-14.
- [Collins & Brown 88] Collins A., Brown J.S., The computer as a tools for learning through reflection., in *Learning Issuesfor Intelligent Tutoring Systems,* Mandl H. & Lesgold A. (eds), Springer-Verlag, 1988, 1-18.
- [Collins & al 89] Collins A., Brown J.S., Newman S.E., Cognitive apprenticeship : Teaching the crafts of reading, writing and mathematics, in *Knowing, Learning and Instruction: Essays in hanor ofRobert Galser,* Resnick L. (ed), Lawrence Erlbaum Associates, Hillsdale, 1989, pp. 453- 495.
- [Condamines 94] Condamines A., Terminologie et représentation des connaissances, *Didaskalia*, n° 5,1994,35-51.
- [Courtois 90] Courtois J., *SIAM: un système de diagnostic qui s'adapte* à *de nouveaux domaines et qui enseigne sa méthode,* thèse de l'Université Paris 6, octobre 90, 320 p.
- [Coutaz 90] Coutaz J., *Interfaces homme-ordinateur,* Dunod, Paris, 1990, 456 p.
- [Coutaz 91] Coutaz J., Interfaces homme-ordinateur: un regard critique, *Techniques et Sciences Informatiques*, vol 10, n°1, 1991, pp. 53-64.
- [Couture & Zitoun 95] Couture L., Zitoun R., Remarques pédagogiques relatives au concept d'extensivité, *Bulletin de l'Union des Physiciens,* vol 89, n? 777, 1995, pp.1505-1512.
- [Cumming & Self 89] Cumming G., SelfJ., Collaborative Intelligent Educationa1 Systems, in *Proceedings ofthe 4th Int. Conf on AI and Education,* Bierman, Breuker, Sandberg (eds), lOS, Amsterdam, 1989, pp. 73-80.

#### $\mathbf{D}$

- [Dagher & Cossman 92] Dagher Z., Cossman G., Verbal explanations given by science teachers : their nature and implications", *Journal of Research in Science Teaching*, vol 29, n°4, 1992, pp. 361-374
- [Dague 93] Dague P. Diagnostic à base de modèles, in *Bulletin de l'AFIA*, n°13, 1993, pp. 21-22
- [De Kleer & Williams 87] De Kleer J., Williams B.C., Diagnosing Multiple Faults, *Artificial Intelligence,* vol 32, 1987, pp. 97-130.
- [De Kleer & Williams 89] De Kleer J., Williams B.C., Diagnosis with Behavioral Modes, Ilth IJCAI, 1989, pp. 1324-1330.
- [Delozanne 92] Delozanne E., *Explications en EIAO* : *ÉTUDES* à *partir d'ELISE. un logiciel pour s'entraîner* à *une méthode de calcul des primitives,* Thèse de l'Université du Maine, 1992.
- [Delozanne 94] Delozanne E., Un projet pluridisciplinaire: ELISE, un logiciel pour donner des leçons de méthode, *Recherches en Didactique des Mathématiques,* vol 14, n° 12, 1994, pp. 211- 250.
- [Derry & al 89a] Derry SJ., Hawks L., Kegelman H., Holmes D., Fuzzy Remedies to Problems in Diagnostic Modeling, *Proceedings ofthe 4th Int. Conf on AI and Education,* Bierman, Breuker, Sandberg (eds), 24-26 may 89, lOS, Amsterdam, pp.81-85.
- [Derry & al 89b] Derry SJ., Hawks L., Ziegler U., Diefenbach T., Characterizing the problem solver: a system for on line error detection, *Proceedings ofthe 4th Int. Conf on AI and Education,* Bierman, Breuker, Sandberg (eds), 24-26 may 89, lOS, Amsterdam, pp.86-91.
- [Dessalles 92] Dessalles J-L, SAVANT3, un système d'EIAO fondé sur l'explication conversationnelle, *Actes des Deuxièmes Journées Explication du PRC-GDR-IA du CNRS,* INRIA, Sophia-Antipolis, 1992, 77-86.
- [Dessalles 93] Dessalles J-L, Exemple d'une simulation argumentée pour l'apprentissage de Prolog, *Environnements Interactifs d'Apprentissage avec Ordinateur,* Baron M., Gras R., Nicaud J.F. (eds), Eyrolles, Cachan, 1993, pp. 147-157.
- [Diawara & al 90] Diawara B., Lallement M., Larpin J-P., CRISTAL: logiciel de représentation 3D de structures cristallographiques pour l'autoformation des étudiants, in *Actes des Quatrièmes Journées Informatique et Pédagogie des Sciences Physiques,* INRP-UDP, 1990, pp. 59-65.
- [Diawara & al 94] Diawara B., Lallement M., Larpin J-P., Application du logiciel CRISTAL aux notions de réseau et de motif, in *Actes des Sixièmes Journées Informatique et Pédagogie des Sciences Physiques,* Blondel & Schwob (eds), INRP-UDP, 1994, pp. 91-96.

[Didaskalia 94] Les cartes conceptuelles, *Didaskalia,* n? 5, INRP, 1994.

- [Dillenbourg & Self92a] Dillenbourg P., Self 1., People power: a Human-Computer Collaborative Learning System, in *Proceedings ofITS-92,* Frasson & McCalla (eds), Springer-Verlag, 1992, pp. 651-660.
- [Dillenbourg & Self92b] A Framework for Learner Modelling, *Intearctive Learning Environnments,* vol 2, nº 2, 1992, pp. 111-137.
- [Dillenbourg & al 93] Dillenbourg P., Hilario M., Mendelsohn P., Schneider D., Borcic B., De la Généralisabilité d'un Environnement d'Apprentissage, in *Environnements Interactifs d'Apprentissage avec Ordinateur,* Baron M., Gras R., Nicaud J.F. (eds), Eyrolles, Cachan, 1993, pp. 159-167.
- [Dillenbourg 94] Dillenbourg P., Evolution épistémologique en EIAO, *Sciences et Techniques Educatives, vol* 1, n°1, 1994, 39-51.
- [Dillenbourg & al. 95] Dillenbourg P., Borcic B., Mendelsohn P., Schneider D., Influence du niveau d'interactivité sur la conception d'un système expert, in *Environnements Interactifs d'Apprentissage avec Ordinateur, tome* 2, Guin D., Nicaud J.F., Py D. (Eds), Eyrolles, 1995, pp. 221-232.
- [Dimitracopoulou 92] Dimitracopoulou A, Un tutoriel d'aide à la résolution de problèmes de mécanique adapté à l'apprenant, in *Actes de Cinquièmes Journées Informatique et Pédagogie des Sciences Physiques,* Marseille 92, INRP-UDP, 1992, pp. 63-68.
- [Dimitracopoulou 95] Dimitracopoulou A., *Le tutorat dans les systèmes informatisés d'apprentissage: Etude de la conception et réalisation d'un tutoriel d'aide* à *la représentation physique des situations étudiées par la mécanique,* thèse de l'Université Paris 7, 1995, 382 p.
- [Duma & al 95] Duma J., Giroire H., Tisseau G., Le Calvez F., Urtasun M., Mise en évidence de styles de résolution, Évolution de l'Interface dans le projet Combien?, in *Environnements Interactifs d'Apprentissage avec Ordinateur, tome* 2, Guin D., Nicaud J.F., Py D. (Eds), Eyrolles, 1995, pp. 245-255.
- [Dumas-Carre 87] Dumas-Carré A, *La résolution de problèmes de physique au lycée ; Le procédural : Apprentissage et Évaluation.* Thèse d'état, Université Paris 7, 1987, 281 p.
- [Dumas-Carré & Caillot 88] Dumas-Carré A, Cailliot M., Résolution de problèmes et apprentissage de la physique, in *Didactique et acquisition de connaissances scientifiques,* Vergnaud, Brousseau, Hulin (eds), Grenoble, La Pensée Sauvage, 1988,217-229.
- [Dumas-Carre 92] Dumas-Carré A., Goffard M., Gil D., Difficultés des élèves liées aux différentes activités cognitives de résolution de problèmes, in *Raisonner en Sciences, ASTER,* n? 14, INRP, Paris, 1992, 53-75

## E

[Eggert & al. 90a] Eggert A., Middlecamp c., Kean E., An Oxidation Number Assignment Expert for CHEMPROF, *Journal ofChemical Information and Computer Science,* vol 30, N°2, 1990, 181- 187.

- [Eggert & al. 90b] Eggert A., Middlecamp C., Kean E., CHEMPROF, A Tutor for General Chemistry, *Journal of Artificial Intelligence in Education,* vol 2, n<sup>o</sup>1, fall 90, 47-62.
- [Eggert & al. 91] Eggert A., Middlecamp c., Kean E., CHEMPROF, An Intelligent Tutor for General Chemistry, *Journal of Chemical Education*, vol 68, n°5, may 91, 403-407.
- [Eggert & al. 92] Eggert A., Middlecamp C., Jacob T., CHEMPROF : "The Chemical Literacy Problem", in *Proceedings ofITS-92*, Frasson & McCal1a (eds), Springer-Verlag, 1992, pp. 669- 676.
- [Elsom-Cook 90a] Elsorn-Cook M., *Guided Discovery Tutoring,* Paul Chapman Publishing, 1990.
- [Elsorn-Cook 90b] Eisom-Cook M., Guided Discovery Tutoring, in *Guided Discovery Tutoring,* Elsom-Cook M. (ed), Paul Chapman Publishing, 1990, 3-23.
- [Elsom-Cook 90c] Eisom-Cook M., Analysis of a Tutorial Dialogue, in *Guided Discovery Tutoring,* Eisom-Cook M. (ed), Paul Chapman Publishing, 1990, 113-131.
- [Explication 92] *Actes des Deuxièmes Journées Explication du PRC-IA du CNRS,* INRIA, Sophia-Antipolis, 1992, 240 p.

## F

[Ferber 95] Ferber L, *Les systèmes multi-agents,* InterEditions, Paris, 1995, 522 p.

- [Fischer 93] Fischer D., *Enseignement Assisté par Ordinateur.' Conception d'un logiciel d'assistance aux travaux dirigés en DEUG,* thèse de l'université Louis Pasteur Strasbourg l, 1993,212 p.
- [Fischer & al 95] Fischer D., Kirch M., Napoli A., ATOMOL : un système d'aide au suivi de travaux dirigés de chimie en premier cycle universitaire, *Sciences et Techniques Éducatives,* vol 2, n'' l, 1995,61-102.
- [Forte & al. 93] Forte E.N., Herzog J.-M., Wentland M.C., Identification de Concepts et Parcours Orienté dans un Hypertexte Pédagogique, in *Environnements Interactifs d'Apprentissage avec Ordinateur,* Baron M., Gras R., Nicaud LF. (eds), Eyrolles, Cachan, 1993, pp. 169-180.
- [Frazer 82] Frazer M.l, Nyholm lecture: Solving chemical problem. Reprinted from *Chemical Society Reviews,* Il, 2, 1982.
- [Frazer & Sleet 84] Frazer M.J., Sleet R.J., A study of students' attempts to solve chemical problems. *European Journal ofScience Education,* 6, 2, 1984, 141-152.
- [Frazer & Servant 87] Frazer M.J., Servant D.M., Aspect of stoechiometry : where do the students go wrong 7, *Education in Chemistry,* Mai 87, 73-75.
- [Futtersack 90] Futtersack M., *QUIZ: Une Architecture Multi-agents pour un Tuteur Intelligent,* thèse de l'Université Paris 6, 1990, 181 p.

## G

- [Gavignet 91] Gavignet E., *Environnement de conception de systèmes d'apprentissage: Une modélisation de la connaissance pédagogique,* thèse de l'Université de Nancy l, 1991, 172 p.
- [Gavignet 96] Gavignet E., ECSA : un générateur d'applications pédagogiques, exemple d'expérimentation en chimie, in *Septièmes Journées Informatique et Pédagogie des Sciences Physiques,* Blondel & Schwob (eds), INRP, UDP, 1996, 117-122.
- [Gélis 94] Gélis lM., Un cadre général pour une modélisation cognitive et computationnelle de l'algèbre, in *Actes du congrès RFIA* '94, Paris, 1994
- [Genesereth 82] Genesereth M.R., The Role of Plans in Intelligent Tutoring Systems, in *Intelligent TutoringSystems,* Sleeman & Brown (eds), Academie Press, London, 1982, pp. 137-155.
- [Geneya 83] Geneya 1., Improving students' problem-solving ski Ils, *Journal ofChemical Education,* 60,5, may 83, 478-482.
- [Gibaud 94] Gibaud O. Extension du concept de micro-monde au sein d'une architecture générique, *Sciences et Techniques Éducatives,* vol 1, n03, 1994,337-353.
- [Gilbert & al 90] Gilbert N., Buckland S., Frohlich D., Jirotka M., Luff P., Providing advive through dialogue, in *Proceedings ofthe 9th ECAI,* Stockholm, 1990, pp. 301-307.
- [Giroire 89] Giroire H., *Un système* à *base de connaissances pour la génération d'exercices dans des domaines liés au monde réel*, thèse de l'Université Paris VI, janvier 1989, 344 p.
- [Goffard 93] Goffard M., Réflexions post-bac, *Bulletin de l'Union des Physiciens,* n? 759, dec 93, pp. 1593-1604.
- [Goldstein 82] Goldstein I.P., The Genetic Graph : a Representation for the Evolution of Procedural Knowledge, in *Intelligent Tutoring Systems,* Sleeman & Brown (eds), Academie Press, London, 1982,51-78.
- [Goodyear 91] Goodyear P. (ed), *Teaching Knowledge and Intelligent Tutoring,* Ablex, Norwood, 1991,417p.
- [Grandbastien 88] Grandbastien M., *Une approche* à *base de connaissances pour l'enseignement de la programmation,* thèse d'État, Université de Nancy I, 1988.
- [Grandbastien 90] Grandbastien M., *Les Technologies nouvelles dans l'enseignement général et technique,* Rapport au Secrétaire d'État chargé de l'Enseignement Technique, La Documentation Française, Paris, 1990.
- [Grandbastien & Morinet-Lambert 91] Grandbastien M., Morinet-Lambert 1., SAIDA : un environnement pour la formation aux concepts avancés de l'informatique, in *Systèmes Experts et Enseignement Assisté par Ordinateur,* M. Quéré (ed) , Ophrys, Paris, 1991, pp. 169-193.
- [Grandbastien 91] Grandbastien M., Perspectives de recherche en informatique éducative, in *L'informatique scientifique dans l'enseignement de la biologie et de la géologie au lycée,* Duval & Salamé (eds), INRP, Paris, 1991,35-46.
- [Grandbastien 92] Grandbastien M., Intelligent Tutoring Systems on Scientific Subjects : Are Prototypes Ready for Broad Experimentation ?, *Computers and Education*, vol 18, n°1, 1992, pp. 63-70.
- [Grice 75] Grice H.P., Logic and Conversation, *Syntax and Semantics,* vol 3, *Speech Acts,* Academie Press, 1975, pp. 41-58.
- [Guin 90] Guin D., Modélisation des connaissances pour un système d'aide à la démonstration géométrique, *Applica 90, Deuxième Congrès Européen, Multi-média, Intelligence Artificielle et Formation,* Lille, 1990.
- [Guin 91] Guin D., Nécessité d'une spécification didactique des environnements informatiques d'apprentissage, in *Actes des Deuxièmes Journées EIAO de Cachan,* Baron M., Gras R. & Nicaud J.F. (eds), ENS de Cachan, 1991, pp. 253-260.
- [Gürer & Patti 93] Gürer D.W., Patti T.O., Cognitive Model Analysis of Physics Problem Solving, *Proceedings ofAI-ED* 93, *World Conf on Artificial Intelligence and Education,* Brna P, Ohlsson S. & Pain H. (eds), AACE, Charlottesville, 1993, pp. 473-480.

#### H

- [Hachette 93] *Physique Chimie, Seconde,* collection Durandeau Durupthy, Hachette Éducation, Paris, 1993,384 p.
- [Hamscher & al 92] Hamscher W., Console L., De Kleer J., *Readings in Model-Based Diagnosis,* Morgan Kaufman, 1922, 500p.
- [Hartley & Pilkington 88] Hartley R., Pilkington R., Software tools for supporting learning : intelligent on-Iine help systems, in *Artificial Intelligence Tools in Education,* Ercoli P. & Lewis R. (eds), North Holland, Amsterdam, 39-65, 1988.

[Hatier 93] *Physique* - *Chimie, Seconde,* R. Gentric (dir), Hatier, Paris, 1993,368 p.

- [Haton 91] Haton M.C., CONSOL : un système de formation aux consignes d'exploitation dans la sidérurgie, in *Systèmes Experts et Enseignement Assisté par Ordinateur,* M. Quéré (ed) , Ophrys, Paris, 1991, pp. 195-214.
- [Haton 92] Haton M.C., L'ordinateur "pédagogue", *La Recherche,* vol 23, n° 246,1992, pp. 1014- 1022.
- [Hennessy 90] Hennessy S., Why Bugs Are Not Enough ?, in *Guided Discovery Tutoring,* Elsom-Cook M. (ed), Paul Chapman Publishing, 1990, pp. 173-195.
- [Herzog & Forte 94] Herzog J-M., Forte E., A Goal Oriented Simulation in Chemical Thermodynamics, in *Proceedings ofCALISCE'94,* Telecom, Paris, 1994, pp. 293-302.
- [Hilem & Futtersack 94] Hilem Y., Futtersack M., COMPANION : An Interactive Learning Environment based on the Cognitive Apprenticeship Paradigm for Design Engineers using Numerical Simulations, *ED-MEDIA* '94, Vancouver, Juin 1994.
- [Hochon & Evrard 93] Hochon J-P., Evrard F., Un système d'hypertextualisation pour générer des systèmes d'aide en ligne intelligente pour des applications logicielles, in *Hypermédias et Apprentissages, tome* 2, Baron G-L., Baudé J., de la Passardière B. (eds), INRP-CUEEP-EPI, 1993, pp. 183-195.
- [Hollan et al 84] Hollan J.O., Hutchins E.L., Weitzman L., STEAMER: an interactive inspectable sirnulation-based training system, *AI magazine,* 5, 2, 1984, 15-27.
- [Huang & al. 91] Huang X, MacCalla G.I., Greer J.E., Neufeld E., Revising Deductive Knowledge and Stereotypical Knowledge in a Student Model, in *User Modelling and User-Adapted Interaction,* 1, 1991,87-115.

## J

- [Jacobi & al. 94] Jacobi D., Boquillon M., Prévost P., Les représentations spatiales de concepts scientifiques: inventaire et diversité, *Didaskalia*, n° 5, 1994, pp. 11-24.
- [J.Chem.Ed 87] Symposium on algorithms and problem solving (regroupement d'articles). *Journal of Chemical Education.* 64, 6, 1987, pp. 474-526.
- [Jimenez-Dominguez 90] Jimenez-Dorninguez c., *Sur l'explication dans les systèmes* à *base de règles: le système PROSE,* thèse de l'Université Paris 6, 222p., nov 1990.
- [Joab 90] Joab M., *Modélisation d'un dialogue pédagogique en langage naturel,* thèse de l'Université Paris 6, déc. 1990, 31Op.
- [Johnson 90] Johnson W.L., Understanding and Debugging Novice Programs, *Artificial Intelligence,* 42,1,1990,51-97.
- [Johnson & Soloway 85] Johnson W.L., Soloway E., PROUST: An Automatic Debugger for Pascal Programs, *Byte,* 10, april 85, 179-190.
- [Jones & Winne 92] Jones M., Winne P., *Adaptative Learning Environments, Foundations and Fontiers,* NATO ASI Series, Springer Verlag, 1992, 408 p.
- [Joshua & Dupin 93] Joshua S., Dupin J-J., *Introduction* à *la didactique des sciences et des mathématiques,* Presses Universitaires de France, Paris, 1993,420 p.

## K

- [Kamsteg & Bierman 91] Kamsteg P., Bierman D., Teacher Thinking, Leamer Thinking : Thinkaloud Protocol Analysis in Tutoring Systems Research, in *Teaching Knowledge and Intelligent Tutoring,* Goodyear P. (ed), Ablex, Norwood, 1991, p.187-201.
- [Karsenty 92] Karsenty L., Les explications spontanées dans des dialogues coopératifs de validation, in *Actes des Deuxièmes Journées Explication du PRC-GDR-IA du CNRS,* INRIA, Sophia-Antipolis, 1992,87-102.
- [Kass & Finin 91] Kass R., Finin T., General User Modeling : A Facility to Support Intelligent Interaction, in *Intelligent User.Interfaces,* Sullivan J. & Tyler S. (eds), ACM Press, 1991, 111-128.
- [Kassel 90] Kassel G., L'apport des systèmes experts de seconde génération à l'explication du raisonnement, *Revue d'Intelligence Artificielle*, vol 4, n°2, 1990, pp. 89-99.
- [Kearsley 88] Kearsley G., *Online Help Systems: Design and Implementation,* Human Computer Interaction Series, Ablex Publishing Corporation, 1988.
- [Kelleher 88] Kelleher G., Helping leaming through explanation and advice : an overview of EUROHELP, in *Artificial intelligence tools in education,* Ercoli & Lewis (eds), North Holland, Amsterdam,67-70,1988.
- [Kempa & Nicholls 83] Kempa R.F., Nicholls C.E., (1983). Problem solving ability and cognitive structure - an exploratory investigation. *European Journal ofScientific Education,* 5, 2, 171-184.
- [Kramers-Pals & al 82] Kramers-Pals H., Lambrechts J, Wolff P.J., Recurrent difficulties : solving quantitative problerns, *Journal ofChemical Education,* vol 59, n? 6, 1982, pp. 509-513.
- [Kramers-Pals & Pilot 88] Kramers-Pals H., Pilot A., Solving quantitative problems : guidelines for teaching derived from research, *International Journal ofScience Education,* 1988, vol 10, n? 5, pp. 511-521.
- [Kumar 92] Kumar V., Aigorithms for Constraint-Satisfaction Problems : A Survey, in *AI Magazine,* Spring, 1992,32-44.

### L

- [Labat 90] Labat J.M., *QUIZ: Une contribution* à *l'amélioration des capacités pédagogiques des tuteurs intelligents,* thèse de l'Université Paris 6, 1990,245 p.
- [Labat & al 92] Labat J.M., Futtersack M., Vivet M., Planification pédagogique: de l'expertise humaine à sa modélisation dans un STI, in *Proceedings ofITS-92,* Frasson & McCalia (eds), Springer-Verlag, 1992, pp. 515-522.
- [Laborde 95] Laborde J-M., Des connaissances abstraites aux réalités artificielles, le concept de micro-monde Cabri, in *Environnements Interactifs d'Apprentissage avec Ordinateur, tome* 2, Guin D., Nicaud J.F., Py D. (Eds), Eyrolles, 1995, pp. 29-41.
- [Laurière 86] Laurière J.L., Un langage déclaratif: SNARK, *Techniques et Sciences Informatiques,* vol 5, n°2, 1986, pp. 141-172.
- [Laurillard 90] Laurillard D., Generative Students Models : the Limits of Diagnosis and Remediation, in *Guided Discovery Tutoring,* Elsom-Cook M. (ed), Paul Chapman Publishing, 1990, pp. 42-52.
- [Laugier & Dumon 94] Laugier A., Dumon A., Les obstacles à la conceptualisation de la réaction chimique en classe de seconde, *Actes du 4e Séminaire National de Recherche en Didactique des Sciences Physiques,* Caillot M. (ed), Université de Picardie, Amiens, oct 94, pp. 37-51.
- [Lawler 87] Lawler R.W., Learning Environments : Now, Then and Someday, in *Artificial Intelligence and Education,* Lawler and Yazdani (eds), Ablex Plublishing, Norwood, 1987, pp. 1- 26.
- [Lemaire 92] Lemaire B., *Construction et transmission d'explications dans les systèmes* à *base de connaissances,* thèse de doctorat de l'Université Paris Sud, nov 92, 234 p.
- [Lemaire 95] Lemaire B., Le recours aux capacités de la machine dans la modélisation de l'interaction didactique, in *Environnements Interactifs d'Apprentissage avec Ordinateur, tome* 2, Guin D., Nicaud J.F., Py D. (Eds), Eyrolles, 1995, pp.269-278.
- [Lenne 95] Lenne D., *Le Dialogue en EIAO* : *Étude* à *partir de DISCO, un système de conseil en statistique,* thèse de l'Université du Maine, 1995,220 p.
- [Lesgold & al 92] Lesgold A., Lajoie S.,Bunzo M., Eggan G., Sherlock : A Coached Practice Environment for an Electronics Troubleshooting Job, in *Computer Assisted Instruction and Intelligent Tutoring Systems: Shared Goals and Complementary Approaches,* Lawrence Erlbaum Asociates, Hillsdale, New Jersey, 1992,
- [Lima 92] Lima lC.M., *SINTONIA* : *Vers un Système Intelligent pour la Construction des Diagnostics dans les Tuteurs d'Informatique,* thèse de l'Université Pierre et Marie Curie, Paris, 1992.
- [Lima 94] Lima J.C.M., La modélisation et la mise en œuvre de processus de diagnostic par un générateur de systèmes de transfert de connaissances, *Sciences et Techniques Éducatives,* vol 2, n02, 1994, 173-201.
- [Lythcott 90] Lythcott L, Problem Solving and Requisite Knowledge of Chemistry, *Journal of Chemical Education,* vol 67, n03, march 90, pp. 248-252

## M

- [Martin & VanLehn 93] Martin J.D., VanLehn K., OLAE : Progress Toward a Multi-Activity, Bayesian Student Modeler, in *Proceedings ofAI-ED* 93, *World Conf on Artificial Intelligence and Education,* Brna P, Ohlsson S. & Pain H. (eds), AACE, Charlottesville, 1993,410-417.
- [Masini et al. 89] Masini G., Napoli A., Colnet D., Léonard D, Tombre K., *Les langages* à *objets,* Intereditions, 1989.
- [McCalla 92] McCalla G.I., The Central Importance of Student Modelling to Intelligent Tutoring, in *New Directionsfor Intelligent Tutoring Systems,* Costa E. (ed) , Springer-Verlag, NATO ASI Series, 1992, pp. 107-131.
- [Meheut 89] Meheut M., Des représentations des élèves au concept de réaction chimique: premières étapes. *Bulletin de l'Union des Physiciens,* 716,1989,997-1011
- [Mendelsohn 95] Mendelsohn P., EIAO et psychologie cognitive, *Sciences et Techniques Éducatives,* vol 2, n°1, 1995, pp. 9-29.
- [Mengelle & Gouardères 95] Mengelle T., Gouardères G., Une architecture multi-agent pour la production d'environnements d'apprentissage évolutifs, in *Environnements Interactifs d'Apprentissage avec Ordinateur, tome* 2, Guin D., Nieaud lF., Py D. (Eds), Eyrolles, 1995, pp 303-314.
- [Mettes & al. 80] Mettes C.T.C.W., Pilot A., Roossink H.l, Kramers-Pals H., Teaching and learning the problem solving in science - Part 1: A general strategy. *Journal ofChemical Education. 57,* 12, 10980,882-885.
- [Mettes & al. 81] Mettes C.T.C.W., Pilot A., Roossink H.J., Kramers-Pals H., Teaching and learning the problem solving in science - Part II : Learning problem solving in a thermodynamics course, *Journal ofChemical Education,* 58, 1, 1981, 51-55.
- [Mey & al. 94] Mey M., Balas A., Plouin D., Essai sur la maîtrise de l'équation-bilan à l'entrée à l'université, *Bulletin de l'Union des Physiciens*, n°766, juil-sept 1994, pp. 1131-1150.
- [Miller 88] Miller J.R., The role of human-computer interaction in intelligent tutoring systems, in *Foundations ofITS,* Poison & Richardson (eds), LEA, 1988, pp. 143-190.
- [Möbus 91] Möbus C., The Relevance of Computational Models of Knowledge Acquisition for the Design of Helps in the Problem Solving Monitor ABSYNT, in *Advanced Research on Computers in Education,* Lewis R. and Otsuki S. (eds), North Holland, Amsterdam, 1991, pp. 137-144
- [Mëbus & al. 92] Mëbus C., Pitschke K., Schrëder O., Towards the Theory-guided of Help Systems for Programming and Modelling Tasks, in *Proceedings ofITS-92,* Frasson & McCalla (eds), Springer-Verlag, 1992, pp. 294-301.
- [Morinet-Lambert & Bennani 91a] Morinet-Lambert L, Bennani M., Modélisation d'auxiliaires graphiques dans un système à base de connaissances, in *Actes des 2èmes Journées EIAO,* Baron M, Gras R., Nieaud J.F. (eds), ENS de Cachan, 24-25 janvier 1991, 193-207.
- [Morinet-Lambert & Bennani 91b] Morinet-Lambert L, Bennani M., Designing Aiding Graphies in a Knowledge Based System, in *Proceedings ofConference on Computer Aided Learning and Instruction in Science and Engineering,* E. Forte (ed), Lausanne, Presses Polytechniques et Universitaires Romandes, 1991, pp. 34'5--351.
- [Morinet-Larnbert 92a] Morinet-Lambert J., Les schémas relationnels: un exemple d'utilisation pour la résolution de problèmes de chimie quantitative, *Actes Cinquième Colloque de l'Association pour la Recherche Cognitive,* Nancy, 1992, pp. 305-320.
- [Morinet-Larnbert 92b] Morinet-Lambert J. Interface Improvement using Graphies, An Example in Quantitative Chemistry, in *Proceedings Ninth International Conference on Technology and Education,* N. Estes and M. Thomas (eds), Paris, Morgan Printing, 1992.
- [Morinet-Lambert 94] Morinet-Lambert L, Use of Graphies in Computer-aided Learning, in *Technology-Based Learning Environments* - *Psychological and Educational Foundations,* S. Vosniadou, E. de Corte, H. Mandl (eds), NATO ASI Series F: Computer and System Sciences, Springer-Verlag, 1994, pp. 268-275.
- [Morinet-Lambert & Bernat 94] Morinet-Lambert L, Bemat P., Étude d'un mode de réduction de graphe, *Actes du 9ième Congrès RFIA* '94, 1994, pp. 363-372.
- [Moyse 89] Moyse R., Knowledge Negotiation Implies Multiple Viewpoints, in *Proceedings ofthe 4th Int. Conf on AI and Education,* Bierman, Breuker, Sandberg (eds), 24-26 may 89, lOS, Amsterdam, pp. 140-149.
- [Moyse 92] Moyse R., VIPER : The Design and Implementation of Multiple Viewpoints for Tutoring Systems, in *Knowledge Negotation,* Moyse & Elsom-Cook (eds), Academie Press, 1992, pp. 97- 134.

[Moyse & Elsom-Cook 92] Moyse R., Elsom-Cook M., *Knowledge Negotation,* Academie Press, London, 1992.

#### N

[Nathan 93] *Chimie, Seconde,* A. Tomasino & C. Lorrain (eds), Nathan, Paris, 1993,240 p.

- [Naudin 90] Naudin A. NOMENCALTURE II, in *Actes des Quatrièmes Journées Informatique et Pédagogie des Sciences Physiques,* INRP-UDP, 1990, pp. 367-368.
- [Nguyen-Xuan & al 93] Nguyen-Xuan A., Joly F., Nicaud J.F., Gélis J.M., Une méthode de diagnostic des connaissances en algèbre pour un module de modélisation de l'élève, in *Environnements Interactifs d'Apprentissage avec Ordinateur,* Baron M., Gras R., Nicaud J.F. (eds), Eyrolles, Cachan, 1993, pp. 217-228.
- [Nguyen-Xuan & Nicaud 95] Nguyen-Xuan A., Nicaud J.F., Effet des messages d'erreur sur l'aprentissage de l'appariement des règles de factorisation avec un environnement interactif intelligent, *Sciences et Techniques Éducatives*, vol 2, n° 2, 1995, pp.145-171.
- [Nicaud 87] Nicaud J.F., *APLUSIX: un système expert de résolution pédagogique d'exercices d'algèbre,* Thèse de doctorat, Université de Paris-Sud, décembre 87.
- [Nicaud & Vivet 88] Nicaud J.F., Vivet M., Les tutoriels intelligents: réalisations et tendances actuelles de recherches, *Techniques et Science Informatique,* 1988, vol 7, no 1, 21- 45.
- [Nicaud 89] Nicaud J.F., Un système expert pédagogique et un environnement d'apprentissage dans le domaine du raisonnement algébrique, *Technique et Science Informatiques*, vol 8, n°2, 1989.
- [Nicaud & Saïdi 90] Nicaud J.F., Saïdi M., Explications en résolution d'exercices d'algèbre, *Revue d'Intelligence Artificielle,* vo14, n02, 1990, 125-148.
- [Nicaud 94a] Nicaud J.F., *Modélisation du raisonnement algébrique humain et conception d'environnements informatiques pour l'enseignement de l'algèbre,* rapport LRl n? 890, Université d'Orsay, 1994, 61 p.
- [Nicaud 94b] Nicaud J.F. Modélisation en EIAO : les modèles d'APLUSIX, in *Didactique et Intelligence Artificielle,* Balacheff& Vivet (eds), La Pensée Sauvage, 1994, pp. 67-112.
- [Noël & Py 93] C. Noël, D.Py, Diagnostic des erreurs des élèves basé sur le contexte, in *Environnements Interactifs d'Apprentissage avec Ordinateur,* Baron, Gras, Nicaud (eds), Eyrolles, Paris, 1993, 229-240.
- [Nurrenbem & Pickering 87] Nurrenbem S.C., Pickering M., Concept leaming versus problem solving: is there a difference?, *Journal ofChemical Education,* 64, 6, june 87, 508-510.

#### o

- [O'Malley 90] O'Malley C., Interface issues for guided discovery leaming environments, in *Guided Discovery Tutoring,* E1som-Cook M. (ed.), Paul Chapman Pub1ishing, 1990, pp. 25-41.
- [O'Shea & Smith 87] [O'Shea T., Smith R., Understanding physics by violating the laws of nature : Experiments with the Altemate Reality Kit, *Proceedings ofthe Conference on Computer Assisted Learning,* CAL'87, University of Strathclyde, Ga1sgow, 1987.
- [Ohlsson 87] Ohlsson S., Sorne principles of intelligent tutoring, in *ArtificialIntelligence and Education, Lawler and Yazdani (eds), Ablex Plublishing, Norwood, 1987, 203-238.*
- [Ohlsson & Langley 88] Ohlsson S., Langley P., Psychological evaluation of path hypotheses in cognitive diagnosis, in *Learning Issuesfor Intelligent Tutoring Systems,* Mandl & Lesgold (eds), Springer-Verlag, 1988, 42-62.
- [Opdenacker 90] Opdenacker C., Fierens H., Van Brabant H., Sevenants 1., Spruyt 1., Slootmaekers P.J., Johnstone A.H., Academie performance in solving chemistry problems related to student working memory capacity, *Int. Journal ofScience Education,* 12,2, 1990, 177-185.

## p

- [Pachet & al 94] Pachet F., Giroux S., Paquette G., Pluggable Advisors as Epiphyte Systems, in *Proceedings ofCALISCE'94,* Telecom, Paris, 1994, pp. 167-174.
- [Papert 80] Papert S., *Mindstorms* : *Children, Computers and Power.ful Ideas,* Basic Books, New York, 1980, traduction française: *Jaillissement de l'esprit,* Flammarion, Paris.
- [Paquette 91] Paquette G., *Métaconnaissance dans les environnements d'apprentissage,* thèse de l'Université du Maine, octobre 1991.
- [Paquette & al. 94] Paquette G., Pachet F., Giroux S., Epitalk, un outil générique pour la construction de systèmes conseillers, *Sciences et Techniques Éducatives*, vol 1, n° 3, 1994, 305-336.
- [Paris 92] Paris c.L., Systèmes Experts Explicatifs, *Actes des Deuxièmes Journées Explication du PRC-GDR-IA du CNRS,* INRIA, Sophia-Antipolis, 1992,3-23.
- [Perche & al 92] Perche A., Lherbier S., Loock R., Simulation pré-laboratoire en DEUG le année de chimie, in *Actes des Cinquièmes Journées Informatique et Pédagogie des Sciences Physiques,* Toulouse, INRP-UDP, 1992, pp.267-270.
- [Pitrat 90] PITRAT J., *Métaconnaissance,* Hermès, Paris, 1990, 402p.
- [Psotka & al 88] Psotka 1., Dan Massey L., Mutter S., *Intelligent Tutoring Systems: Lessons Learned,* Lawrence Erlbaum Associates, Hillsdale, 1988.552 p.
- [Py 90] Py D., *Reconnaissance de plan pour l'aide* à *la démonstration dans un tuteur intelligent de la géométrie,* thèse de l'Université Rennes l, 1990.
- [Py 95] Py D., Modélisation du diagnosic en EIAO, in *Environnements Interactifs d'Apprentissage avec Ordinateur, tome* 2, Guin D., Nicaud 1.F., Py D. (Eds), Eyrolles, 1995, pp.185-195.

## Q

- [Quéré 91] Quéré M. (ed), *Systèmes Experts et Enseignement Assisté par Ordinateur,* Ophrys, Paris, 1991.
- [Quéré 94] Quéré M., *Vers un enseignement supérieur sur mesure,* Rapport au Ministre de l'Enseignement Supérieur et de la Recherche, 1994, 43 p.

## R

- [Rabine & al 88] Rabine J.P., Rouillard M., Cabrol D., Dubreuil F., A N.M.R. Spectrum Analysis : a problem solving partner based on the student's approach, in *Computers in Education,* F.Lovis and E.D.Tagg (eds), IFIP 88, Elsevier Science Publisher (North-Holland), 1988, pp. 61-66.
- [Rabine & al 90] Rabine 1.P., Cabrol D., Cachet C., Rouillard M., Moore 1.W., Forrest T.P., Les partenaires de résolution de problèmes, une nouvelle approche pédagogique de l'utilisation des ordinateurs, in *Actes des Quatrièmes Journées Informatique et Pédagogie des Sciences Physiques,* INRP-UDP, 1990, pp. 105-108.
- [Rabine & al 96] Rabine lP., Rouillard M., Cabrol-Bass D., Enseigner la résonance magnétique nucléaire du proton à l'aide des nouvelles technologies, in *Septièmes Journées Informatique et Pédagogie des Sciences Physiques,* Blondel & Schwob (eds), INRP-UDP, 1996, pp. 153-158.
- [Reif 83a] Reif F., Comprendre et enseigner la résolution de problèmes en physique. In *Actes du Premier atelier international de recherche en didactique de la physique* à *Lalonde les Maures,* Paris, CNRS, 1983, 3-53.
- [Reif 83b] Reif F., How can chemists teach problem solving 7, *Journal ofChemical Education,* vol 60, no Il, nov 83, 948-953.
- [Reiser et al. 89] Reiser B.J, Ranney M., Lovett M.C., Kimberg DY., Facilitating students's reasoning with causal explanations and visual representations, in *Proceedings ofthe 4th Int. Conf on AI and Education,* Bierman, Breuker, Sandberg (eds), 24-26 may 89, lOS, Amsterdam, 228-235.
- [Reiter 87] Reiter R., A Theory of Diagnosis from First Principles, *Artificial Intelligence,* vol 32, 1987,57-95.
- [Rich 79] Rich E., User Modeling via Stereotypes, *Cognitive Science,* 3, 1979, pp; 355-366.
- [Rosenblum & Moore 93] Rosenblum lA., Moore J.D., Participating in Instructional Dialogues: Finding and Exploiting Relevant Prior Explanations, in *Proceedings ofAI-ED* 93, *World Conf on Artificial Intelligence and Education,* Brna P, Ohlsson S. & Pain H. (eds), AACE, Charlottesville, 1993,145-152.

#### S

- [Safar 90] Safar B., Répondre à des questions de type POURQUOI-PAS 7, *Revue d'Intelligence Artificielle*, vol 4, n°2, 1990, 101-112.
- [Safar 92] Safar B., Place des explications dans la conception d'une interface intelligente entre une base de données et un usager, in *Actes des Deuxièmes Journées Explication du PRC-GDR-IA du CNRS,* INRIA, Sophia-Antipolis, 1992, 221- 231.
- [Saïdi 91] Saïdi M., APLUSIX : Évaluation progressive de la connaissance et planification dans un environnement d'apprentissage de l'algèbre, in *Actes des Journées ElA* 0 *de Cachan,* Baron M., Gras R. & Nicaud lF. (eds), ENS de Cachan, 1991, pp. 91-103.
- [Saïdi 92] Saïdi M., *Planification et explication du raisonnement d'un résolveur complexe en algèbre: Application auxfactorisations de polynômes et aux résolutions d'équations,* thèse de l'Université Paris Xl, 1992.
- [Schneider & al. 93] Schneider D., Borcic B., Dillenbourg P., Hilario M., Mendelsohn P., Intégration d'un Hypertexte dans un Environnement d'Apprentissage à Initiative Mixte, in *Hypermédias et Apprentissages, tome* 2, Baron G-L., Baudé L, de la Passardière B. (eds), INRP-CUEEP-EPI, 1993, pp. 13-20.
- [Schwob & Blondel 89] Schwob M., Blondel F.M., Comment les élèves ne résolvent pas les problèmes de chimie, in *Actes des Xlèmes Journées Internationales sur l'Éducation Scientifique,* Martinand & Giordan (eds), Chamonix, 1989, pp.311-316.
- [Schwob 91] Schwob M., Des résolutions-papier aux résolutions-machines, *Mémoire de DEA "Didactique des disciplines",* LIREST, Université Paris 7, 1991, 91p. + annexes.
- [Schwob & al 92] Schwob M., Blondel F.M., Tarizzo M., Expérimentation d'un environnement d'apprentissage de résolution de problèmes de chimie, in *Actes des Cinquièmes Journées Informatique et Pédagogie des Sciences Physiques, Marseille,* 26-28 *mars* 1992, INRP-UDP, pp. 121-127.
- [Schwob 93] Schwob M, Introducing Explanations in a Chemistry Learning Environment with a Computer, in *European Research in Science Education, Proceedings ofthe First PhD Summer School,* P. Lijnse (ed), CDB Press, Utrecht, 1993,224-227.
- [Schwob & Blondel 96] Schwob M., Blondel F.M., Questions posées par la conception et la réalisation d'un environnement d'aide à la résolution de problèmes en chimie, *Didaskalia*, n°8, 1996, pp.115-141.
- [Self 74] Self J., Students Models in Computer-Aided Instruction, *International Journal of Man-Machine Studies,* vol 6, 1974, pp. 261-276.
- [Self 88] Self 1., Student models What Use are they 7, in *Artificial Intelligence Toois in Education,* P. Ercoli & R. Lewis (eds), North-Holland, Amsterdam, 1988, 73-96.
- [Self 90] SelfJ., Bypassing the Intractable Problem of Student Modelling, *Intelligent Tutoring System : at the Crossroads ofArtificial Intelligence and Education,* Frasson & Gauthier (eds), Ablex, NJ, 1990,107-123.
- [Self91] Self 1., *Formai Approaches to Learner Modelling,* Technical report AI-59, Department of Computing, Lancaster University, 1991.
- [Self92] Self 1., Computational Mathetics : the Missing Link in Intelligent Tutoring Systems 7, in *New Directionsfor Intelligent tutoring Systems,* Costa (ed), NATO ASI Series, vol 91, Springer-Verlag, 1992, pp. 38-56.
- [Selker 94] Selker T., Cognitive Adaptive Computer Help (COACH), *Proceedings ofthe 4th Int. Conf on AI and Education,* Bierman, Breuker, Sandberg (eds), 1989, lOS, Amsterdam, 245-251.
- [Selker 94] Selker T., COACH: A Teaching Agent that Learns, *Communications ofthe ACM,* vol 37, n°7, 1994, 92-99.
- [Séré & Weil-Barais 91] Séré M-G., Weil-Barais A., *L'explication dans l'enseignement et l'EIAD,* Paris Onze Édition, Orsay, 1991,255 p.
- [Shortliffe 76] Shortliffe E.H., *MYCIN: Computer-based Medical Consultations,* American Elsevier, New-York,1976.
- [Singley & al 89] Singley M.K., Anderson 1.R., Gevins 1.S., Hoffman D., The algebra word problem tutor, Proceedings ofthe 4th Int. Conf. on AI and Education, Bierman, Breuker, Sandberg (eds), 24-26 may 1989, lOS, Amsterdam, 267-275.
- [Sleeman 82] Sleeman D., Assessing aspects of competence in basic algebra, in D. Sleeman and J.S. Brown (eds), *Intelligent TutoringSystems,* Academie Press, London, 1982, 185-199.
- [Sleeman 87] Sleeman D., PIXIE: A Shell for Developping Intelligent Tutoring Systems, *Artificial Intelligence and Education,* Lawler & Yazdani (eds), Ablex, Norwood, 1987,239-266.
- [Smith 86] Smith R.B., The Alternate Reality Kit: an animated environment for creating interactive simulations, in *Proceedings ofIEEE Workshop on Visual Langages,* IEEE Press, Washington, 1986.
- [Solomidou & Stavridou 94] Solomidou C., Stavridou H., Les transformations des substances, enjeu de l'enseignement de la réaction chimique, *ASTER*, n<sup>o</sup> 18, 1994, pp. 75-95.
- [Stavridou 90] Stavridou H., Le concept de réaction chimique dans l'enseignement secondaire. Thèse, Université Paris 7, 1990, 240 p.
- [Sussman & Steele 80] Sussman G.J., Steele G.L., Constraints A Language for expresssing almosthierarchical descriptions, AI Journal, 14, 1980, 1-39.
- [Swartout 83] Swartout W.R., XPLAIN : A System for Creating and Explaining Expert Consulting Programs, *Artificial Intelligence,* vol 21, n° 3, 1983,285-325.

#### T

- [Talbi & Joab 92] Talbi M., Joab M., Diagnostic Cognitif de l'Apprenant par Apprentissage Symbolique, in *Proceedings ofITS-92,* Frasson & McCalla (eds), Springer-Verlag, 1992, pp. 483- 490.
- [Tarizzo & al 90] Tarizzo M., Schwob M., Blondel F.M., Le problème de chimie: les résolutions des élèves et l'ordinateur, in *Actes des Quatrièmes Journées Informatique et Pédagogie des Sciences Physiques,* Toulouse, INRP-UDP-IG, 11-13 mars 1990, 109-116.
- [Tattersall 92] Tattersall *C.,* A new architecture for intelligent help systems, in *Proceedings ofITS-92,* Frasson & McCalla (eds), Springer-Verlag, 1992, pp. 302-316.
- [Tchounikine 94] Tchounikine P., Élaboration d'un modèle de raisonnement par prototypage à un niveau connaissance, *Sciences et Techniques Educatives*, vol 1, n°4, 1994, pp.483-501.
- [Thé rien & al. 90] Thérien L., Lapointe **1.,** Marcos B., Pirmoradi S., Des erreurs instructives, *Bulletin AMQ,* Québec, oct. 90, pp 5-11.
- [Tisseau 90] Tisseau G., Modélisation à partir d'un énoncé informel: le système MODELIS, thèse de l'Université Paris 6, 1990, 430 p.
- [Twidale 89] Twidale M., Intermediate representations for student error diagnosis and support, *Proceedings ofthe 4th Int. Conf on AI and Education,* Bierman, Breuker, Sandberg (eds), 24-26 may 89, lOS, Amsterdam, 298-306.

#### v

- [Van den Brande 93] Van den Brande L., *Flexible and distance learning,* John Wiley and Sons, Chichester, 1993.
- [Van Lehn 82] Van Lehn K., Bugs Are Not Enough : Empirica1 Studies of Bugs, Impasses and Repairs in Procedural Skills, *The Journal ofMathematical Behavior,* 3 (2), 1982, 3-71.
- [Van Lehn 88a] Van Lehn K., Student modeling, in *Foundations ofIntelligent Tutoring Systems,* Polson & Richardson (eds), LEA, 1988, 55-78.
- [Van Lehn 88b] Van Lehn K., Toward a theory of impasse-driven learning, in *Learning Issues for Intelligent Tutoring Systems,* Mandl H. & Lesgold A. (eds), Springer-Verlag, 1988.
- [Van Lehn 89] Van Lehn K., *Minds Bugs: the Origins ofProcedural Misconceptions,* MIT Press, Cambridge89.
- [Van Lehn 91] Van Lehn K., Two Pseudo-students : Applications of Machine Learning to Formative Evaluation, in *Advanced Research on Computers in Education,* Lewis R. and Otsuki S. (eds), North Holland, Amsterdam, 1991, pp.17-26.
- [Vast 85] Vast K.F., Problem-solving Skills in Chemistry Made Easier, *Journal ofChemical Education,* 62, 5, 1985, 396.
- [Veillette & al 91] Veillette M., Marcos B., Thérien L., Bourget F., Lapointe **1.,** Modélisation du Diagnostic et des Stratégies d'Intervention dans un Tutoriel Intelligent, Knowledge Modeling and Expertise Transfert, Herin-Aime & al. (Eds) lOS Press, Amsterdam,1991, 285-298.
- [Veillette & al 93] Veillette M., Marcos B., Thérien L., Bourget F., Lapointe **1.,** Système Tutoriel Intelligent pour la Résolution de Problèmes en Thermodynamique, *Didaskalia,* vol 1, no 1, 1993, 85-100.
- [Vivet 84] Vivet M., *Expertise mathématique et informatique: CAMELIA, un logiciel pour raisonner et calculer,* thèse d'état, Université Paris VI, juin 1984.
- [Vivet 88] Vivet M., Métaconnaissance dans les tuteurs intelligents, in *Proceedings ofITS 88, Montreal,* 1-3 juin 1988, pp. 430-434.
- [Vivet 91] Vivet M., Knowledge Based Systems for Education: Taking into account the leamer's context, in *Actes du congrès PEG-*91, Rappallo, may 91.
- [Vivet 91a] Vivet M., Leaming Science & Engineering with Open Knowledge Based Systems, in *Proceedings ofCALlSCE* 91, Forte E. (Ed), Presses Polytechniques et Universitaires Romandes, Lausanne, 1991, pp. 53-62.
- [Vivet 91b] Vivet M., Expertise Pédagogique et Usage des Tuteurs Intelligents, *Journées Francophones,' Formation Intelligemment Assistée par Ordinateur,* Genève, 1991.
- [Vivet 92] Vivet M., Uses of ITS : Which Role for the Teacher ?, in *New Directionsfor Intelligent tutoring Systems,* Costa (ed), NATO ASI Series, vol 91, Springer-Verlag, 1992, pp. 171-180.

#### w

[Wenger 87] Wenger E., *Artific ial Intelligence and Tutoring Systems,* Morgan Kaufman, 1987.

- [Wentland & Forte 95] Wentland M., Forte E., Modélisation pédagogique d'un domaine de connaissance: De l'arbre pédagogique d'un texte au réseau conceptuel d'un hypertexte, in *Environnements Interactifs d'Apprentissage avec Ordinateur, tome* 2, Guin D., Nicaud J.F., Py D. (Eds), Eyrolles, 1995, pp. 125-136.
- [White & Frederiksen 87] White B.Y., Frederiksen J.R., Qualitative Models and Interactive Leaming Environments, in *Artificial Intelligence and Education*, Lawler and Yazdani (eds), Ablex Plublishing, Norwood, 1987, pp. 281-306.

[Wicke1gren 77] Wickelgren W.A., *Learning and Memory,* Academie Press, London, 1977.

- [Winkels & Breuker 90] Winkels R., Breuker L, Discourse Planning in Intelligent Help Systems, in *Intelligent* Tutoring Systems, At the Crossroads of Artificial Intelligence and Education, Frasson C. & Gauthier G. (eds), Ablex Publishing, Norwood, 1990, pp. 124-139.
- [Winke1s & Breuker 92] Winkels R. Breuker J., Modelling Expertise for Educationa1 Purpose, in *Proceedings ofITS-92,* Frasson & McCalla (eds), Springer-Verlag, 1992, pp. 633-641.
- [Winkels 92] Winkels R., *Explorations in Intelligent Tutoring and Help,* lOS Press, Amsterdam, 1992,228p.
- [Woodroffe 88] Woodroffe M.R., Plan Recognition an Intelligent Tutoring Systems, in *Artificial Intelligence and Human* Learning, SelfJ. (ed), Chapman and Hall, London, 1988, pp. 212-225.

### y

- [Yazdani 87] Yazdani M., Intelligent Tutoring Systems: An Overview, in *ArtificialIntelligence and Education,* Lawler and Yazdani (eds), Ablex P1ublishing, Norwood, 1987, pp. 183-202.
- [Young & O'Shea 81] Young R.M., O'Shea T., Errors in children's subtraction, Cognitive Science, 5, 1981, pp.153-177

## z

[Zuller 87] Zuller U., The fostering of question-asking capability, *Journal of Chemical Education*, 64, 6,june 87, 510-512.

 $\sim$ 

# **Annexes**

 $\ddot{\phantom{0}}$ 

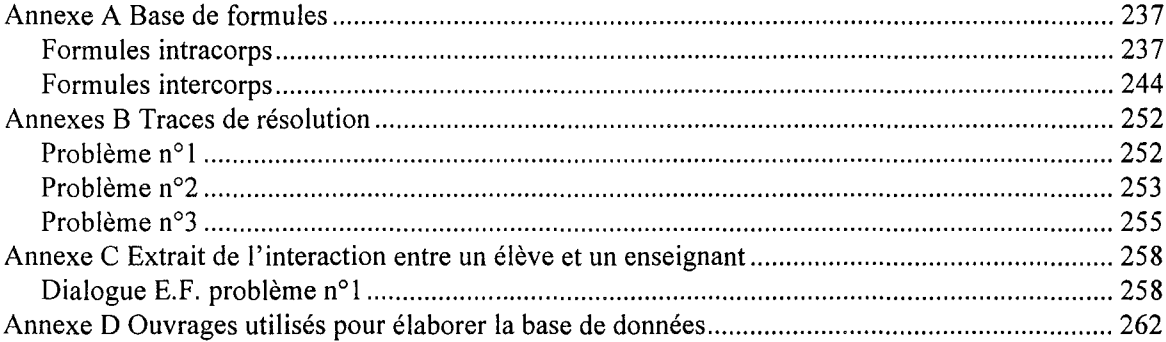

 $\overline{a}$ 

 $\bar{z}$ 

## **Annexe A Base de formules**

#### **Formules intracorps**

```
; ;; FINTRA. S
;;; la base des erreurs et des formules justes: relations intracorps
codage des identifications
    id code texte
code: <lettre>.<nombre>.<nombre>
 <lettre> ::= J juste, E incorrecte, S condition supplémentaire
S.l instants différents
S.2 corps différents
S.3 n'est pas un gaz
 S.4 n'est pas une solution
S.10.1 n'est pas le corps en défaut
; S 10.2 conditions non Stoéchio
S.52.2 relation en volumes avec un corps non gazeux
une formule contient :
 - les réécritures non équivalentes de la forme canonique
 - la forme algébrique qui est. la forme canonique
 - les différentes applications (formules appliquées) pour cette forme
    et comprenant chacune :
    - les conditions obligatoires
    - les conditions facultatives
      avec, si elles ne sont pas respectées, l'erreur typée correspondante
    - des attributs de la formule
    - l'identificateur de la formule
(define l-form-intra ' (
    ( (formes-reec
         (= (Quantité ?Corpsl ?Instantl)
            (/ (Masse ?Corps2 ?Instant2) (Masse-Molaire ?Corps3 ?-)))
        (= (Masse ?Corps2 ?Instant2)
            (* (Quantité ?Corps1 ?Instantl) (Masse-Molaire ?Corps3 ?-)))
        (= (Masse ?Corps2 ?Instant2)
            (* (Masse-Molaire ?Corps3 ?-) (Quantité ?Corps1 ?Instant1) ))
        (= (Masse-Molaire ?Corps3 ?-)
           (/ (Masse ?Corps2 ?Instant2) (Quantité ?Corps1 ?Instant1))))
      (forme (= (Quantité ?Corps1 ?Instant1)
                 (/ (Masse ?Corps2 ?Instant2) (Masse-Molaire ?Corps3 ?-))))
      (applic
        ( (cond-min )
          (cond-sup ((Memes ?Instant1 ?Instant2)
(id S.l "instants différents"))
                    ((Memes ?Corps1 ?Corps2)
(id S.2 "corps différents"))
                    ((Memes ?Corps2 ?Corps3)
                     (id S.2 "corps différents")))
         (attr Intra Correct)
         (id J.1.1 "quantité = masse / masse molaire"))))
     ( (formes-reec
        (= (Quantité ?Corps1 ?Instant1)
           (* (Masse ?Corps2 ?Instant2) (Masse-Molaire ?Corps3 ?-)))
        (= (Masse ?Corps2 ?Instant2)
           (/ (Quantité ?Corps1 ?Instantl) (Masse-Molaire ?Corps3 ?-)))
        (= (Masse-Molaire ?Corps3 ?-)
           (/ (Quantité ?Corps2 ?Instant2) (Masse ?Corps1 ?Instant1))))
      (forme (= (Quantité ?Corps1 ?Instantl)
(* (Masse ?Corps2 ?Instant2) (Masse-Molaire ?Corps3 ?-))))
      (applic
        ( (cond-min )
          (cond-sup ((Memes ?Instant1 ?Instant2)
(id S.l "instants différents"))
                    ((Memes ?Corpsl ?Corps2)
                     (id S.2 "corps différents"))
                    ((Memes ?Corps2 ?Corps3)
(id S.2 "corps différents")))
          (attr Intra Incorrect Algèbre J.1.1)
          (id E.1.1.1 "quantité = masse * masse molaire"))))
```

```
((formes-reec
    (= (Quantité ?Corpsl ?Instantl)
       (* (Masse-Molaire ?Corps3 ?-) (Masse ?Corps2 ?Instant2)))
    (= (Masse ?Corps2 ?Instant2)
       (/ (Masse-Molaire ?Corps3 ?-) (Quantité ?Corpsl ?Instantl)))
    (= (Masse-Molaire ?Corps3 ?-)
       (* (Quantité ?Corps2 ?Instant2) (Masse ?Corpsl ?Instantl))))
  (forme (= (Quantité ?Corpsl ?Instantl)
            (/ (Masse-Molaire ?Corps3 ?-) (Masse ?Corps2 ?Instant2))))
  (applic
    ( (cond-min )
     (cond-sup ((Memes ?Instantl ?Instant2)
                 (id S.l "instants différents"))
                ((Memes ?Corpsl ?Corps2)
(id S.2 "corps différents"))
                ((Memes ?Corps2 ?Corps3)
(id S.2 "corps différents")))
     (attr Intra Incorrect Algèbre J.l.l)
     (id E.1.1.2 "quantité = masse molaire / masse"))))
( (formes-reec
    (= (Quantité ?Corps2 ?Instantl)
       (/ (Volume ?Corpsl ?Instant2) (Volume-Molaire ?- ?-)))
    (= (Volume ?Corpsl ?Instantl)
       (* (Quantité ?Corps2 ?Instant2) (Volume-Molaire ?- ?-)))
    (= (Volume-Molaire ?- ?-)
       (/ (Volume ?Corpsl ?Instantl) (Quantité ?Corps2 ?Instant2))))
  (forme (= (Volume ?Corpsl ?Instantl)
            (* (Quantité ?Cbrps2 ?Instant2) (Volume-Molaire ?- ?-))))
  (applic
    ((cond-min )
     (cond-sup ((Memes ?Instantl ?Instant2)
                 (id S.l "instants différents"))
                ((Memes ?Corpsl ?Corps2)
                 (id S.2 "corps différents"))
                ( (Gaz ?Corps1)
                 (id S.3 "application à un corps non gazeux")))
     (attr Intra Correct)
     (id J.1.2 "volume = quantité * volume molaire"))))
 ((formes-reec
    (= (Quantité ?Corpsl ?Instantl)
       (* (Volume ?Corps2 ?Instant2) (Volume-Molaire ?- ?-)))
    (= (Volume ?Corps2 ?Instant2)
       (/ (Quantité ?Corpsl ?Instantl) (Volume-Molaire ?- ?-)))
    ( (Volume-Molaire ? - ? - )(/ (Quantité ?Corps2 ?Instant2) (Volume ?Corpsl ?Instantl))))
  (forme (= (Quantité ?Corpsl ?Instantl)
            (* (Volume ?Corps2 ?Instant2) (Volume-Molaire ?- ?-))))
  (applic
    ( (cond-min )
     (cond-sup ((Memes ?Instantl ?Instant2)
                 (id S.l "instants différents"))
               ((Memes ?Corpsl ?Corps2)
                 (id S.2 "corps différents"))
               ((Gaz ?Corpsl)
                 (id S.3 "application à un corps non gazeux"))
               ((Gaz ?Corps2)
                (id S.3 "application à un corps non gazeux")))
     (attr Intra Incorrect Algèbre J.l.2)
     (id E.1.2.1 "quantité = volume * volume molaire"))))
 ((formes-reec
    (= (Quantité ?Corpsl ?Instantl)
       (* (Volume-Molaire ?- ?-) (Volume ?Corps2 ?Instant2)))
    (= (Volume ?Corps2 ?Instant2)
       (/ (Volume-Molaire ?- ?-) (Quantité ?Corpsl ?Instantl)))
    (= (Volume-Molaire ?- ?-)
       (* (Quantité ?Corps2 ?Instant2) (Volume ?Corpsl ?Instantl))))
  (forme (= (Quantité ?Corpsl ?Instantl)
            (/ (Volume-Molaire ?- ?-) (Volume ?Corps2 ?Instant2))))
 (applic
    ( (cond-min )
     (cond-sup ((Memes ?Instantl ?Instant2)
                 (id S.l "instants différents"))
               ((Memes ?Corpsl ?Corps2)
                 (id S.2 "corps différents"))
               ( (Gaz ?Corps 1)
                (id S.3 "application à un corps non gazeux"))
               ((Gaz ?Corps2)
                (id S.3 "application à un corps non gazeux")))
```

```
(attr Intra Incorrect Algèbre J.l.2)
(id E.1.2.2 "quantité = volume molaire / volume"))))
( (formes-reec
     (= (Masse ?Corpsl ?Instantl)
          (/ (Volume ?Corps2 ?Instant2) (Volume-Molaire ?- ?-))))
   (forme (= (Masse ?Corpsl ?Instantl)
(/ (Volume ?Corps2 ?Instant2) (Volume-Molaire ?- ?-))))
  (applic
     ((cond-min )
       (cond-sup ((Memes ?Instantl ?Instant2)
                      (id S.l "instants différents"))
                     ((Memes ?Corpsl ?Corps2)
(id S.2 "corps différents"))
                    ((Gaz ?Corpsl)
                    (id S.3 "application à un corps non gazeux")))
       (attr Intra Incorrect Substitution J.l.2)
       (id E.1.5.1 "masse = volume / volume molaire"))))
( (formes-reec
     (= (Volume ?Corpsl ?Instantl)
                (/ (Masse ?Corps2 ?Instant2) (Masse-Molaire ?Corps3 ?-))))
   (forme (= (Volume ?Corpsl ?Instantl)
                (/ (Masse ?Corps2 ?Instant2) (Masse-Molaire ?Corps3 ?-))))
  (applic
     ( (cond-min )
       (cond-sup ((Memes ?Instantl ?Instant2)
                     (id S.l "instants différents"))
                  ((Memes ?Corpsl ?Corps2)
                    (id S.2 "corps différents"))
((Memes ?Corps3 ?Corps2)
(id S.2 "corps différents")))
       (attr Intra Incorrect Substitution J.l.l)
(id E.l.S.2 "volume = masse / masse molaire"))))
    remplace masse par volume
((formes-reec
     (= (Quantité ?Corpsl ?Instantl)
(/ (Volume ?Corps2 ?Instant2) (Masse-Molaire ?Corps3 ?-))))
  (forme (= (Quantité ?Corpsl ?Instantl)
               (/ (Volume ?Corps2 ?Instant2) (Masse-Molaire ?Corps3 ?-))))
  (applic
     ((cond-min)
       (cond-sup ((Memes ?Instantl ?Instant2)
(id S.l "instants différents"))
                  ((Memes ?Corpsl ?Corp~2)
(id S.2 "corps différents"))
((Memes ?Corps3 ?Corps2)
(id S.2 "corps différents")))
       (attr Intra Incorrect SUbstitution J.l.l)
(id E.l.S.3 "quantité = volume / masse molaire"))))
    remplace volume par masse dans J.l.2
 ((formes-reec
     (= (Quantité ?Corps1 ?Instant1)
(/ (Masse ?Corps2 ?Instant2) (Volume-Molaire ?- ?-))))
   (forme (= (Quantité ?Corps1 ?Instantl)
(/ (Masse ?Corps2 ?Instant2) (Volume-Molaire ?- ?-))))
  (applic
     ( (cond-min )
       (cond-sup ((Memes ?Instantl ?Instant2)
(id S.l "instants différents"))
                  ((Memes ?Corps1 ?Corps2)
(id S.2 "corps différents"))
((Memes ?Corps3 ?Corps2)
(id S.2 "corps différents")))
       (attr Intra Incorrect Substitution J.l.2)
       (id E.1.5.4 "quantité = masse / volume molaire"))((formes-reec
     (= (Concentration-Molaire ?Corps2 ?Instantl)
         (/ (Quantité ?Corpsl ?Instant2)
(Volume-Solution ?Corps3 ?Instant3)))
     (= (Quantité ?Corps1 ?Instantl)
          (* (Concentration-Molaire ?Corps2 ?Instant2)
             (Volume-Solution ?Corps3 ?Instant3)))
     (= (Volume-Solution ?Corps3 ?Instant3)
         (/ (Quantité ?Corps1 ?Instant1)
             (Concentration-Molaire ?Corps2 ?Instant2))))
   (forme (= (Quantité ?Corpsl ?Instantl)
                (* (Concentration-Molaire ?Corps2 ?Instant2)
```

```
(Volume-Solution ?Corps3 ?Instant3))))
 (applic
   ( (cond-min
    (cond-sup
      ((Memes ?Instantl ?Instant2)
        (id S.l "instants différents"))
      ((Memes ?Instantl ?Instant3)
       (id S.l "instants différents"))
      ((Memes ?Instant3 ?Instant2)
        (id S.l "instants différents"))
      ((Memes ?Corpsl ?Corps2)
        (id S.2 "corps différents"))
      ((Memes ?Corps2 ?Corps3)
        (id S.2 "corps différents"))
      ((Solution ?Corpsl)
       (id S.4 "application à un corps qui n'est pas en solution"))
      ((Solution ?Corps2)
       (id S.4 "application à un corps qui n'est pas en solution"))
      ((Solution ?Corps3)
       (id S.4 "application à un corps qui n'est pas en solution")))
    (attr Intra Correct)
    (id J.1.3 "quantité = concentration molaire * volume solution"))))
((formes-reec
   (= (Quantité ?Corpsl ?Instantl)
      (/ (Concentration-Molaire ?Corps2 ?Instant2)
         (Volume-Solution ?Corps3 ?Instant3)))
      (Concentration-Molaire ?Corps2 ?Instant2)
      (* (Quantité ?Corpsl ?Instantl)
         (Volume-Solution ?Corps3 ?Instant3)))
      (Volume-Solution ?Corps3 ?Instant3)
      (/ (Concentration-Molaire ?Corps2 ?Instant2)
 (Quantité ?Corpsl ?Instantl)))<br>(forme (= (Quantité ?Corpsl ?Instantl)
           (Quantité ?Corpsl ?Instantl)
           (/ (Concentration-Molaire ?Corps2 ?Instant2)
              (Volume-Solution ?Corps3 ?Instant3))))
 (applic
   ( (cond-min
    (cond-sup
      ((Memes ?Instantl ?Instant2)
       (id S.l "instants différents"))
      ((Memes ?Instantl ?Instant3)
       (id S.l "instants différents"))
      ((Memes ?Instant3 ?Instant2)
       (id S.l "instants différents"))
      ((Memes ?Corpsl ?Corps2)
       (id S.2 "corps différents"))
      ((Memes ?Corps2 ?Corps3)
       (id S.2 "corps différents"))
      ((Solution ?Corpsl)
       (id S.4 "application à un corps qui n'est pas en solution"))
      ((Solution ?Corps2)
       (id S.4 "application à un corps qui n'est pas en solution"))
      ((Solution ?Corps3)
       (id S.4 "application à un corps qui n'est pas en solution")))
    (attr Intra Incorrect Algèbre J.l.3)
    (id E.1.3.1 "quantité = concentration molaire / volume solution"))))
((formes-reec
   (= (Quantité ?Corpsl ?Instantl)
        (/ (Volume-Solution ?Corps3 ?Instant3)
         (Concentration-Molaire ?Corps2 ?Instant2)))
   (= (Concentration-Molaire ?Corps2 ?Instant2)
      (/ (Volume-Solution ?Corps3 ?Instant3)
         (Quantité ?Corpsl ?Instantl)))
      (Volume-Solution ?Corps3 ?Instant3)
      (* (Concentration-Molaire ?Corps2 ?Instant2)
         (Quantité ?Corpsl ?Instantl))))
 (forme (= (Quantité ?Corpsl ?Instantl)
           (/ (Volume-Solution ?Corps3 ?Instant3)
              (Concentration-Molaire ?Corps2 ?Instant2))))
 (applic
   ( (cond-min
    (cond-sup
      ((Memes ?Instant1 ?Instant2)
       (id S.l "instants différents"))
      ((Memes ?Instantl ?Instant3)
       (id S.l "instants différents"))
      ((Memes ?Instant3 ?Instant2)
       (id S.l "instants différents"))
      ((Memes ?Corps1 ?Corps2)
       (id S.2 "corps différents"))
```

```
((Memes ?Corps2 ?Corps3)
         (id S.2 "corps différents"))
        ((Solution ?Corpsl)
         (id S.4 "application à un corps qui n'est pas en solution"))
        ((Solution ?Corps2)
         (id S.4 "application à un corps qui n'est pas en solution"))
        ((Solution ?Corps3)
         (id S.4 "application à un corps qui n'est pas en solution")))
      (attr Intra Incorrect Algébre J.l.3)
      (id E.l.3.2 "quantité = volume solution / concentration molaire"))))
 ((formes-reec
     (= (Quantité ?Corpsl ?Instantl)
        (/ (Masse ?Corps3 ?Instant3)
           (Concentration-Molaire ?Corps2 ?Instant2)))
    (= (Concentration-Molaire ?Corps2 ?Instant2)
        (/ (Masse ?Corps3 ?Instant3)
           (Quantité ?Corpsl ?Instantl)))
    (= (Masse ?Corps3 ?Instant3)
        (* (Concentration-Molaire ?Corps2 ?Instant2)
           (Quantité ?Corpsl ?Instantl))))
  (forme (= (Quantité ?Corpsl ?Instantl)
             (/ (Masse ?Corps3 ?Instant3)
                 (Concentration-Molaire ?Corps2 ?Instant2))))
  (applic
    ( (cond-min
     (cond-sup
        ((Memes ?Instantl ?Instant2)
         (id S.l "instants différents"))
        ((Memes ?Instantl ?Instant3)
         (id S.l "instants différents"))
        ((Memes ?Instant3 ?Instant2)
         (id S.l "instants différents"))
        ((Memes ?Corpsl ?Corps2)
(id S.2 "corps différents"))
((Memes ?Corps2 ?Corps3)
(id S.2 "corps différents"))
        ((Solution ?Corpsl)
(id S.4 "application à un corps qui n'est pas en solution"))
       ((Solution ?Corps2)
         (id S.4 "application à un corps qui n'est pas en solution"))
       ((Solution ?Corps3)
         (id S.4 "application à un corps qui n'est pas en solution")))
      (attr Intra Incorrect J.l.3)
      (id E.l.3.4 "quantité = masse / concentration molaire") )))
 ( (formes-reec
    (= (Masse ?Corpsl ?Instantl)
       (* (Masse-molaire ?Corps2 ?Instant2)
           (Volume-Solution ?Corps3 ?Instant3))))
  (forme (= (Masse ?Corpsl ?Instantl)
             (* (Masse-molaire ?Corps2 ?Instant2)
                 (Volume-Solution ?Corps3 ?Instant3))))
  (applic
    ( (cond-min
     (cond-sup
       ((Memes ?Instantl ?Instant2)
         (id S.l "instants différents"))
        ((Memes ?Instantl ?Instant3)
         (id S.l "instants différents"))
       ((Memes ?Instant3 ?Instant2)
         (id S.l "instants différents"))
        ((Memes ?Corpsl ?Corps2)
(id S.2 "corps différents"))
((Memes ?Corps2 ?Corps3)
(id S.2 "corps différents"))
        ((Solution ?Corpsl)
(id S.4 "application à un corps qui n'est pas en solution"))
       ((Solution ?Corps2)
         (id S.4 "application à un corps qui n'est pas en solution"))
       ((Solution ?Corps3)
         (id S.4 "application à un corps qui n'est pas en solution")))
      (attr Intra Incorrect J.l.3)
(id E.1.3.3 "masse = masse molaire * volume solution"))))
((formes-reec
    (= (Quantité ?Corpsl ?Instantl)
        (* (Masse ?Corps3 ?Instant3)
           (Concentration-Molaire ?Corps2 ?Instant2)))
    (= (Concentration-Molaire ?Corps2 ?Instant2)
       (* (Masse ?Corps3 ?Instant3)
```

```
(Quantité ?Corpsl ?Instantl)))
    (= (Masse ?Corps3 ?Instant3)
        (1 (Concentration-Molaire ?Corps2 ?Instant2)
           (Quantité ?Corpsl ?Instantl))))
  (forme (= (Quantité ?Corpsl ?Instantl)
             (* (Masse ?Corps3 ?Instant3)
                (Concentration-Molaire ?Corps2 ?Instant2))))
  (applic
    ( (cond-min
     (cond-sup
       ((Memes ?Instantl ?Instant2)
         (id S.l "instants différents"))
       ((Memes ?Instantl ?Instant3)
         (id S.l "instants différents"))
       ((Memes ?Instant3 ?Instant2)
         (id S.l "instants différents"))
       ((Memes ?Corpsl ?Corps2)
         (id S.2 "corps différents"))
       ((Memes ?Corps2 ?Corps3)
         (id S.2 "corps différents"))
       ((Solution ?Corpsl)
         (id S.4 "application à un corps qui n'est pas en solution"))
       ((Solution ?Corps2)
        (id S.4 "application à un corps qui n'est pas en solution"))
       ((Solution ?Corps3)
        (id S.4 "application à un corps qui n'est pas en solution")))
     (attr Intra Incorrect J.l.3)
     (id E.1.3.5 "quantité = masse * concentration molaire"))))
((formes-reec
    (= (Quantité ?Corpsl ?Instantl)
       (* (Volume-molaire ?Corps2 ?Instant2)
           (Volume-Solution ?Corps3 ?Instant3))))
  (forme (= (Quantité ?Corpsl ?Instantl)
               (Volume-molaire ?Corps2 ?Instant2)
                (Volume-Solution ?Corps3 ?Instant3))))
  (applic
    ( (cond-min
     (cond-sup
       ((Memes ?Instantl ?Instant2)
        (id S.l "instants différents"))
       ((Memes ?Instantl ?Instant3)
        (id S.l "instants différents"))
       ((Memes ?Instant3 ?Instant2)
         (id S.l "instants différents"))
       ((Memes ?Corpsl ?Corps2)
         (id S.2 "corps différents"))
       ((Memes ?Corps2 ?Corps3)
         (id S.2 "corps différents"))
       ((Solution ?Corpsl)
        (id S.4 "application à un corps qui n'est pas en solution"))
       ((Solution ?Corps2)
        (id S.4 "application à un corps qui n'est pas en solution"))
       ((Solution ?Corps3)
        (id S.4 "application à un corps qui n'est pas en solution")))
     (attr Intra Incorrect J.l.3)
     (id E.1.3.6 "quantité = volume molaire * volume solution"))))
((formes-reec
    (= (Masse ?Corpsl ?Instantl)
       (* (Volume-molaire ?Corps2 ?Instant2)
          (Volume-Solution ?Corps3 ?Instant3))))
  (forme (= (Masse ?Corpsl ?Instantl)
            (* (Volume-molaire ?Corps2 ?Instant2)
               (Volume-Solution ?Corps3 ?Instant3))))
  (applic
    ( (cond-min
     (cond-sup
       ((Memes ?Instantl ?Instant2)
        (id S.l "instants différents"))
       ((Memes ?Instantl ?Instant3)
        (id S.l "instants différents"))
       ((Memes ?Instant3 ?Instant2)
        (id S.l "instants différents"))
       ((Memes ?Corpsl ?Corps2)
(id S.2 "corps différents"))
       ((Memes ?Corps2 ?Corps3)
(id S.2 "corps différents"))
       ((Solution ?Corpsl)
        (id S.4 "application à un corps qui n'est pas en solution"))
       ((Solution ?Corps2)
```

```
(id S.4 "application à un corps qui n'est pas en solution"))
         (id S.4 "application à un corps qui n'est pas en solution"))
                                          qui n'est pas en solution")) )
                                          (1, 1)(id E.1.4.1 "concentration molaire = masse / masse molaire"))))
        (id S.4 "application à un corps qui n'est pas en solution"))
       ((Solution ?Corps3)
        (id S.4 "application à un corps qui n'est pas en solution")))
      (attr Intra Incorrect J.l.3)
      (id E.1.3.7 "masse = volume molaire * volume solution"))))
((formes-reec
    (= (Concentration-Molaire ?Corpsl ?Instant1)
      (1 (Masse ?Corps3 ?Instant3)
         (Masse-Molaire ?Corps2 ?Instant2))))
  (forme (= (Concentration-Molaire ?Corpsl ?Instant1)
           (1 (Masse ?Corps3 ?Instant3)
               (Masse-Molaire ?Corps2 ?Instant2))))
  (applic
    ((cond-min)
     (cond-sup
       ((Memes ?Instantl ?Instant2)
        (id S.l "instants différents"))
        ((Memes ?Instantl ?Instant3)
         (id S.l "instants différents"))
       ((Memes ?Instant3 ?Instant2)
        (id S.l "instants différents"))
        ((Memes ?Corpsl ?Corps2)
(id S.2 "corps différents"))
       ((Memes ?Corps2 ?Corps3)
        (id S.2 "corps différents"))
       ((Solution ?Corps1)
       ((Solution ?Corps2)
       ((Solution ?Corps3)
     (id S.4 "application à un corps
(attr Intra Incorrect Substitution
((formes-reec
    (= (Quantité ?Corpsl ?Instant1)
         (Concentration-Molaire ?Corps2 ?Instant2)
          (Volume-Molaire ?Corps3 ?Instant3))))
  (forme (= (Quantité ?Corpsl ?Instantl)
               (Concentration-Molaire ?Corps2 ?Instant2)
               (Volume-Molaire ?Corps3 ?Instant3))))
  (applic
    ((cond-min)
     (cond-sup
       ((Memes ?Instant1 ?Instant2)
        (id S.l "instants différents"))
       ((Memes ?Instantl ?Instant3)
        (id S.l "instants différents"))
       ((Memes ?Instant3 ?Instant2)
        (id S.l "instants différents"))
       ((Memes ?Corps1 ?Corps2)
        (id S.2 "corps différents"))
       ((Memes ?Corps2 ?Corps3)
        (id S.2 "corps différents"))
       ((Solution ?Corps1)
        (id S.4 "application à un corps qui n'est pas en solution"))
       ((Solution ?Corps2)
        (id S.4 "application à un corps qui n'est pas en solution"))
       ((Solution ?Corps3)
        (id S.4 "application à un corps qui n'est pas en solution")))
     (attr Intra Incorrect Substitution J.1.3)
     (id E.1.6.1 "quantité = concentration molaire * volume molaire"))))
 ((formes-reec
    (= (Masse ?Corps1 Réagit)
       (- (Masse ?Corps1 Initial) (Masse ?Corps1 Final)))
    (= (Masse ?Corps1 Initial)
       (+ (Masse ?Corpsl Réagit) (Masse ?Corps1 Final)))
    (= (Masse ?Corps1 Final)
       (- (Masse ?Corps1 Initial) (Masse ?Corps1 Réagit))))
  (forme
   (= (Masse ?Corps1 Réagit)
       (- (Masse ?Corps1 Initial) (Masse ?Corpsl Final))))
  (app1ic
    ((cond-min (Réactif ?Corps1))
     (cond-sup )
     (attr Intra Correct)
     (id J. 1. 5
         "masse finale = masse initiale - masse consommée un réactif"))))
```

```
) )
  ((formes-reec
     (= (Volume ?Corpsl Réagit)
         (- (Volume ?Corpsl Initial) (Volume ?Corpsl Final)))
     (= (Volume ?Corpsl Initial)
        (+ (Volume ?Corpsl Réagit) (Volume ?Corpsl Final)))
     (= (Volume ?Corpsl Final)
        (- (Volume ?Corpsl Initial) (Volume ?Corpsl Réagit))))
   (forme
     (= (Volume ?Corpsl Réagit)
        (- (Volume ?Corpsl Initial) (Volume ?Corpsl Final))))
   (applic
     ((cond-min (Réactif ?Corpsl))
      (cond-sup )
      (attr Intra Correct)
      (id J. 1. 6
           "Volume final = Volume initial - Volume consommé un réactif") )))
  ((formes-reec
     (= (Quantité ?Corpsl Réagit)
        (- (Quantité ?Corpsl Initial) (Quantité ?Corpsl Final)))
     (= (Quantité ?Corpsl Initial)
         (+ (Quantité ?Corpsl Réagit) (Quantité ?Corpsl Final)))
     (= (Quantité ?Corpsl Final)
        (- (Quantité ?Corpsl Initial) (Quantité ?Corpsl Réagit))))
   (forme
     (= (Quantité ?Corpsl Réagit)
        (- (Quantité ?Corpsl Initial) (Quantité ?Corpsl Final))))
   (applic
     ((cond-min (Réactif ?Corpsl))
      (cond-sup )
      (attr Intra Correct)
       (id J.1.7<br>"Quantité finale = Quantité initiale - Quantité consommée un réactif")))
```
## **Formules intercorps**

```
FINTER.S
la base des erreurs et des formules justes relations intercorps
codage des identifications: id code texte
code ::= <lettre>.<nombre>.<nombre>
<lettre> ::= J juste, E incorrecte, S condition supplémentaire
S.l instants différents
S.2 corps différents
S.3 n'est pas un gaz
S.4 n'est pas une solution
S.lO.l n'est pas le corps en défaut
; S 10.2 conditions non Stoéchio
S.52.2 relation en volumes avec un corps non gazeux
            . . . . . . . . . . . . . . . . . .
une formule contient :
- les réécritures non équivalentes de la forme canonique
 - la forme algébrique qui est la forme canonique
\ddot{ }- les différentes applications (formules appliquées) pour cette forme
   et comprenant chacune :
     les conditions obligatoires
   - les conditions facultatives :
     avec, si elles ne sont pas respectées, l'erreur typée correspondante
   - des attributs de la formule
   - l'identificateur de la formule
(define I-form-inter , (
((forme (= (/ (Quantité ?Corpsl ?Instantl) (Coefficient ?Corpsl ?-))
              (/ (Quantité ?Corps2 ?Instant2) (Coefficient ?Corps2 ?-))))
     (applic ((cond-min (Différents ?Corpsl ?Corps2)
                       (Réagit ?Instantl)
                       (Réagit ?Instant2))
             (cond-sup )
             (attr Inter Correct)
             (id J.2.l "relation entre quantités qui réagissent"))
            ((cond-min (Différents ?Corpsl ?Corps2)
                       (Produit ?Corps2)
                       (Réagit ?Instantl)
                       (Final ?Instant2))
             (cond-sup )
             (attr Inter Correct)
             (id J.2.2 "relation entre quantité qui réagit et quantité finale de produit"))
            ((cond-min (Différents ?Corpsl ?Corps2)
```

```
(Produit ?Corpsl)
                          (Réagit ?Instant2)
                          (Final ?Instantl))
               (cond-sup )
               (attr Inter Correct)
               (id J.2.2 "relation entre quantité qui réagit et quantité finale produit"))
              ((cond-min (Différents ?Corpsl ?Corps2)
                          (Produit ?Corpsl)
                          (Produit ?Corps2)
                          (Final ?Instantl)
                          (Final ?Instant2))
               (cond-sup )
               (attr Inter Correct)
               (id J.2.3 "relation entre quantité finale de produit et quantité finale de
produit") )
              ((cond-min (Différents ?Corpsl ?Corps2)
                           (Réactif ?Corpsl)
(Initial ?Instantl)
                           (Réagit ?Instant2))
                (cond-sup ((Défaut ?Corpsl)
                           (id S.lO.l "corps non limitant ou conditions non Stoéchio")))
               (attr Inter Correct)
               (id J.2.4 "relation entre quantité initiale de réactif limitant et quantité qui
réagit"))
              ((cond-min (Différents ?Corpsl ?Corps2)
                          (réactif ?Corps2)
                          (Initial ?Instant2)
                          (Réagit ?Instantl))
               (cond-sup ((Défaut ?Corps2)
                           (id S.10.1 "corps non limitant ou conditions non Stoéchio")))
                (attr Inter Correct)
(id J.2.4 "relation entre quantité initiale de réactif en défaut et quantité qui
réagit") )
              ((cond-min (Différents ?Corpsl ?Corps2)
                          (Réactif ?Corps1)
                          (Réactif ?Corps2)
                          (Initial ?Instantl)
                          (Initial ?Instant2))
               (cond-sup ((Stoéchio)
                           (id S.10.2
                               "application à des conditions non Stoéchio")))
               (attr Inter Correct)
               (id J.2.5 "relation entre quantités initiales de réactif et Stoéchio" ))
              ((cond-min (Différents ?Corpsl ?Corps2)
                          (Réactif ?Corpsl)
                          (Produit ?Corps2)
                          (Initial ?Instant1)
                          (Final ?Instant2))
               (cond-sup ((Défaut ?Corpsl)
                           (id S.10.1 "corps non limitant ou conditions non Stoéchio")))
               (attr Inter Correct)
               (id J. 2.6
                   "relation entre quantité initiale de réactif limitant et quantité finale de
produit" ))
              ((cond-min (Différents ?Corps1 ?Corps2)
                          (Réactif ?Corps2)
                          (Produit ?Corpsl)
(Initial ?Instant2)
                          (Final ?Instant1))
               (cond-sup ((Défaut ?Corps2)
                           (id S.lO.l "corps non limitant ou conditions non Stoéchio")))
               (attr Inter Correct)
               (id J.2.6
                   "relation entre quantité initiale de réactif limitant et quantité finale de
produit") )
              ) )
   ; formule fausse
    ((forme (= (* (Quantité ?Corpsl ?Instantl) (Coefficient ?Corpsl ?-))
                (* (Quantité ?Corps2 ?Instant2) (Coefficient ?Corps2 ?-))))
     (applic ((cond-min (Différents ?Corpsl ?Corps2)
                          (Réagit ?Instantl)
                          (Réagit ?Instant2))
               (cond-sup )
               (attr Inter Incorrect J.2.l)
(id E.2.1 "inversion de la relation entre moles qui réagissent"))
              ((cond-min (Différents ?Corpsl ?Corps2)
                          (Produit ?Corps2)
                          (Réagit ?Instantl)
                          (Final ?Instant2))
               (cond-sup )
```
produit") ) produit") ) (attr Inter Incorrect J.2.2) (id E.2.2 "inversion de relation quantité qui réagit et quantité finale de ((cond-min (Différents ?Corps1 ?Corps2) (Produit ?Corps1) (Réagit ?Instant2) (Final ?Instant1)) (cond-sup ) (attr Inter Incorrect J.2.2) (id E.2.2 "inversion de relation entre quantité qui réagit et quantité finale de ((cond-min (Différents ?Corps1 ?Corps2) (Produit ?Corps1) (Produit ?Corps2) (Final ?Instant1) (Final ?Instant2)) (cond-sup ) (attr Inter Incorrect J.2.3) (id E.2.3 "inversion de relation entre quantité finale de produit et quantité finale de produit")) ((cond-min (Différents ?Corps1 ?Corps2) (Réactif ?Corps1) (Initial ?Instant1) (Réagit ?Instant2)) (cond-sup ((Défaut ?Corps1) (id S.10.1 "corps non limitant ou cond non Stoéchio"))) (attr Inter Incorrect J.2.4) (id E. 2.4 "inversion de relation entre quantité initiale réactif Défaut et quantité réagit")) ((cond-min (Différents ?Corps1 ?Corps2) (Réactif ?Corps2) (Initial ?Instant2) (Réagit ?Instant1)) (cond-sup ((Défaut ?Corps2) (id S.10.1 "corps non limitant ou cond non Stoéchio"))) (attr Inter Incorrect J.2.4) (id E.2.4 "inversion de relation entre quantité initiale de réactif limitant et quantité qui réagit")) ((cond-min (Différents ?Corps1 ?Corps2) (Réactif ?Corps1) (Réactif ?Corps2) (Initial ?Instant1) (Initial ?Instant2)) (cond-sup ((Stoéchio) (id S.10.2 "application à des conditions non Stoéchio"))) (attr Inter Incorrect J.2.5) (id E.2.5 "inversion de relation en quantités initiales de réactif Stoéchio" )) ((cond-min (Différents ?Corps1 ?Corps2) (Réactif ?Corps1) (Produit ?Corps2) (Initial ?Instant1) (Final ?Instant2)) (cond-sup ((Défaut ?Corps1) (id S.10.1 "corps non limitant ou cond non Stoéchio"))) (attr Inter Incorrect J.2.6) (id E.2.6 "inversion de relation entre quantité initial de réactif limitant et quantité finale de produit" )) ((cond-min (Différents ?Corps1 ?Corps2) (Réactif ?Corps2) (Produit ?Corpsl) (Initial ?Instant2) (Final ?Instantl)) (cond-sup ((Défaut ?Corps2) (id S.10.1 "corps non limitant ou cond non Stoéchio"))) (attr Inter Incorrect J.2.6) (id E.2.6 "inversion de relation entre quantité initiale de réactif limitant et quantité finale de produit")) ) ) ; G 52-1 ((forme (= (/ (Masse ?Corps1 ?Instant1) (Coefficient ?Corps1 ?-)) (/ (Masse ?Corps2 ?Instant2) (Coefficient ?Corps2 ?-)))) (applic ((cond-min (Différents ?Corps1 ?Corps2)) (cond-sup ) (attr Inter Incorrect J.2.l) (id E.5.1 "égalité du rapport masse/coefficient")))) ; G 52-3 ((forme (= (/ (Masse ?Corps1 ?Instantl) (Volume ?Corps1 ?-))

```
(/ (Masse ?Corps2 ?Instant2) (Volume ?Corps2 ?-))))
      (applic ((cond-min (Différents ?Corpsl ?Corps2))
               (cond-sup )
                (attr Inter Incorrect J.2.l)
                (id E.5.2 "égalité du rapport masse/volume"))))
   ((forme (= (Quantité ?Corpsl ?Instantl)
               (Quantité ?Corps2 ?Instant2)))
     (applic ((cond-min (Différents ?Corpsl ?Corps2)
                          (Coef-Diff-Un ?Corpsl)
                          (Coef-Différents ?Corpsl ?Corps2))
               (cond-sup )
               (attr Inter Incorrect J.2.l)
                (id E.6.l "égalité des quantités et coefficients à 1"))
               ((cond-min (Différents ?Corpsl ?Corps2)
                          (Coef-Diff-Un ?Corps2)
                          (Coef-Différents ?Corpsl ?Corps2))
               (cond-sup )
               (attr Inter Incorrect J.2.l)
      (id E.6.l "égalité des quantités et coefficients à 1"))
pour traiter les cas des coefficients égaux
                   ((cond-min (Différents ?Corpsl ?Corps2)
                         (Coef-identiques ?Corpsl ?Corps2)
                         (Réagit ?Instantl)
                           (Réagit ?Instant2))
               (cond-sup )
               (attr Inter Correct)
               (id J.2.1 "relation entre quantités qui réagissent"))
              ((cond-min (Différ~nts ?Corpsl ?Corps2)
                        (Coef-identiques ?Corpsl ?Corps2)
                           (Produit ?Corps2)
(Réagit ?Instantl)
                           (Final ?Instant2))
               (cond-sup )
               (attr Inter Correct)
               (id J.2.2 "relation entre quantité qui réagit et quantité finale de produit"))
              ((cond-min (Différents ?Corpsl ?Corps2)
                        (Coef-identiques ?Corpsl ?Corps2)
                          (Produit ?Corpsl)
                          (Réagit ?Instant2)
                          (Final ?Instantl))
               (cond-sup )
               (attr Inter Correct)
               (id J.2.2 "relation entre quantité qui réagit et quantité finale produit"))
              ((cond-min (Différents ?Corpsl ?Corps2)
                        (Coef-identiques ?Corpsl ?Corps2)
                           (Produit ?Corpsl)
                           (Produit ?Corps2)
                          (Final ?Instantl)
                          (Final ?Instant2))
               (cond-sup )
                (attr Inter Correct)
                (id J.2.3 "relation entre quantité finale de produit et quantité finale de
produit") )
              ((cond-min (Différents ?Corpsl ?Corps2)
                        (Coef-identiques ?Corpsl ?Corps2)
                           (Réactif ?Corpsl)
(Initial ?Instantl)
                          (Réagit ?Instant2))
               (cond-sup ((Défaut ?Corpsl)
                           (id S.lO.l "corps non limitant ou conditions non Stoéchio")))
                (attr Inter Correct)
(id J.2.4 "relation entre quantité initiale de réactif limitant et quantité qui
réagit") )
              ((cond-min (Différents ?Corpsl ?Corps2)
                        (Coef-identiques ?Corpsl ?Corps2)
                          (Réactif ?Corps2)
                           (Initial ?Instant2)
(Réagit ?Instantl))
               (cond-sup ((Défaut ?Corps2)
                           (id S.lO.l "corps non limitant ou conditions non Stoéchio")))
                (attr Inter Correct)
                (id J.2.4 "relation entre quantité initiale de réactif en défaut et quantité qui
réagit") )
              ((cond-min (Différents ?Corpsl ?Corps2)
                        (Coef-identiques ?Corpsl ?Corps2)
                          (Réactif ?Corpsl)
                          (Réactif ?Corps2)
                          (Initial ?Instantl)
                          (Initial ?Instant2))
               (cond-sup ((Stoéchio)
```
(id S.10.2

```
produit" ))
produit") )
                                "application à des conditions non 8toéchio")))
                (attr Inter Correct)
                (id J.2.5 "relation entre quantités initiales de réactif et 8toéchio" ))
               ((cond-min (Différents ?Corpsl ?Corps2)
                         (Coef-identiques ?Corpsl ?Corps2)
                           (Réactif ?Corpsl)
                           (Produit ?Corps2)
(Initial ?Instantl)
                           (Final ?Instant2))
                (cond-sup ((Défaut ?Corpsl)
(id 8.10.1 "corps non limitant ou conditions non 8toéchio")))
                (attr Inter Correct)
                (id J. 2.6
                    "relation entre quantité initiale de réactif limitant et quantité finale de
              ((cond-min (Différents ?Corpsl ?Corps2)
                         (Coef-identiques ?Corpsl ?Corps2)
                           (Réactif ?Corps2)
                           (Produit ?Corpsl)
(Initial ?Instant2)
                           (Final ?Instantl))
                (cond-sup ((Défaut ?Corps2)
(id 8.10.1 "corps non limitant ou conditions non 8toéchio")))
               (attr Inter Correct)
               (id J. 2.6
                    "relation entre quantité initiale de réactif limitant et quantité finale de
              ) )
    ((forme (= (Volume ?Corpsl ?Instantl)
                (Volume ?Corps2 ?Instant2)))
     (applic ((cond-min (Différents ?Corpsl ?Corps2)
                           (Coef-Diff-Un ?Corpsl)
                           (Coef-Différents ?Corpsl ?Corps2))
               (cond-sup )
                (attr Inter Incorrect J.3.1)
                (id E.6.2 "égalité des volumes et coefficients à 1"))
              ((cond-min (Différents ?Corpsl ?Corps2)
                           (Coef-Diff-Un ?Corps2)
                           (Coef-Différents ?Corpsl ?Corps2))
               (cond-sup )
                (attr Inter Incorrect J.3.1)
                (id E.6.2 "égalité des volumes et coefficients à 1"))))
    ((forme (= (Masse ?Corps1 ?Instant1)
                (Masse ?Corps2 ?Instant2)))
     (applic ((cond-min (Différents ?Corpsl ?Corps2))
               (cond-sup )
                (attr Inter Incorrect J.2.1)
(id E.6.3 "égalité des masses "JI))
    ; formule juste
    ((forme (= (/ (Volume ?Corpsl ?Instantl) (Coefficient ?Corpsl ?-))
                (/ (Volume ?Corps2 ?Instant2) (Coefficient ?Corps2 ?-))))
     (applic ((cond-min (Différents ?Corpsl ?Corps2)
                           (Réagit ?Instantl)
                           (Réagit ?Instant2))
                (cond-sup ((Gaz ?Corpsl)
(id 8.52.2
"relation en volumes avec un corps non gazeux"))
((Gaz ?Corps2)
                            (id 8.52.2
"relation en volumes avec un corps non gazeux")))
               (attr Inter Correct)
               (id J.3.1 "relation entre volumes qui réagissent"))
              ((cond-min (Différents ?Corpsl ?Corps2)
                           (Produit ?Corps2)
                           (Réagit ?Instantl)
                           (Final ?Instant2))
               (cond-sup ((Gaz ?Corpsl)
                            (id 8.52.2
"relation en volumes avec un corps non gazeux"))
                          ((Gaz ?Corps2)
                            (id 8.52.2
"relation en volumes avec un corps non gazeux")))
               (attr Inter Correct)
               (id J.3.2 "relation entre volume qui réagit et volume final de produit"))
              ((cond-min (Différents ?Corpsl ?Corps2)
                          (Produit ?Corpsl)
                          (Réagit ?Instant2)
```
réagit") )

réagit"))

```
(Final ?Instantl))
 (cond-sup ((Gaz ?Corpsl)
            (id S.52.2
                 "relation en volumes avec un corps non gazeux"))
            ((Gaz ?Corps2)
             (id S.52.2
                "relation en volumes avec un corps non gazeux")))
 (attr Inter Correct)
 (id J.3.2 "relation entre volume qui réagit et volume final de produit"))
((cond-min (Différents ?Corpsl ?Corps2)
            (Produit ?Corpsl)
            (Produit ?Corps2)
            (Final ?Instantl)
            (Final ?Instant2))
 (cond-sup ((Gaz ?Corps1)
            (id S.52.2
                "relation en volumes avec un corps non gazeux"))
           ((Gaz ?Corps2)
            (id S.52.2
                 "relation en volumes avec un corps non gazeux")))
 (attr Inter Correct)
 (id J.3.3 "relation entre volumes finals de produits"))
((cond-min (Différents ?Corps1 ?Corps2)
            (Réactif ?Corps1)
(Initial ?Instant1)
            (Réagit ?Instant2))
 (cond-sup
   (' (Gaz ?Corps1)
    (id S.52.2
        "relation en volumes avec un corps non gazeux"))
   ((Gaz ?Corps2)
    (id S.52.2
        "relation en volumes avec un corps non gazeux"))
   ((Défaut ?Corps1)
    (id S.10.1 "corps non limitant ou cond non Stoéchio")))
 (attr Inter Correct)
(id J. 3.4 "relation entre volume initial de réactif limitant et volume qui
((cond-min (Différents ?Corps1 ?Corps2)
           (Réactif ?Corps2)
           (Initial ?Instant2)
           (Réagit ?Instant1))
 (cond-sup
   ((Gaz ?Corps1)
    (id S.52.2
        "relation en volumes avec un corps non gazeux"))
   ((Gaz ?Corps2)
    (id S.52.2
"relation en volumes avec un corps non gazeux"))
   ((Défaut ?Corps2)
    (id S.10.1 "corps non limitant ou cond non Stoéchio")))
 (attr Inter Correct)
(id J. 3.4 "relation entre volume initial de réactif limitant et volume qui
((cond-min (Différents ?Corps1 ?Corps2)
           (Réactif ?Corps1)
           (Réactif ?Corps2)
           (Initial ?Instant1)
           (Initial ?Instant2))
 (cond-sup
   ((Gaz ?Corps1)
    (id S.52.2
        "relation en volumes avec un corps non gazeux"))
   ((Gaz ?Corps2)
    (id S.52.2
        "relation en volumes avec un corps non gazeux"))
   ( (Stoéchio)
    (id S.10.2
        "application à des conditions non Stoéchio")))
 (attr Inter Correct)
 (id J.3.5 "relation entre volumes initiaux de réactifs Stoéchio" ))
((cond-min (Différents ?Corps1 ?Corps2)
           (Réactif ?Corps1)
           (Produit ?Corps2)
           (Initial ?Instant1)
           (Final ?Instant2))
 (cond-sup
   ((Gaz ?Corps1)
    (id S.52.2
        "relation en volumes avec un corps non gazeux"))
   ((Gaz ?Corps2)
    (id S.52.2
```

```
"relation en volumes avec un corps non gazeux"))
                  ((Défaut ?Corpsl)
                   (id 8.10.1 "corps non limitant ou cond non 8toéchio")))
                (attr Inter Correct)
                (id J.3.6
                    "relation entre volume initial de réactif limitant et volume final de
produit" ))
               ((cond-min (Différents ?Corpsl ?Corps2)
                           (Réactif ?Corps2)
                           (Produit ?Corpsl)
(Initial ?Instant2)
                           (Final ?Instantl))
                (cond-sup
                  ( (Gaz ?Corps 1)
                   (id 8.52.2
                       "relation en volumes avec un corps non gazeux"))
                  ((Gaz ?Corps2)
                   (id 8.52.2
                        "relation en volumes avec un corps non gazeux"))
                  ((Défaut ?Corps2)
                   (id 8.10.1 "corps non limitant ou cond non 8toéchio")))
                (attr Inter Correct)
                (id J.3.6
                    "relation entre volume initial de réactif limitant et volume final de
produit") )
              ) )
;
     ; pour identifier le rapport De Donder quantité Icoef
((forme (= (Dedonder ?Corpsl ?-)
                 (1 (Quantité ?Corpsl ?Instantl)
                    (Coefficient ?Corpsl ?-) )))
      (applic ((cond-min (Initial ?Instantl)
(Réactif ?Corpsl))
               (cond-sup )
               (attr Calcul Correct )
                (id J.4.l "rapport quantité 1 coefficient" lI))
     ; pour identifier le rapport de deux quantités
     ; vérifier si l'instanciation se fait pour ?Corpsl ?Corps2
((forme (= (Rapport-Quantité ?Corpsl ?Corps2)
                 (1 (Quantité ?Corpsl ?Instantl)
                    (Quantité ?Corps2 ?Instant2))))
     (applic ((cond-min (Différents ?Corpsl ?Corps2)
                           (Initial ?Instantl)
                           (Initial ?Instant2)
                           (Réactif ?Corpsl)
                           (Réactif ?Corps2))
               (cond-sup )
                (attr Inter Calcul Correct)
                (id J.4.2 "rapport quantité 1 quantité" ))))
    ; pour identifier le rapport de deux coefficients
     ((forme (= (Rapport-Coefficient ?Corpsl ?Corps2)
                 (1 (Coefficient ?Corpsl ?-)
(Coefficient ?Corps2 ?-))))
     (applic ((cond-min (Différents ?Corpsl ?Corps2)
                           (Réactif ?Corpsl)
                           (Réactif ?Corps2))
               (cond-sup )
                (attr Inter Calcul Correct)
                (id J.4.3 "rapport coefficient / coefficient" ))))
    Lavoisier
    ((forme (= (Masse ?Corpsl ?Instantl)
                 (+ (Masse ?Corps2 ?Instant2) (Masse ?Corps3 ?Instant3))))
      (applic ((cond-min (Différents ?Corpsl ?Corps2)
                           (Différents ?Corps3 ?Corps2)
                           (Différents ?Corpsl ?Corps3)
                           (Final ?Instantl)
                           (Réagit ?Instant2)
                           (Réagit ?Instant3)
                           (DeuxRéactifs)
                           (UnProduit) )
               (cond-sup )
                (attr Inter Correct Lavoisier)
                (id J.IO.l "Lavoisier conservation des masses" ))
               ((cond-min (Différents ?Corpsl ?Corps2)
                           (Différents ?Corps3 ?Corps2)
                           (Différents ?Corpsl ?Corps3)
                           (Final ?Instantl)
                           (Initial ?Instant2)
                           (Initial ?Instant3)
                           (DeuxRéactifs)
                           (UnProduit) )
```
```
(cond-sup ((Stoéchio)
(id S.10.2
"application à des conditions non Stoéchio")))
(attr Inter Correct Lavoisier)
(id J.10.2 "Lavoisier conservation des masses" II))
```
## **Annexe 8 Traces de résolutions**

### **Problème n° 1**

### **Énoncé**

La poudre noire est un explosif formé d'un mélange de nitrate de potassium solide, de carbone en poudre et de soufre en poudre. Lorsqu'on chauffe ce mélange, la réaction produit du sulfure de potassium, du dioxyde de carbone et du diazote.

Quels volumes de gaz peut-on obtenir à partir de 100 g de nitrate de potassium?

On supposera que l'on est dans les conditions normales de température et de pression.

Quelle masse de carbone et de soufre on été nécessaires pour réagir complètement avec ces 100 g de nitrate de potassium?

#### **Trace**

```
TRACE du dialogue de l'élève
A.L. 3
Équation de la réaction :
2 KN03 + 3 C + S ----> K2S + 3 C02 + N2
Données initiales
État physique de KN03 : SOLIDE
masse molaire = 101.1 g/mol
masse consommée = 100.0 g
État physique de C : SOLIDE
masse molaire = 12.01 g/mol
État physique de S : SOLIDE
masse molaire = 32.06 g/mol
État physique de K2S : INCONNU
masse molaire = 110.3 g/mol
État physique de C02 : GAZEUX
masse molaire = 44.01 g/mol
État physique de N2 : GAZEUX
masse molaire = 28.01 g/mol
Rédaction de la solution :
L'énoncé demande le volume final du dioxyde de carbone.
-- 1 KN03 --->101,lg
-- x mol--->100g
x=100/101.1 => x = 0.9891-- 2 kno3----->3 C02
-- 0.9891 KNO3------------>y CO2
y=0.9891*3/2 => y = 1.484L'énoncé demande le volume final du dioxyde de carbone.
-- 1 C02----->22,4 L
-- 1.484 C02---->z C02
Soit V le volume molaire: 22.40 l/mol
z=1.484 \times 22.4 => z = 33.24L'énoncé fournit la masse consommée du nitrate de potassium qui vaut 100.0
g
liste de toutes les requêtes utilisateur
```
o h 22 mn 57 s Requête N°l ENONCE :L'énoncé demande le volume final du dioxyde de carbone. o h 26 mn 16 s Requête N°2 REMARQUE :-- 1 KNO3 --->101, 1q o h 27 mn 3 s Requête N°3 REMARQUE :-- <sup>x</sup> mol--->100g o h 28 mn 4 s Requête N°4 AFFECTATION de x *x=100/101.1* => x = 0.9891 o h 29 mn 16 s Requête N°S REMARQUE :-- <sup>2</sup> kno3----->3 C02 o h 30 mn 27 s Requête N°6 Effacée REMARQUE :-- 0.9891KN03----->x C02 o h 31 mn 53 s Requête N°7 Effacée VERIFICATION DE CALCUL *:x=0.9891\*3/2* ---> Égalité incorrecte o h 34 mn 49 s Requête N°8 EFFACEMENT de la requête :6 o h 35 mn 29 s Requête N°9 REMARQUE :-- 0.9891 KNO3----------->y CO2 o h 35 mn 52 s Requête N°10 AFFECTATION de y  $y=0.9891*3/2$  =>  $y = 1.484$ o h 38 mn 49 s Requête N°11 ENONCE :L'énoncé demande le volume final du dioxyde de carbone. o h 39 mn 55 s Requête N°12 Effacée REMARQUE :-- <sup>1</sup> C02---->44,01 <sup>9</sup> o h 41 mn 33 s Requête N°14 REMARQUE :-- 1.484 C02---->z C02 o h 42 mn 26 s Requête N°15 DEFINITION de V Soit <sup>V</sup> le volume molaire: 22.40 l/mol o h 43 mn 1 s Requête N°16 EFFACEMENT de la requête :12 o h 43 mn 52 s Requête N°13 REMARQUE :-- <sup>1</sup> C02----->22,4 <sup>L</sup> o h 43 mn 52 s Requête N°17 INSERTION de la requête :13 o h 45 mn 15 s Requête N°18 AFFECTATION de z  $z=1.484*22.4$  =>  $z = 33.24$ o h 51 mn 34 s Requête N°19 ENONCE : L'énoncé fournit la masse consommée du nitrate de potassium qui vaut 100.0 9

## **Problème n° 2**

## **Énoncé**

**On mélange 20 g d'aluminium et 20 g de soufre en poudre. On enflamme le mélange. Il se forme du sulfure d'aluminium A12S3.**

**Calculer la masse de produit formé.**

#### **Trace**

```
TRACE du dialogue de l'élève
A.L. 1
Équation de la réaction :
2 Al + 3 S ----> A12S3
Données initiales :
État physique de Al : SOLIDE
masse molaire = 26.98 g/mol
masse initiale = 20.00 g
État physique de S : SOLIDE
masse molaire = 32.06 g/mol
masse initiale = 20.00 g
État physique de A12S3 : SOLIDE
masse molaire = 150.2 g/mol
26.98 g/mol
Soit MAI la masse molaire de Al
Rédaction de la solution :
L'énoncé fournit la masse initiale de l'aluminium qui vaut 20.00 g
L'énoncé fournit la masse initiale du soufre qui vaut 20.00 g
Soit MAl la masse molaire de Al : 26.98 g/mol
NA1=m/M<br>NA1=20/27\Rightarrow NA1 = 0.7407
-- Nbr molS nécessaire pour 0.7407 mol Al
0.7407*3/2 = 1.111-- Nbr mol S
Soit MS la masse molaire de S : 32.06 g/mol
NS=20/32 => NS = 0.6250NAI2S3=0.625/3 => NAI2S3 = 0.2083Soit MA12S3 la masse molaire de A12S3 : 150.2 q/molmAl2S3=0.2083*150.2 => mAl2S3 = 31.29-- On obtient 31.29g A12S3
Soit NA12S3 la quantité de matière de A12S3 produite
liste de toutes les requêtes utilisateur
o h 5 mn 17 s Requête N°l
ENONCE :L'énoncé fournit la masse initiale de l'aluminium qui vaut 20.00 g
o h 5 mn 32 s Requête N°2
ENONCE :L'énoncé fournit la masse initiale du soufre qui vaut 20.00 g
o h 7 mn 58 s Requête N°3
DEFINITION de MAl
o h 9 mn 57 s Requête N°4
RELATION :NA1=m/M
o h 10 mn 20 s Requête N°5
AFFECTATION de NAI
NA1=20/27 => NA1 = 0.7407o h 13 mn 4 s Requête N°6
REMARQUE :-- Nbr molS nécessaire pour 0.7407 mol Al
o h 13 mn 43 s Requête N°7
CALCUL: 0.7407*3/2 = 1.111
```
Soit MS la masse molaire de S : 32.06 g/mol Soit MAl2S3 la masse molaire de Al2S3 : 150.2 g/mol o h 14 mn 36 s Requête N°8 REMARQUE :-- Nbr mol <sup>S</sup> o h 15 mn 50 s Requête N°9 DEFINITION de MS o h 16 mn 47 s Requête N°10 AFFECTATION de NS<br>NS=20/32 => NS  $NS = 0.6250$ o h 17 mn 49 s Requête N°11 Effacée ENONCE :L'énoncé fournit la masse consommée du soufre qui vaut 20.00 9 o h 19 mn 29 s Requête N°12 AFFECTATION de NAl2S3  $NAL2S3=0.625/3$  =>  $NAL2S3 = 0.2083$ o h 21 mn 3 s Requête N°13 DEFINITION de MAl2S3 o h 22 mn 11 s Requête N°14 AFFECTATION de mAl2S3  $mAl2S3=0.2083*150.2$  =>  $mAl2S3 = 31.29$ 0 h 23 mn 18 s Requête N°15 REMARQUE :-- On obtient 31.29g Al2S3 o h 24 mn 1 s Requête N°16 EFFACEMENT de la requête :11 o h 28 mn 11 s Requête N°17 DEFINITION de NAl2S3 Soit NAl2S3 la quantité de matière de Al2S3 produite

### **Problème n° 3**

#### *Énoncé*

On fait brûler 5 g de pyrite ou sulfure de fer (FeS<sub>2</sub>) dans un flacon de 1 l rempli de dioxygène gazeux. Calculer la masse d'oxyde de fer III (Fe $2O<sub>3</sub>$ ) et le volume de dioxyde de soufre gazeux formé? On supposera que l'on est dans les conditions normales de température et de pression.

#### **Trace**

TRACE du dialogue de l'élève A.L. 2 Équation de la réaction : 4 FeS2 + 11 02 ----> 2 Fe203 + 8 S02 Données initiales : État physique de FeS2 : SOLIDE masse molaire = 120.0 g/mol masse initiale  $= 5.000$  g État physique de 02 : GAZEUX volume initial  $= 1.000$  l masse molaire =  $32.00$  g/mol État physique de Fe203 : SOLIDE masse molaire =  $159.7$  g/mol État physique de S02 : GAZEUX masse molaire =  $64.06$  g/mol Rédaction de la solution :

```
L'énoncé fournit la masse initiale du disulfure de fer (II) qui vaut 5.000
9
L'énoncé fournit le volume initial du dioxygène qui vaut 1.000 l
-- excès?
Soit MFeS2 la masse molaire de FeS2 : 120.0 g/mol
Soit mFeS2 la masse de FeS2 avant la réaction: 5.000 9
Soit NFeS2 la quantité de matière de FeS2 avant la réaction
NFeS2= mFeS2/MFeS2 => NFeS2 = 4.168E-2 molSoit V le volume molaire: 22.40 l/mol
4.168E-2*11/4 = 0.1146NO2=1/22.4 => NO2 = 4.464E-2- -Soit NFe203 la quantité de matière de Fe203 produite
NFe2O3=NFeS2/4 => NFe2O3 = 1.042E-2 molSoit MFe203 la masse molaire de Fe203 : 159.7 g/mol
Soit mFe203 la masse de Fe203 produite
mFe2O3=NFe2O3*MFe2O3 => mFe2O3 = 1.664 q
liste de toutes les requêtes utilisateur
o h 16 mn 21 s Requête N°l
ENONCE :
L'énoncé fournit la masse initiale du disulfure de fer (II) qui vaut 5.000
9
o h 16 mn 36 s Requête N°2
ENONCE :L'énoncé fournit le volume initial du dioxygène qui vaut 1.000 l
o h 17 mn 54 s Requête N°3
REMARQUE :-- excès?
o h 19 mn 59 s Requête N°4
DEFINITION de MFeS2
Soit MFeS2 la masse molaire de FeS2 : 120.0 g/mol
o h 21 mn 24 s Requête N°7 Effacée
AFFECTATION de NFeS2
NFeS2=4/120 \Rightarrow NFeS2 = 3.333E-2o h 22 mn 56 s Requête N°S
DEFINITION de mFeS2
soit mFeS2 la masse de FeS2 avant la réaction : 5.000 g
o h 22 mn 56 s Requête N°8
INSERTION de la requête :5
o h 24 mn 21 s Requête N°6
DEFINITION de NFeS2
Soit NFeS2 la quantité de matière de FeS2 avant la réaction
o h 24 mn 22 s Requête N°9
INSERTION de la requête :6
o h 24 mn 37 s Requête N°10
EFFACEMENT de la requête :7
o h 25 mn 23 s Requête N°11
AFFECTATION de NFeS2
NFeS2= mFeS2/MFeS2 => NFeS2 = 4.168E-2 molo h 26 mn 27 s Requête N°12
DEFINITION de V
Soit V le volume molaire: 22.40 l/mol
o h 28 mn 27 s Requête N°13
CALCUL: 4.168E-2*11/4 = 0.1146
o h 30 mn 25 s Requête N°16
REMARQUE :--
```
Soit MFe2O3 la masse molaire de Fe2O3 : 159.7 g/mol mFe2O3=NFe2O3\*MFe2O3 => mFe2O3 = 1.664 g o h 30 mn 58 s Requête N°17 DEFINITION de NFe203 Soit NFe203 la quantité de matière de Fe203 produite o h 32 mn 30 s Requête N°18 AFFECTATION de NFe203  $NFe2O3 = NFeS2/4$  =>  $NFe2O3 = 1.042E-2$  mol o h 33 mn 45 s Requête N°19 DEFINITION de MFe203 o h 34 mn 50 s Requête N°20 DEFINITION de mFe203 Soit mFe203 la masse de Fe203 produite o h 35 mn 33 s Requête N°21 AFFECTATION de mFe203 o h 43 mn 31 s Requête N°14 REMARQUE **:-** o h 43 mn 31 s Requête N°22 INSERTION de la requête :14 o h 44 mn 29 s Requête N°l5 AFFECTATION de N02  $NO2=1/22.4$  =>  $NO2 = 4.464E-2$ o h 44 mn 30 s Requête N°23 INSERTION de la requête :15

## **Annexe C Extrait de l'interaction entre un élève et un enseignant**

#### **Dialogue E.F. problème n<sup>01</sup>**

 $\ldots$  . . .

76) Enfin ... <sup>à</sup> partir du moment où tu donnes un nom par l'option DEF, la machine dit : "qu'est-ce que voulez que ce soit ?", tu réponds, je veux que ce soit la masse molaire de C02

E : En fait ... euh ... là, je vais peut-être dire que ... on a vraiment pas l'habitude de ça, donc en fait si vous n'étiez pas là je ne saurais pas qu'il y a cela, donc je ne m'en servirais pas ...

77) D'accord

E : (continue à taper)

78) Donc là tu vois, ça te l'as donné automatiquement

E : D'accord donc ... euh... je vais demander ... est-ce que j'ai la masse de C02 rentrée dans les données .. dans les mémoires de l'ordinateur ... ?

79) Mmm...?

E : Je l'ai?

80) Et bien, je ne sais pas, qu'est-ce que tu en penses ?

E : Je pense ... ... ...

81) En fait, tu aurais bien envie ..., parce que finalement tu te dis : "s'il y a la masse molaire de C02 , pourquoi n'y aurait-il pas la masse de  $CO2 \t?$ 

E : Oui, mais ça dépend des ... de ce qu'on utilise ... euh ... en réactif ... donc ... euh ... je ne pense pas que ça y est ... ?

82) Tu ne penses pas?

E : Ah ben si, puisque l'énoncé dit qu'il y a 100 g de KN03 donc peut-être la masse de CO<sub>2</sub> ...?

83) Pour qu'il <sup>y</sup> ait la masse de C02 , cela voudrait dire quoi?

E : Que l'ordinateur <sup>a</sup> déjà fait tous les calculs ...

84) Donc <sup>a</sup> priori, tu penses que l'ordinateur peut avoir fait tous les calculs ... il peut connaître la masse de C02 ?

E Oui, mais euh ... encore une fois je pense cela parce que j'ai vu qu'il y avait cela

85) D'accord, mais tu vois quand même que ce n'est pas la même chose? la masse molaire de CO<sub>2</sub> c'est ...

E : C'est une formule ...

86) Comment est-ce que tu appellerais cela?

E : C'est une formule alors que .. oui ... c'est pas du tout la même chose, peut-être que "ça" <sup>y</sup> est pas? On peut aller voir quand même

(elle tape DEF, mC02 ---> la masse ... ) il y a la masse ...

87) Du moins, elle propose que ca puisse être la masse ...

E : Je vais aller voir quand même : avant après (elle tape)

Ah ben non ... , donc c'est <sup>à</sup> moi de le faire Alors ... on va se servir des coefficients Stoéchio 88) Oui, alors comment est-ce que tu ... ? E : Alors j'ai <sup>2</sup> KN03 pour 3 C02 89) Mmm... E : Alors en fait ... ( elle écrit | D | I ) 90) C'est quoi D ? l ? E : Données, Inconnues 91) Là tu écris E : x moles y moles 2 KN03 3 C02 Ah ben non . (devant la feuille) 92) Là tu écris, x CO<sub>2</sub> correspond à 3/2 Y KNO3 E : Alors, je vais vous demander quelque chose ... est-ce que je peux faire avec la masse comme avec les moles ? 93) Ah cà c'est une question ... Qu'est-ce que tu en penses ? E : Qu'est-ce que j'en pense ? ... euh <mark>..</mark>. 94) Là, tu as fait avec les moles? et pourquoi tu as fait avec les moles ? Parce que tu te souviens vaguement que c'est comme cela? ou .. ? E : Ben oui ... mais en fait, j'aurais pu avoir les moles sans mettre la formule ... ? 95) Sans mettre quelle formule? E : Ah ben non, puisque j'avais pas les moles de KN03 ? c'est ça ? 96) Oui? E : En fait la seule donnée que j'ai, c'est la masse de KN03, c'est la seule donnée, donc je ne vois pas d'aùtre façon que ... pour trouver la masse ... que de faire comme cela ... ? 97) Oui? E : Je pense ? 98) Qu'est-ce qui te gène en fait ? E : C'est que j'ai pas des moles de KN03 ... 99) D'accord, donc c'est que tu as vu masse de KN03 comme donnée, tu n'as pas les moles, alors que tu as l'impression que la formule que tu as<br>écrite ... E : En fait, j'ai pas pris le problème par le bon bout ... D'après la masse de KN03, je calcule le nombre de moles de KN03 puis, après j'en déduis le nombre de mole de C02 et avec ça j'aurais pu calculer le volume directement sans ... 100) Donc en fait tu réponds plus ou moins <sup>à</sup> la question que tu m'a posée  $\ddotsc$ E : Oui ... 101) Parce que tu n'as pas envie d'appliquer ta formule sur les masses  $\ddotsc$ E : Euh ... c'est pas ... ? (quête une réponse) 102) Bon, et bien je crois que tu as raison ... et pourquoi tu as raison ? pour pouvoir l'appliquer sur les masses, qu'est-ce qu'il faudrait ... ? E : ... Oue ce soit exactement la même chose ...

103) La même chose c'est-à-dire?

E : Tout le temps la même euh ... ?

104) Quand tu dis que CA soit toujours la même chose, c'est quoi CA ?  $E$  :  $\sim$  . . . . . .

105) cette relation-là? ( j'ai en tête le mot proportionnalité) En fait la relation entre les moles ... comment tu l'appellerais

E : ... La relation ... euh ... non je ne sais pas ...

106) Essaye d'expliquer ce que tu as voulu dire en disant que CA soit toujours la même chose ... ton CA, il m'intéresse le "CA"

E : Il faudrait qu'il <sup>y</sup> ait une formule ... qui dise qu'on peut calculer la masse ... euh ... non... faudrait qu'il y ait une base en fait : avec tant de grammes, on pourrait faire ... euh ... je sais pas ... non je sais pas comment ... faudrait que la réaction soit toujours la même, avec les mêmes données, la même masse ...

107) no?, La meme masse : ... je<br>mais ... Bon, on continue ... La même masse? ... je crois que tu as une idée de quelque chose ...

ça sur le papier, parce parce que sur le papier à autre chose en même E : En fait, c'est plus dur ... quand on fait pas e : en rait, c'est plus dur ... quand on rait pa<br>que en fait ... sur le papier c'est automatique que en Tait ... sur le papier c'est automatique<br>j'ai ça, ça et ça, là il faut que je réfléchisse temps toujours donc ... euh

108) Alors continue sur le papier ... Comment ferais-tu?

E : Alors je me rends compte qu'il faut que je prenne le problème tout <sup>à</sup> fait d'une autre façon ... je prends ...

109) Les lignes que tu as écrites, est-ce qu'elles sont fausses?

E : Non, elles sont pas fausses, mais avec ce que je veux faire, cette ligne va être inutile (N CO<sub>2</sub> = m CO<sub>2</sub> \* M CO<sub>2</sub>) donc je vais plutôt appliquer ça avec le KN03 ... oui ...

110) D'accord, donc là tu peux faire plusieurs choses ... si cette ligne te déranges, tu peux l'effacer.

E : Je peux pas remplacer ... ?

111) Tu ne peux pas remplacer, tu peux retaper, option CALCUL

E : (elle retape) je vais aller chercher dans les mémoires de l'ordinateur la masse molaire ... il faut que je mette ... sur DEF ? ... (elle fait) ... a masse morarie ... it faut que je mette ... sur ber : ... (effe fait) ...<br>alors ... euh ..., la masse, je vais rester dans DEF (elle tape m KN03 )... aiois ... eun ..., la masse, je vais lestel dans ber (eile tape m'ANO3)<br>est-ce que je peux mettre "=" parce qu'en fait ... euh... ah oui il l'a dans l'énoncé ... (elle valide ---> la variable prend la valeur 100g) ... alors là je me demande comment l'ordinateur va procéder pour me donner le nombre de moles ... ?

112) Donc en fait, tu voudrais, parce que je pense que tu commences <sup>à</sup> comprendre que l'ordinateur ne fait RIEN, si toi tu ne lui demandes pas. Donc ce que tu voudrais c'est qu'il te DONNE le nombre de moles.

E : Oui, donc je pense qu'il faut que je retape ça et que j'insère les données

113) D'accord, oui il va falloir que tu le retapes ... Qu'est-ce que tu pourrais imaginer, est-ce que tu pourrais imaginer le faire autrement que le retaper? te semblerait-il plus simple de faire autre chose ?

E : Étant donné qu'il affiche les données que je lui ai demandées, on pourrait par exemple, si je lui demande le nombre de moles de KN03 en fonction de la formule que je lui ai donnée plus haut, me le donner maintenant

Donc par exemple, en revenant sur la formule plus haut et par exemple en appuyant sur une touche ...

E : Pourquoi pas ? ..

115) Bon en fait, il faut effectivement le retaper E : (elle fait) ... bon alors là je vais le retaper avec les données 116) Bon alors qu'en penses-tu? E : Ben, oui je pense ... je pense oui ...  $117$ ) Alors, vas-y E : (elle tape) Oh ... 118) Qu'est-ce qui te gène? E : Le nombre de moles 119) Pourquoi? E : Parce qu'il <sup>a</sup> l'air assez ... important 120) Et tu n'as pas l'habitude ? ... ou ? E : Non, j'ai pas l'habitude, un nombre de moles c'est plutôt 0,1 ou 0,5 ... c'est normal ou j'ai fait une erreur? 121) Ah, je ne sais pas ... Qu'est-ce que tu en penses ? E : Ben, je pense que j'ai fait une erreur 122) Tu pense que tu as fait une erreur simplement parce que tu vois un nombre "très gros" ?  $E$  : Oui, enfin j'ai appliqué toutes les formules ... ? je pense ... ? 123) Alors cela voudrait dire que tu es vraiment sûre d'avoir fait une erreur, à ce moment là, cela pourrait être du à quoi ? E : ... ... ... ... 124) Si tu es sûre que le résultat est faux, il n'y <sup>a</sup> pas <sup>36</sup> solutions, ou bien c'est le calcul ou bien c'est la formule qui est fausse ... ... Alors je propose E : Ah, oui, je vois l'erreur ... c'est pas multiplié, c'est divisé, mais je vois même pas pourquoi j'ai mis multiplié parce que ... (énervement) ... c'est vraiment idiot ... (elle recommence) 125) Alors, attend, <sup>à</sup> ton avis, tout <sup>à</sup> l'heure tu as dis: "je vais mettre les chiffres". veux-tu essayer de mettre les noms que tu as donnés et de voir ce qui se passe et de dire si tu comprends ? E : (elle tape) 126) Alors, attend, efface la ligne au dessus parce que tu vois, tu lui avais demandé un calcul et là tu lui en demandes un autre ; il y avait<br>"EGALITE INCORRECTE" parce que tu demandes de calculer la même chose a INCORRECTE" parce que tu demandes de calculer la même chose avec deux résultats différents E : Oui, mais même j'avais mis la formule, j'avais mal mis la formule 127) Bon, on recommence, valide option CALCUL E : (elle tape) Ah, il l'a faite, bon, c'est bien ce que je disais tout <sup>à</sup> l'heure 128) De quel point de vue? E : Qu'en fait il avait mémorisé les données que je lui avais demandées de faire apparaître <sup>à</sup> l'écran, et qu'il s'en était servi ... ah oui mais il <sup>a</sup> fallu que je retape la formule .. . . . .

## **Annexe D**

#### **Ouvrages utilisés pour élaborer la base de données**

*HandBook ofChemistery and Physics,* The Chemical Rubber Co, 1979.

Bernard M., Busnot F., *Usuel de chimie générale et minérale,* 2° édition, Dunod, Paris, 1984.

Bernard M., Plouin D., *La nomenclature en chimie organique et inorganique,* 2° édition, Société Française de Chimie, 1990.

Mc Quarrie, Rock, *Chimie générale,* 3° édition, traduit de l'anglais par P. Depovere, De Boeck 1992.

Krjijevski A., *Aide-mémoire de chimie analytique,* traduit du russe par Lourié Y., Edition Mir, 1975.

Châtelet M., Guihaumé R., *Chimie expérimentale,* Armand-Colin, 1972.

Roberts J.D., Caserio M.C., *Chimie organique moderne,* traduit de l'anglais par J.M. Conia, InterEditions, 1977.

Angenault J., *La Chimie dictionnaire encyclopédique,* Dunod, 1991.

*Catalogue Aldrich,* Aldrich-Chimie S.a.r.l.

*Catalogue Prolabo.*

Fischesser R., *Données des principales espèces minérales,* Société de l'industrie minérale, 1970.

Et les manuels scolaires des classes de Seconde, Première et Terminale des principaux éditeurs français.

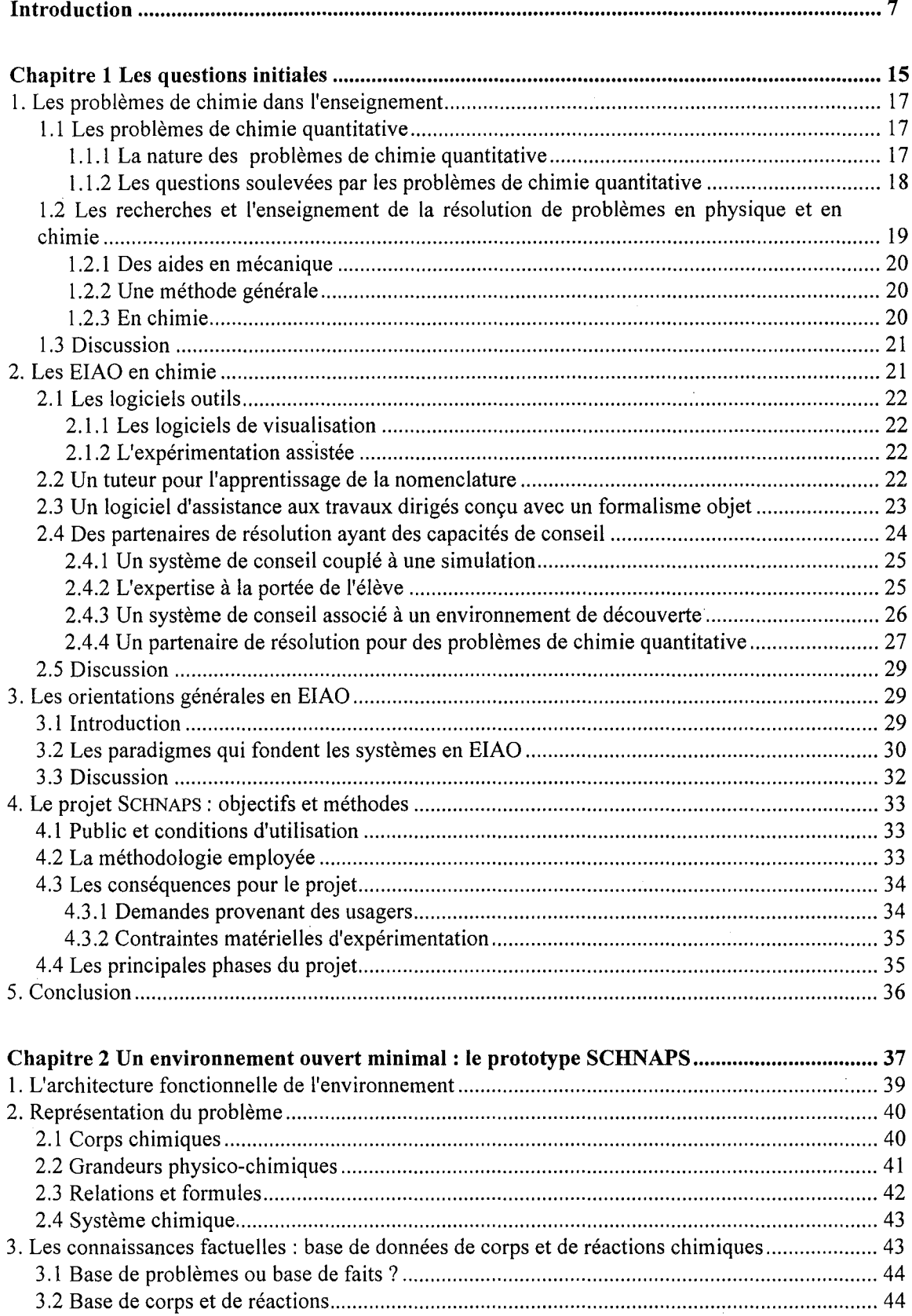

# TABLE DES MATIÈRES

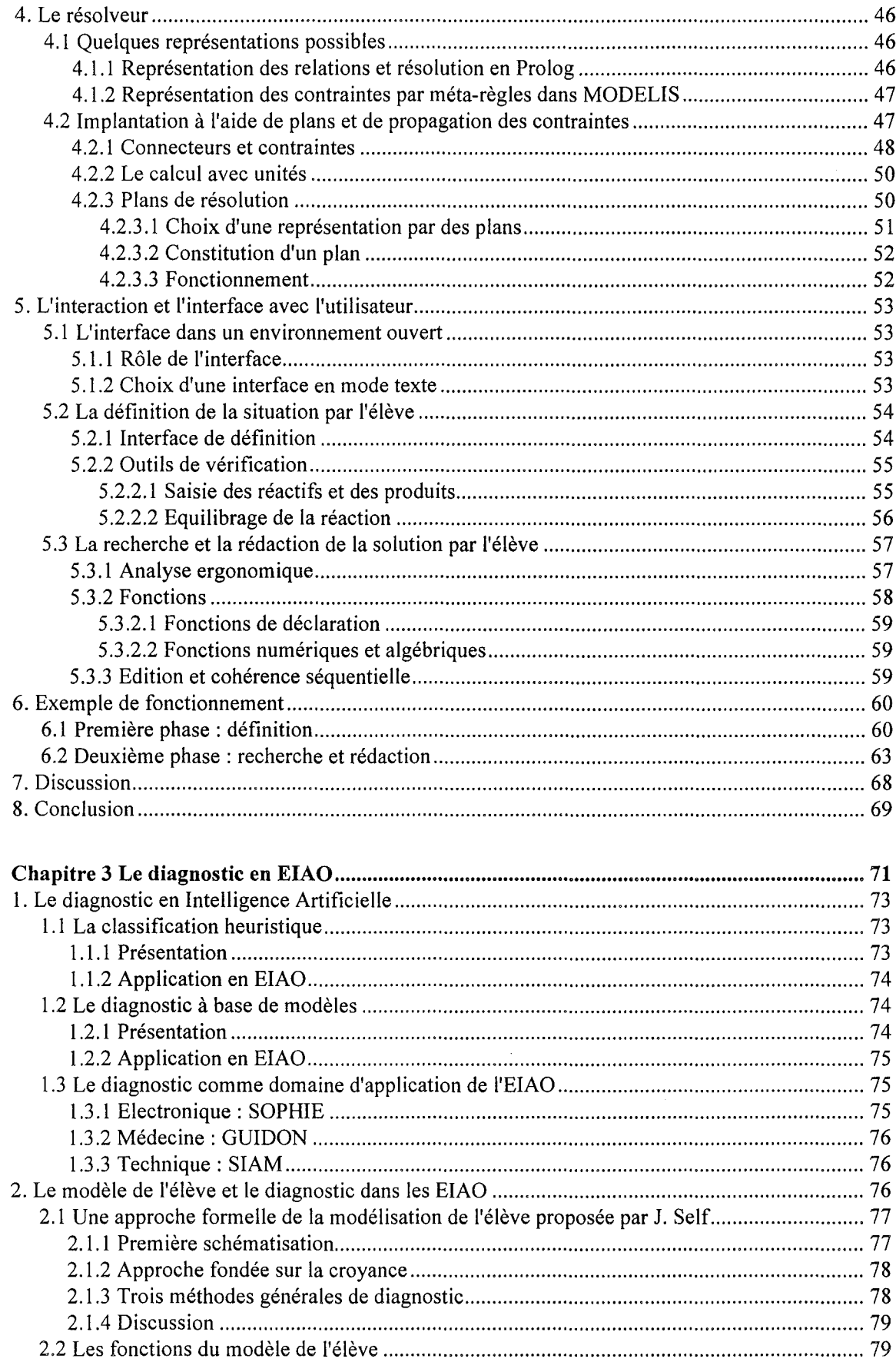

 $\label{eq:2.1} \frac{1}{\sqrt{2}}\int_{\mathbb{R}^3}\frac{d\mu}{\mu}\left(\frac{d\mu}{\mu}\right)^2\frac{d\mu}{\mu}\left(\frac{d\mu}{\mu}\right)^2\frac{d\mu}{\mu}\left(\frac{d\mu}{\mu}\right)^2.$ 

 $\mathcal{L}_{\text{max}}$ 

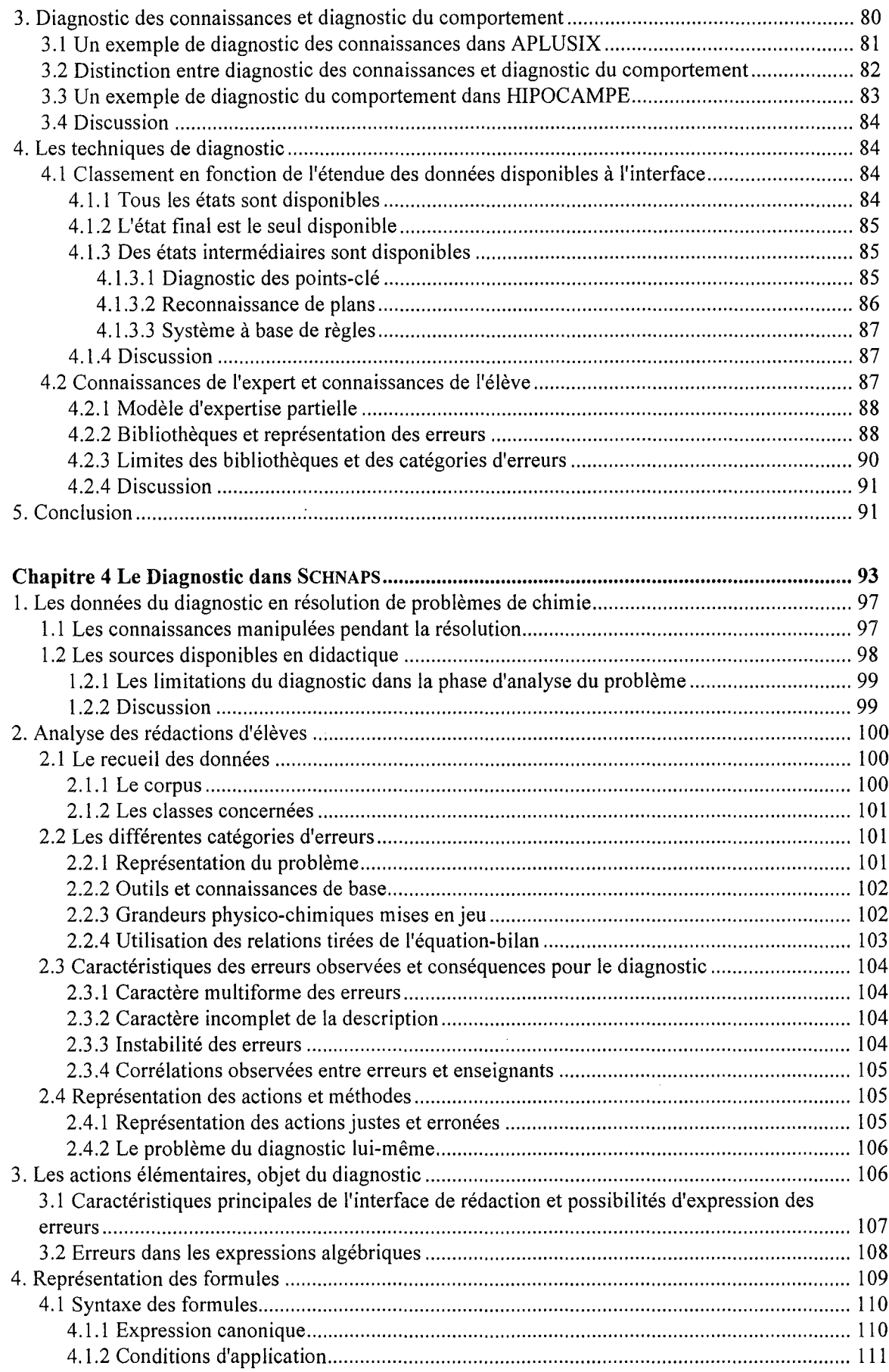

 $\bar{z}$ 

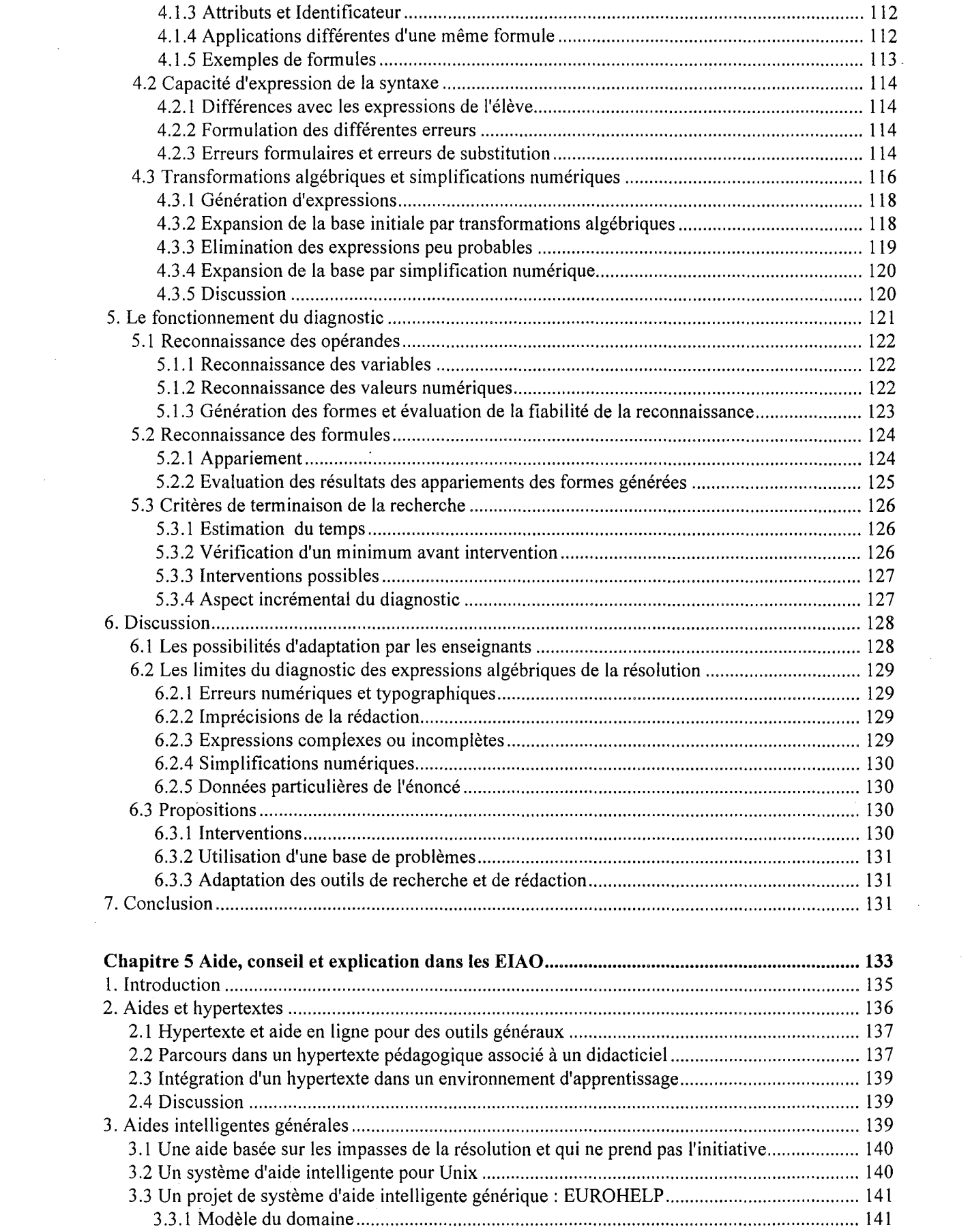

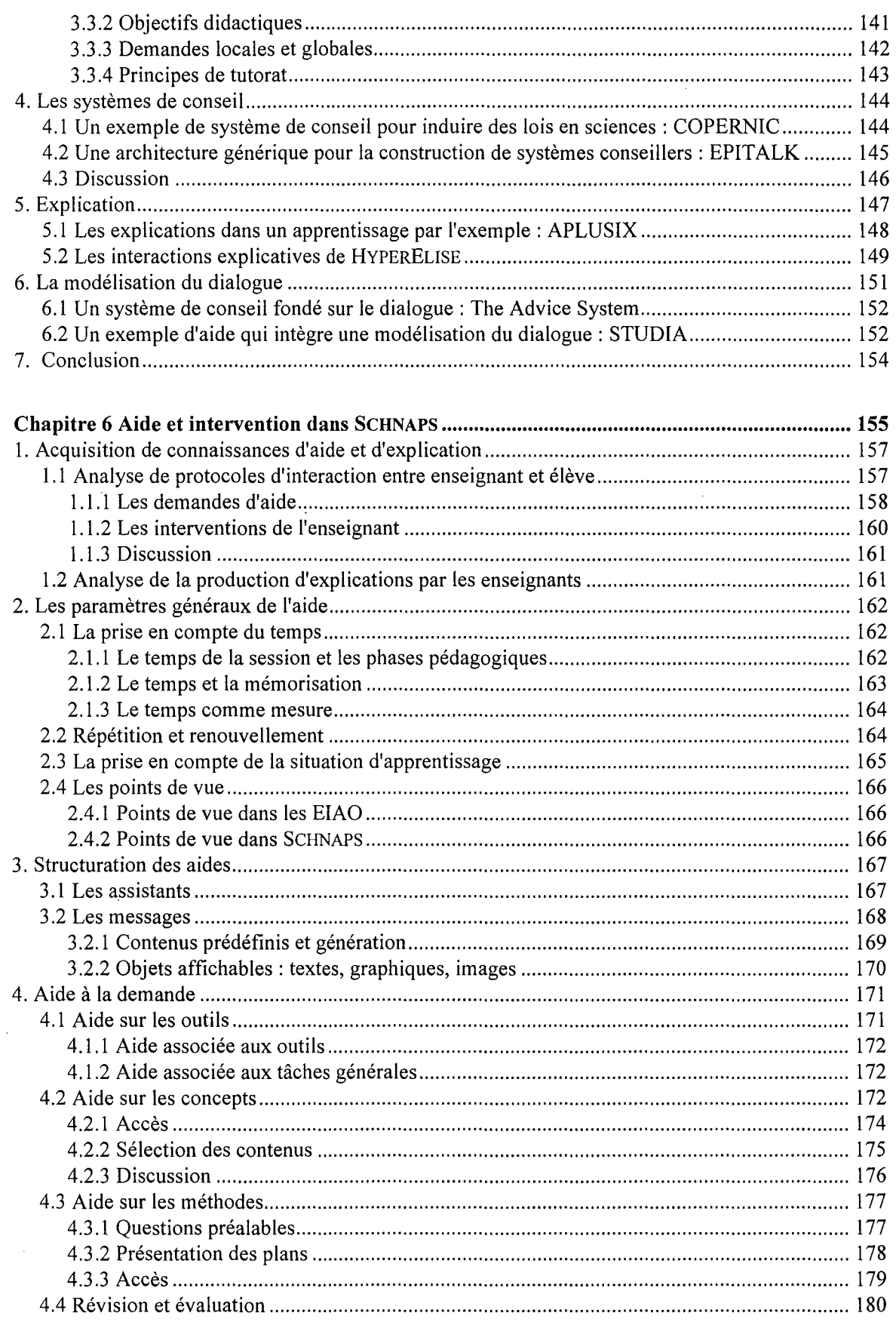

 $\sim 40\%$ 

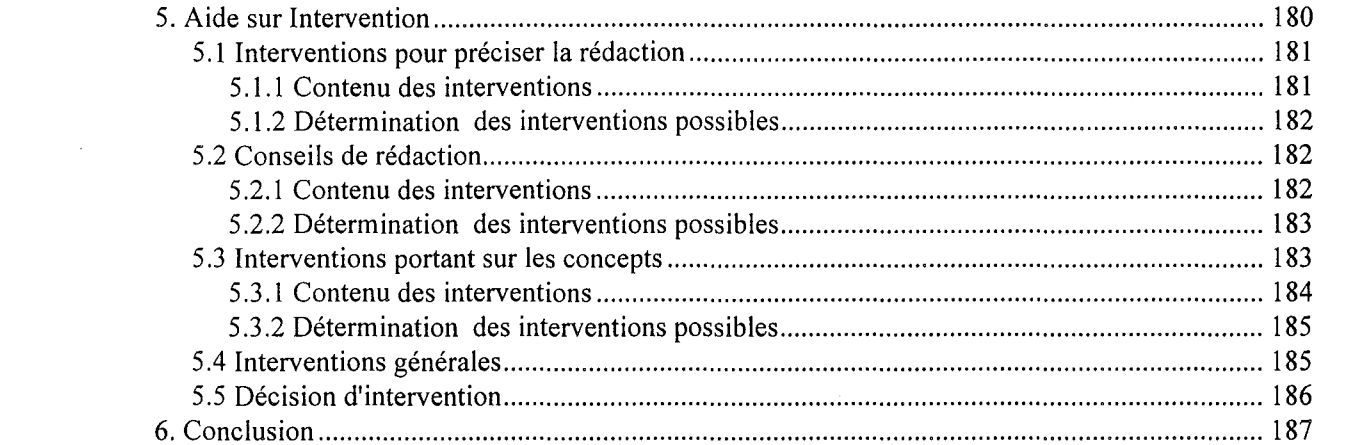

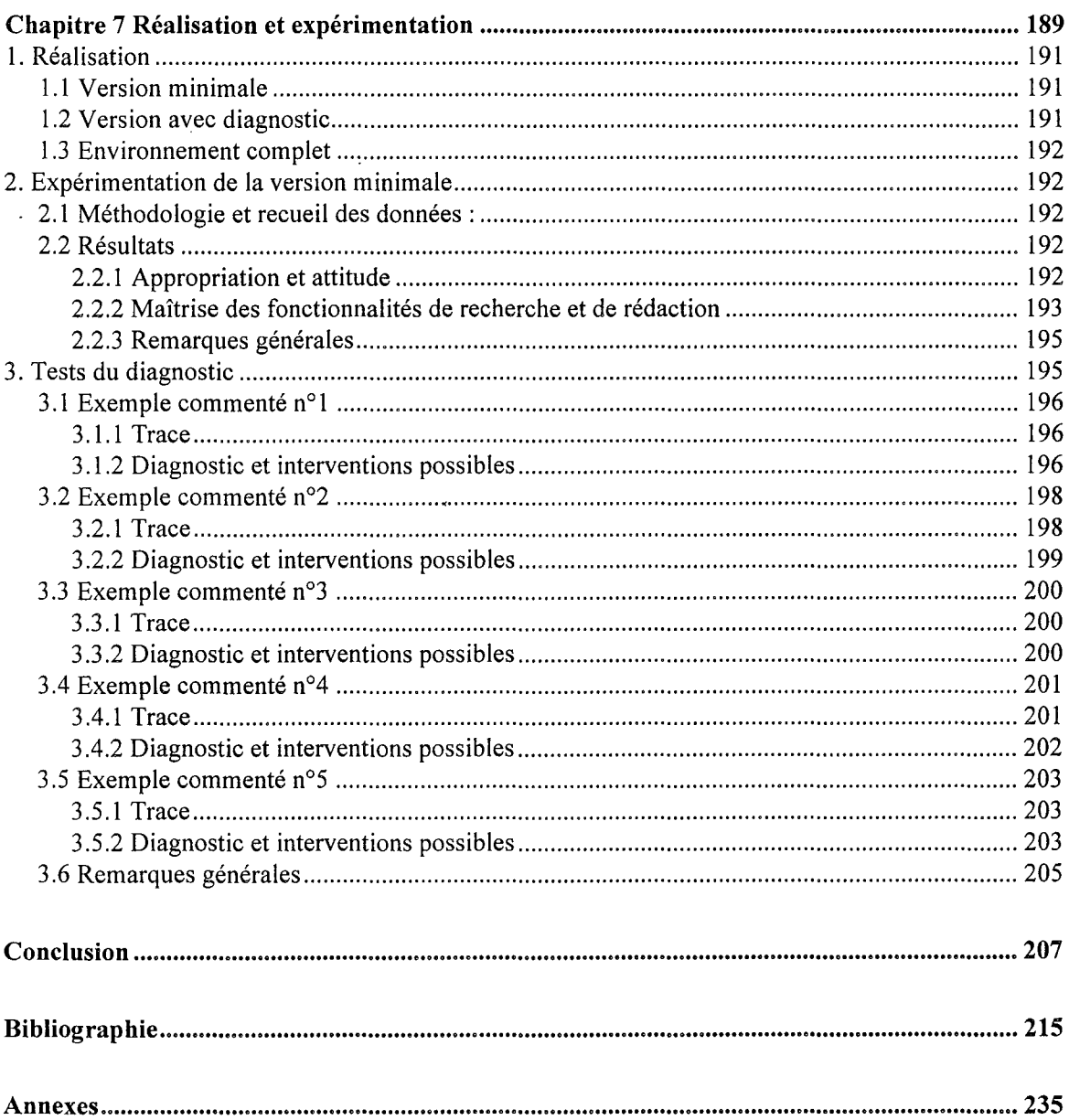

 $\mathcal{L}^{\text{max}}_{\text{max}}$ 

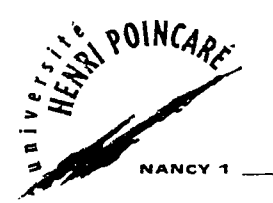

Nom: **BLONDEL**

Prénom: **François-Marie**

## **DOCTORAT de l'UNIVERSITE HENRI POINCARE, NANCY-I**

en INFORMATIQUE

VU, APPROUVÉ ET PERMIS D'IMPRIMER

Nancy, le 18 Juillet 96 0° : 47

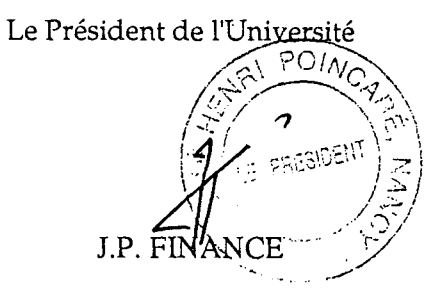

**UNIVERSITÉ HENRI POINCARÉ. NANCY 1** 24-30, rue Lionnois B.P.3069 54013 Nancy cedex Tél: 833281 81 Fax: 83329590

Adresse électronique: \_\_\_\_\_\_\_\_\_\_\_\_\_\_\_\_\_\_\_\_\_\_\_\_\_\_@presn1.u-nancy.fr

### **Résumé**

Le thème principal de cette thèse porte sur l'aide à apporter à l'élève et sur le diagnostic de ses activités dans les environnements interactifs d'apprentissage avec ordinateur (EIAO) pour l'enseignement des sciences.

Nous avons étudié ces questions au sein d'un projet d'environnement d'apprentissage de la résolution de problèmes de chimie quantitative (SCHNAPS). Conçu à partir de l'analyse de résolutions d'élèves, la première version de cet environnement comprend une base de données chimiques, un résolveur fondé sur l'exécution de plans et la propagation de contraintes, et des interfaces pour la définition de la situation-problème et la rédaction de la solution.

Le diagnostic, élaboré à partir d'une expérimentation de cette première version, repose sur une méthode de classification heuristique dans laquelle on cherche à reconnaître des formes représentatives des actions de l'élève dans la résolution. Les expressions tapées par l'élève sont mises en correspondance avec une base de formules qui exprime les relations fondamentales entre les grandeurs, qu'elles proviennent des connaissances de référence ou des connaissances privées des élèves.

Destiné à permettre des interventions à l'initiative du système, le diagnostic signale les éléments imprécis de la rédaction de l'élève et fournit des hypothèses sur les difficultés et les concepts mis en jeu dans sa résolution. Les interventions qui en découlent peuvent apporter une aide indirecte par les interrogations qu'elles soulèvent, ou directe par les concepts qu'elles rappellent.

L'analyse de situations d'interaction entre un élève et un enseignant nous a conduit à distinguer plusieurs types. d'aides répondant à une demande de l'élève et plusieurs types d'interventions correspondant à une initiative du système. L'aide que nous proposons dans SCHNAPS est décomposée en assistants indépendants.

Ces assistants possèdent une unité thématique, stylistique ou pédagogique. Ils correspondent chacun à un point de vue sur le domaine, le problème ou la résolution. Un assistant, spécialisé dans un seul type d'aide ou d'intervention, possède une logique de comportement qui lui est propre et qui inclut à la fois le mode d'accès, de sélection et de présentation des messages, et le contenu de ces messages.

Le développement de ce prototype, effectué avec des enseignants de chimie, a alterné des phases de conception et des phases d'expérimentation, ceci afin de garantir une adéquation aux conditions habituelles de l'enseignement et une acceptation de la part des enseignants et des élèves. Les possibilités d'analyses offertes par cet environnement et les questions qu'il soulève quant aux pratiques observées et aux langages employés dans l'enseignement de la chimie, ont permis de préciser quelques articulations possibles entre les recherches en EIAO et la didactique d'une discipline.

Mots-clés: EIAO, enseignement, résolution de problèmes, chimie, diagnostic, aide